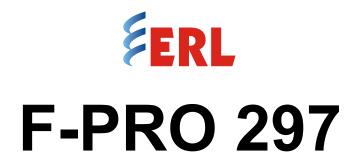

## **Feeder Protection Relay**

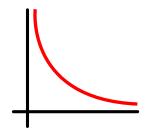

**User Manual** 

Version 1.2 Revision 0

### **Preface**

Information in this document is subject to change without notice.

© 2021 ERLPhase Power Technologies Ltd. All rights reserved.

Reproduction in any manner whatsoever without the written permission of ERLPhase Power Technologies Ltd. is strictly forbidden.

This manual is part of a complete set of product documentation that includes detailed drawings and operation. Users should evaluate the information in the context of the complete set of product documentation and their particular applications. ERLPhase assumes no liability for any incidental, indirect or consequential damages arising from the use of this documentation.

While all information presented is believed to be reliable and in accordance with accepted engineering practices, ERLPhase makes no warranties as to the completeness of the information.

All trademarks used in association with B-PRO, B-PRO Multi Busbar, Multi Busbar Protection, F-PRO, iTMU, L-PRO, ProLogic, S-PRO, T-PRO, M-PRO, TESLA, I/O Expansion Module, TESLA Control Panel, Relay Control Panel, RecordGraph and RecordBase are trademarks of ERLPhase Power Technologies Ltd.

Windows® is a registered trademark of the Microsoft Corporation.

HyperTerminal<sup>®</sup> is a registered trademark of Hilgraeve.

Modbus® is a registered trademark of Modicon.

### **Contact Information**

ERLPhase Power Technologies Ltd.

Website: www.erlphase.com Email: info@erlphase.com

**Technical Support** 

Email: support@erlphase.com

Tel: 1-204-477-0591

## **Using This Guide**

This User Manual describes the installation and operation of the F-PRO 297 feeder protection relay. It is intended to support the first time user and clarify the details of the equipment.

The manual uses a number of conventions to denote special information:

| Example                        | Describes                                                                   |
|--------------------------------|-----------------------------------------------------------------------------|
| Start>Settings>Control Panel   | Choose the Control Panel submenu in the Settings submenu on the Start menu. |
| Right-click                    | Click the right mouse button.                                               |
| Recordings                     | Menu items and tabs are shown in italics.                                   |
| Service                        | User input or keystrokes are shown in bold.                                 |
| Text boxes similar to this one | Relate important notes and information.                                     |
|                                | Indicates more screens.                                                     |
| <b>&gt;</b>                    | Indicates further drop-down menu, click to display list.                    |
| ₩ W                            | Indicates a warning.                                                        |

## **Table of Contents**

| Pr | eface                                                            | i     |
|----|------------------------------------------------------------------|-------|
| С  | ontact Information                                               | i     |
| Us | sing This Guide                                                  | iii   |
| Ta | able of Contents                                                 | V     |
| Αd | cronyms                                                          | ix    |
| Ve | ersion Compatibility                                             | i     |
| P  | C System Requirements and Software Installation                  | iii   |
| 1  | Overview                                                         | 1-1   |
|    | Introduction                                                     | 1-1   |
|    | Front View                                                       | 1-3   |
|    | Rear View                                                        | 1-4   |
|    | Model Options/Ordering                                           | 1-6   |
| 2  | Installation and Safety Instructions                             | 2-1   |
|    | Introduction                                                     | 2-1   |
|    | Physical Mounting                                                | 2-2   |
|    | Power Supply                                                     | 2-3   |
|    | AC and DC Wiring                                                 | 2-4   |
|    | Communication Wiring                                             | 2-5   |
| 3  | Setup and Communications                                         | 3-1   |
|    | Introduction                                                     | 3-1   |
|    | Power Supply                                                     | 3-2   |
|    | Time Sources                                                     | 3-3   |
|    | Communicating with the Relay Intelligent Electronic Device (IED) | 3-5   |
|    | USB Link                                                         |       |
|    | Network Link                                                     |       |
|    | Accessing the Relay's SCADA Service                              | 3-9   |
|    | Using Terminal to Access the Relay's Maintenance                 | 2 10  |
|    | MenuFirmware Update                                              |       |
|    | Communication Port Details                                       |       |
|    |                                                                  |       |
| 4  | Using the IED (Getting Started)                                  |       |
|    | Start-up Sequence                                                |       |
|    | Front Panel Display                                              |       |
| _  | Relay Control Panel                                              |       |
| 5  | Protection, Recording and Logging Function                       | s 5-1 |

|                            | Voltage Protection Functions                                                                                                    | 5-2                                           |
|----------------------------|----------------------------------------------------------------------------------------------------|-----------------------------------------------|
|                            | Current Protection Functions                                                                                                    | 5-15                                          |
|                            | Frequency Protection Functions                                                                                                    | 5-44                                          |
|                            | Power Protection Functions                                                                                                    |                                               |
|                            | Monitoring Functions                                                                                                    |                                               |
|                            | Control Functions                                                                                                    |                                               |
|                            | ProLogic                                                                                                    |                                               |
|                            | Group Change Control Statement                                                                                                    |                                               |
|                            | Recording Functions                                                                                                    |                                               |
|                            | Event LogFault Log                                                                                                    |                                               |
| c                          | •                                                                                                    |                                               |
| О                          | Data Communications                                                                                                    |                                               |
|                            | Introduction                                                                                                    |                                               |
|                            | IEC 61850 Communication                                                                                                    |                                               |
| 7                          | Settings and Analysis Software                                                                                                    |                                               |
| •                          | F-PRO 2000 Offliner Setting Software                                                                                                    |                                               |
|                            | RecordGraph Software                                                                                                    |                                               |
|                            | RecordBase View Software                                                                                                    |                                               |
|                            | RecordBase Central Station Software                                                                                                    |                                               |
|                            | ERL 61850 IED Configurator                                                                                                    | 7-28                                          |
| 8                          | Acceptance/Protection Function Test Guide                                                                                                    | 8-1                                           |
|                            | Introduction                                                                                                    |                                               |
|                            |                                                                                                    |                                               |
|                            | Acceptance Testing                                                                                                    | 8-1                                           |
| Αŗ                         | ·                                                                                                    |                                               |
| Αŗ                         | Acceptance Testing  Dependix A IED Specifications  IDMTL Element Operating Time Curves                                                                                                    | A-1                                           |
|                            | opendix A IED Specifications IDMTL Element Operating Time Curves                                                                                                    | A-1<br>A-7                                    |
|                            | opendix A IED Specifications  IDMTL Element Operating Time Curves  opendix B IED Settings and Ranges                                                                                                    | A-1<br>A-7<br>B-1                             |
| Αŗ                         | opendix A IED Specifications  IDMTL Element Operating Time Curves  opendix B IED Settings and Ranges  Settings and Ranges                                                                                                    | A-1<br>A-7<br>B-1<br>B-1                      |
| Ap                         | opendix A IED Specifications  IDMTL Element Operating Time Curves  opendix B IED Settings and Ranges  Settings and Ranges  opendix C Hardware Description                                                                                                    | A-1<br>A-7<br>B-1<br>B-1                      |
| Ar<br>Ar                   | opendix A IED Specifications  IDMTL Element Operating Time Curves  opendix B IED Settings and Ranges  Settings and Ranges  opendix C Hardware Description  opendix D Event Messages                                                                                                    | A-1<br>A-7<br>B-1<br>B-1<br>C-1               |
| At<br>At                   | opendix A IED Specifications  IDMTL Element Operating Time Curves  opendix B IED Settings and Ranges  Settings and Ranges  opendix C Hardware Description  opendix D Event Messages  opendix E Modbus RTU Communication Protocol                                                                  | A-1<br>B-1<br>B-1<br>C-1<br>D-1               |
| At<br>At<br>At             | opendix A IED Specifications  IDMTL Element Operating Time Curves  opendix B IED Settings and Ranges  Settings and Ranges  opendix C Hardware Description  opendix D Event Messages  opendix E Modbus RTU Communication Protocol  opendix F DNP3 Device Profile                                   | A-1<br>B-1<br>B-1<br>C-1<br>D-1<br>E-1        |
| At<br>At<br>At             | opendix A IED Specifications  IDMTL Element Operating Time Curves  opendix B IED Settings and Ranges  Settings and Ranges  opendix C Hardware Description  opendix D Event Messages  opendix E Modbus RTU Communication Protocol  opendix F DNP3 Device Profile  opendix G IEC 103 Device Profile | A-1<br>B-1<br>B-1<br>C-1<br>D-1<br>E-1<br>F-1 |
| At<br>At<br>At             | opendix A IED Specifications                                                                                                    | A-1<br>B-1<br>B-1<br>C-1<br>E-1<br>F-1<br>G-1 |
| At<br>At<br>At<br>At       | opendix A IED Specifications                                                                                                    | A-1B-1B-1C-1E-1F-1G-1G-1                      |
| At<br>At<br>At<br>At<br>At | opendix A IED Specifications                                                                                                    | A-1B-1C-1C-1F-1G-1G-1G-1                      |

| Appendix K Connection Diagram                                              | <b>K</b> -1 |
|----------------------------------------------------------------------------|-------------|
| Appendix L IEC 61850 Conformance Statements and Data Mapping Specification | L-1         |
| N.1 Protocol Implementation Conformance Statement (PICS)                   | . L-1       |
| Model Implementation Conformance Statement (MICS)                          | . L-8       |
| N.3 Data Mapping SpecificationsL                                           |             |

### **Acronyms**

**ASG- Active Setting Group** 

CT- Current Transformer

DCE- Data Communication Equipment

GPS- Global Positioning System

GUI- Graphical User Interface

HMI- Human Machine Interface

ICD- file extension (.ICD) for IED Capability Description

IEC- International Electro technical Commission

IED- Intelligent Electronic Device

IP- Internet Protocol (IP) address

IRIG-B- Inter-Range Instrumentation Group time codes

LED- Light-emitting Diode

LCD- Liquid Crystal Display

LHS- Left Hand Side

RHS- Right Hand Side

RTU- Remote Terminal Unit

SCADA- Supervisory Control And Data Acquisition

SG- Setting Group

TCP- Transmission Control Protocol

TDR - Transient Disturbance Recording

UI - User Interface

VI - Virtual Input

## **Version Compatibility**

For version compatibility check D05321 - F-PRO 297 Firmware User Release Description which is available on the ERLPhase website: www.erlphase.com.

This manual was created using the following software and firmware versions:

- Relay Control Panel v3.3
- F-PRO Offliner v3.0

This manual is compatible with higher versions of firmware or software unless a higher version of this manual states otherwise.

# PC System Requirements and Software Installation

#### **Hardware**

The minimum hardware requirements are:

- · 1 GHz processor
- 2 GB RAM
- 20 GB available hard disk space
- USB port
- Serial communication port

## Operating System

One of the following operating systems must be installed and functional prior to installing the applications:

- Microsoft Windows 7
- Microsoft Windows 10

## Software Installation

All required software for user interface, settings and record analysis is available directly from the ERLPhase website. The following relevant software and documentation is available:

- F-PRO Offliner
- · Relay Control Panel
- ERL 61850 Configurator Tool
- RecordGraph
- · RecordBase View
- · USB Driver
- F-PRO 297 User Manual

#### Anti-virus/Antispyware Software

If an anti-virus/anti-spyware software on your local system identifies any of the ERLPhase applications as a "potential threat", it will be necessary to configure your anti-virus/anti-software to classify it as "safe" for its proper operation. Please consult the appropriate anti-virus/anti-spyware software documentation to determine the relevant procedure.

### 1 Overview

#### 1.1 Introduction

The F-PRO 297 is a microprocessor-based relay providing protection, monitoring, logging and recording functions suitable for transmission, sub-transmission and distribution applications.

The ERLPhase software has two working modes - online and offline. Relay Control Panel is the online tool, which enables the user to:

- Change, review & retrieve relay settings
- · View event, fault and metering information
- · Store records
- Trigger and retrieve recordings

F-PRO Offliner is the offline tool which enables the user to create and review relay settings.

RecordGraph enables users to analyze fault waveforms.

In addition to the protection functions F-PRO 297 provides fault recording (32 samples / cycle) for analysis of the power system after a disturbance has occurred. The triggers for fault recording are established by programming the output matrix. The Output Matrix allows any internal relay function, external input or GOOSE messaging input to initiate record.

The primary protection provided is Voltage, Current and Frequency based. A library for these functions provides commonly used IEEE and IEC inverse curves. Since the curves are equation driven, the user can choose to enter equation parameters directly to create other overcurrent curve shapes as needed.

To provide a complete package of protection and control, F-PRO 297 provides other functions such as:

- Breaker failure Protection (50BF)
- Multi-shot Auto Recloser (79)
- CT Fail Supervision (60CTS)
- VT Fail Supervision (60VTS)
- 20 ProLogic statements
- 30 Virtual Inputs
- 8 Setting Groups

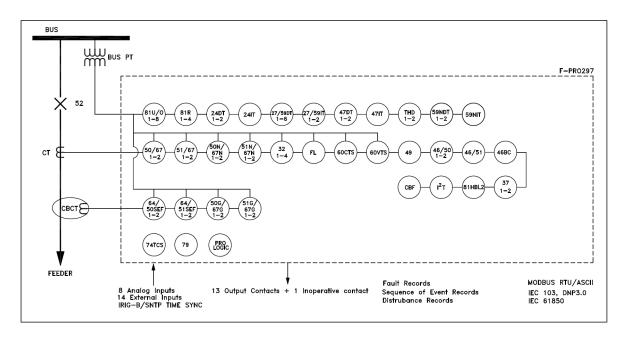

Figure 1.1: F-PRO 297 Relay Function Line Diagram

### 1.2 Front View

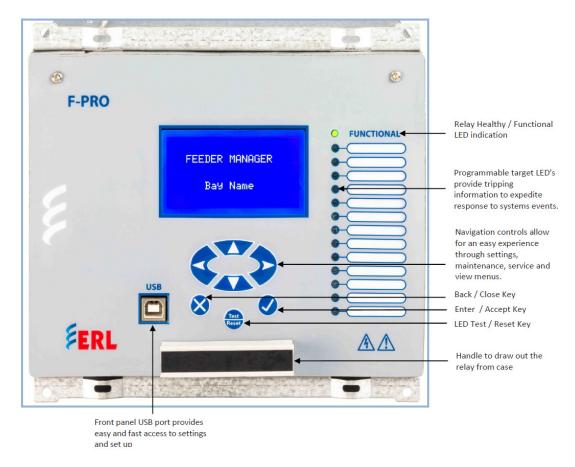

Figure 1.2: F-PRO 297 Relay Front View

#### 1.3 Rear View

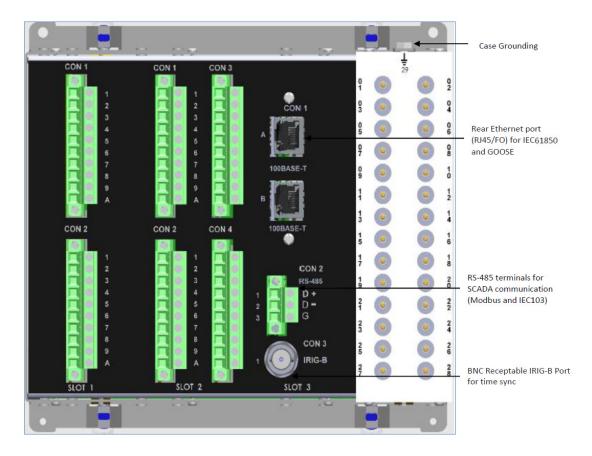

Figure 1.3: F-PRO 297 Relay Rear View

## AC Current and Voltage Inputs

The F-PRO 297 relay is provided with terminal blocks for 3 AC Voltages and 5 AC Currents. 1A and 5A terminals are provided with isolated neutral and CT Secondary is site selectable.

The complete schematics are available in "Mechanical Drawings" on page Appendix H-1 and "AC Schematic Drawings" on page Appendix I-1.

#### **External Inputs**

The F-PRO 297 relay has 14 External Inputs.

External dc voltage of either 24, 48, 110 or 220 Vdc nominal are possible depending on the range requested. Selection of specific voltage is factory selectable.

## Output Relay Contacts

The F-PRO 297 Relay has 14 Output Contacts. Each contact is programmable and has breaker tripping capability. All output contacts are isolated from each other. All the contacts are provided with settable dropout timers (0-1 sec) which applies for the Self Reset (see "Output Contacts" on page 7-11).

### Relay Functional Alarm Output

If the relay becomes inoperative, then the Relay Functional Alarm output contact opens and all tripping functions are blocked. Output Contact 14 may be enabled or disabled as Relay Functional Alarm Contact in the Output Matrix. During the relay inoperative period, all tripping functions are blocked.

### 1.4 Model Options/Ordering

- The relay is available as an E8 size and flush mount type along with standard IRIG-B /SNTP time sync. For details see "Mechanical Drawings" on page Appendix H-1
- The relay is available with optional Ethernet ports for PRP (RJ45/FO).
- The external inputs are 24, 48, 110, 220 Vdc rated. The Auxiliary supply is 20-60 Vdc or 80-300 Vdc rated.
- All of the above options must be specified at the time of ordering.

Refer to www.erlphase.com for the ordering template.

### 2 Installation and Safety Instructions

#### 2.1 Introduction

This section deals with the installation of the F-PRO 297 when first delivered. The section covers the physical mounting, AC and DC wiring and the Communication wiring.

The following symbols are used in this manual and on the unit. They should be understood before working on the unit:

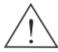

Caution: refer to equipment documentation

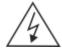

Caution: risk of electric shock

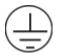

Protective Earth (or Ground) Terminal

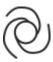

Autoranging power supply

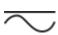

Both direct and alternating current

The equipment ratings, operating instructions and installation instructions shall be checked before commissioning or maintenance. It is the responsibility of the user to ensure that the equipment is installed, operated and used for its intended function in the manner specified in this manual. If this is not the case then any safety protection provided by the equipment may be impaired.

### 2.2 Physical Mounting

The relay is 177mm high, 225mm deep and 207mm wide. A complete mechanical drawing is shown, for details see "Mechanical Drawings" in Appendix H

To install the relay the following is needed:

- E8 cutout (159mm(H) x 201.5mm(W))
- M4 screws and nuts

## Case Grounding

#### **WARNING!**

Ground the relay to station ground using the Case Grounding terminal at the back of the relay, for details see "F-PRO 297 Relay Rear View" on page 1-4

### 2.3 Power Supply

A wide range power supply is standard. The relay power supply is provided with nominal operating ranges of:

- 24-48 Vdc (-15%/+20%)
- 110-250 Vdc / 100-240 Vac (±20% for Vdc, -10%/+5% for Vac)

To protect against a possible short circuit in the supply use an inline fuse or circuit breaker with a 5A rating. Ensure that the chassis is grounded for proper operation and safety.

There are no power switches on the relay. When the power supply is connected, the relay starts its initialization process and takes about 100 seconds to complete the boot up process (indicated by glowing green Relay Functional LED).

### 2.4 AC and DC Wiring

For details see "AC Schematic Drawings" in Appendix I and "DC Schematic Drawings" in Appendix J.

Ensure the power supply input and the AC and DC wires are de-energized before working on the wiring. Failure to do so could result in electric shock.

CT circuits shall be short-circuited before working on the current input wires.

### 2.5 Communication Wiring

**EIA-485** The relay's serial port (32) is an EIA RS-485 Data Communications Equip-

ment (DCE) device. This allows them to be connected directly to other relays in parallel and communicated to a PC serial port with a standard straight-through male-to-female serial cable with RS485 to RS232 converter. RS 485 cable can work for a maximum of 1.2km with a single IED. Shielded cable is recommended, for pin-out see "Communication Port Details" on page 3-24.

**Ethernet Port** 100BASE Ethernet Port (31A) with RJ-45/FO receptacle on rear side of the re-

lay can be used with CAT5 or CAT5e straight or ST type FO for SCADA Communications. The maximum distance that RJ45 cable can support is 100meters

(328 feet).

**USB** COM 1 on the front panel is a standard USB-B connector. This port is the

Maintenance port of the relay. This is a USB 2.0 Full Speed interface and can be connected to a PC with a standard USB peripheral cable (A style to B style).

**IRIG-B** IRIG-B on the rear panel (331) accepts both modulated and un-modulated

IRIG-B standard time signals with or without the IEEE 1344 extensions. The IRIG-B connector on the back of the relay is BNC type. SNTP Time sync

through RJ-45/FO can also be achieved.

Shielded wire shall be used for all connections that run outside of the panel in which the F-PRO is installed. The shield must be grounded only at one end at the point where the cable enters the panel. The IRIG input is the ONLY exception which uses unbalanced co-axial cable.

## 3 Setup and Communications

### 3.1 Introduction

This chapter discusses setting up and communicating with the relay including the following:

- Power supply
- Inter-Range Instrumentation Group time codes (IRIG-B) time input
- Communicating with the relay using a network link, a direct serial link and a modem link (internal, external)
- Using Relay Control Panel to access the relay's user interface
- Using HyperTerminal to access the relay's maintenance menu
- Setting the Baud rate
- Accessing the relay's Supervisory Control And Data Acquisition (SCADA) services

### 3.2 Power Supply

See "Power Supply" on page 2-4 and "Case Grounding" on page 2-3 for details regarding the power supply.

#### 3.3 Time Sources

The F-PRO 297 relay supports the use of modulated or unmodulated IRIG-B time signals (external), primary/secondary SNTP network based time synchronization (external) and manually configurable system time based on a free running internal oscillator. The internal free running oscillator is always present on the F-PRO 297 and in the absence of any external time source, will become the default mode of time synchronization.

#### **IRIG-B**

An externally applied IRIG-B time source will have the highest order of precedence, and will typically offer the highest available time accuracy, when derived from an external GPS satellite source. The F-PRO 297 will also process derived IRIG-B style signals generated from alternate time sources, using time quality information to differentiate. The LED output selection on the front panel is available for ongoing presence of a valid IRIG-B time source indication and is evident in data records.

The relay is equipped to handle modulated or un-modulated GPS satellite time IRIG-B signals. The IRIG-B time signal is connected to the BNC connection on the back of the relay. Setting is required to differentiate between modulated or un-modulated signal. This has to be manually changed by the user as per the input provided.

When the relay is drawn out from its case, jumpers are accessible behind the IRIG-B connect. If the J5 and J6 jumpers are positioned to short pins 1 and 2, then the IRIG-B port is configured to accept a modulated signal. If the J5 and J6 jumpers are positioned to short pins 2 and 3, then the IRIG-B port is configured to accept an un-modulated signal. By default the jumper selection is positioned to modulated signal.

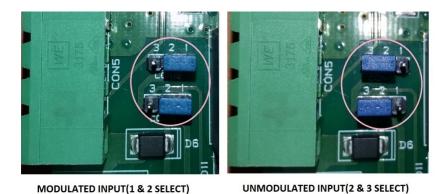

Figure 3.4: IRIG-B Port Selection for modulated and un-modulated input

If the IRIG-B signal contains year information, enable the IEEE 1344 extension on the *Utilities* > *Time* screen in Relay Control Panel. If the IRIG-B signal does not contain the year extension, this setting should be disabled.

#### **SNTP SYNC**

An SNTP time source has a lower order of precedence from a valid IRIG-B source. SNTP operation (primary and secondary) requires network access and the selection and configuration of suitable SNTP network sources. The SNTP time may be configured for re-synchronization cycles ranging from 1 minute to 36 hours, adjusting the F-PRO 297 system time to an accuracy of +/- 5 milliseconds in ideal network conditions. The LED output selection on the front panel is available for ongoing presence of a SNTP time source indication and is evident in data records.

The RCP time screen provides means to enable SNTP time source, set the poll interval, set the timeout interval and set the server IP addresses.

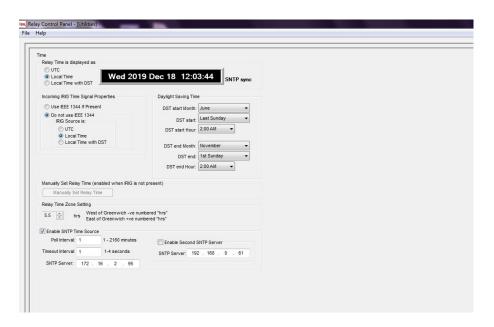

Figure 3.5: SNTP sync settings in RCP

If either a valid IRIG-B or SNTP source is present, then the relay will use the RTC run from the internal clock as the time source. The RTC is the lowest priority time source.

The IED comes equipped with an internal free-running oscillator used to generate a 1 PPS time signal in the absence of any alternate available time source. Use of this oscillator as the primary IED time source requires manual time configuration, with the general accuracy subject to user input parameters, and is recommended primarily for stand-alone, unsynchronized applications. The internal oscillator carries a lifetime accuracy (including temperature effects and aging) of +/-50 ppm.

# 3.4 Communicating with the Relay Intelligent Electronic Device (IED)

Connect to the relay to access its user interface and supervisory control and data acquisition (SCADA) services by:

- Front USB 2.0 interface (user interface and maintenance)
- 2 Rear Ethernet network link -user interface and SCADA (Ordering Option)
- Rear panel serial link (RS485 serial link to SCADA only)

The relay has a front panel USB port and Rear Ethernet Ports (Copper / FO Port 31A & Port 31B) for user interface and SCADA, 1 rear RS485 Port (Port 32) to provide direct access to SCADA services.

The relay user interface is accessed through the Relay Control Panel.

#### 3.5 USB Link

The PC must be appropriately configured for USB communication.

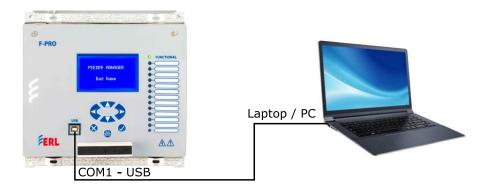

Figure 3.1: USB Link

## USB Driver Installation

To create a USB link between the relay and the computer, connect the PC to the front USB port of the F-PRO. The Gadget Driver needs to be installed in computer as follows. The Gadget Driver can be downloaded from ERLPhase website (https://www.erlphase.com/downloads/software).

Then go the Device Manager to check the port detect.

Start > Control Panel> Device Manager > Other devices

In this path a small icon with the name of Gadget Serial v2.4 will be found (If user removed USB cable, this icon will be removed from that path).

Next to that Right click on the Gadget Serial v2.4 icon and select "update Driver software".

"Update Driver Software - Gadget Serial v2.4" Window will appear. In that select "Browse my computer for driver software".

Now Browse the Gadget driver folder the path where it was saved.

Example;

D:\Gadget driver\win7 (for Windows 7)

And click the next button. Now the Driver Installation will be started, after the Installation done click close.

Now check ports in Device Manager

#### Start > Control Panel > Device Manager > Ports (COM & LPT)

Find the "F-PRO2000 Series Relay" port, note COM port number which is installed Ex: COM 6.

Open Relay Control Panel.

Click the Add new Button. The Add New Relay Window will open. Select the "Add New Modem/Serial Link" Button.

A Window will appear. Select the "Add" Button.

"Add Hardware Wizard" Window will open. Click Next twice and click the "Have Disk" button.

Browse the Null\_mdm file from the path: C:\Program Files (x86)\ER-LPhase\Relay Control Panel

Then click ok and Next.

Select the COM Port at which the relay was connected. Click Next and Finish.

Now come to the "Add New Relay" Window and select the COM # in the Serial Link to which the Relay is connected. The Baud Rate is Default as "115200".

Click the "Get Information From Relay" Button to Collect the Information from Relay. After the information is retrieved, enter relay name and click save button

#### 3.6 Network Link

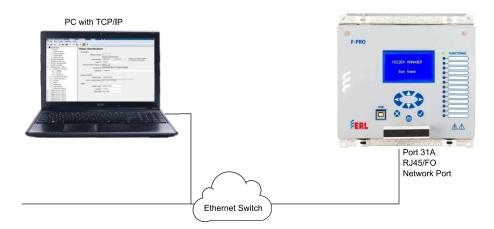

Figure 3.2: Network Link

Access both the relay's user interface and 61850 SCADA services simultaneously with the Ethernet TCP/IP LAN link through the network port Port 31. The rear Port is 100BASE-T copper interface with an RJ45 connector or FO with ST connector interface.

DNP3 SCADA services can also be accessed over the LAN, for details see Table 3.4: Communication Port Details.

Connect to the Ethernet LAN using a Cat 5 or above cable with an RJ-45 connector on both ends in straight fashion.

If an FO connector is used on the IED, then an Ethernet switch with an ST and RJ45 connector to communicate with the device.

By default, the Port 31 is assigned with an IP address of 192.168.100.80. If this address is not suitable, it may be modified using Relay's interface accessed through the Terminal Utility ("Using Terminal to Access the Relay's Maintenance Menu" on page 3-10) or Front LCD display in Change/Service mode. If IP address is changed, then the relay will restart automatically.

## 3.7 Accessing the Relay's SCADA Service

The relay supports IEC 60870-5-103 slave, DNP3(Level 2), IEC 61850 and Modbus slave SCADA protocols as a standard feature on all F-PRO series relays. The DNP3 is available through a direct serial link or the Ethernet LAN on top of either TCP or UDP protocols. The Modbus implementation supports both Remote Terminal Unit (RTU) binary and ASCII modes and is available through a direct RS485 serial link.

The relay rear serial Port CON 32 is dedicated for use with Modbus slave, IEC 60870-5-103 slave or DNP3 serial protocols. The serial port uses standard RS-485 signaling. An external RS-485 <-> RS-232 converter can be used to connect to an RS-232 network.

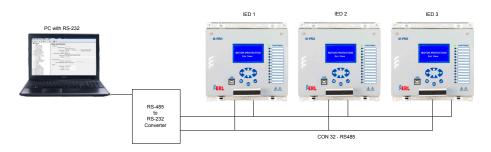

Figure 3.3: RS485 Connection diagram

The DNP3 and IEC 61850 protocols can also be run across the Ethernet LAN. Both DNP over TCP and DNP over UDP are supported. For details on connecting to the Ethernet LAN see "Network Link" on page 3-8.

Complete details on the Modbus and IEC 60870-5-103 protocol services can be found in the Appendices, for details see "Modbus RTU Communication Protocol" on page Appendix E-1 and "IEC 103 Device Profile" on page Appendix G-1.

## Protocol Selection

To select the desired SCADA protocol go to F-PRO Offliner SCADA communication section. Select the desired SCADA protocol and set the corresponding parameters.

## Communication Parameters

The serial port's communication parameters are set in the F-PRO Offliner SCADA communication section. Both the baud rate and the parity bit can be configured. The number of data bits and stop bits are determined automatically by the selected SCADA protocol. Modbus ASCII uses 7 data bits. Modbus RTU, IEC 60870-5-103 and DNP3 Serial use 8 data bits. All protocols use 1 stop bit except in the case where either Modbus protocol is used with no parity; this uses 2 stop bits, as defined in the Modbus Standard.

## 3.8 Using Terminal to Access the Relay's Maintenance Menu

This section describes how to configure a standard Windows VT-100 terminal program on the PC for use with the relay.

The computer must be connected to the relay via the front USB Port for access to all of the Maintenance functions.

The relay is accessed using a standard VT-100 terminal style program on the computer, eliminating the need for specialized software. Any terminal program that fully supports VT-100 emulation and provides z-modem file transfer services can be used. HyperTerminal PE, is used here as an example.

Configure the terminal program as described in Table 3.1: Terminal Program Setup and link it to the appropriate serial port, modem or TCP/IP socket on the computer.

| Table 3.1: Terminal Program Setup |                                                                                                    |  |
|-----------------------------------|----------------------------------------------------------------------------------------------------|--|
| Baud rate                         | Default fixed baud rate 115,200 N81 (no parity, 8 data bits, 1 stop bit).                                                                                                    |  |
| Data bits                         | 8                                                                                                    |  |
| Parity                            | None                                                                                                    |  |
| Stop bits                         | 1                                                                                                    |  |
| Flow control                      | Hardware or Software. Hardware flow control is recommended. The relay automatically supports both on all its serial ports.                                                          |  |
| Function, arrow and control keys  | Terminal keys                                                                                                    |  |
| Emulation                         | VT100                                                                                                    |  |
| Font                              | Use a font that supports line drawing (e.g. Terminal or MS Line Draw). If the menu appears outlined in odd characters, the font selected is not supporting line drawing characters. |  |

To configure HyperTerminal follow these instructions:

In Windows 7 or Windows 10, open HyperTerminal PE;

If "Default Telnet Program?" windows pops up,

Check "Don't ask me this question again" Hit *No*.

First time use of HyperTerminal will ask for "Location Information".

Fill with appropriate information, e.g.:

"What country/region are you in now"

Choose "Canada"

"What area code (or city code) are you are in now?" Enter "306"

```
"If you need to specify a carrier code, what is it?"
Enter "", i.e. leave blank
"If you dial a number to access an outside line, what is it?"
Enter "".
"The phone system at this location uses:"
Choose "Tone dialing".
Hit OK.
```

First time use of HyperTerminal will show "Phone and Modem Options".

Hit Cancel.

HyperTerminal will show initially "Connection Description".

```
Enter a name for the relay, e.g: "FPRO297". Hit OK.
```

In the window "Connect To"

"Connect using"

Choose "COM#", where "#" was obtained previously in Section 2.5 USB Link, after installing the USB driver.

Let's assume in this case it is COM3.

In the window "COM3 Properties" choose:

```
"115200"
"8"
"None"
"1"
"Hardware"
Hit Apply then hit OK
```

At this time the connection should already be established.

Hit *Enter* in the terminal window.

Login as maintenance in lower case.

```
-PRO 2000 System Utility
ERLPhase Power Technologies LTD.
Customer support: <204> 477-0591, support@erlphase.com
 : *Modify IP Address, subnet mask and default gateway (if applicable)
   View system diagnostics
 : *Retrieve system diagnostics
 : *Restore ALL default settings, including calibration and password
 : *Restore only default configuration settings
                                (channel definitions, device settings)
 : *Restore only default system setup (ports, time settings)
 : *Force hardware reset
    Network utilities
    Monitor SCADA
10: Exit
   * port 150 access only
Please enter a command:
```

Figure 3.4: Maintenance Menu

#### Maintenance Menu Commands

The Maintenance menu is available via a Serial USB connection only, it is not supported via a network connection.

| Table 3.2: Maintenance Menu Commands   |                                                                                                    |  |
|----------------------------------------|----------------------------------------------------------------------------------------------------|--|
| Modify IP address                      | Modifies the LAN IP addresses, network mask, default gateway and IEC61850 network port assignment.                                                                                                    |  |
| View system diagnostic                 | Displays the internal status log.                                                                                                    |  |
| Retrieve system diagnostics            | Automatically packages up the internal status log plus setting and setup information and downloads it in compressed form to the computer. This file can then be sent to our customer support to help diagnose a problem. |  |
| Restore settings (commands 4, 5 and 6) | Use these commands to force the system back to default values, if a problem is suspected due to the unit's settings, calibration and/or setup parameters.                                                                |  |
|                                        | <b>NOTE:</b> If Command 4 is performed, the unit must be recalibrated before being put back into service. See "Calibration" on page 9-2 for calibration instructions.                                                    |  |
| Force hardware reset                   | Manually initiates a hardware reset. Note that the communication link is immediately lost and cannot be reestablished until the unit completes its start-up.                                                             |  |
| Network utilities                      | Enters network utilities sub-menu.                                                                                                    |  |

| Table 3.2: Maintenance Menu Commands |                                        |  |
|--------------------------------------|----------------------------------------|--|
| Monitor SCADA                        | Shows real time display of SCADA data. |  |

| Table 3.3: Network Utilities Menu Commands |                                                                     |  |  |
|--------------------------------------------|---------------------------------------------------------------------|--|--|
| View protocol statistics                   | View IP, TCP and UDP statistics                                     |  |  |
| View active socket states                  | View current states of active sockets                               |  |  |
| View routing tables                        | View routing tables                                                 |  |  |
| Ping                                       | Check network connection to given point                             |  |  |
| Exit network utilities                     | Exit network utilities menu and return to Maintenance Menu Commands |  |  |

### 3.9 Firmware Update

#### **IMPORTANT NOTES:**

This process updates the F-PRO 297 relay's firmware. The Firmware Update cannot be reversed once it is completed.

The update procedure will take approximately 5 minutes.

If the update process is interrupted before it is completed, Relay should be restarted and the firmware update procedure needs to be performed again.

During firmware update process the analog (Voltage, Current) inputs and the Digital Inputs (External Inputs) should be isolated from the F-PRO 297 relay. Please ensure the disconnection of CTs, PTs and External Inputs from the relay before the firmware update.

#### **Prerequisites**

The following software needs to be installed on the computer to start the firmware update process.

- FTP Client Software (Such as WinSCP, CoreFTP, FileZilla)
- Terminal Emulator Software (such as Tera Term, HyperTerminal)
- USB serial driver for the F-PRO2000 Relays (Gadget driver)

The following hardware is required:

- Ethernet Cable
- USB (standard, A-B cable)

Check and confirm the following Firmware Update Files are in the provided **Firmware update Files** Folder before starting the firmware update process.

Firmware update Files folder consists of 2 folders

- File System Update
- Firmware Update

Files found under the 'File System Update' folder:

- fpro2k update.tar
- · relay fw update msg
- relay restart msg
- erl update.sh

Files found under the 'Firmware Update' folder:

• update-fpro-297-v1.2.erl

**Note**: If the provided folders are in the compressed file format (rar or zip file format). Extract the compressed file.

## Firmware Update Process

The instructions for the firmware update process are given in this section. The update consists of two parts:

- File System Update
- Firmware Update

Both the File system Update and the Firmware Update must be performed for relays having firmware version F-PRO 297 v1.1 and earlier. The user should perform both the procedures described in "File System Update" on page 3-15 and "Firmware Update" on page 3-19.

Only the Firmware Update must be performed for relays having firmware version F-PRO 297 v1.2 and above. The user should perform the procedure described in "Firmware Update" on page 3-19.

#### File System Update

To update the file system, follow the steps given below.

- 1. Open the FTP client Software:
  - Connect the relay to the PC through the Ethernet cable.
  - Open the FTP Client software (Such as WinSCP, CoreFTP, FileZilla).
  - In this document WinSCP software is used.
- 2. Login to the relay using FTP client Software
  - Enter the following details as shown and click login:

• File protocol: FTP

• Encryption: No encryption

· Host name: IP address of the relay

Port number: 21User name: updatePassword: proup

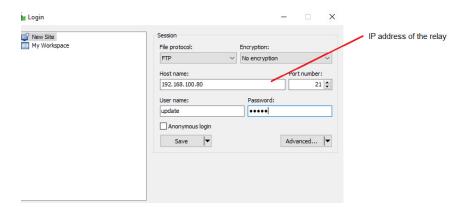

Figure 3.5: Login to the unit via FTP Client

- 3. Transfer the update files and set permissions
  - The left pane in the WinSCP software shows the PC folders and the right pane shows the Relay folders.

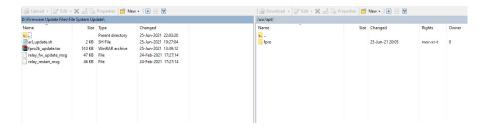

Figure 3.6: Navigate folder structure in FTP client

- Browse to the folder location on the PC where the 'File System Update' files are located and browse to **root/usr/apt** on the Relay.
- Drag and drop or copy the files from the local computer to the relay

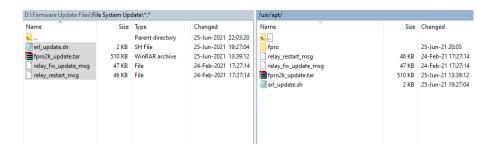

Figure 3.7: Transfer files to F-PRO

• Select all the files copied to the relay and right click>select properties

• Change the permissions to 0777 as shown below and click Ok.

Figure 3.8: Modify permissions

• Confirm that the rights of the files on Relay are as shown below:

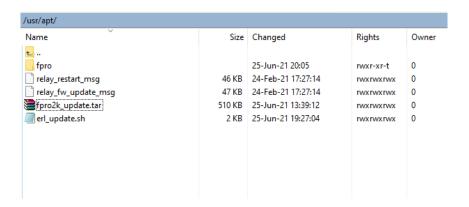

Figure 3.9: Confirm rights are correct

- 4. Select Firmware update option through the LCD/HMI
  - Login to the relay front panel HMI using the Service login
  - Navigate to Utilities>Firmware Update>Confirm Firmware Update>Yes
  - The F-PRO will prompt the user for password. Enter the password 'proup'.

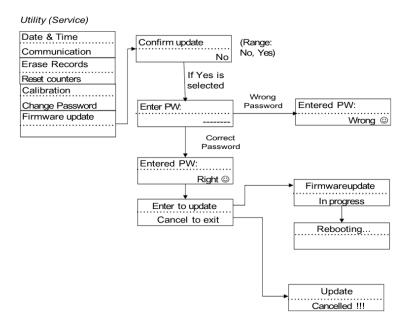

Figure 3.10: Update procedure on front panel HMI

The file system update will start and the relay will display 'Firmware Update in progress' message on the display.

Once the file system update process is completed successfully the relay will reboot and the functional green LED will turn on.

After the File System Update, the user can proceed to the Firmware update process.

#### **Firmware Update**

The firmware update process consists of the following steps.

- Preparations before firmware update
- Establish connection with relay and terminal emulator
- Transfer the firmware files into the relay using terminal emulator
- Restore the settings and CID file if required
- 1. Preparations before the firmware update:
  - The relay's present settings will be overwritten during the firmware update. User should download a copy of setting file from the relay using RCP software if required.
  - The relay's present CID file will be overwritten during the firmware update. User should download a copy of the CID file from the relay using ERL IED 61850 Configurator Tool if required.
  - Events, Disturbance Records, Fault Records stored on the relay will be erased during the firmware update process. Download and backup these files if required.
  - Relay serial number, IP address, MAC address, and Login passwords will not be affected by the firmware update process.
  - Once the firmware is installed, the relay will accept only Setting files with
    the setting version compatible with the newly installed firmware. Refer to
    the Firmware User Release Description for the compatible setting version.
    The user should update the setting file version using the F-PRO Offliner
    software if required.
  - Once the firmware is installed, the relay will accept only CID files created with the ICD version compatible with the newly installed firmware. The ERL 61850 IED Configurator program can be used to create and upload a compatible F-PRO 297 CID file.
- 2. Establish Connection with the relay and terminal emulator
  - Connect front USB cable to the relay and communicate with the computer.
  - Note the Port number through the 'Windows Device Manager' (In this example: Com6 is allotted for F-PRO 297 relay)

• Open Terminal Emulator Software (TeraTerm is used in this document for demonstration)

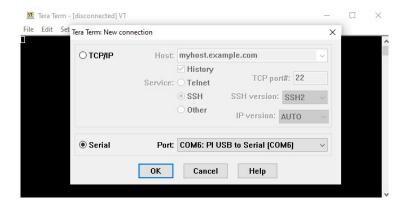

Figure 3.11: New connection in Terminal software

- Select the port number allotted for the F-PRO 297 relay and click 'OK'.
- The Relay is now connected with Tera Terminal
- Note that some terminal emulator tools, such as HyperTerminal, require setting communication properties to 115,200 baud, no parity, 8 bits, 1 stop bit, no flow control.
- 3. Transfer the firmware files into the relay
  - Press 'Enter' key from the keyboard, once the connection is established
- F-PRO2000-297 login: will appear on the terminal window. Type update and press Enter.

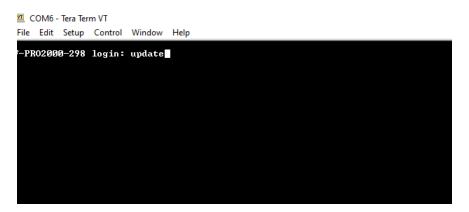

Figure 3.12: Login to Terminal utility

• The following screen will appear after pressing the Enter key

Figure 3.13: Update utility

- Type 'yes' in the terminal and hit Enter to continue the firmware update process.
- The terminal screen will prompt the following message 'Upload the Firmware Update File you want to update' as shown:

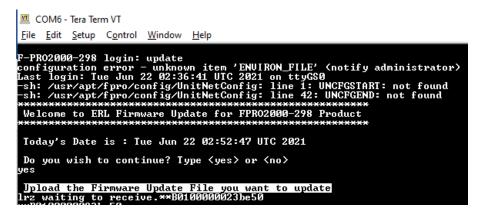

Figure 3.14: Upload prompt

Select the following menus as shown below: File > Transfer > ZMODEM
 Send

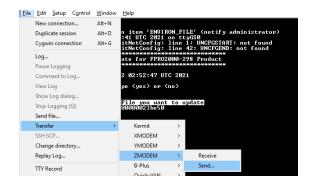

Figure 3.15: Select ZMODEM Send

• Browse the firmware file path and select the respective update-fpro-297v1.2.erl and click Open

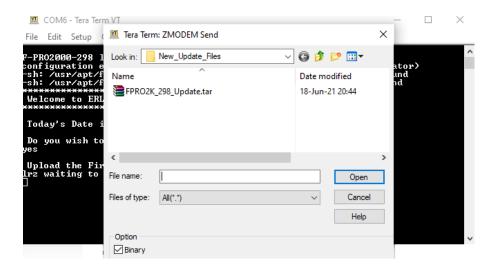

Figure 3.16: Open update file

• The Selected firmware update file will be transfered to the relay as shown below:

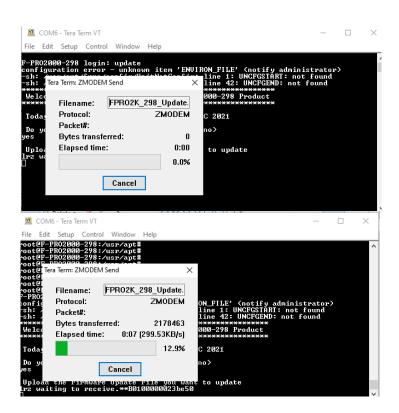

Figure 3.17: Upload in progress

• After the update file has been fully transferred it will be automatically extracted and executed. (**Note**: If the file transfer is interrupted before it reaches 100% the user should restart the relay and repeat step 3.)

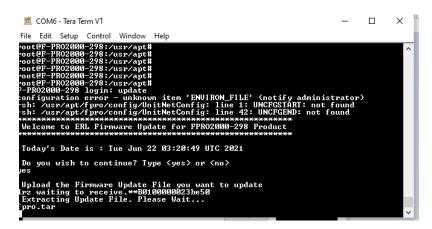

Figure 3.18: Update started

- The Relay will be restarted during the update process.
- The 'Booting' message will be displayed on Relay HMI. After the firmware update process has successfully completed, the Relay functional LED will turn on.
- Verify the updated firmware version in the relay through LCD/HMI or RCP (firmware version found in Unit identification menu in LCD/HMI, Utilities>Unit Identification in RCP).

#### 4. Restore the Settings

- After the firmware update process is complete. Restore the setting file and CID file of the Relay.
- The Relay will accept only a setting file with the setting version specified in the Firmware User Release Description of the newly installed firmware. The user needs to update the setting file version using F-PRO Offliner software if required. Use RCP to load the Setting File to the Relay.
- The relay will accept only CID files created with the ICD file version specified in the Firmware User Release Description of the newly installed firmware. the specified CID files. The ERL 61850 IED Configurator program is used to create and load the F-PRO 297 CID file.

## 3.10 Communication Port Details

| Table 3.4: Communication Port Details |                   |                                                                                                    |
|---------------------------------------|-------------------|----------------------------------------------------------------------------------------------------|
| Location                              | Port <sup>a</sup> | Function                                                                                                    |
| Front Panel                           | USB               | USB-B receptacle, high speed USB 2.0 interface                                                                                       |
|                                       |                   | Used for user interface access                                                                                                    |
|                                       |                   | Default fixed baud rate 115200 8 N 1 (8 Data Bits, No Parity, 1 Stop Bit)                                                            |
| Rear Panel                            | 31A               | RJ-45 receptacle or ST type optical receptacle (factory configured). 100Base-T or 100Base-FX (1300nm, multimode) Ethernet interface. |
|                                       |                   | Used for user interface access or IEC61850 or DNP3 SCADA access through Ethernet LAN.                                                |
|                                       |                   | SNTP time sync is also available.                                                                                                    |
| Rear Panel                            | 31B               | Additional port for PRP communication as an ordering option (RJ45/FO)                                                                |
| Rear Panel                            | 321-<br>323       | RS-485. Used for SCADA communication (MODBUS or IEC103 or DNP3). Default setting: 9600 8 N 1 (8 Data Bits, No Parity, 1 Stop bit)    |
| Rear Panel                            | 331               | BNC receptacle, IRIG-B interface. Modulated or un-modulated, 65 ohm impedance                                                        |

a. Port numbering is a concatenation of the Slot number and Connector number. For example, Port 31A refers to Slot 3, Connector 1A.

| Table 3.5: RS485 Connections to Pins on the Relay Port    |                   |                |  |
|-----------------------------------------------------------|-------------------|----------------|--|
| Signal Name Direction PC ←→ Relay Pin # on the Relay Port |                   |                |  |
| D+                                                        | $\leftrightarrow$ | SLOT 3, CON2/1 |  |
| D-                                                        | $\leftrightarrow$ | SLOT 3, CON2/2 |  |
| G                                                         |                   | SLOT 3, CON2/3 |  |

Note:

If multiple IEDs are connected in daisy chain method, the end unit should be connected with an external  $120\Omega$  load resistance.

## 4 Using the IED (Getting Started)

This section provides information on the start-up sequence and ways to interface with the relay. Descriptions of the Front Panel Display, Terminal Mode and Metering Data are provided.

### 4.1 Start-up Sequence

When the power supply is connected, the following initialization initializing sequence takes place:

- After 5 seconds "ERL logo with Booting..." displayed in the LCD
- At 70th second "ERL logo with Loading Firmware..." displayed in the LCD
- At 80th second all the LEDs blink once and from now onwards the DSP is actively protecting the system.
- At 100th second the Functional Green LED comes ON and it indicates that the relay is capable of recording and communicating with the user.
- Unit Restarted event displayed in the LCD.

## 4.2 Front Panel Display

The front panel display of the IED allows the user to interact with the unit to obtain immediate system information. User interface is provided through a graphical LCD screen, LEDs and a push button keypad. The level of interaction and system access is controlled through a series of access level; VIEW, CHANGE and SERVICE, with each requiring a unique password allowing differing levels of accessibility. Additionally, the IED front panel provides a USB Type B port, used in general unit communications and controlled service access.

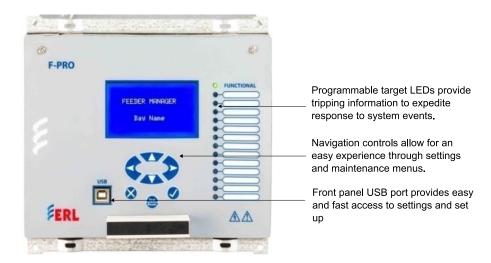

Figure 4.1: Front Panel Display

#### **LED Indicators**

| Table 4.6: Description of LED Indicators |                                                                                                    |  |
|------------------------------------------|----------------------------------------------------------------------------------------------------|--|
| Relay Functional<br>(LED 1)              | Indicates the relay is functional. When the Relay Functional green LED goes on, the rear Relay Inoperative contact opens and the protective functions become functional. |  |
| LED 2-14                                 | Programmable for any Functions, ProLogics, Virtual Inputs, External Inputs and Time Sync.                                                                                |  |

Target LED assignments are configurable by the user through the Offliner settings (output matrix configuration).

#### **Push Buttons**

| Table 4.7: Identification of Push Buttons        |                                           |  |
|--------------------------------------------------|-------------------------------------------|--|
| Up, Down, Right, Left, Enter, Cancel, Test/Reset | Used to navigate the front panel screens. |  |

### **Display**

To login into the LCD menu structure, follow these steps:

First, press the Enter button (check mark) on the front panel. The following screen will appear.

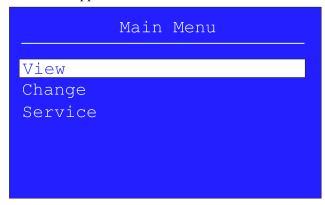

Figure 4.2: View / Change / Service: Choice Menu

Choose View, Change or Service access level and press Enter.

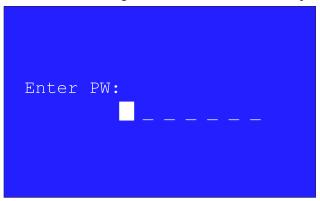

Figure 4.3: Enter Password (only required for Change and Service)

Enter the password for the given access level (see defaults below). Use the Up and Down arrows to scroll through characters. Once the correct character is selected, press the Right arrow button to select the character and move to the next character. Once the password has been entered, repeatedly press the Right arrow button until the field is filled. If correct password is entered, user will be granted access to the front panel menus.

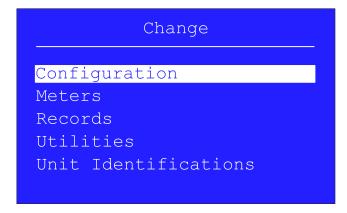

Figure 4.4: Main Menu

Note: The default passwords are (remove quotation marks)

View Access - no password required

Change Access "change"

Service Access "service"

Passwords may contain ~ ! @ # \$ % ^ & \* ( ) \_ + = { } [ ] : ; " ' <> ? / \ ( ) 0-9 a-z and A-Z

| View / Chang Enter Passwo Main Menu | e / Service: Choice Mer         |               |       |
|-------------------------------------|---------------------------------|---------------|-------|
| Enter Passwo                        | e / Service: Choice Mer         |               |       |
|                                     |                                 | าน            |       |
| Main Menu                           | ord                             |               | (C,S) |
|                                     |                                 |               |       |
| Confi                               | guration                        |               |       |
| ·                                   | System Parameters               |               |       |
|                                     | System Frequ                    | uency         | (C,S) |
|                                     | VT Configura                    | tion          | (C,S) |
|                                     | CT Configura                    | tion          | (C,S) |
|                                     | General                         |               | (C,S) |
|                                     | Display Back                    | light Timeout | (C,S) |
|                                     | Setting Group                   |               |       |
|                                     | Functions                       |               |       |
|                                     | Active SG                       |               |       |
|                                     | Phase U/O Voltage Fn. 27/59DT-1 |               |       |
|                                     |                                 |               | (C,S) |
|                                     |                                 | Fn. 27/59DT-2 | (C,S) |
|                                     |                                 | Fn. 27/59DT-3 | (C,S) |
|                                     |                                 | Fn. 27/59DT-4 | (C,S) |
|                                     |                                 | Fn. 27/59DT-5 | (C,S) |
|                                     | Fn. 27/59DT-6                   |               | (C,S) |
|                                     |                                 | Fn. 27/59IT-1 | (C,S) |
|                                     |                                 | Fn. 27/59IT-2 | (C,S) |
|                                     | Overl                           | flux          |       |
|                                     |                                 | Fn. 24DT-1    | (C,S) |
|                                     |                                 | Fn. 24DT-1    | (C,S) |
| Fn. 24IT                            |                                 | (C,S)         |       |
|                                     | Neg.                            | Seq. OV       |       |
|                                     |                                 | Fn. 47DT-1    | (C,S) |
|                                     |                                 | Fn. 47DT-2    | (C,S) |
|                                     |                                 | Fn. 47IT-1    | (C,S) |

| Table 4.8: Navigation of the LCD Screen | een               |                                       |
|-----------------------------------------|-------------------|---------------------------------------|
| Menu Item                               |                   | Access Level<br>Required <sup>1</sup> |
|                                         | Fn. 59NDT-1       | (C,S)                                 |
|                                         | Fn. 59NDT-2       | (C,S)                                 |
|                                         | Fn. 59NIT-1       | (C,S)                                 |
| Phase                                   | UC                |                                       |
|                                         | Fn. 37-1          | (C,S)                                 |
| _                                       | Fn. 37-2          | (C,S)                                 |
| Direct                                  | ion               |                                       |
|                                         | Fn. 67            | (C,S)                                 |
|                                         | Fn. 67N/67G       | (C,S)                                 |
| Phase                                   | OC                |                                       |
|                                         | Fn. 50/67-1       | (C,S)                                 |
|                                         | Fn. 50/67-2       | (C,S)                                 |
|                                         | Fn. 51/67-1       | (C,S)                                 |
|                                         | Fn. 51/67-2       | (C,S)                                 |
| Meas                                    | ured Neutral OC   |                                       |
|                                         | Fn. 50G/67G-1     | (C,S)                                 |
|                                         | Fn. 50G/67G-2     | (C,S)                                 |
| Fn. 51G/67G-1                           |                   | (C,S)                                 |
|                                         | Fn. 51G/67G-2     | (C,S)                                 |
| Neutr                                   | al OC             |                                       |
|                                         | Fn. 50N/67N-1     | (C,S)                                 |
|                                         | Fn. 50N/67N-2     | (C,S)                                 |
|                                         | Fn. 51N/67N-1     | (C,S)                                 |
|                                         | Fn. 51N/67N-2     | (C,S)                                 |
| Neg. S                                  | Seq. OC           |                                       |
|                                         | Fn. 46/50-1       | (C,S)                                 |
|                                         | Fn. 46/51         | (C,S)                                 |
| SEF                                     |                   |                                       |
|                                         | Fn. 67SEF         | (C,S)                                 |
|                                         | Fn. 64/50SEF/67-1 | (C,S)                                 |
|                                         | Fn. 64/50SEF/67-2 | (C,S)                                 |
|                                         | Fn. 64/51SEF/67-1 | (C,S)                                 |

| Menu Item |                   | Access Level<br>Required <sup>1</sup> |
|-----------|-------------------|---------------------------------------|
|           | Fn. 64/50SEF/67-2 | (C,S)                                 |
| The       | rmal OL           |                                       |
|           | Fn. 49            | (C,S)                                 |
| СВ        | Failure           |                                       |
|           | Fn. 50BF          | (C,S)                                 |
|           | Fn. DI-CBF        | (C,S)                                 |
| Brol      | ken Conductor     |                                       |
|           | Fn. 46BC          | (C,S)                                 |
| Inru      | sh Detection      |                                       |
|           | Fn. 81HBL2        | (C,S)                                 |
| Fred      | quency            |                                       |
|           | Fn. 81O/U-1       | (C,S)                                 |
|           | Fn. 81O/U-2       | (C,S)                                 |
|           | Fn. 81O/U-3       | (C,S)                                 |
|           | Fn. 81O/U-4       | (C,S)                                 |
|           | Fn. 81O/U-5       | (C,S)                                 |
|           | Fn. 81O/U-6       | (C,S)                                 |
|           | Fn. 81O/U-7       | (C,S)                                 |
|           | Fn. 81O/U-8       | (C,S)                                 |
|           | Fn. 81R-1         | (C,S)                                 |
|           | Fn. 81R-2         | (C,S)                                 |
|           | Fn. 81R-3         | (C,S)                                 |
|           | Fn. 81R-4         | (C,S)                                 |
| Dire      | ectional Power    |                                       |
|           | Fn. 32-1          | (C,S)                                 |
|           | Fn. 32-2          | (C,S)                                 |
|           | Fn. 32-3          | (C,S)                                 |
|           | Fn. 32-4          | (C,S)                                 |
| Sup       | ervision          |                                       |
|           | Fn. 60VTS         | (C,S)                                 |
|           | Fn. 60CTS         | (C,S)                                 |

| Table 4.8: Navigation of the LCD Screen |                      |             |                                       |
|-----------------------------------------|----------------------|-------------|---------------------------------------|
|                                         | Menu Item            |             | Access Level<br>Required <sup>1</sup> |
|                                         |                      | Fn. 74TCS_1 | (C,S)                                 |
|                                         |                      | Fn. 74TCS_2 | (C,S)                                 |
|                                         | CB Mo                | nitoring    |                                       |
|                                         | ·                    | I^2t-CB     | (C,S)                                 |
|                                         | THD V                | oltage      |                                       |
|                                         |                      | Fn. THD-1   | (C,S)                                 |
|                                         |                      | Fn. THD-2   | (C,S)                                 |
|                                         | Count                | Alarm       |                                       |
|                                         |                      | UV Alarm    | (C,S)                                 |
|                                         |                      | OV Alarm    | (C,S)                                 |
|                                         |                      | UF Alarm    | (C,S)                                 |
|                                         |                      | OF Alarm    | (C,S)                                 |
|                                         |                      | El Alarm    | (C,S)                                 |
|                                         |                      | AR Count    | (C,S)                                 |
|                                         | Auto R               | eclose      |                                       |
|                                         | -                    | Fn. 79      | (C,S)                                 |
| Di                                      | sturbance Record Se  | ettings     | (C,S)                                 |
| Meters                                  | Meters               |             |                                       |
| Ме                                      | Meter Display Option |             |                                       |
| Ar                                      | nalog                |             |                                       |
| Di                                      | gital                |             |                                       |
|                                         | El Status            |             |                                       |
|                                         | DO Status            |             |                                       |
|                                         | 61850 Comm A         | Alm Status  |                                       |
|                                         | MMS Comman           | ids         |                                       |
| Records                                 | Records              |             |                                       |
| Vie                                     | View Events          |             |                                       |
| Vie                                     | View Faults          |             |                                       |
| Utilities                               | Utilities            |             |                                       |
| Tir                                     | me                   |             |                                       |
|                                         | Date & Time          |             | (C,S)                                 |
|                                         | Display Time a       | s           | (C,S)                                 |

| Table 4.8: Navigation of the LCD Screen |                              |                                                                                  |
|-----------------------------------------|------------------------------|----------------------------------------------------------------------------------|
|                                         | Menu Item                    | Access Level<br>Required <sup>1</sup>                                            |
|                                         | DST                          | (C,S)                                                                            |
|                                         | UTC Offset                   | (C,S)                                                                            |
|                                         | SNTP                         | (C,S)                                                                            |
|                                         | Incoming IRIG Prop.          | (C,S)                                                                            |
| Comn                                    | nunication                   |                                                                                  |
| ·                                       | USB(Serial)                  | (C,S)                                                                            |
|                                         | RS485(CON 2)                 | (C,S)                                                                            |
|                                         | Ethernet(CON 3)              | (C,S)                                                                            |
| Erase                                   | Records                      | (C,S)                                                                            |
| Mainte                                  | enanace                      |                                                                                  |
|                                         | 12T                          | (C,S)                                                                            |
|                                         | 79 Cumm. Counter             | (C,S)                                                                            |
| Calibr                                  | ation                        |                                                                                  |
|                                         | Voltage & Current Channels   | (C,S)                                                                            |
| Passv                                   | vord Settings                |                                                                                  |
|                                         | Change PW                    | (S)                                                                              |
|                                         | PW Access Timer              | (S)                                                                              |
|                                         | PW Enable/Disable            | (S)                                                                              |
| Firmw                                   | vare Update                  | (S)                                                                              |
| Test N                                  | Mode                         |                                                                                  |
|                                         | Test Mode Selection - Enable | (S)                                                                              |
|                                         | Digital Output Control       | (S)                                                                              |
|                                         | LED Control                  | (S)                                                                              |
| Contra                                  | Contrast Control             |                                                                                  |
| Virtua                                  | Virtual Input Control        |                                                                                  |
| Contro                                  | ol                           |                                                                                  |
| •                                       | Control Configuration        | See for details<br>see Configura-<br>tion of Mode and<br>Security on page<br>9-4 |
| Unit Identifica                         | tions                        |                                                                                  |

All front panel menus may be viewed with View rights. Items marked as C or S require Change or Service rights in order to make and save changes.

### 4.3 Relay Control Panel

RCP is used for all user interface. A short description of the RCP configuration to connect to a relay is given here. Please refer to the Relay Control Panel User Manual for details.

#### Metering

The RCP displays the following metering parameters

- Voltage and current magnitudes and angles
- I^2t
- EI Status
- All protection function statuses
- All monitoring function statuses
- OC Statuses
- · Virtual Input Statuses
- ProLogic Statuses
- Directional Element Statuses

The metering display in RCP has a resolution of three decimals for both measured and calculated analog values.

#### Configure USB Link for Relay Control Panel

Follow this sequence to configure RCP for USB link to the relay.

1. Execute.

Relay Control Panel.exe

2. Execute.

F-PRO Offliner.exe

3. Install Null Modem Driver.

Please refer to the Relay Control Panel User Manual for details.

4. Run Relay Control Panel.

Go to:

Start > All Programs > ERLPhase > Relay Control Panel > Relay Control Panel

First time RCP is run.

Hit Add New.

"Add New Relay"

Choose Communication > Direct Serial Link.

Hit Get Information From Relay.

Then RCP will communicate with the F-PRO and retrieve information to fill required fields.

When this is done, hit Save Relay.

If the window "Relay already exists..." pops up, you may need to rename the relay changing the "Relay Name" in the "Relay Definition" category, before saving.

After first time, in "Select Relay", choose relay and hit *Connect*. In "Relay Password Prompt"

Choose desired access level, enter appropriate password

Note: Default passwords are listed below (remove the quotation marks)

View Access "view"

Change Access "change"

Service Access "service"

## Relay Control Panel Structure

The basic structure of the Relay Control Panel information, including basic actions available, is given below:

| Table 4.9: Relay Control Panel Structure |           |            |              |               |               |
|------------------------------------------|-----------|------------|--------------|---------------|---------------|
|                                          |           |            | Access Level |               |               |
|                                          |           |            | View         | Change        | Service       |
| Relay                                    | Control   | Panel      |              |               |               |
|                                          | Record    | ds         |              | Trigger Fault | Trigger Fault |
|                                          |           |            |              | Trigger Event | Trigger Event |
|                                          | Faults    |            |              | Clear Faults  | Clear Faults  |
|                                          | Events    | ;          |              | Erase         | Erase         |
|                                          | Meterii   | ng         |              |               |               |
|                                          |           | Analog     |              |               |               |
|                                          |           | I^2t       |              |               |               |
|                                          |           | Status     |              |               |               |
|                                          |           | Voltage    |              |               |               |
|                                          |           | Current    |              |               |               |
|                                          |           | Frequency  |              |               |               |
|                                          |           | Power      |              |               |               |
|                                          |           | Monitoring |              |               |               |
|                                          |           | Outputs    |              |               |               |
|                                          |           | Virtual    |              |               |               |
|                                          |           | Prologic   |              |               |               |
|                                          |           | Direction  |              |               |               |
|                                          | Utilities | 6          | 1            | <u>'</u>      | -             |

| Table 4.9: Relay Control Panel Structure |                          |                     |                    |                    |
|------------------------------------------|--------------------------|---------------------|--------------------|--------------------|
|                                          | Unit Identification      |                     |                    |                    |
|                                          | Settings Group           |                     | Save               | Save               |
|                                          | Time                     |                     |                    |                    |
|                                          | Analog Input Calibration | N/A                 | N/A                |                    |
|                                          | Virtual Inputs           | N/A                 | Latch/Pulse        | Latch/Pulse        |
|                                          | Outputs                  |                     |                    |                    |
|                                          | Maintenance              | N/A                 | N/A                | Close/Open         |
|                                          | Passwords                | N/A                 | N/A                |                    |
|                                          | Control                  |                     | Save               | Save               |
| Config                                   | uration                  |                     |                    |                    |
| ·                                        | Present Settings         | (Get From<br>Relay) |                    |                    |
|                                          | Saved Settings           |                     | (Load to<br>Relay) | (Load to<br>Relay) |

Notice that some options are not available (N/A) depending on the access level.

# 5 Protection, Recording and Logging Functions

This section describes the equations and algorithms that are define the F-PRO 297 relay protection functions.

The available functions are 27/59DT (1 to 6), 27/59IT (1 to 2), 24DT (1 to 2), 24IT, 47DT (1 to 2), 47IT, 59NDT (1 to 2), 59NIT, 37(1 to 2), 67, 50/67 (1 to 2), 51/67 (1 to 2), 67N/67G, 50G/67G (1 to 2), 51G/67G (1 to 2), 50N/67N (1 to 2), 51N/67N (1 to 2), 46/50, 46/51, 67SEF, 64/50SEF (1 to 2), 64/51SEF (1 to 2), 49, 50BF\_Int, 50BF\_Ext, 50BF\_DICBF, 46BC, 81HBL2, 81U/O (1 to 8), 81R (1 to 4), 32(1 to 4), 60VTS, 60CTS, 74TCS (1 to 2), I^2t-CB, THD (1 to 2), 79 and ProLogic. These functions are explained below with setting ranges and logic diagrams.

The protection functions have user-settable pick-up and drop-off delays. The Alarm and Trip outputs are initiated when the function's input value exceeds the set pick-up value. When Alarms or Trips occur, programmable front LEDs turn on and output contacts close. The mapping of protection functions to LEDs and output contacts is performed in the Output Matrix. The output contacts and LEDs are user configurable for Self Reset or Hand Reset.

A complete list of the settings and their range values can be found in "IED Settings and Ranges" in Appendix B.

## **5.1 Voltage Protection Functions**

### 27/59DT - Phase Definite Time Under/ Overvoltage

The Phase Definite Time Under/Overvoltage function has six stages. Each individual stage consists of both time delayed and instantaneous protection.

- Undervoltage (UV) Whenever the injected voltage is equal to or less than the precise pick-up value, this function operates after a set time delay. The drop-out value of this function mainly depends on the % hysteresis.
- Over Voltage (OV) Whenever the injected voltage value is equal to or greater than the precise pick-up value, this function operates after a set time delay. The drop-out value of this function mainly depends on the % hysteresis.

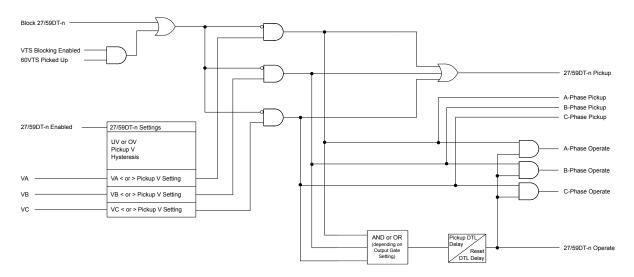

Figure 5.5: 27/59DT Function Logic

| Table 5.10: 27/59DT - Phase Definite Time Under/Overvoltage Settings |                                |  |
|----------------------------------------------------------------------|--------------------------------|--|
| Setting Description                                                  | Setting Range                  |  |
| 27/59DT-n                                                            | Enable/Disable                 |  |
| Function Selection                                                   | UV or OV                       |  |
| Measurement Input                                                    | Fundamental (non-configurable) |  |
| Input Type                                                           | Ph-N or Ph-Ph                  |  |
| Output Gate                                                          | AND or OR                      |  |
| Pickup V                                                             | 3.0V to 250.0V                 |  |
| Hysteresis                                                           | 1% to 80%                      |  |
| Pickup DTL Delay                                                     | 0.00s to 999.99s               |  |
| Reset DTL Delay                                                      | 0.00s to 999.99s               |  |
| VTS Blocking                                                         | Enable/Disable                 |  |

### 27/59IT - Phase Inverse Time Under/ Overvoltage

The Phase Inverse Time Under/Overvoltage function has two stages. Each individual stage consists of both time delayed and instantaneous protection.

The time delay options include DTL, IEC Standard, IEC Extreme, IEC Long Time inverse curve and user defined curve.

- Undervoltage (UV) Whenever the injected voltage is equal to or less than the precise pick-up value, this function operates after a set time delay. The drop-out value of this function mainly depends on the % hysteresis.
- Over Voltage (OV) Whenever the injected voltage value is equal to or greater than the precise pick-up value, this function operates after a set time delay. The drop-out value of this function mainly depends on the % hysteresis.

For 27IT(UV), the pickup time is determined by the following equation:

$$T(V) = TMS \left[ B + \frac{A}{1 - \left(\frac{V}{V_{Pickup}}\right)^p} \right]$$

For 59IT(OV), the pickup time is determined by the following equation:

$$T(V) = TMS \left[ B + \frac{A}{\left(\frac{V}{V_{Pickup}}\right)^p - 1} \right]$$

Where:

T - pickup time

V - Phase voltage

 $V_{pickup}$  - User-settable voltage pickup setting

TMS, B, A, p - curve parameters (predetermined by IEC curve type, or user-settable for user defined curves)

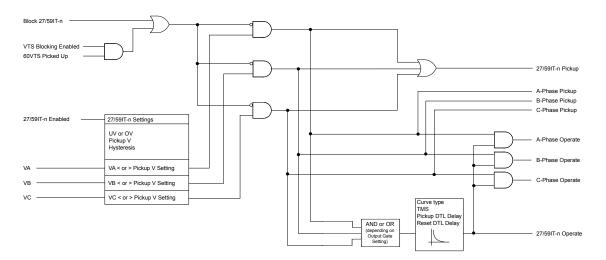

Figure 5.6: 27/59IT Function Logic

| Table 5.11: 27/59IT - Phase Inverse Time Under/Overvoltage Settings |                                                                                           |  |
|---------------------------------------------------------------------|-------------------------------------------------------------------------------------------|--|
| Setting Description                                                 | Setting Range                                                                             |  |
| 27/59IT-n                                                           | Enable or Disable                                                                         |  |
| Function Selected                                                   | UV or OV                                                                                  |  |
| Measurement Input                                                   | Fundamental (non-configurable)                                                            |  |
| Input Type                                                          | Ph-N or Ph-Ph                                                                             |  |
| Output Gate                                                         | AND or OR                                                                                 |  |
| Pickup V                                                            | 3.0V to 250.0V                                                                            |  |
| Hysteresis                                                          | 1% to 80%                                                                                 |  |
| Curve Type                                                          | DTL, IEC Standard Inverse, IEC Extreme<br>Inverse, IEC Long Time Inverse, User<br>Defined |  |
| TMS                                                                 | 0.01 to 10.00                                                                             |  |
| Pickup DTL Delay                                                    | 0.00s to 999.99s                                                                          |  |
| Reset DTL Delay                                                     | 0.00s to 999.99s                                                                          |  |
| A                                                                   | 0.1 to 50.0                                                                               |  |
| В                                                                   | 0.0 to 10.0                                                                               |  |
| р                                                                   | 0.1 to 10.0                                                                               |  |
| VTS Blocking                                                        | Enable/Disable                                                                            |  |

## 24DT - Definite Time Overflux

The over flux protection is used to detect the overflux condition in electrical equipment, which can damage equipment such as transformers and generators. These are caused due to the increase in voltage and decrease in frequency.

The magnetic flux density is directly proportional to voltage and inversely to its frequency, defined by the following equation:

$$\Phi = V/F$$

Whenever the injected (fundamental) value reaches the same or above the precise pick up (V/F) value, this function operates after a configurable pickup timer. The drop out value of this function varies with the % hysteresis. There are two stages provided, 24DT-1 and 24DT-2.

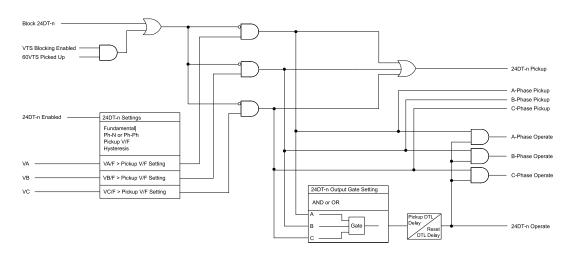

Figure 5.7: 24DT Function Logic

| Table 5.12: 24DT - Definite Time Overflux |                     |  |
|-------------------------------------------|---------------------|--|
| Setting Description                       | Setting Range       |  |
| 24DT-n                                    | Enable/Disable      |  |
| Measurement Input                         | Fundamental (fixed) |  |
| Input Type                                | Ph-N or Ph-Ph       |  |
| Output Gate                               | AND or OR           |  |
| Pickup V/F                                | 1.00 to 2.00 pu     |  |
| Hysteresis                                | 1 to 80%            |  |
| Pickup DTL Delay                          | 0.05 to 999.99 s    |  |
| Reset DTL Delay                           | 0.00 to 999.99 s    |  |
| VTS Blocking                              | Disable or Enable   |  |

#### 24IT - Inverse Time Overflux

The over flux protection is used to detect the overflux condition in electrical equipment, which can damage equipment such as transformers and generators. These are caused due to the increase in voltage and decrease in frequency.

The magnetic flux density is directly proportional to voltage and inversely to its frequency, defined by the following equation:

$$\Phi = V/F$$

Whenever the injected (fundamental) value reaches the same or above the precise pick up (V/F) value, this function operates after a configurable inverse time pickup timer. The drop out value of this function varies with the % hysteresis. There is one stage of the 24IT provided.

The configurable inverse time characteristics are defined by the following equations.

For the IEC Extremely Inverse 1 Curve:

$$T = \left(\frac{A}{\left(M^2 - 1\right)^2}\right) TMS$$

For the IEEE Extremely Inverse 1-3 Curves:

$$T = e^{-(M \times 100 - K)/C}$$

Where M and K are defined by:

$$M = \left[ \frac{(V/F)}{(V_n/(F_n))B} \right]$$

$$K = A + ((TMS \times 10) - 1)2.5$$

For the Inverse Curve:

$$T = \frac{InverseK}{(N - Pickup)^2}$$

Where N is defined as:

$$N = \left[ \frac{(V/F)}{(V_n/(F_n))} \right]$$

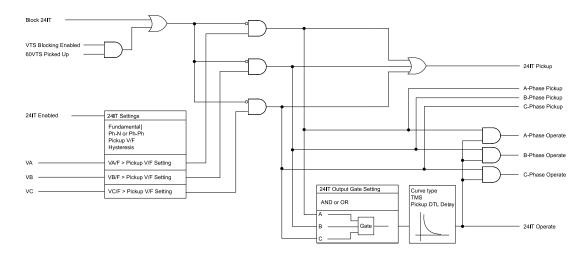

Figure 5.8: 24IT - Inverse Time Overflux Logic

| Table 5.13: 24IT - Inverse Time Overflux                   |                                                                                                    |  |
|------------------------------------------------------------|----------------------------------------------------------------------------------------------------|--|
| Setting Description                                        | Setting Range                                                                                                    |  |
| 24IT                                                       | Enable/Disable                                                                                                    |  |
| Measurement Input                                          | Fundamental (fixed)                                                                                                    |  |
| Input Type                                                 | Ph-N or Ph-Ph                                                                                                    |  |
| Output Gate                                                | AND or OR                                                                                                    |  |
| Pickup V/F                                                 | 1.00 to 1.50 pu                                                                                                    |  |
| Hysteresis                                                 | 1 to 80%                                                                                                    |  |
| Curve Type                                                 | DTL, Inverse Curve, IEC Extremely Inverse 1, IEEE Extremely Inverse 1, IEEE Extremely Inverse 2, IEEE Extremely Inverse 3, User defined |  |
| TMS                                                        | 0.01 to 10.00                                                                                                    |  |
| Pickup DTL Delay                                           | 0.05 to 999.99 s                                                                                                    |  |
| Reset Delay                                                | DTL or ANSI Decay                                                                                                    |  |
| Reset DTL Delay                                            | 0.0 to 99.9 s                                                                                                    |  |
| A                                                          | Automatically configured based on curve                                                                                                 |  |
| В                                                          | Automatically configured based on curve                                                                                                 |  |
| С                                                          | Automatically configured based on curve                                                                                                 |  |
| Inverse K                                                  | 0.01 to 99.90                                                                                                    |  |
| User defined set point - X1<br>User defined set point - Y1 | 1.00 to 3.00 pu<br>0.00 to 9999.99 s                                                                                                    |  |
| User defined set point - X2<br>User defined set point - Y2 | 1.00 to 3.00 pu<br>0.00 to 9999.99 s                                                                                                    |  |

| Table 5.13: 24IT - Inverse Time Overflux |                   |  |
|------------------------------------------|-------------------|--|
| User defined set point - X3              | 1.00 to 3.00 pu   |  |
| User defined set point - Y3              | 0.00 to 9999.99 s |  |
| User defined set point - X4              | 1.00 to 3.00 pu   |  |
| User defined set point - Y4              | 0.00 to 9999.99 s |  |
| User defined set point - X5              | 1.00 to 3.00 pu   |  |
| User defined set point - Y5              | 0.00 to 9999.99 s |  |
| User defined set point - X6              | 1.00 to 3.00 pu   |  |
| User defined set point - Y6              | 0.00 to 9999.99 s |  |
| User defined set point - X7              | 1.00 to 3.00 pu   |  |
| User defined set point - Y7              | 0.00 to 9999.99 s |  |
| VTS Blocking                             | Disable or Enable |  |

### 47DT - Negative Sequence Definite Time Overvoltage

The Negative Sequence Definite Time Overvoltage function provides protection for rotating equipment from the damaging effects of excessive negative sequence voltage resulting from phase failure, phase unbalance and reversed phase sequence.

When the relay detects negative phase sequence voltage greater than the set pickup value, the 47DT function operates. The drop-out value of this function varies with the % hysteresis. There are two stages provided, 47DT-1 and 47DT-2.

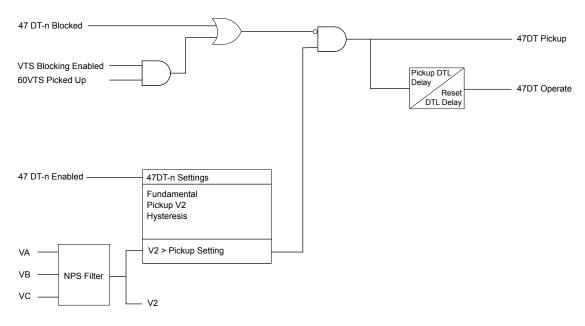

Figure 5.9: 47DT Function Logic

| Table 5.14: 47DT - Negative Sequence Definite Time Overvoltage Settings |                  |
|-------------------------------------------------------------------------|------------------|
| Setting Description                                                     | Setting Range    |
| 47DT- <i>n</i>                                                          | Enable/Disable   |
| Pickup V2                                                               | 1.0V to 150.0V   |
| Hysteresis                                                              | 1% to 80%        |
| Pickup DTL Delay                                                        | 0.02s to 999.99s |
| Reset DTL Delay                                                         | 0.00s to 999.99s |
| VTS Blocking                                                            | Enable/Disable   |

#### 47IT - Negative Sequence Inverse Time Overvoltage

The Negative Sequence Inverse Time Overvoltage function provides protection for rotating equipment from the damaging effects of excessive negative sequence voltage resulting from phase failure, phase unbalance and reversed phase sequence.

When the relay detects negative phase sequence voltage greater than the set pickup value, the 47IT function operates after an inverse time delay determined by the time curve settings and the equation shown below. The drop-out value of this function varies with the % hysteresis. The pickup time curve options consist of DTL, IEC inverse curves and User defined curves.

$$T(V_2) = TMS \left[ B + \frac{A}{\left(\frac{V_2}{V_{2Pickup}}\right)^{\rho} - 1} \right]$$

Where:

T - pickup time

V<sub>2</sub> - Negative phase sequence voltage

 $V_{2 pickup}$  - User-settable pickup setting

TMS, B, A,  $\rho$  - curve parameters (predetermined by IEC curve type, or user-settable for user defined curves)

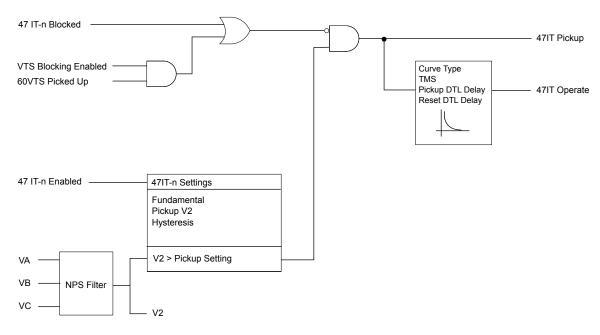

Figure 5.10: 47IT Function Logic

| Table 5.15: 47IT - Negative Sequence Inverse Time Overvoltage Settings |                                                                                           |
|------------------------------------------------------------------------|-------------------------------------------------------------------------------------------|
| Setting Description                                                    | Setting Range                                                                             |
| 47IT                                                                   | Enabled/Disabled                                                                          |
| Measurement Input                                                      | Fundamental (non-configurable)                                                            |
| Pickup V2                                                              | 1.0V to 150.0V                                                                            |
| Hysteresis                                                             | 1% to 80%                                                                                 |
| Curve Type                                                             | DTL, IEC Standard Inverse, IEC Extreme<br>Inverse, IEC Long Time Inverse, User<br>Defined |
| TMS                                                                    | 0.01 to 10.00                                                                             |
| Pickup DTL Delay                                                       | 0.00s to 999.99s                                                                          |
| Reset DTL Delay                                                        | 0.02s to 999.99s                                                                          |
| А                                                                      | 0.1 to 50.0                                                                               |
| В                                                                      | 0.0 to 10.0                                                                               |
| р                                                                      | 0.1 to 10.0                                                                               |
| VTS Blocking                                                           | Enable/Disable                                                                            |

#### 59NDT - Derived Residual Definite Time Overvoltage

This function provides protection against ground faults irrespective of the system grounding connection used. The protection will operate from an internally calculated value from the 3 phase to neutral voltage.

This 59NDT function works based on the injected voltage (unbalanced). This unbalanced voltage flows through the ground via neutral. Whenever the neutral voltage (Vn) is equal to or exceeds the pickup value then the function operates after a definite time delay. The dropout voltage mainly depends on the % hysteresis. There are two stages provided, 59NDT-1 and 59NDT-2.

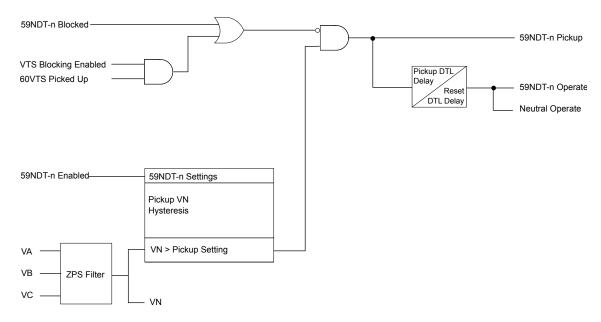

Figure 5.11: 59NDT Function Logic

| Table 5.16: 59NDT - Derived Residual Definite Time Overvoltage Settings |                                |
|-------------------------------------------------------------------------|--------------------------------|
| Setting Description                                                     | Setting Range                  |
| 59NDT- <i>n</i>                                                         | Enabled/Disabled               |
| Measurement Input                                                       | Fundamental (non-configurable) |
| Pickup VN                                                               | 1.0V to 250.0V                 |
| Hysteresis                                                              | 1% to 80%                      |
| Pickup DTL Delay                                                        | 0.00s to 999.99s               |
| Reset DTL Delay                                                         | 0.00s to 999.99s               |
| VTS Blocking                                                            | Enable/Disable                 |

#### 59NIT - Derived Residual Inverse Time Overvoltage

This function provides protection against ground faults irrespective of the system grounding connection used. Depending on the VT configuration, the protection will operate from an internally calculated value from the 3 phase to neutral voltage.

This 59NDT function works based on the injected voltage (unbalanced). This unbalanced voltage flows through the ground via neutral. Whenever the neutral voltage (Vn) is equal to or exceeds the pickup value then the function operates after an inverse time delay determined by the time curve settings and the equation shown below. The pickup time curve options consist of DTL, IEC inverse curves and User defined curves.

The dropout voltage mainly depends on the % hysteresis.

$$T(V_N) = TMS \left[ B + \frac{A}{\left(\frac{V_N}{V_{NPickup}}\right)^p - 1} \right]$$

Where:

T - pickup time

V<sub>N</sub> - Negative phase sequence voltage

V<sub>N pickup</sub> - User-settable pickup setting

TMS, B, A, p - curve parameters (predetermined by IEC curve type, or user-settable for user defined curves)

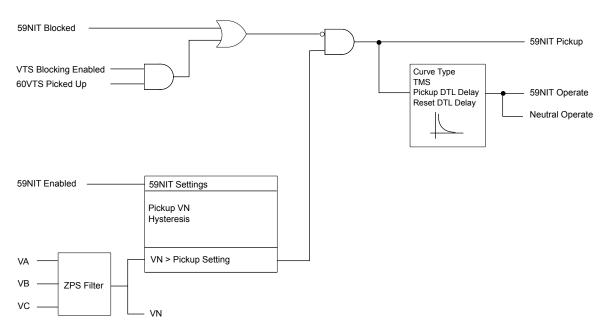

Figure 5.12: 59NIT Function Logic

| Table 5.17: 59NIT - Derived Residual Inverse Time Overvoltage Settings |                                                                                           |
|------------------------------------------------------------------------|-------------------------------------------------------------------------------------------|
| Setting Description                                                    | Setting Range                                                                             |
| Pickup VN                                                              | 1.0V to 250.0V                                                                            |
| Hysteresis                                                             | 1% to 80%                                                                                 |
| Curve Type                                                             | DTL, IEC Standard Inverse, IEC Extreme<br>Inverse, IEC Long Time Inverse, User<br>Defined |
| TMS                                                                    | 0.01 to 10.00                                                                             |
| Pickup DTL Delay                                                       | 0.00s to 999.99s                                                                          |
| Reset DTL Delay                                                        | 0.00s to 999.99s                                                                          |
| Α                                                                      | 0.1 to 50.0                                                                               |
| В                                                                      | 0.0 to 10.0                                                                               |
| р                                                                      | 0.1 to 10.0                                                                               |
| VTS Blocking                                                           | Enable/Disable                                                                            |

#### **5.2 Current Protection Functions**

#### 37 -Instantaneous Phase Undercurrent

The 37 Instantaneous Phase Undercurrent protection function is an undercurrent element that is used to protect against the no-load condition.

If this function is enabled, when individual phase current or three phase currents (Ia, Ib, Ic) exceeds the minimum current threshold value and are less than the 37 pickup setting, this function will operate after the specified pickup time delay.

To prevent spurious tripping, the function requires current greater than the minimum current threshold (configured on the System Parameters screen in Offliner). If the current is less than the pickup value, and greater than the minimum current threshold, the function will operate after the configured pickup delay.

Two 37 function elements, 37-1 and 37-2 are provided with independent pickup and delay settings.

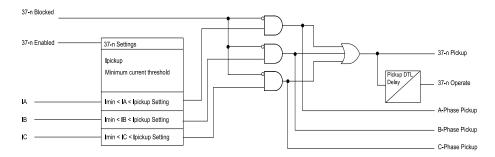

Figure 5.13: 37 - Loss of Load Protection Logic

| Table 5.18: 37 - Instantaneous Phase Undercurrent Protection Settings |                                             |
|-----------------------------------------------------------------------|---------------------------------------------|
| Setting Description                                                   | Setting Range                               |
| 37-n                                                                  | Enable/Disable                              |
| Pickup                                                                | 0.05A to 3.20A (1A)<br>0.25A to 16.00A (5A) |
| Pickup Delay                                                          | 0.00s to 999.99s                            |

# 67 Directional Function for Phase Overcurrent

Power systems may have various circuit combinations such as parallel feeders, transformers, ring main circuits and circuits with sources on either end. In these cases faults can occur in any circuit and fault current can flow in either direction. It is necessary to restrict breaker tripping to a particular direction to avoid mis-operation of a healthy system.

For the relay to determine direction (forward or reverse), the reference polarization signal and the direction boundary must be defined. Generally, voltages are used as the reference since the angles remain constant in all cases. F-PRO relays use the cross polarization technique for directional sensing. Voltage polarization for the phase-fault elements is achieved by using the quadrature voltage. Each phase current is compared to the voltage between the other two phases (IA compared to VBC, IB compared to VCA, IC compared to VAB).

There are four settings used to govern the directional element:

- · Characteristic angle
- Minimum Voltage
- Two –Out-Of- Three Logic
- VTS
- Blocking

#### Characteristic angle

When a fault occurs in the system, in general, current lags the voltage by an angle corresponding to the system X/R ratio. Therefore it is required to set the characteristic angle according to the equipment which the overcurrent relay is protecting. The forward and reverse regions are determined based on the characteristic angle. The total 360° region is divided into two exact halves, one half is forward and one half is reverse. A Blind Zone is introduced as the 5° region on either side.

#### Minimum Voltage

In the F-PRO, the directional overcurrent element has a settable minimum voltage pick-up level. This is the minimum polarization voltage to enable directional element operation. This helps to avoid mis-operation during normal operation.

#### **Two-Out-Of-Three Logic**

The Two-Out-Of-Three Logic provides additional security to the directional function. In some power system applications fault current may flow in different directions in the different phases. When the Two-Out-Of-Three Logic setting is enabled, the directional element will operate only for the majority direction. For example, if phase A and C detect forward current flow and phase B detects reverse current flow, phase A and C will operate forward, while phase B will be blocked.

#### **VTS Blocking**

In the event of a VT fuse fail, the relay does not have a polarizing quantity to determine direction. In this case, the element may be set to operate as non-directional or it may set to block.

#### **Directional Overcurrent Stages**

The F-PRO directional overcurrent has four stages. The first two stages (50/67-1, 50/67-2) may be set to time delayed or instantaneous operations. The third and fourth stages (51/67-1, 51/67-2) may be set to have IDMTL, time delayed or instantaneous operations.

| Table 5.19: 67 Direction Function for Phase Overcurrent Settings |                          |
|------------------------------------------------------------------|--------------------------|
| Setting Description                                              | Setting Range            |
| Characteristic Angle                                             | -95 to 95 deg            |
| Minimum Voltage                                                  | 1.0 to 40.0 V            |
| 2 out of 3 Logic                                                 | Enable/Disable           |
| VTS Blocking                                                     | Disable, Enable, Non-Dir |

#### 50/67 Instantaneous Phase Overcurrent

The Instantaneous Phase Overcurrent function (50/67) provides instantaneous or definite time lag protection to the protected equipment. The current and time settings for the operation of the function are user defined. This function has two elements, 50/67-1 and 50/67-2, both of which can be configured independently as required. Each function has independent directional settings (Non-directional, forward or reverse). Each phase is compared with the set value after current filtering. If the measured current is greater than the set pick-up value, the relay will operate after the set time delay.

The function has an additional "Inrush Blocking" feature. This blocks the operation of the function when the second harmonic current is present over the fundamental. This allows the relay to be used in transformer applications.

Each element (50/67-1, 50/67-2) can be independently inhibited via an external input status which can be configured from the input matrix. This is useful in comprehensive blocking schemes.

The Metering menu provides the current and voltage values and their phase angles. The correctness of the polarity of the directional overcurrent element should be verified on the metering screens.

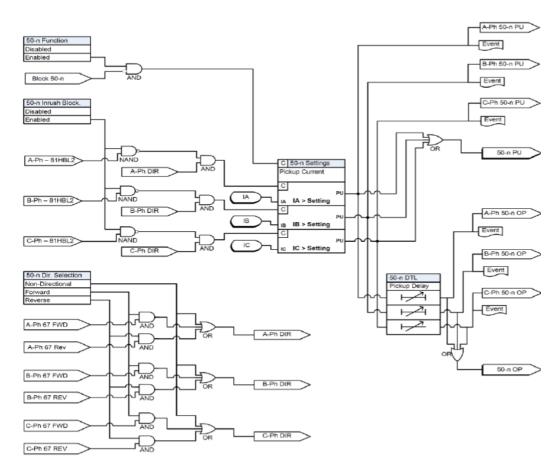

Figure 5.14: 50/67 Function Logic

| Table 5.20: 50/67 Instantaneous Phase Overcurrent Settings |                                              |
|------------------------------------------------------------|----------------------------------------------|
| Setting Description                                        | Setting Range                                |
| 50-67-n                                                    | Enabled/Disabled                             |
| Direction Selection                                        | Non-Dir, FWD, REV                            |
| Pickup I                                                   | 0.05 to 25.00 A (1A)<br>0.25 to 125.00A (5A) |
| Pickup Delay                                               | 0.00s to 999.99 s                            |
| Inrush Blocking                                            | Enabled/Disabled                             |

#### 51/67 IDMTL Phase Overcurrent

Relay co-ordination can be achieved by means of adjusting Time Multiplier Settings (TMS), current setting or a combination of both time and current. Based on the fault, the relay can be used with current grading. If fault current is approximately constant then time grading can be used. For grid connected stations combination of both is used. When Zsource (the impedance between the relay and the power source) is small compared to that of the protected section ZL, there is an appreciable difference between the current for a fault at the far end of the section (Esource / (Zsource+Zline), and the current for a fault at the near end (Esource/Zsource). When operating time is inversely proportional to the current, the relay operates faster for a fault nearer the power source, and the operating time is more for a fault at far end. Grading by time is used in rare cases since it can often lead to excessive fault clearance time at substations where the fault level is high. For these reasons the most commonly applied characteristic in coordinating Overcurrent relays is the IDMTL type.

Each function has independent setting for direction selection – Non Direction / Forward / Reverse. Function 51/67 provides five IEC inverse time curve types, three IEEE inverse time curve types of Overcurrent protection and one user- defined curve as well as definite time delayed protection also i.e. DTL. The equation and the parameters of Function 51/67-1 and 51/67-2 are listed in below.

Pickup:

$$T(I) = \left(B + \frac{A}{\left(\left(\frac{I}{I_{Pickup}}\right)^p - 1\right)}\right)TMS$$

Reset:

$$T(I) = \left(\frac{TR}{1 - \left(\frac{I}{I_{Pickup}}\right)^2}\right) TMS$$

Each element (51/67-1, 51/67-2) can be independently inhibited via external input status which can be configured from input matrix. This will help in achieving comprehensive blocking schemes.

User can define the reset delay for the relay; It can be set as DTL or by ANSI decay. Setting of the timer to a value other than zero, delays the resetting of the protection element timers for this period. This may be useful in special applications especially in cable feeders. By providing the setting, fault clearance gets reduced for intermittent faults.

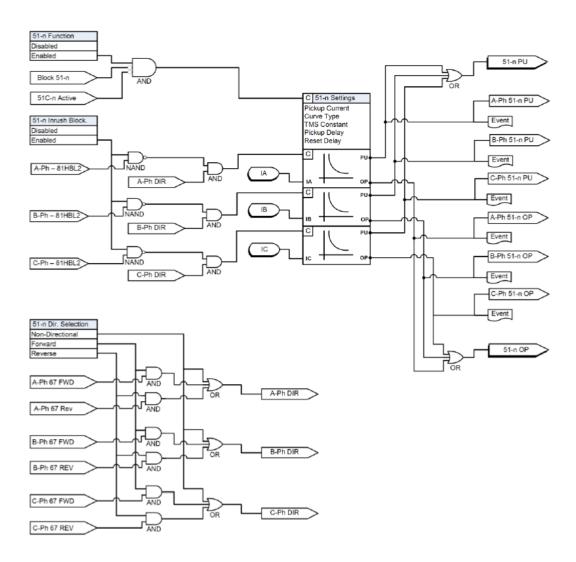

Figure 5.15: 51/67 Function Logic

| Table 5.21: 51/67 IDMTL Phase Overcurrent Settings |                                                                                                    |
|----------------------------------------------------|----------------------------------------------------------------------------------------------------|
| Setting Description                                | Setting Range                                                                                                    |
| 51/67-n                                            | Enabled/Disabled                                                                                                    |
| Direction Selection                                | Non-Dir, FWD, REV                                                                                                    |
| Pickup I                                           | 0.05 to 10.00A (1A)<br>0.25 to 50.00A (5A)                                                                                                    |
| Curve Type                                         | DTL, IEC Standard Inverse-1, IEC Standard Inverse-3, IEC Very Inverse, IEC Extremely Inverse, IEC Long Time Inverse, IEEE Moderately Inverse, IEEE Very Inverse, IEEE Extremely Inverse, User Defined |
| TMS                                                | 0.01 to 10.00                                                                                                    |
| Pickup DTL Delay                                   | 0.00 to 999.99s                                                                                                    |

| Table 5.21: 51/67 IDMTL Phase Overcurrent Settings |                     |
|----------------------------------------------------|---------------------|
| Reset Delay                                        | DTL or ANSI Decay   |
| Reset DTL Delay                                    | 0.0 to 99.9s        |
| А                                                  | 0.0010 to 1000.0000 |
| В                                                  | 0.0000 to 10.0000   |
| р                                                  | 0.01 to 100.00      |
| TR                                                 | 0.10 to 150.00      |
| Inrush Blocking                                    | Enable/Disable      |

67N/67G
Directional
Function for
Derived/
Measured
Neutral
Overcurrent

In a solidly earthed system the neutral points of the power transformers are connected directly to earth to reduce overvoltage and facilitate fault detection. The disadvantage of solid earthing is that fault currents can be very high and must be disconnected quickly. Since the impedance of the source is normally very low, fault current varies greatly in magnitude depending on the location of the fault. Selective isolation of a faulty section is therefore possible via time/current graded earth fault overcurrent protection. Fault current is detected by measuring the system residual current.

In an interconnected system, where fault current can flow in either direction, directional earth fault relays are applied. The fault causes a residual voltage to be generated, and this can be used for directional polarization. This can be selected in measurement input.

#### **Measurement Input:**

The F-PRO 67N/67G Directional Function provides two user selectable polarization methods:

- Zero sequence voltage polarization / residual voltage polarization (ZPS)
- Negative sequence voltage polarization (NPS)

#### **Zero Sequence Polarization:**

Residual voltage is generated during earth fault conditions in power system. This voltage is commonly used to polarize directional earth fault elements. Relay internally derives 3V0 voltage for directionality.

#### **Negative Sequence Polarization:**

In some applications zero sequence polarization cannot be adaptive. In such cases negative sequence polarization can be used. This will help in using the relay in parallel lines with mutual impedance.

#### Minimum Voltage:

The Minimum Voltage is a user settable voltage level used to determine the pick-up level for the directional earth fault elements. It is possible that minimum percentage of residual voltage will be present under normal system conditions such as system imbalances, VT mismatch and tolerance and relay error.

#### Characteristic angle:

When a fault occurs in the system, in general, current lags the voltage by an angle corresponding to the system X/R ratio. Therefore it is required to set the characteristic angle according to the equipment which the overcurrent relay is protecting. The forward and reverse regions are determined based on the characteristic angle. The total 360° region is divided into two exact halves, one half is forward and one half is reverse. A Blind Zone is introduced as the 5° region on either side.

The F-PRO Derived Neutral directional overcurrent has four stages (two 50N/67 and two 51N/67). See "50N/67N Derived Neutral Overcurrent" on page 5-24 and "51N/67N Derived IDMTL Neutral Overcurrent" on page 5-26 for more details.

The F-PRO Measured Neutral directional overcurrent has four stages (two 50G/67 and two 51G/67). See "50G/67G Measured Neutral Overcurrent" on page 5-28 and "51G/67G IDMTL Measured Neutral Overcurrent" on page 5-29 for more details.

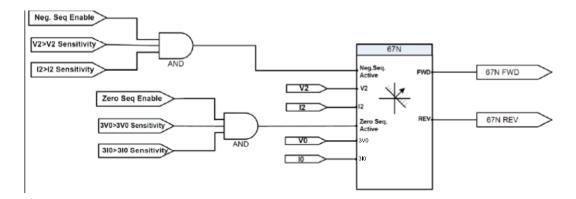

Figure 5.16: 67N/67G Directional Function Logic

| Table 5.22: 67N/67G Directional Function for Derived Neutral Overcurrent Settings |                                              |
|-----------------------------------------------------------------------------------|----------------------------------------------|
| Setting Description                                                               | Setting Range                                |
| Characteristic Angle                                                              | -95 to 95 deg                                |
| Measurement Input                                                                 | Negative Phase Sequence, Zero Phase Sequence |
| Minimum voltage                                                                   | 0.3 to 40.0 V                                |
| VTS Blocking                                                                      | Disable, Enable, Non-Dir                     |

## 50N/67N Derived Neutral Overcurrent

Neutral Overcurrent provides protection for line-to-ground faults. Derived neutral Overcurrent (50N/67N) provides instantaneous and definite time lag protection to the equipment. Relay internally sums all three phase currents and calculates 3I0 current flowing in the neutral. The function operates on the derived neutral current. User can define the current and time setting for the function operation. This function has two stages 50N/67N-1 and 50N/67N-2 both can be set independently based on the requirement of the user.

Derived neutral current is compared with the set value of current after filtering. If calculated current is greater than the pickup current, the function will operate after the set time delay. The function has an additional feature of "Inrush Blocking". This is provided to block the function from operation when second harmonic current is present over the fundamental.

Each element (50N/67N-1, 50N/67N-2) can be independently inhibited via external input status which can be configured from input matrix. This will help in achieving comprehensive blocking schemes.

Metering menu provides the current and voltage values and their phase angles. The correctness of the polarity of the directional overcurrent elements can be verified in metering.

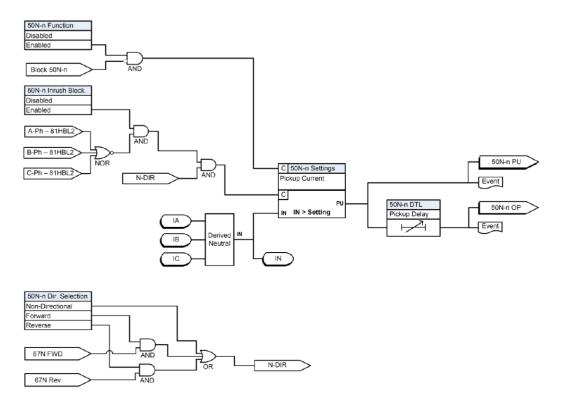

Figure 5.17: 50N/67 Function Logic

| Table 5.23: 50N/67 Directional Instantaneous Neutral Overcurrent Settings |                                                             |
|---------------------------------------------------------------------------|-------------------------------------------------------------|
| Setting Description                                                       | Setting Range                                               |
| 50N/67N- <i>n</i>                                                         | Enabled/Disabled                                            |
| Direction Selection                                                       | Non-Dir, FWD, REV                                           |
| Pickup IN                                                                 | 0.05 to 25.00 A (1A)<br>0.25 to 125.00 A (5A)               |
| Pickup Delay                                                              | 0.00 to 999.99 s (Non-Dir)<br>0.01 to 999.99 s (FWD or REV) |
| Inrush Blocking                                                           | Enabled/Disabled                                            |

## 51N/67N Derived IDMTL Neutral Overcurrent

Neutral overcurrent provides protection for line-to-ground faults. All the curve definitions are the same as the phase overcurrent except that this function uses 310 rather than phase current. The equation is:

Pickup:

$$T(I) = \left(B + \frac{A}{\left(\left(\frac{I_N}{I_{NPickup}}\right)^p - 1\right)}\right) TMS$$

Reset:

$$T(I) = \left(\frac{TR}{1 - \left(\frac{I_N}{I_{NPickup}}\right)^2}\right) TMS$$

The Curve Type selection allows user to use a number of curves available in this menu. All of these curve types are generated by the equation shown at the bottom of the screen. If user choose a user-selectable curve, it can be created using the parameters A, B and p.

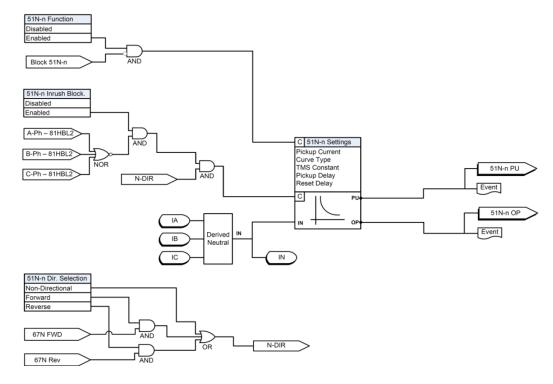

Figure 5.18: 51N/67N Function Logic

| Table 5.24: 51N/67N Derived IDMTL Neutral Overcurrent Settings |                                                                                                    |
|----------------------------------------------------------------|----------------------------------------------------------------------------------------------------|
| Setting Description                                            | Setting Range                                                                                                    |
| 51/67-n                                                        | Enabled/Disabled                                                                                                    |
| Direction Selection                                            | Non-Dir, FWD, REV                                                                                                    |
| Pickup I                                                       | 0.05 to 10.00 A (1A)<br>0.25A to 50.00A (5A)                                                                                                    |
| Curve Type                                                     | DTL, IEC Standard Inverse-1, IEC Standard Inverse-3, IEC Very Inverse, IEC Extremely Inverse, IEC Long Time Inverse, IEEE Moderately Inverse, IEEE Very Inverse, IEEE Extremely Inverse, User Defined |
| TMS                                                            | 0.01 to 10.00                                                                                                    |
| Pickup DTL Delay                                               | 0.00 to 999.99s                                                                                                    |
| Reset Delay                                                    | DTL or ANSI Decay                                                                                                    |
| Reset DTL Delay                                                | 0.0 to 99.9s                                                                                                    |
| А                                                              | 0.0010 to 1000.0000                                                                                                    |
| В                                                              | 0.0000 to 10.0000                                                                                                    |
| р                                                              | 0.01 to 100.00                                                                                                    |
| TR                                                             | 0.10 to 150.00                                                                                                    |
| Inrush Blocking                                                | Enable/Disable                                                                                                    |

#### 50G/67G Measured Neutral Overcurrent

Measured Neutral Overcurrent Protection is provided for detection & clearance of Ground faults. Though Phase Overcurrent can also detect Line to Ground faults, for high resistance Ground faults, Neutral Overcurrent protection will be more sensitive than Phase Overcurrent Protection. User can define 50G functions for instantaneous overcurrent protection.

Measured Neutral current is processed after filtering; if the current measured is greater than the set current the enabled function will go for the operation after the set delay or instantaneous (50G).

The function is provided with the additional feature of "Inrush Blocking". This is provided to block the function from operation when second harmonic current is present along with the fundamental (When used in transformers application).

Each stage (50G-1 & 50G-2) can be independently inhibited via external input status which can be configured from input matrix, in case blocking of any stage is required depending on application needs.

Metering menu provided will be additional information for the user as it displays the value of current, voltage & the angle between them.

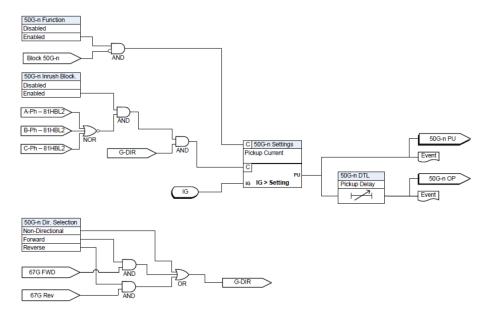

Figure 5.19: 50G/67G Function Logic

| Table 5.25: 50G/67G Directional Instantaneous Neutral Overcurrent Settings |                                                             |
|----------------------------------------------------------------------------|-------------------------------------------------------------|
| Setting Description                                                        | Setting Range                                               |
| 50G/67G-n                                                                  | Enabled/Disabled                                            |
| Direction Selection                                                        | Non-Dir, FWD, REV                                           |
| Pickup IG                                                                  | 0.05 to 25.00 A (1A)<br>0.25 to 125.00 A (5A)               |
| Pickup Delay                                                               | 0.00 to 999.99 s (Non-Dir)<br>0.01 to 999.99 s (FWD or REV) |
| Inrush Blocking                                                            | Enabled/Disabled                                            |

#### 51G/67G IDMTL Measured Neutral Overcurrent

Measured Neutral overcurrent provides protection for line-to-ground faults. All the curve definitions are the same as the phase overcurrent except that this function uses the measured IG rather than phase current. The equation is:

Pickup:

$$T(I) = \left(B + \frac{A}{\left(\left(\frac{I_G}{I_{GPickup}}\right)^p - 1\right)}\right)TMS$$

Reset:

$$T(I) = \left(\frac{TR}{1 - \left(\frac{I_G}{I_{GPickup}}\right)^2}\right) TMS$$

The Curve Type selection allows user to use a number of curves available in this menu. All of these curve types are generated by the equation shown at the bottom of the screen. If user choose a user-selectable curve, it can be created using the parameters A, B and p.

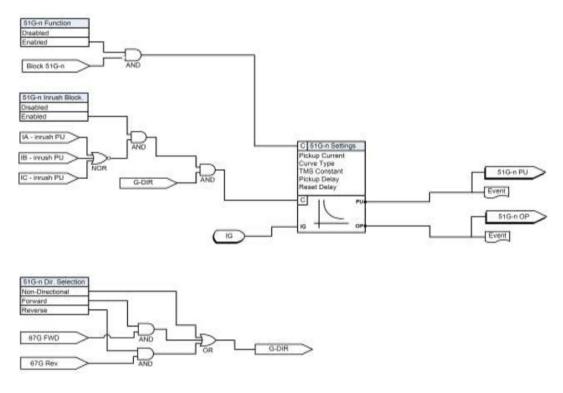

Figure 5.20: 51G/67G Function Logic

| Table 5.26: 51G/67G Measured IDMTL Neutral Overcurrent Settings |                                                                                                    |
|-----------------------------------------------------------------|----------------------------------------------------------------------------------------------------|
| Setting Description                                             | Setting Range                                                                                                    |
| 51/67-n                                                         | Enabled/Disabled                                                                                                    |
| Direction Selection                                             | Non-Dir, FWD, REV                                                                                                    |
| Pickup I                                                        | 0.05 to 10.00 A (1A)<br>0.25A to 50.00A (5A)                                                                                                    |
| Curve Type                                                      | DTL, IEC Standard Inverse-1, IEC Standard Inverse-3, IEC Very Inverse, IEC Extremely Inverse, IEC Long Time Inverse, IEEE Moderately Inverse, IEEE Very Inverse, IEEE Extremely Inverse, User Defined |
| TMS                                                             | 0.01 to 10.00                                                                                                    |
| Pickup DTL Delay                                                | 0.00 to 999.99s                                                                                                    |
| Reset Delay                                                     | DTL or ANSI Decay                                                                                                    |
| Reset DTL Delay                                                 | 0.0 to 99.9s                                                                                                    |
| А                                                               | 0.0010 to 1000.0000                                                                                                    |
| В                                                               | 0.0000 to 10.0000                                                                                                    |
| р                                                               | 0.01 to 100.00                                                                                                    |
| TR                                                              | 0.10 to 150.00                                                                                                    |
| Inrush Blocking                                                 | Enable/Disable                                                                                                    |

# 46/50 Instantaneous Negative Sequence Overcurrent

Negative Sequence Overcurrent provides protection for any unbalanced faults. The 46-50 function is similar to that of 50N except that it uses the calculated negative sequence current as the input to the function.

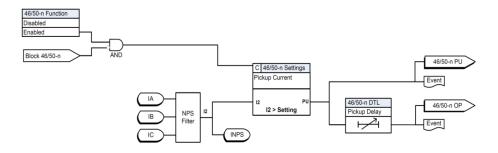

Figure 5.21: 46/50 Instantaneous Negative Sequence Overcurrent

| Table 5.27: 46/50 Instantaneous Negative Sequence Overcurrent Settings |               |
|------------------------------------------------------------------------|---------------|
| Setting Description                                                    | Setting Range |

| Table 5.27: 46/50 Instantaneous Negative Sequence Overcurrent Settings |                                            |
|------------------------------------------------------------------------|--------------------------------------------|
| 46/50 Function                                                         | Enabled/Disabled                           |
| Pickup I2                                                              | 0.05A to 0.95A (1A)<br>0.25A to 4.75A (5A) |
| Pickup Delay                                                           | 0.00 to 999.99 s                           |

#### 46/51 IDMTL Negative Sequence Overcurrent

All the curve definitions are the same as the Phase Overcurrent except standard inverse is merged to one curve. The only difference is that this function uses the negative sequence current (I<sub>2</sub>) rather than phase current. The equations are as given below:

Pickup:

$$T(I) = \left(B + \frac{A}{\left(\left(\frac{I_2}{I_{2Pickup}}\right)^p - 1\right)}\right) TMS$$

Reset:

$$T(I) = \left(\frac{TR}{1 - \left(\frac{I_2}{I_{2Pickup}}\right)^2}\right) TMS$$

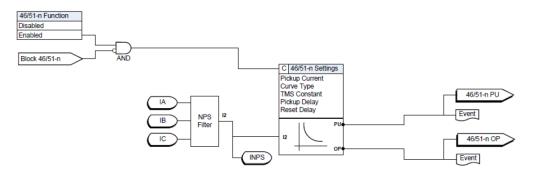

Figure 5.22: 46/51 Instantaneous Negative Sequence Overcurrent

| Table 5.28: 46/51 IDMTL Negative Sequence Overcurrent Settings |                  |
|----------------------------------------------------------------|------------------|
| Setting Description                                            | Setting Range    |
| 46-51 Function                                                 | Enabled/Disabled |

| Table 5.28: 46/51 IDMTL Negative Sequence Overcurrent Settings |                                                                                                    |
|----------------------------------------------------------------|----------------------------------------------------------------------------------------------------|
| Pickup I2                                                      | 0.05A to 0.95A (1A)<br>0.25A to 4.75A (5A)                                                                                                    |
| Curve Type                                                     | DTL, IEC Standard Inverse, IEC Very Inverse, IEC Extremely Inverse, IEC Long Time Inverse, IEEE Moderately Inverse, IEEE Very Inverse, IEEE Extremely Inverse, User Defined |
| TMS                                                            | 0.01 to 10.00                                                                                                    |
| Pickup DTL Delay                                               | 0.00 to 999.99s                                                                                                    |
| Reset Delay                                                    | DTL or ANSI Decay                                                                                                    |
| Reset DTL Delay                                                | 0.0 to 99.9s                                                                                                    |
| Α                                                              | 0.0010 to 1000.0000                                                                                                    |
| В                                                              | 0.0000 to 10.0000                                                                                                    |
| р                                                              | 0.01 to 100.00                                                                                                    |
| TR                                                             | 0.10 to 150.00                                                                                                    |

# 67SEF Directional Function for Sensitive Earth Fault

The sensitive earth fault protection works by measuring the residual current across the three phases in a system. This is done using a Core balanced current transformer (CBCT). In the event of a fault, the residual current over the three phases will not be equal to zero as the current from the faulted phase flows through the earth. The sensitive earth fault protection is usually used in alternators and transformers with high resistance grounding. High resistance grounding restricts the earth fault current to less than 10A. High resistance grounding enables electrical systems to continue running when one of the phases is faulted. This prevents interruptions to the power supply. This kind of earthing system provides time to identify and isolate the fault. Once an earth fault occurs in the high resistance grounding system, an alarm needs to be generated and the fault needs to be traced. For this a reliable protection which detects earth faults even when the fault current is very low is necessary. Undetected earth faults in this system are dangerous as a second earth fault in another phase may result in a short-circuit. Conventional earth fault relays may not be accurate in detecting an earth fault at such low current values.

The sensitive earth fault protection, as the name suggests, is a highly sensitive relay. It can sense currents as low as 0.2% of the CT secondary current.

The sensitive earth fault relay may be configured to either generate an alarm or a trip signal.

#### **Operation:**

Non directional - For this function the relay will operates irrespective of the angle as the name suggests when the injected voltage and current is same or above the pickup value. In this function, pickup voltage value will not take in to account.

Directional (FWD & REV) – For this function the relay gets operated by considering the polarization characteristics angle (whether fwd or rev direction) and the injected voltage and current is same or above the pickup value.

| Table 5.29: 67SEF Direction Function for SEF Settings |                          |
|-------------------------------------------------------|--------------------------|
| Setting Description                                   | Setting Range            |
| Characteristic Angle                                  | -95 to 95 degrees        |
| Minimum Voltage                                       | 0.3 to 40.0 V            |
| Measurement Input                                     | VN or V2                 |
| VTS Blocking                                          | Enable, Disable, Non-Dir |

#### 64/50 Instantaneous Sensitive Earth Fault

The 64/50 function provides instantaneous overcurrent protection for sensitive earth fault conditions. It has two modes of operation, non-direction and directional (FWD and REV).

For the Non directional mode of operation, the relay will operate irrespective of the current angle. When the injected current one the SEF CT input is equal to or greater than the pickup value, the function will operate after the time delay. The voltage level is not considered in this mode of operation.

For the forward or reverse modes of operation (directional) the function gets considers the polarization characteristic angle and the injected voltage and current is same or above the pickup value configured.

There are two stages provided, 64/50SEF-1 and 64/50SEF-2.

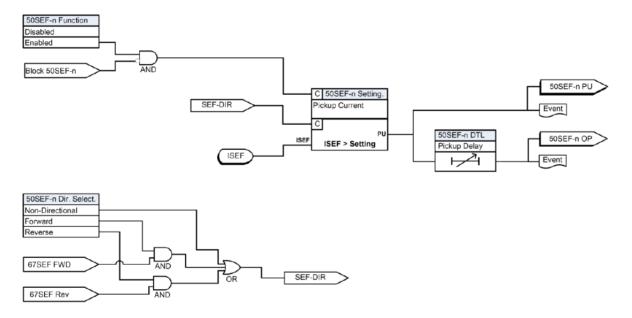

Figure 5.23: 64/50 Instantaneous SEF Function Logic

| Table 5.30: 64/50 Instantaneous SEF Settings |                                                             |
|----------------------------------------------|-------------------------------------------------------------|
| Setting Description                          | Setting Range                                               |
| 64/50SEF-n                                   | Enabled/Disabled                                            |
| Direction Selection                          | Non-Dir, FWD, REV                                           |
| Measurement Input                            | Fundamental (non-configurable)                              |
| Pickup Isef                                  | 0.005 to 3.000 A (1A)<br>0.025 to 15.000 A (5A)             |
| Pickup Delay                                 | 0.00 to 999.99 s (Non-Dir)<br>0.01 to 999.99 s (FWD or REV) |

| Table 5.30: 64/50 Instantaneous SEF Settings |                                                |
|----------------------------------------------|------------------------------------------------|
| Current Compensation                         | 0.000 to 0.500 A (1A)<br>0.000 to 2.500 A (5A) |

#### 64/51 Inverse Time Sensitive Earth Fault

The 64/51 function provides time delayed overcurrent protection for sensitive earth fault conditions. It has two modes of operation, non-direction and directional (FWD and REV).

For the Non directional mode of operation, the relay will operate irrespective of the current angle. When the injected current one the SEF CT input is equal to or greater than the pickup value, the function will operate after the inverse time delay. The voltage level is not considered in this mode of operation.

For the forward or reverse modes of operation (directional) the function gets considers the polarization characteristic angle and the injected voltage and current is same or above the pickup value configured

The inverse time delay is determined by the following equations:

Pickup:

$$T(I) = \left(B + \frac{A}{\left(\left(\frac{I_{SEF}}{I_{SEFPickup}}\right)^{p} - 1\right)}\right) TMS$$

Reset:

$$T(I) = \left(\frac{TR}{1 - \left(\frac{I_{SEF}}{I_{SEFPickup}}\right)^{2}}\right) TMS$$

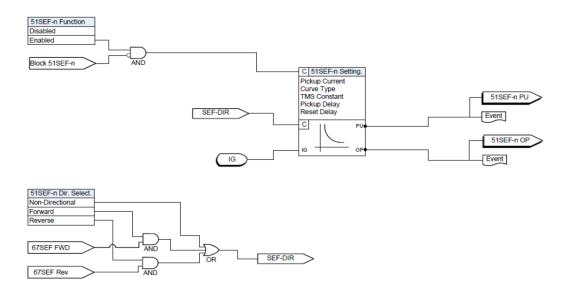

Figure 5.24: 64/51 Inverse Time SEF Function Logic

| Table 5.31: 64/51 Inverse Time SEF Settings |                                                                                                    |
|---------------------------------------------|----------------------------------------------------------------------------------------------------|
| Setting Description                         | Setting Range                                                                                                    |
| 64/51SEF-n                                  | Enabled/Disabled                                                                                                    |
| Direction Selection                         | Non-Dir, FWD or REV                                                                                                    |
| Measurement Input                           | Fundamental (fixed)                                                                                                    |
| Pickup Isef                                 | 0.005 to 3.000 (1A)<br>0.025 to 15.000A (5A)                                                                                                    |
| Curve Type                                  | DTL, IEC Standard Inverse-1, IEC Standard Inverse-3, IEC Very Inverse, IEC Extremely Inverse, IEC Long Time Inverse, IEEE Moderately Inverse, IEEE Very Inverse, IEEE Extremely Inverse, User Defined |
| TMS                                         | 0.01 to 10.00                                                                                                    |
| Pickup DTL Delay                            | 0.00 to 999.99s                                                                                                    |
| Reset Delay                                 | DTL or ANSI Decay                                                                                                    |
| Reset DTL Delay                             | 0.0 to 99.9s                                                                                                    |
| Α                                           | 0.0010 to 1000.0000                                                                                                    |
| В                                           | 0.0000 to 10.0000                                                                                                    |
| р                                           | 0.01 to 100.00                                                                                                    |
| TR                                          | 0.10 to 150.00                                                                                                    |
| Current Compensation                        | 0.000 to 0.500A (1A)<br>0.000 to 2.500A (5A)                                                                                                    |

### 49 Thermal Overload

The insulating material surrounding the windings ages rapidly if the temperature exceeds the design limit value. Thus, a thermal protection function is required to supplement the existing winding temperature device. The thermal overload protection estimates winding temperature and thus prevents it from thermal damaging. The thermal overload protection operates based on an approximate replica of the temperature rise in the protected object caused by overload. The thermal overload in the IED is provided with one trip stage as well as one alarm stage. It is possible to set the alarm stage at a certain percentage of the setting value applied at the trip stage. The calculation is performed separately for three phase, based on fundamental component and negative sequence components.

The function takes single input energizing quantity for measurement. The input used for the measurement is phase current. Thermal overload is measured based on the input current applied to it. There are dedicated functions for each phase. Operate time of the thermal overload characteristics can be calculated from the following formula given below:

$$t = \tau \cdot \ln \frac{I^2 - I_p^2}{I^2 - I_\theta^2}$$

Where,

t = Operating time in minutes

 $\tau$  = Thermal time constant in minutes

ln = Natural log

Ip = Steady state relay current prior to overload

IB = Basic current

I = Effective relay current

Basic current IB is full load current of the protected feeder. Constant k is a multiplying factor resulting in the 49 Thermal OL setting of the relay I $\theta$  which is equal to k.IB. Thermal time constant –  $\tau$  for the relay can be set using 49 Time constant setting. The effective relay current I is calculated as below:

$$I = \sqrt{I_{RMS}^2 + kI_2^2}$$

Where:

I = Effective relay current

IRMS = 3 phase RMS current

I2 = Negative sequence current

K = Negative sequence weighing factor

Negative sequence weighing factor-K for the relay can be set using 49 Neg. Seq. weighing factor setting.

Thermal operating time of thermal OL function is based on prior load current to the relay. If Ip <0.02IB prior to thermal OL condition, then it is treated as cold condition, hence it adopts cold curve. If Ip is greater than zero prior to thermal OL condition, then it is treated as hot condition, hence it adopts hot curve.

Thermal state  $(\theta)$  for the heating curve is calculated as below:

$$\theta = \frac{I^2}{I_{\theta}^2} \cdot (1 - e^{-\frac{1}{2}}) \cdot 100\%$$

Thermal state  $(\theta)$  for the cooling [or] reset curve is calculated as below:

$$heta = heta_F \cdot e^{-t/\tau}$$
 [or]  $t = \tau \cdot Ln \frac{ heta}{ heta_F}$ 

Where

 $\theta$  = Thermal state in percentage at time t

 $\theta_F$  = Final thermal state before disconnection of feeder

I = Effective relay current.

 $I_{\theta}$  = Thermal overload setting

t = Thermal time constant in minutes.

The final thermal state  $\theta_F$  for any steady state value of input current can be predicted using the following formula.

 $\Theta = I_2/I_{\theta 2} * 100\%$ 

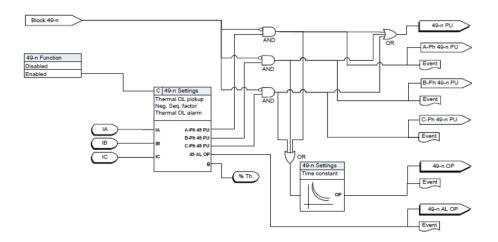

Figure 5.25: 49 Thermal Overload Function Logic

| Table 5.32: 49 Thermal Overload Settings |                                           |
|------------------------------------------|-------------------------------------------|
| Setting Description                      | Setting Range                             |
| Themal Overload                          | 0.20 to 2.00A (1A)<br>1.00 to 10.00A (5A) |
| Time Constant                            | 0.5 to 100.0 min                          |
| Neg. Seq. Weighting Factor (k)           | 0.0 to 10.0                               |
| Enable Thermal OL Alarm                  | Enable or disable                         |
| Pickup % Th                              | 50 to 100%                                |

#### 50 CBF Circuit Breaker Failure and DI Circuit Breaker Failure

#### 50 CBF Circuit Breaker Failure

There are two sets of breaker failure protection functions. When breaker failure is initiated by an external trip or other internal logic (user-settable through the output matrix) and the breaker current still exists, two timers (pickup delay 1 and pickup delay 2 – user-settable) are started. After these timers are timed out, and if the current still exists indicating a breaker failure, the output of this function is set high. Use the two outputs of this function to trip another trip coil or the next level of breakers, such as bus breakers. The breaker failure protection logic diagram is shown below. Phase current supervision is fixed at 4% of I nominal.

#### **DI Circuit Breaker Failure**

DI CBF function operates based on two External inputs. They are DI CBF initiation and CB closed status (52-A). If the breaker is in closed status and the DI CBF initiation is given to the relay, the DI CBF function will get operated External inputs can be user selectable and can be configured using input matrix of the Offliner.

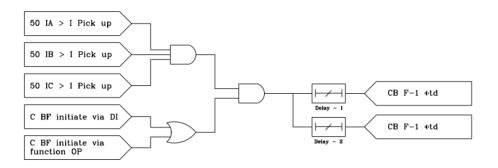

Figure 5.26: 50 CBF Function Logic

| Table 5.33: 50 CBF Function Logic |                                           |
|-----------------------------------|-------------------------------------------|
| Setting Description               | Setting Range                             |
| Internal                          | Enable/Disable                            |
| External                          | Enable/Disable                            |
| Pickup I                          | 0.05 to 2.00A (1A)<br>0.25 to 10.00A (5A) |
| Pickup Delay 1                    | 0.005 to 999.999s                         |
| Pickup Delay 2                    | 0.005 to 999.999s                         |

| Table 5.34: DI CBF Function Logic |                   |
|-----------------------------------|-------------------|
| Setting Description               | Setting Range     |
| DI CBF Function                   | Enable/Disable    |
| Pickup Delay 1                    | 0.005 to 999.999s |
| Pickup Delay 2                    | 0.005 to 999.999s |

### 46BC - Broken Conductor

The Broken Conductor (46BC) function can detect unbalanced series or opencircuit faults (referred to as series faults from here on). Series faults can arise from broken conductors or jumpers, misoperation of single phase switchgear and the operation of series fuses. Series faults do not cause an increase in phase currents in the system and thus are not easily detectable by standard overcurrent relays. However, series faults produce an unbalance and a detectable level of negative sequence current.

A negative sequence overcurrent relay (46-50/46-51) could possibly be used to detect series fault conditions. However, on a lightly loaded line, the negative sequence current resulting from a series fault may be very close to, or less than, the full load steady state unbalance in the system. A negative sequence element therefore would not operate at low load levels. For this reason, the 46BC function is used to detect series faults.

The function incorporates an element which measures the ratio of negative sequence to positive phase sequence current (I2/I1). This ratio is affected less severely than the measurement of negative sequence current alone, since the ratio remains approximately constant with variations in load current. This ratio allows for a more sensitive setting to be achieved.

An adequate time delay should be used to coordinate with other protective devices and to ensure that the device does not trip during the operation of single phase switchgear or during re-close sequences.

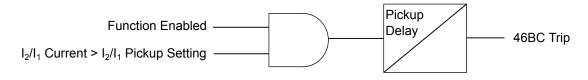

Figure 5.27: 46BC Protection Function Logic

#### Settings

| Table 5.35: 46BC - Broken Conductor Protection Settings |                  |
|---------------------------------------------------------|------------------|
| Setting Description                                     | Setting Range    |
| 46BC                                                    | Enabled/Disabled |
| Pickup I <sub>2</sub> /I <sub>1</sub>                   | 20.0% to 100.0%  |
| Pickup Delay                                            | 0.02s to 999.99s |

#### 81HBL2 - Inrush Block

The protection relay may detect large magnetizing inrush current during transformer energizing. In addition to considerably unbalanced fundamental current, inrush current comprised of large second harmonic current which doesn't appear in short circuit current. Therefore, the inrush current may affect the protection functions which operate based on the fundamental component of the measured current. Accordingly, inrush restraint logic is provided to prevent overcurrent protection from misoperation.

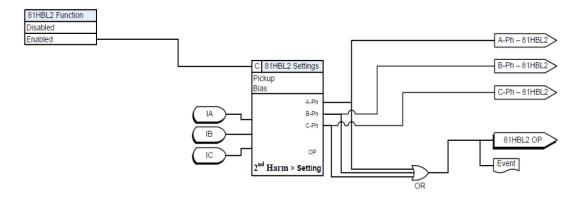

Figure 5.28: 81HBL2 Inrush Block Logic

| Table 5.36: 81HBL2 - Inrush Protection Settings |                  |  |
|-------------------------------------------------|------------------|--|
| Setting Description                             | Setting Range    |  |
| 81HBL2 Function                                 | Enabled/Disabled |  |
| Cross Blocking                                  | Enabled/Disabled |  |
| Pickup I <sub>2nd</sub>                         | 5% to 50%        |  |

#### **5.3 Frequency Protection Functions**

#### 81U/O Under/ Over frequency

Eight stages of 81U/O Under or Over frequency function available in F-PRO 297. These stages can be selected by user either as Under frequency or Over frequency function.

Over frequency: Over frequency arise due to excess of power generation and it can easily be corrected by reduction in the power Outputs with the help of the governor or manual control.

**Under frequency:** Under frequency occurs due to the excess of load. During an overload, generation capability of the generator increases and reduction in frequency occurs. The power system survives only if we drop the load so that the generator output becomes equal or greater than the connected load. If the load increases the generation, then frequency will drop and load need to shed down to create the balance between the generator and the connected load. The rate at which frequency drops depend on the time, amount of overload and also on the load and generate or variations as the frequency changes. Frequency decay occurs within the seconds so we cannot correct it manually. Therefore automatic load shedding facility needs to be applied.

#### **Operation**:

The over frequency protection function operates, when the injected value of frequency is same or greater than the pickup value.

The under frequency function operates, when the injected value of frequency is equal or lesser than the pickup value.

The dropout frequency mainly depends on the % hysteresis.

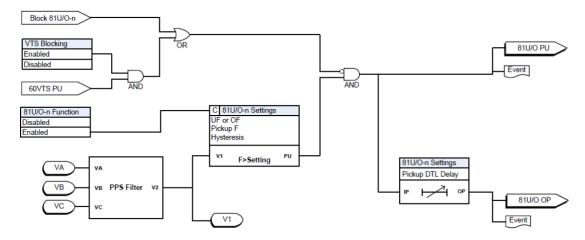

Figure 5.29: 81 U/O Function Logic

| Table 5.37: 81U/O - Under/Over Frequency |                                                          |
|------------------------------------------|----------------------------------------------------------|
| Setting Description                      | Setting Range                                            |
| 81/U/O-n                                 | Enabled/Disabled                                         |
| Function Selection                       | UF or OF                                                 |
| Pickup F                                 | 40.00 to 49.99 for 50Hz UF<br>50.01 to 60.00 for 50Hz OF |
|                                          | 50.00 to 59.99 for 60Hz UF<br>60.01 to 70.00 for 60Hz OF |
| Hysteresis                               | 1% to 80%                                                |
| Pickup Delay                             | 0.05 to 999.99s                                          |
| VTS Blocking                             | Enabled/Disabled                                         |

# 81R Rate of change of frequency

Rate of change of frequency (ROCOF or df/dt):- It is used for fast load shedding, to speed up operation time in over- and under-frequency situations and to detect loss of grid. For example a centralized dedicated load shedding relay can be omitted and replaced with distributed load shedding, if all outgoing feeders are equipped with protection devices.

A special application for ROCOF is to detect loss of grid (loss of mains, islanding). The more the remaining load differs from the load before the loss of grid, the better the ROCOF function detects the situation.

#### Operation:

Whenever the rate of change of frequency reaches same or above (If set Pickup is Positive values) the pickup value, then this function gets operated.

Whenever the rate of change of frequency reaches same or below (If set Pickup is Negative values) the pickup value, then this function gets operated.

The dropout voltage mainly depends on the % hysteresis.

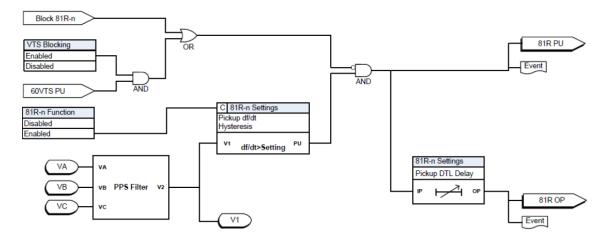

Figure 5.30: 81R Rate of Change of Frequency Function Logic

| Table 5.38: 81R Rate of Change of Frequency Settings |                                      |
|------------------------------------------------------|--------------------------------------|
| Setting Description                                  | Setting Range                        |
| 81R-n                                                | Enabled/Disabled                     |
| Pickup df/dt                                         | -10.0 to -0.1Hz/s or 0.1 to 10.0Hz/s |
| Hysteresis                                           | 1 to 80%                             |
| Pickup Delay                                         | 0.20 to 999.99s                      |
| VTS Blocking                                         | Disable or Enable                    |

### **5.4 Power Protection Functions**

## 32 Directional Power

Directional Power protection is used to detect the abnormal power flow in a power system and isolate it from the healthy system. Directional power protection measures either the active or the reactive power (based on the setting) flowing through the power system in which the current transformers are placed and operates if the power is greater/lesser than a set value based on the setting selection and flowing in a required direction.

The power pickup settings in FPRO relay is in Per Unit value.

Directional protection is useful for all networks in which the direction of flow of power is likely to change, notably in the instance of a short circuit between phases or of an earthing fault (single phase fault).

There are 4 stages of 32 Directional Power available 32-1, 32-2, 32-3, 32-4.

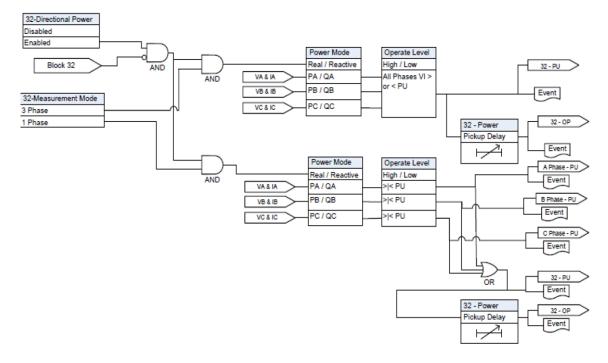

Figure 5.31: 32 Directional Power Protection Function Logic

| Table 5.39: 32 Directional Power Settings |                    |
|-------------------------------------------|--------------------|
| Setting Description                       | Setting Range      |
| 32-n                                      | Enabled/Disabled   |
| Power Mode                                | Real or Reactive   |
| Measurement Mode                          | 1 Phase or 3 Phase |
| Operate Level                             | High or Low        |

| Table 5.39: 32 Directional Power Settings |                                          |
|-------------------------------------------|------------------------------------------|
| Power Pick-up                             | -3.000 to -0.030 pu or 0.030 to 3.000 pu |
| Pickup Delay                              | 0.00 to 999.99s                          |
| Polarity Reversal                         | Enabled or disabled                      |

## **5.5 Monitoring Functions**

## 60VTS - VT Supervision

The Voltage Supervision function is used to detect loss of one, two or all three phases of voltage input to the relay. The voltage failure may happen due to internal faults in the voltage transformer or due to human errors such as faults in terminal wiring to relay.

On detection of VT failure, the function may blocks the other voltage protection functions. The function detects VT failure on the basis that during single or two phase VT failure, there will be presence of negative sequence voltage but the negative sequence current which usually accompanies it during normal unbalance will not be present. But, during three phases VT fails, there will not be even negative sequence voltage. At that time, the function works according to the logic settings that have been loaded. The 60VTS function operates after a settable time-delay.

The 27/59 DT/IT, 47 DT/IT and 59N DT/IT functions may be cross-blocked when the 60VTS is high. However, this blocking feature may be enabled or disabled on the settings for each of these functions.

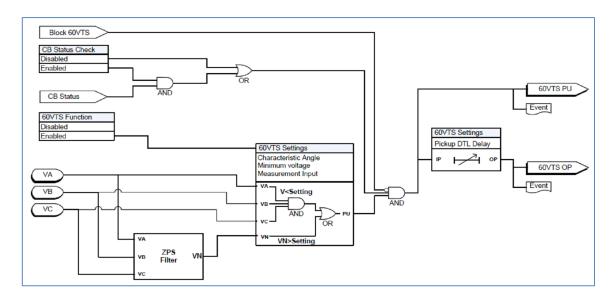

Figure 5.32: 60VTS Function Logic

| Table 5.40: 60VTS - VT Supervision Settings        |                                          |
|----------------------------------------------------|------------------------------------------|
| Setting Description                                | Setting Range                            |
| V phase to neutral less than 0.75 per unit (fixed) |                                          |
| I1 Blocking                                        | 0.1 to 10.0 A (1A)<br>0.5 to 50.0 A (5A) |

| Table 5.40: 60VTS - VT Supervision Settings |                                            |
|---------------------------------------------|--------------------------------------------|
| 3I0 Blocking                                | 0.1 to 10.0 A (1)<br>0.5 to 50.0 A (5A)    |
| Negative Sequence Monitoring                | Enabled/Disabled                           |
| Vnps                                        | 7.0V to 110.0V                             |
| Inps                                        | 0.05A to 1.00A (1A)<br>0.25A to 5.00A (5A) |

## 60CTS - CT Supervision

Current Supervision function is used to detect failure of the current inputs to the relay. When a current input to the relay fails, there will be presence of negative sequence current and the absence of negative sequence voltage. The function operates when the negative sequence current is greater than the set value and the negative sequence voltage is less than the set value. The logic diagram for the function is shown below.

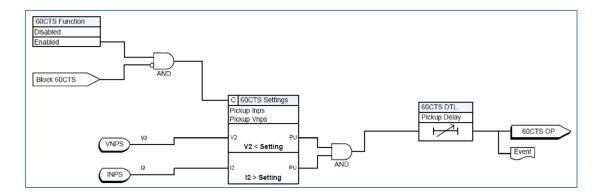

Figure 5.33: 60CTS Function Logic

#### **Settings**

| Table 5.41: 60CTS - CT Supervision Settings |                                            |
|---------------------------------------------|--------------------------------------------|
| Setting Description                         | Setting Range                              |
| Vnps Pickup                                 | 7.0V to 110.0V                             |
| Inps Pickup                                 | 0.05A to 1.00A (1A)<br>0.25A to 5.00A (5A) |
| Pickup Delay                                | 0.03s to 999.99s                           |

### 74TCS - Trip Circuit Supervision

Trip Circuit Supervision generates a trip circuit failure/unhealthy alarm, either if the trip circuit auxiliary supply is disconnected or the breakage of trip circuit connection.

74TCS function detects trip circuit failure when 74TCS asserts and followed by the drop-off timer unit operation. The drop-off timer delay can be set using 74TCS DTL setting value. On expiry of the drop-off delay, the final operate output of the function is issued. The 74TCS is externally initiated via an External Input, configured on the Input Matrix. If the 74TCS initiation is not configured in the Input Matrix, the function cannot operate.

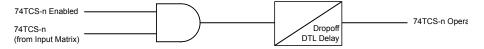

Figure 5.34: 74TCS Function Logic

#### **Settings**

| Table 5.42: 74TCS - Trip Circuit Supervision Settings |                                              |
|-------------------------------------------------------|----------------------------------------------|
| Setting Description                                   | Setting Range                                |
| TCS-1                                                 | Enabled/disabled                             |
| Name                                                  | Configurable text string. Max 12 characters. |
| Dropoff Delay                                         | 0.00s to 9.99s                               |
| TCS-2                                                 | Enabled/disabled                             |
| Name                                                  | Configurable text string. Max 12 characters. |
| Dropoff Delay                                         | 0.00s to 9.99s                               |

#### **TCS Schemes**

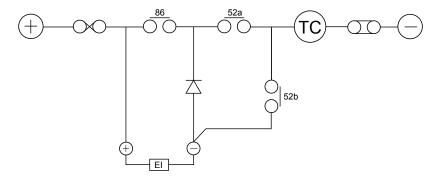

Figure 5.35: TCS Scheme 1

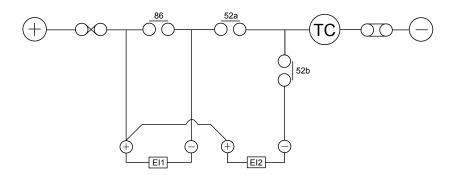

Figure 5.36: TCS Scheme 2

#### 74TCS Using ProLogic

If the Trip Coil Supervision function is required for more than two coils, it can be achieved using ProLogics. The above mentioned schemes can be achieved using the ProLogic feature, as shown in the figures below.

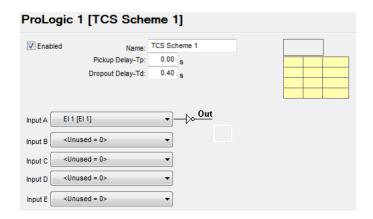

Figure 5.37: ProLogic TCS Scheme 1

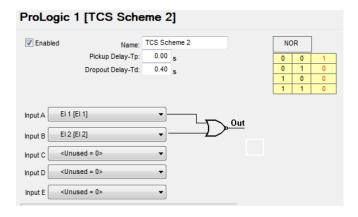

Figure 5.38: ProLogic TCS Scheme 2

The Output Contact and LED can be assigned for ProLogic 1 to generate an alarm during Trip Circuit unhealthy condition.

### I<sup>2</sup>t - CB Condition

The I<sup>2</sup>t function is used for monitoring the wear and tear of the breaker due to fault interruptions. The I<sup>2</sup>t value is accumulated for every operation and stored in the non-volatile memory. The write time interval is 0.5 seconds. A fixed maximum write time of 20 seconds prevents the I<sup>2</sup>t function from constantly writing to non-volatile memory. Therefore if the start signal is held on for longer than 20 seconds the accumulator stops accumulating and stops writing to the flash memory. The output of the I<sup>2</sup>t function is only available in the Event Log, the Output Matrix or in the ProLogic input list.

The terminal UI and SCADA interfaces show the accumulated value of each breaker I<sup>2</sup>t function and value of last operation. The terminal UI also includes the time of last reset/preset.

The following figure shows the I<sup>2</sup>t function's logic diagram. The accumulation is started when the trip coil of the breaker is energized (breaker starts to open), and is stopped when the trip coil of the breaker is de-energized. The breaker open/close is determined by the tripping of the following functions:

- 50 Trip, 51 Trip
- 50N Trip, 51N Trip
- 46/50 Trip, 46/51 Trip
- 49 Trip, 49 Alarm
- 50BF Trip

The current that is used for accumulation is the maximum current among phase A, B and C. An event message is generated when the accumulated I<sup>2</sup>t value is above the limit.

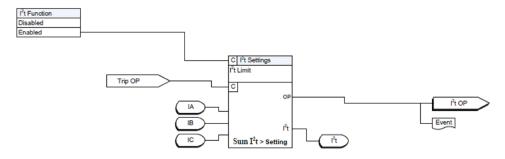

Figure 5.39: I<sup>2</sup>T Logic

#### Settings

| Table 5.43: I <sup>2</sup> t - CB Condition Settings |                                  |
|------------------------------------------------------|----------------------------------|
| Setting Description                                  | Setting Range                    |
| I <sup>2</sup> t CB Condition                        | Enabled/Disabled                 |
| I <sup>2</sup> t Limit                               | 0.1 to 99999.9 kA <sup>2</sup> s |

# THD - Total Harmonic Distortion

The Total Harmonic Distortion monitoring function is used to trigger an alarm based on the total harmonic distortion present in the voltage input.

Total harmonic distortion of the voltage, or THD-V, is the summation of all harmonic components of the voltage waveform compared against the fundamental component of the voltage waveform.

$$THD - V_{percent} = \frac{100 \times \sqrt{{V_2}^2 + {V_3}^2 + {V_4}^2 + \dots + {V_n}^2}}{V_1}$$

Where.

V<sub>1</sub> - Nominal voltage at fundamental frequency

V<sub>2</sub> - Harmonic voltage of 2nd order

...

 $\boldsymbol{V}_{\boldsymbol{n}}$  - Harmonic voltage of nth order

The function includes two stages, both of which are based on the voltage input, which have independent pickup values and time delays. Both stages include a VTS blocking enable/disable setting. If enabled, when the VTS condition occurs, the THD-V function output will be blocked.

| Table 5.44: THD - Total Harmonic Distortion Settings |                  |
|------------------------------------------------------|------------------|
| Setting Description                                  | Setting Range    |
| THD-1                                                | Enable/disable   |
| Pickup THD-V                                         | 1% to 100%       |
| Pickup Delay                                         | 0.00s to 999.99s |
| VTS Blocking                                         | Enable/Disable   |
| THD-2                                                | Enable/disable   |
| Pickup THD-V                                         | 1% to 100%       |
| Pickup Delay                                         | 0.00s to 999.99s |
| VTS Blocking                                         | Enable/Disable   |

#### **Count Alarms**

The Count Alarms provide alarm indications for a number of recurring conditions including Undervoltage, Overvoltage, Underfrequency, Overfrequency, External Input and Autorecloser.

#### **UV Alarm**

The UV alarm will provide an alarm if the pickup value is exceeded more times than the count setting, over the count accumulation period.

| Table 5.45: UV Count Alarm Settings |                  |
|-------------------------------------|------------------|
| UV Count Alarm                      | Enabled/disabled |
| Pickup V                            | 1.0 to 220.0 V   |
| UV Count                            | 1 to 1000        |
| Count Accumulation Period           | 1 to 31 days     |

#### **OV Alarm**

The OF alarm will provide an alarm if the pickup value is exceeded more times than the count setting, over the count accumulation period.

| Table 5.46: OV Count Alarm Settings |                  |
|-------------------------------------|------------------|
| OV Count Alarm                      | Enabled/disabled |
| Pickup V                            | 1.0 to 220.0 V   |
| OV Count                            | 1 to 1000        |
| Count Accumulation Period           | 1 to 31 days     |

#### **UF Alarm**

The UF alarm will provide an alarm if the pickup value is exceeded more times than the count setting, over the count accumulation period.

| Table 5.47: UF Count Alarm Settings |                                                |
|-------------------------------------|------------------------------------------------|
| UF Count Alarm                      | Enabled/disabled                               |
| Pickup F                            | 50.0 to 60.0Hz (60Hz)<br>40.0 to 50.0Hz (50Hz) |
| UF Count                            | 1 to 1000                                      |
| Count Accumulation Period           | 1 to 31 days                                   |

#### **OF Alarm**

The OF alarm will provide an alarm if the pickup value is exceeded more times than the count setting, over the count accumulation period.

| Table 5.48: OF Count Alarm Settings |                                                |
|-------------------------------------|------------------------------------------------|
| OF Count Alarm                      | Enabled/disabled                               |
| Pickup F                            | 60.0 to 70.0Hz (60Hz)<br>50.0 to 60.0Hz (50Hz) |
| OF Count                            | 1 to 1000                                      |
| Count Accumulation Period           | 1 to 31 days                                   |

#### El Alarm

The EI alarm will provide an alarm if the external inputs pickup times than the count setting, over the count accumulation period.

| Table 5.49: El Count Alarm Settings |              |
|-------------------------------------|--------------|
| El Count Alarm Enabled/disabled     |              |
| El Count 1 to 1000                  |              |
| Count Accumulation Period           | 1 to 31 days |

#### **AR Counter**

The AR counter will provide an alarm if the total number of reclosures exceeds the count setting. This counter does not have a time period, it simply operates based on total accumulated reclosures.

| Table 5.50: AR Count Alarm Settings |  |
|-------------------------------------|--|
| AR Count Alarm Enabled/disabled     |  |
| Reclosure Cumulative count 0 to 999 |  |

## **5.6 Control Functions**

#### 79 Reclose

F-PRO includes a four shot recloser. After four reclose attempts, the recloser is locked out. The lockout is cleared once the feeder returns to normal by manual operation, meaning that the feeder has been on with a load greater than the low set setting for a certain amount of time. The 79 function initiate and block functions are defined in the output matrix.

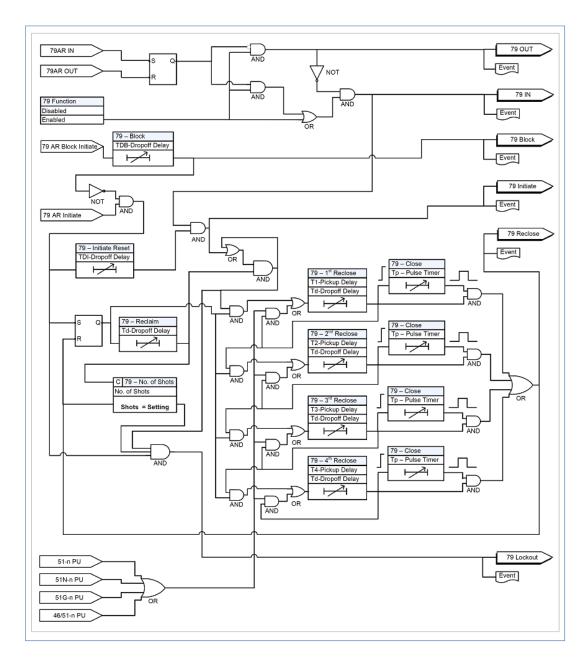

Figure 5.40: 79 Reclose Function Logic

| Table 5.51: 79 Settings |                        |  |
|-------------------------|------------------------|--|
| Setting Description     | Setting Range          |  |
| 79 Function             | Enable/Disable         |  |
| Number of Shots         | 1 to 4                 |  |
| First Reclose (T1)      | 0.10 to 999.99 seconds |  |
| Second Reclose (T2)     | 1.00 to 999.99 seconds |  |
| Third Reclose (T3)      | 1.00 to 999.99 seconds |  |
| Fourth Reclose (T4)     | 1.00 to 999.99 seconds |  |
| Close Time (Tp)         | 0.01 to 1.00 seconds   |  |
| Reclaim Time (Td)       | 0.00 to 999.99 seconds |  |
| Initiate Reset (TDI)    | 0.00 to 999.99 seconds |  |
| Block Reset (TDB)       | 0.00 to 999.99 seconds |  |

## 5.7 ProLogic

The relay includes 20 ProLogic functions. A ProLogic is a user customizable logic statement which can be created using any of the protection functions, External Inputs, Virtual Inputs or other ProLogics. These inputs are placed into Boolean-like statements. A graphical function logic interface is provided for creating the ProLogic logic. Each ProLogic handles up to 5 inputs to generate one ProLogic statement. The results from these statements are mapped to Output Contacts using the Output Matrix.

The ProLogic control statements are used to create Boolean-like logic. The possible gates are AND, NAND, OR, NOR, XOR, XNOR, and SR-LATCH. The control can be time delay pickup and or time delay dropout, and can drive the front panel target LED. Twenty-four ProLogic control statements outputs are available and can be used in the output matrix to customize the relay to specific needs. Inputs to ProLogic are all the elements plus previous ProLogic statements for logic nesting usage.

The example, for details see Figure 5.41: ProLogic on page 5-60, shows A to E inputs are status points of devices that are user-selectable. Each ProLogic output can be given a specific name, pickup and reset time delay.

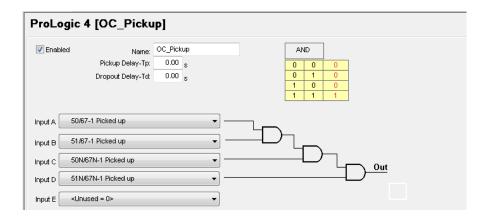

Figure 5.41: ProLogic

| Table 5.52: ProLogic Setting Functions   |                                                                     |
|------------------------------------------|---------------------------------------------------------------------|
| Name Give the ProLogic a meaningful name |                                                                     |
| Pickup Delay                             | Delay time from pickup to operate.<br>0.00 to 999.00 s              |
| Dropout Delay                            | Delay time from dropout to ProLogic status of low. 0.00 to 999.00 s |
| A, B, C, D, E                            | Relay elements as input statements                                  |
| Operators                                | Boolean-type logic gates                                            |

# Pole Discrepancy Protection

Pole Discrepancy Protection ensures that all the three poles of Circuit Breaker are tripped / closed within a predefined time period. If there is a mismatch of Breaker opening / closing time, then Pole Discrepancy Protection will operate and will trip all the three poles of the Breaker. Suppose due a fault, a trip command is issued to the Breaker but due to some problem only two poles of Breaker could open simultaneously, and the third pole of Breaker is not opened. In this case Pole Discrepancy Protection will operate after the set time delay and will trip all the three pole of the Breaker.

This functionality shall be achieved by using F-PRO 297 relay ProLogic feature. Basically, Pole Discrepancy function is achieved through a Timer and breaker statuses connected to F-PRO 297 relay via External/Virtual inputs.

PD function shall be achieved in two methods depends on the CB contacts availability. If both NO and NC contacts of CB are available, then follow below Logic -1. If only NO contacts of CB are available, then follow Logic-2.

#### Logic-1:

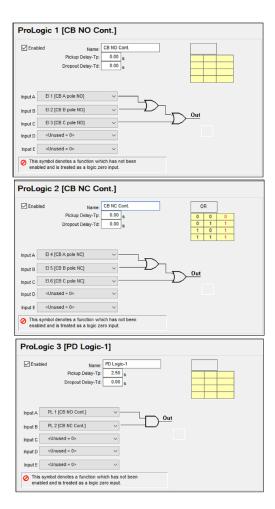

Figure 5.42: Logic 1

#### Logic 2:

All the three pole of CB Normally Closed (NC) and Normally Opened (NO) contacts shall be connected as either External or Virtual inputs to F-PRO 297 relay. The below ProLogic shall be configured in the setting file to achieve the Pole Discrepancy Protection.

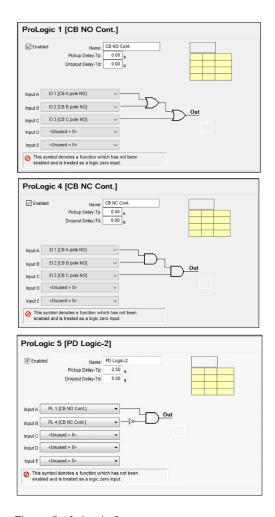

Figure 5.43: Logic 2

In the output matrix, ProLogic 3 or ProLogic 5 (depends on the Logic) shall be assigned to output contact(s) to trip the CB on PD protection operation.

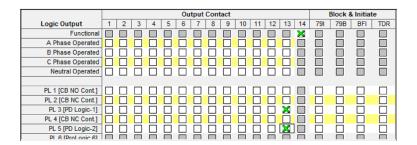

## **5.8 Group Change Control Statement**

The F-PRO297 relay has eight setting groups (SG1 to SG8). The user can change all relay setting parameters except the physical connections such as input, in each setting group. Setting group changes can also be performed by using any one of the 14 available Digital Inputs per setting group or through Relay Control Panel or through relay display interface. The Group change inputs are similar to the LED and output. The processing for activating the setting group is half a second. During the transition of one setting group to another setting group, the previous setting group will still be operational. The active setting group (ASG) is viewed using the Relay Control Panel, the front panel or from a record stored by the relay (the active setting group is stored within the record).

## Active Setting Group

The relay uses Setting Group 1 as the factory default setting group and retains the current active setting group in memory. This allows the relay to use the last active setting group prior to interruption of relay power as the default setting group following power up.

#### **Default Setting**

The user can at any time change the active setting group. When user initiate a setting group change, this change takes precedence over an automatic setting group change.

The setting group can be changed using the Relay Control Panel, with either Change or Service access level, using the following path:

Relay Control Panel > Utilities > Settings Group

In this tab, choose desired setting group number and Click Save.

## Group Change Through RCP

The setting group can also be changed using the relay display interface, after login in with the Change or Service access level, using the following path:

*Main Menu > Configuration > Setting Group> Active* 

## Group Change Through LCD

In this screen, hit Enter and choose the desired setting group number using Up and Down keys, and then click Enter.

### Setting Group Change During Setting Load

The user can change the active setting group while loading settings from Offliner using Relay Control Panel. Relay Control Panel prompts the user for a setting group to active while loading the setting. The same setting group may be used or the user may switch to a different setting group.

### Manual Settings Change

Relay settings can be changed via the LCD manually. The relay logs an acceptance of the change request and puts the new setting file in service. When the new setting file is queued the relay loads the new setting configuration for protection functions. The relay loads the new name definitions for the supplementary settings (includes channel names, ProLogic names, Group Logic statement names, front panel target LED activation rules and record initiation rules) to the interface processor. When the setting load is completed, an event is logged to show the com-

pletion of the request. There is a delay (approximately five seconds) between the load request and the completion of the request where the new supplementary settings may be temporarily applied to the previous setting file.

The Protection processor does not have any interruption in service.

### Automatic Settings Change

The relay configuration changes during a relay-initiated setting change, but the protection function operations are not disrupted. Since the relay setting file does not change, the interface processor uses the new setting group supplementary setting information at the same time as the protection processor switches to the new setting group. An event is logged to show when the new setting group is in service.

## **5.9 Recording Functions**

#### Introduction

The relay has high speed fault recording and logging functions to allow the user to analyze faults and to review the operation of the overall protection scheme.

## Fault Recording

The relay provides DFR-quality fault recording, capturing input signal waveforms and external input states at a rate of 32 samples per cycle. Each record also contains the timing of the internal logic produced by the relay (e.g. Device 51 trip). Obtain this information by uploading the records from the relay via the Relay Control Panel file transfer process and view them with RecordBase View software.

The quantities recorded are:

- 8 analog channels: 3 Phase current, 1 SEF current, 3 Phase voltage and 1 Vsync
- Voltages and current at 32 samples/cycle
- External digital inputs at 1msec resolution
- Relay Output internal logic signals at 8 samples/cycle
- Summation channel at 32 samples/cycle
- 30 Virtual Inputs at 8 samples/cycle
- 20 ProLogic signals at 8 samples/cycle
- Active setting group

#### Record Initiation

Recording can be initiated automatically by the relay when a fault or abnormal condition is detected. A user can set the relay to initiate a fault record upon activation of any of its trip or alarm functions or on assertion of any external digital inputs.

The assignment of fault record initiation to the various relay functions is done through the relay's Output Matrix settings.

Recording can also be initiated manually through the Relay Control Panel interface in the Records tab and the command is Trigger Fault/Event.

# Record Duration and Extension

The length of each record is information by the Record Length setting. Fault record lengths can be set between 1 and 10 seconds. Pre-trigger times can be fixed from 0.1 to 0.5 seconds for fault records and are included as part of the normal record length.

F-PRO 297 relay automatically extends a record as required to capture consecutive triggers that are close together. If a trigger occurs while a recording is in progress, the record is stretched to include the full post-trigger time of subsequent triggers, up to a maximum length 10 seconds for fault records. If a trigger occurs before the end of a record caused by a previous trigger, but too late to allow sufficient post-trigger time in a maximum extended record, a new overlapping record is created.

The normal record lengths settings can be set from either the HMI or the Offliner Settings software and accessible in Menu below.

Configuration>Disturbance record setting > Record Length

### Record Storage

The F-PRO compresses records on the fly, achieving a typical lossless compression rate of 4:1. As a result, the F-PRO 297 can store up to 200 seconds of fault recordings in non-volatile storage. If the storage is full, new records automatically overwrite the oldest, ensuring that the recording function is always available.

### Record Retrieval and Deletion

A list of stored records is available through the Relay Control Panel in the Records tab. From Relay Control Panel user can retrieve the record and delete or leave on the relay, graph the record, export the record to COMTRADE/PTI & CSV formats. Records are named by combining the Unit ID setting with the date and time of the initiating record trigger.

To delete a record from storage, right-click on the record and select Delete, or alternatively, select the record and press the <Del> key. User can also do group deleting and group transferring. To select multiple records:

- 1. Select a record
- 2. Hold the <Shift> key.
- 3. Continue selecting records until all desired records are selected.
- 4.Press the <Del> key. A message asks "Are user sure user want to delete multiple records from the relay?" shown above. Select Delete and the files are deleted.

When a record is retrieved from the relay using Relay Control Panel program, it is automatically transferred to user PC as well. The record is placed in user Relay Control Panel program's Recordings folder.

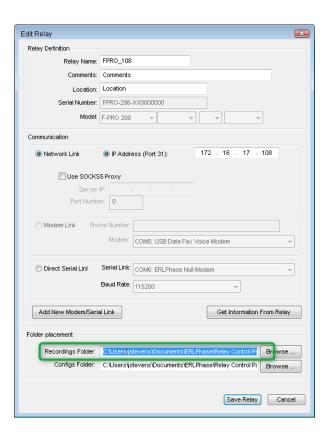

Figure 5.44: Recordings folder

## **Event** Recording

The event recording provides permanent storage for the event log. The user can create an event record automatically or manually.

## 5.10 Event Log

The F-PRO 297 maintains a log of events in a 1000 entry circular log. Each entry contains the time Logged events include trips, alarms, external input information plus internal events such as setting changes. Fault information and classification information is included in event messages where appropriate. For example, the event log entry for a function trip might be:

2019 DEC 25, 15:34:19.832: 51-1 ABC Operated.

The event log can be viewed in three ways:

- •Relay Front HMI
- •Relay Control Panel interface is in the Events tab
- •SCADA protocols included in the F-PRO allow the SCADA server/client access to Trip and Alarm event data.

Events that occur during a transient fault recording are also embedded in the transient record and can be viewed in Relay Control Panel, RecordBase View and RecordGraph. Although the event log is circular, user may ensure events are not lost by checking the manual trigger option on the records menu in Relay Control Panel. When this option is selected, as the event log is required by user, it will save the records to an event file .fpe. The event log will then be ready to capture up to 1000 new events.

This display is a snapshot of the event list which must be manually refreshed to display new events that occur while the display is up.

There is a list of Event Messages, for details see "Event Messages" in Appendix D.

## 5.11 Fault Log

The F-PRO stores a log of faults in a 20 entry circular log. Each entry contains the time of the fault, fault type, faulted phase, fault quantities as per the below table. Fault log is triggered only for trip condition and it won't log for an alarm.

| Table 5.53: Fault Log                                                                   |                                                                                    |
|-----------------------------------------------------------------------------------------|------------------------------------------------------------------------------------|
| Fault Type                                                                              | Fault Quantities                                                                   |
| 27DT Under Voltage                                                                      | VA / VB / VC Phasors                                                               |
| 27IT Inverse time Under Voltage                                                         | VA / VB / VC Phasors                                                               |
| 59DT Over Voltage                                                                       | VA / VB / VC Phasors                                                               |
| 59IT Inverse Time Over Voltage                                                          | VA / VB / VC Phasors                                                               |
| 24DT Overflux                                                                           | VA / VB / VC Phasors, %V/F                                                         |
| 24IT Inverse Time Overflux                                                              | VA / VB / VC Phasors, %V/F                                                         |
| 47DT Negative Sequence Overvoltage                                                      | VA / VB / VC Phasors, V2                                                           |
| 47IT Negative Sequence Inverse Time Overvoltage                                         | VA / VB / VC Phasors, V2                                                           |
| 59NDT Residual Overvoltage                                                              | VN Phasor                                                                          |
| 59NIT Residual Inverse Time Overvoltage                                                 | VN Phasor                                                                          |
| 37 Undercurrent                                                                         | IA/ IB / IC Phasors                                                                |
| 50/67 Overcurrent<br>51/67 Inverse Time Overcurrent                                     | IA/ IB / IC Phasors                                                                |
| 50N/67N Neutral Overcurrent<br>51N/67N Inverse Time Neutral Overcurrent                 | IN Phasor                                                                          |
| 50G/67G Neutral Overcurrent<br>51G/67G Inverse Time Neutral Overcurrent                 | IG Phasor                                                                          |
| 46/50 Negative Sequence Overcurrent<br>46/51 Inverse time Negative Sequence Overcurrent | IA / IB / IC / I2 Phasors                                                          |
| 64/50SEF<br>64/51SEF Inverse Time SEF                                                   | ISEF Phasor                                                                        |
| 49 Thermal Overload                                                                     | IA / IB / IC / IN Phasors                                                          |
| 50BF Breaker Failure                                                                    | IA / IB / IC / IN Phasors                                                          |
| 46BC Broken Conductor                                                                   | IA / IB / IC / IN Phasors, %I2/I1                                                  |
| 81U Under Frequency                                                                     | VA / VB / VC Phasors, Frequency                                                    |
| 810 Over Frequency                                                                      | VA / VB / VC Phasors, Frequency                                                    |
| 81R ROCOF                                                                               | VA / VB / VC Phasors, dF/dt                                                        |
| 32 Power                                                                                | VA / VB / VC / VN Phasors, IA / IB / IC / IN<br>Phasors, A, B, C – Real & Reactive |

The fault log can be viewed in three ways:

- Relay Front HMI
- Relay Control Panel interface is in the Events tab
- 61850 SCADA protocol included in the F-PRO allow the SCADA client access to Trip event data

## **6 Data Communications**

### **6.1 Introduction**

This chapter deals with data communications with the relay. First, the SCADA protocol is discussed, and it is then followed by the IEC 61850 communication standard.

The SCADA protocol deals with the Modbus, IEC 60870-5-103 and DNP3 protocols. The SCADA configuration and its settings are described. The parameters for SCADA communications are defined using F-PRO Offliner software. Finally, details on how to monitor SCADA communications are given for maintenance and troubleshooting of the relay.

### **6.2 SCADA Protocols**

#### Modbus Protocol

The relay supports either a Modbus RTU or Modbus ASCII SCADA connection. Modbus is available exclusively via a direct serial link. Serial Modbus communications can be utilized exclusively via serial CON 32 (RS-485 port). An external RS-232 to RS-485 converter can be used to connect the relay to an RS-485 network. For details on connecting to serial Port, see "Communicating with the Relay Intelligent Electronic Device (IED)" on page 3-5 and "Communication Port Details" on page 3-24.

The data points available for Modbus SCADA interface are fixed and are not selectable by the user. Complete details regarding the Modbus protocol emulation and data point lists can be found in "Modbus RTU Communication Protocol" in Appendix E.

### IEC 103 Protocol

The relay supports IEC 60870-5-103 SCADA connection. IEC 103 is available via a RS485 serial link.

Serial IEC 103 communications can be utilized exclusively via serial CON 32 (RS485 port) is located on the rear of the relay. An external RS-485 to RS-232 converter can be used to connect the relay to an RS- 232 network. For details on connecting to serial Port, see "Communicating with the Relay Intelligent Electronic Device (IED)" on page 3-5 and "Communication Port Details" on page 3-24.

Complete details regarding the IEC 103 protocol emulation and data point lists can be found in "IEC 103 Device Profile" in Appendix G.

#### **DNP Protocol**

The relay supports a DNP3 (Level 2) SCADA connection. DNP3 is available via a direct serial link or an Ethernet LAN connection using either TCP or UDP.

Serial DNP communications can be utilized exclusively via serial CON 32 (RS-485 port). An external RS-232 to RS-485 converter can be used to connect the relay to an RS-485 network. For details on connecting to serial Port, see "Communicating with the Relay Intelligent Electronic Device (IED)" on page 3-5 and "Communication Port Details" on page 3-24.

Network DNP communications can be utilized via Ethernet CON 31 (31A or 31B). DNP communications can be used with multiple masters when it is utilized with TCP. For details on connecting to the Ethernet LAN, see "Network Link" on page 3-8.

The data points available for DNP SCADA interface are user configurable. Complete details regarding the DNP3 protocol emulation and data point lists can be found in "DNP3 Device Profile" in Appendix F

## Offliner SCADA Configuration

Open the Offliner application and highlight the SCADA Communication selection. The screen appears as follows.

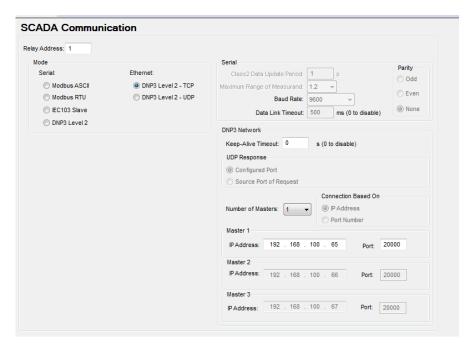

Figure 6.45: SCADA Communications

The configuration of SCADA communication parameters via the Offliner application is very intuitive. Several settings options are progressively visible and available depending on other selections. As noted before, there is no field to configure the number of data and stop bits. These values are fixed as follows:

- Modbus Serial 7 data bits, 1 stop bit
- DNP Serial 8 data bits, 1 stop bit

### 6.3 IEC 61850 Communication

## The IEC 61850 Standard

The Smart Grid is transforming the electrical power industry by using digital technology to deliver electricity in a more intelligent, efficient and controlled way. Embedded control and communication devices are central to this transformation by adding intelligent automation to electrical networks.

The IEC 61850 standard defines a new protocol that permits substation equipment to communicate with each other. Like many other well-known manufacturers, ERL is dedicated for using IEC61850-based devices that can be used as part of an open and versatile communications network for substation automation.

The IEC 61850 defines an Ethernet-based protocol used in substations for data communication. Substations implement a number of controllers for protection, measurement, detection, alarms, and monitoring. System implementation is often slowed down by the fact that the controllers produced by different manufacturers are incompatible, since they do not support the same communication protocols. The problems associated with this incompatibility are quite serious, and result in increased costs for protocol integration and system maintenance.

## Implementation Details

The F-PRO conforms to IEC 61850-8-1, commonly referred to as Station Bus Protocol.

Implementation includes the following documents "IEC 61850 Conformance Statements and Data Mapping Specification" in Appendix L:

- Protocol Implementation Conformance Statement (PICS)
- Model Implementation Conformance Statement (MICS)
- Data Mapping Specifications

Note that unit's IP address can be used on the IEC61850 client side for unique unit identification instead of a physical device "PD Name". The publisher configuration is fixed and defined in the ICD file and available for reading to any IEC61850 client. Subscriber functionality is also fixed and supported for the Virtual Inputs only. The IEC 61850 parameters are edited by using the ERL 61850 IED Configurator. For more details on the ERL 61850 IED Configurator, see "ERL 61850 IED Configurator" on page 7-28.

## 7 Settings and Analysis Software

This section describes the supporting software used to set the relay parameters and to analyze records. There are three main software tools used for these purposes: F-PRO 2000 Offliner Setting Software, RecordGraph and ERL 61850 IED Configurator. The F-PRO 2000 Offliner software will be described at length, while the RecordGraph and ERL 61850 IED Configurator tools will be briefly introduced.

F-PRO 2000 Offliner is used to configure all of the protection and system parameter variables on the IED. Setting files are created locally on a personal computer with the Offliner software and then are sent to the IED through Relay Control Panel (see "Relay Control Panel" on page 4-10) via a communication link (see "Communicating with the Relay Intelligent Electronic Device (IED)" on page 3-5).

RecordGraph is a powerful record analysis tool used to analyze both highspeed Fault Recordings and low-speed Swing Recordings. RecordGraph provides many useful tools including fault impedance plotting and harmonic analysis.

RecordBase View is a Windows-based software tool for displaying and managing records from ERLPhase recorders and relays.

The RecordBase Central Station software provides automated collection, storage and network-wide access to fault and disturbance data produced by supported ERLPhase recorders and relays. It is available for purchase.

The ERL 61850 IED Configurator is used to configure ERLPhase IEC 61850 based devices for substation automation. This tool helps the user to map data from remote GOOSE into ERLPhase IED data, to perform GOOSE mapping from ERLPhase IEDs to other devices and to map the required RCB (Report Control Block) datasets for SCADA.

## 7.1 F-PRO 2000 Offliner Setting Software

#### Introduction

Offliner is used to configure all of the protection and system parameter variables on the IED. The following section provides a full breakdown of the user interface and all of the features available within the software.

More detailed information about relay settings and protection functions are provided in Chapter 5.

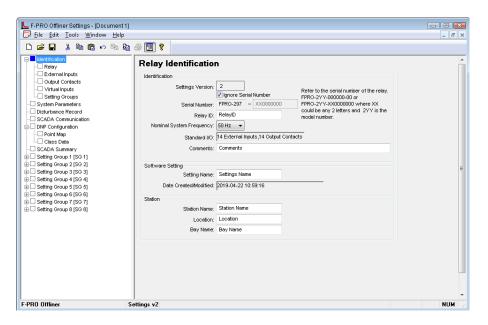

Figure 7.1: F-PRO 297 Offliner Software

## Menu and Toolbar

The Offliner software includes the following menu and system tool bar.

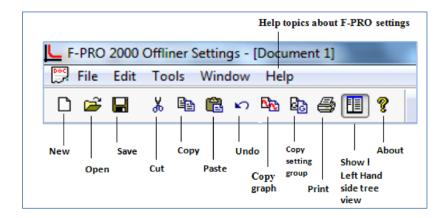

Figure 7.2: Top Tool Bar

| Table 7.1: Windows Menu |          |                                                                                                    |
|-------------------------|----------|----------------------------------------------------------------------------------------------------|
| Windows Menu            | Sub Menu | Comment                                                                                            |
| Document<br>Menu (Icon) | Restore  | Restores active window to previous size                                                            |
|                         | Move     | Allows user to move active window                                                                  |
|                         | Size     | Allows user to resize active window                                                                |
|                         | Minimize | Makes the active window as small as possible                                                       |
|                         | Maximize | Makes the active window as large as possible                                                       |
|                         | Close    | Closes the active Offliner setting document                                                        |
|                         | Next     | Switches to the next open Offliner set-<br>ting file, if more than setting file is being<br>edited |

| Table 7.1: Wind | lows Menu                  |                                                                                                   |
|-----------------|----------------------------|---------------------------------------------------------------------------------------------------|
| File Menu       | New                        | Opens up a default setting file of the most recent setting version                                |
|                 | Open                       | Open an existing setting file                                                                     |
|                 | Close                      | Closes the active Offliner setting document                                                       |
|                 | Save                       | Saves the active setting file                                                                     |
|                 | Save As                    | Saves the active setting file with a new name or location                                         |
|                 | Convert to Newer           | Convert an older setting version to a newer version.                                              |
|                 | Print                      | Prints graphs or setting summary depending on active screen                                       |
|                 | Print Preview              | Provides a print preview of the setting summary                                                   |
|                 | Print Setup                | Changes printers or print options                                                                 |
|                 | 1-8                        | The eight most recently accessed setting files                                                    |
|                 | Exit                       | Quits the program                                                                                 |
| Edit Menu       | Undo                       | Undo last action                                                                                  |
|                 | Cut                        | Cut the selection                                                                                 |
|                 | Сору                       | Copy the selection                                                                                |
|                 | Paste                      | Insert clipboard contents                                                                         |
|                 | Copy Graph                 | Copy the graph for the active screen to the clipboard                                             |
|                 | Copy Setting Group         | Copy values from one Setting Group to another                                                     |
| Window          | Cascade                    | Cascades all open windows                                                                         |
|                 | Tile                       | Tiles all open windows                                                                            |
|                 | Hide/Show Tree             | If this option is checked then the LHS<br>Tree view will be hidden                                |
|                 | 1-9, More Windows          | Allows access to all open Offliner setting files. The active document will have a check beside it |
| Help            | User Manual                | Displays the user manual                                                                          |
|                 | About Offliner             | Displays the Offliner version                                                                     |
| Toolbar         |                            |                                                                                                   |
| New             | Create a new document.     | Create a new document of the most recent setting version                                          |
| Open            | Open an existing document. | Open an existing document                                                                         |
| Save            | Save the active document.  | Save the active document                                                                          |

| Table 7.1: Windows Menu |                                                |                                                                           |
|-------------------------|------------------------------------------------|---------------------------------------------------------------------------|
| Cut                     | Cut the selection.                             | Cut selection                                                             |
| Сору                    | Copy the selection.                            | Copy the selection                                                        |
| Paste                   | Insert clipboard contents.                     | Insert clipboard contents                                                 |
| Undo                    | Copy graph to clipboard.                       | Undo last action                                                          |
| Copy Graph              |                                                | Copy the graph for the active screen to the clipboard                     |
| Copy Setting<br>Group   | Copy values from one Setting Group to another. | Brings up the Copy Inputs dialog box                                      |
| Show/Hide LHS<br>Tree   |                                                | If this option is checked then the LHS Tree view will be hidden           |
| Print                   | Print active document.                         | Prints Graphs or the setting summary, depending on which seen is selected |
| About                   | Display program information.                   | Displays the Offliner version                                             |

## Offliner Keyboard Shortcuts

The following table lists the keyboard shortcuts that Offliner provides.

| Table 7.2 | Table 7.2: Keyboard Shortcuts                                                                  |  |
|-----------|------------------------------------------------------------------------------------------------|--|
| Ctrl+N    | Opens up a default setting file of the most recent setting version                             |  |
| Ctrl+O    | Open an existing setting file                                                                  |  |
| Ctrl+S    | Saves the active setting file                                                                  |  |
| Ctrl+Z    | Undo                                                                                           |  |
| Ctrl+X    | Cut                                                                                            |  |
| Ctrl+C    | Сору                                                                                           |  |
| Ctrl+V    | Paste                                                                                          |  |
| Ctrl+F4   | Closes the active Offliner setting document                                                    |  |
| Ctrl+F6   | Switches to the next open Offliner setting file, if more than one setting file is being edited |  |
| F6        | Toggles between the LHS Tree view and HRS screen                                               |  |
| F10, Alt  | Enables menu keyboard short-cuts                                                               |  |
| F1        | Displays the user manual                                                                       |  |

# Graphing Protection Functions

#### **Grid On/Grid Off**

The graph can be viewed with the grid on or off by clicking the Grid On or Grid Off button. A right-click on the trace of the curve gives the user the x and y coordinates

#### Refresh

This button will manually refresh the graph if it has been zoomed.

#### **Print Graph**

To print a particular graph, click the *Print Graph* button.

#### **Zoom on Graphs**

Graphs can be zoomed to bring portions of the traces into clearer display. Leftclick on any graph and drag to form a small box around the graph area. When the user releases the mouse, the trace assumes a new zoom position determined by the area of the zoom coordinates.

To undo the zoom on the graph, click the Refresh button.

#### **Displaying Co-ordinates**

At any time the user may right-click on the graph to display the co-ordinates of the point the user selected.

### Handling Backward Compatibility

Offliner Settings displays the version number in the second pane on the bottom status bar. The settings version is a whole number (v1, v2, v3, v4, etc.).

The Offliner Settings is backward compatible; open and edit older settings files and convert older settings files to a newer version. Offliner settings handles forward conversion only — it converts an older setting file to a newer setting file.

#### **Converting a Settings File**

- 1. Open the setting file to convert.
- 2. In the *File* menu, select *Convert to Newer*... and then select the *version x* (where x is the newer version). A dialog box pops up prompting Offliner for a new file name. Use either the same file name or enter a new file name. The conversion process inserts default values for any newly added devices in the new setting file. When the conversion is complete, Offliner Settings displays the new file.
- 3. When the new file has been opened, it must be re-saved in order for the conversion to complete successfully.

After converting to a new File Version, the newly converted file must be opened and re-saved in order for the conversion to complete properly.

## Sending a New Setting File to the Relay

1. Make sure the settings version and the serial number of the relay in the setting file match. The relay will reject the setting file if either the serial number or the settings version do not match.

A "serial number discrepancy" message may appear. This is to ensure that the user is aware of the exact relay in which settings are to be loaded. If this happens, check the relay serial number using the terminal mode ID menu item. Type this serial number into the F-PRO 297 Serial No. box in the Identification tab display area of Offliner Settings. Alternately the user may check the Ignore Serial Number check box to bypass serial number supervision.

2. Check the serial number and the settings version of the relay. The Device Serial Number and Required Settings Version on the Identification screen indicate the serial number and the settings version of the relay.

## Tree View - Introduction

The following sections describe the tree view, which provide access to the various setting screens. This section will not describe individual settings, but will provide a general description of where to find the individual settings. For a detailed description of the individual settings see Chapter 5.

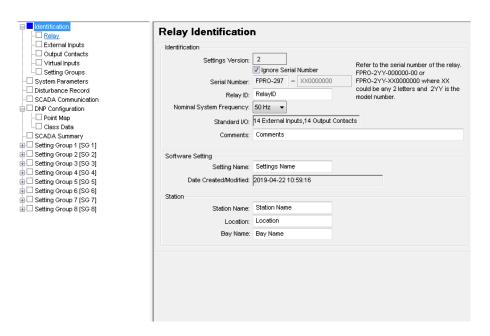

Figure 7.3: Relay Identification

In the LHS Menu Tree there are a series of menu headings that may have sub menus associated with them. Clicking on an item in the left hand side tree view will display its corresponding menu in the RHS view. Similarly, the user can use the arrow keys to scroll through the menu tree.

The serial number of the relay must match the one in the setting file, or the setting will be rejected by the relay. This feature ensures that the correct setting file is applied to the right relay.

The user can choose to ignore the serial number enforcement in the identification screen. The relay only checks for proper relay type and setting version if the ignore serial number has been chosen.

#### Identification

The first screen presents all the menu items in the left menu tree. Access the menu items by clicking the tabs at the top of the screen or the item on the left menu tree.

| Table 7.3: Identification |                                                |  |
|---------------------------|------------------------------------------------|--|
| Identification            |                                                |  |
| Settings Version          | Indicates the settings version number, fixed.  |  |
| Ignore Serial Number      | Bypass serial number check, if enabled.        |  |
| Serial Number             | Available at back of each relay.               |  |
| Unit ID                   | User-defined up to 20 characters.              |  |
| Nominal System Frequency  | 60 Hz or 50 Hz                                 |  |
| Standard I/O              | Indicates standard I/O values, fixed.          |  |
| Comments                  | User-defined up to 78 characters.              |  |
| Setting Software          |                                                |  |
| Setting Name              | User-defined up to 20 characters.              |  |
| Date Created/Modified     | Indicates the last time settings were entered. |  |
| Station                   |                                                |  |
| Station Name              | User-defined up to 20 characters.              |  |
| Station Number            | User-defined up to 20 characters.              |  |
| Location                  | User-defined up to 20 characters.              |  |
| Line                      | User-defined up to 20 characters.              |  |

#### Important Note

Nominal System Frequency can be set to either 50 Hz or 60 Hz. Ensure setting selection matches that of target the relay.

The serial number of the relay must match the one in the setting file, or the setting will be rejected by the relay. This feature ensures that the correct setting file is applied to the right relay.

Choose to ignore the serial number enforcement in the identification screen by checking the *Ignore Serial Number* check box. The relay only checks for proper relay type and setting version if the ignore serial number has been chosen, requires relay firmware version 1.0 or greater.

#### **External Inputs**

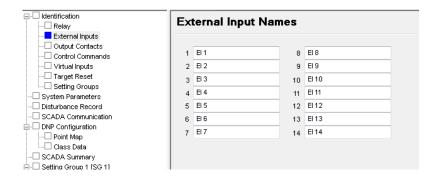

Figure 7.4: External Inputs

External Input Names screen allows the user to define meaningful names for 14 external digital inputs.

| Table 7.4: External Input Names |              |
|---------------------------------|--------------|
| 1 to 14                         | User-defined |

#### **Output Contacts**

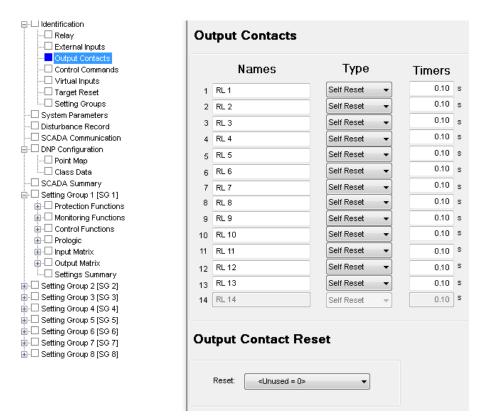

Figure 7.5: Output Contacts

The Output Contacts are also identified during the setting procedure using meaningful names. The dropout delay time settings are made here.

| Table 7.5: Output Contact Names            |                          |  |
|--------------------------------------------|--------------------------|--|
| Outputs 1 to 14                            | User-defined             |  |
| Type (per output)                          | Self Reset or Hand Reset |  |
| Dropout Timer (per output)                 | 0.00 to 1.00 s           |  |
| Output Contact Reset Any EI, PL, VI or SPC |                          |  |

The Output Contacts screen allows for configuration of each Output Contact's name and reset type. It also allows for configuration of a global Output Contact Reset input which is used to externally reset all latched Output Contacts.

Each Output Contact may be given a unique user-configurable Name.

If the Output Contact is set to the Self Reset type, it will close for the duration that the associated function is High, plus the duration of the configured Timer.

If the Output Contact is set to the Hand Reset type it will close when the associated function goes High and will remain closed until the user manually resets it. A latched Output Contact can be reset either by the Front Panel (see "Output

Contact Reset" on page 4-14), Relay Control Panel's *Utilites*>*Outputs* Output Contact clear function or by the Output Contact Reset setting.

#### **Control Commands**

Each control command can be configured with a user-defined name. There are 4 Double-Point Control and 12 Single-Point Control commands provided. See "Control Commands" on page 9-4 for more details.

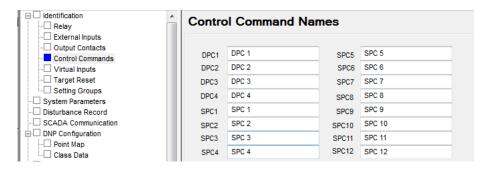

Figure 7.6: Control Command name configuration

| Table 7.6: Control Commands |  |
|-----------------------------|--|
| DPC1-4 User-defined         |  |
| SPC1-12 User-defined        |  |

#### **Virtual Inputs**

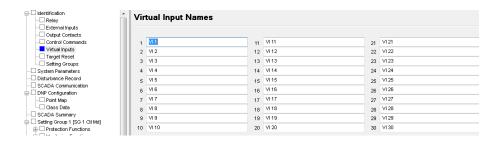

Figure 7.7: Virtual Inputs

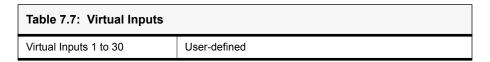

The relay can control its internal functions and connected devices both locally and remotely. Thirty general purpose logic points are accessible via DNP3 and the TUI. The 30 virtual inputs are individually controlled and include a set, reset and pulse function. The latch state is retained during setting changes and relay power down conditions. The 30 virtual inputs conform to DNP3 standards. Use the DNP3 functions such as SBO (select before operate), Direct Operate, or Direct Operate with no acknowledge to control virtual inputs.

Use virtual inputs to:

- control circuit breakers
- enable or disable reclosing
- enable or disable under-frequency load shedding
- change setting groups
- provide interlocking between local/remote supervisory control

#### **Target Reset**

The Target Reset screen is used for configuration of each LED Reset Type and an external Target Reset input. For more details see "Target Test and Reset" on page 4-12.

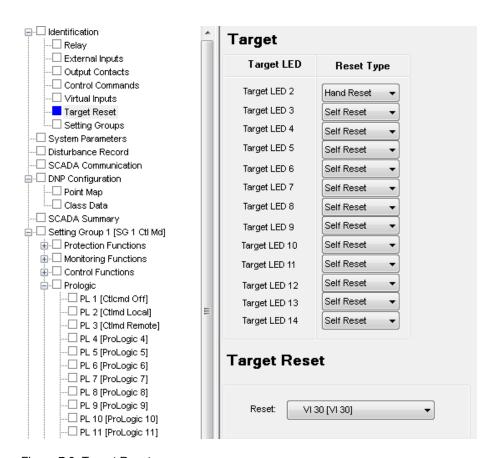

Figure 7.8: Target Reset

| Table 7.8: Target Reset Settings                       |  |  |
|--------------------------------------------------------|--|--|
| Target Reset Type Self Reset, Hand Reset (LED 1 to 14) |  |  |
| Target Reset                                           |  |  |
| Reset Any EI, VI or PL                                 |  |  |

#### **Setting Groups**

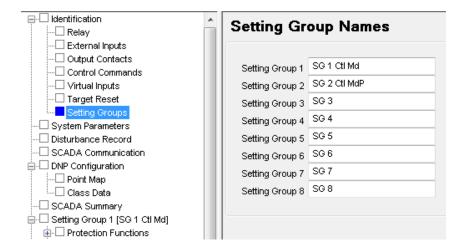

Figure 7.9: Setting Groups

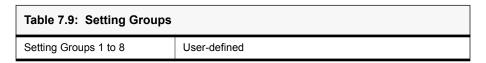

## System Parameters

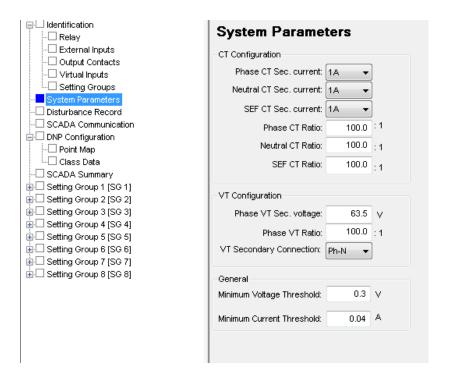

Figure 7.10: System Parameters

| Table 7.10: System Parameters |                    |  |
|-------------------------------|--------------------|--|
| System Parameters             |                    |  |
| CT Configuration              |                    |  |
| Phase CT Sec. current         | 5A or 1A           |  |
| SEF CT Sec. current           | 5A or 1A           |  |
| Phase CT Ratio                | 1.0 to 30000.0     |  |
| Neutral CT Ratio              | 1.0 to 30000.0     |  |
| SEF CT Ratio                  | 1.0 to 30000.0     |  |
| VT Configuration              |                    |  |
| Phase VT Sec. Voltage         | 40.0 to 160.0 V    |  |
| Phase VT Ratio                | 1.0 to 10000.0     |  |
| VT Secondary Connection       | Ph-N or Ph-Ph      |  |
| Sync Voltage Input            | A-Ph, B-Ph or C-Ph |  |
| Sync VT Sec. Voltage          | 40.0 to 160.0 V    |  |
| Sync VT Ratio                 | 1.0 to 10000.0     |  |
| General                       |                    |  |
| Minimum Voltage Threshold     | 0.0 to 2.9 V       |  |
| Minimum Current Threshold     | 0.00 to 1.00 A     |  |

### SCADA Communication

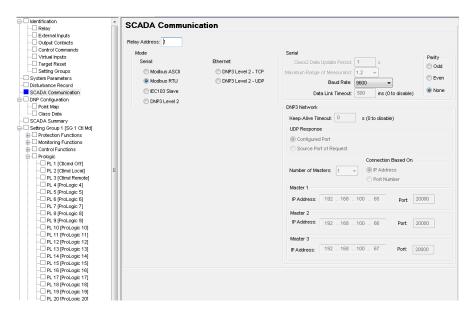

Figure 7.11: SCADA Communication

The relay has configurable SCADA communication parameters for both Serial and Ethernet (TCP and UDP). For DNP3 Level 2 (TCP) up to 3 independent Masters are supported.

## DNP Configuration -Point Map

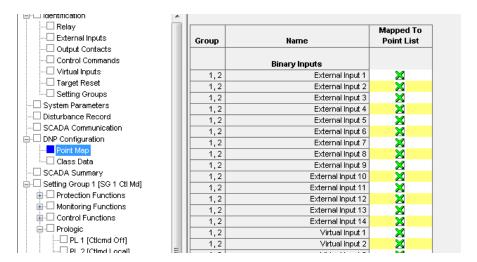

Figure 7.12: Point Map

The relay has configurable DNP point mapping. On the Point Map screen, any of the configurable points may be added or removed from the Point List by clicking (or using the cursor keys and space bar on the keyboard) on the associated check box. A green 'X' denotes that the item will be mapped to the Point List.

The list contains separate sections for Binary Inputs, Binary Outputs, and Analog Inputs. The list is scrollable by using the scroll control on the right hand side.

### DNP Configuration -Class Data

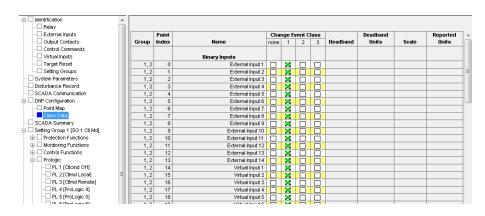

Figure 7.13: Class Data

Class data for each DNP point can be assigned on the Class Data screen. Only Points which were mapped in the Point Map screen will appear here. Sections for Binary Inputs and Analog Inputs appear here; Binary Outputs cannot be as-

signed a Class. The list is scrollable by using the scroll control on the right hand side.

In addition to assigning a Change Event Class to each mapped point, most Analog Inputs can also be assigned a Deadband and Scaling factor.

## Disturbance Record

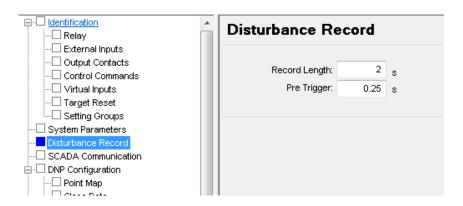

Figure 7.14: Record Length

| Table 7.11: Record Length |                      |  |
|---------------------------|----------------------|--|
| Fault                     |                      |  |
| Fault Record Length       | 1 to 10 seconds      |  |
| Prefault Time             | 0.10 to 0.50 seconds |  |

## SCADA Settings Summary

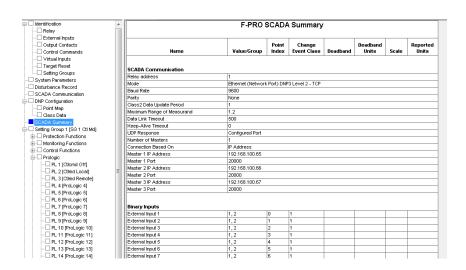

Figure 7.15: SCADA Settings Summary

This screen provides a summary of the current SCADA settings as set in the working setting file. This includes SCADA Communication parameters and (if

the SCADA mode is set to DNP) Binary Input, Binary Output, and Analog Input information including Deadband and Scaling factors.

This SCADA Summary screen is scrollable and can be printed.

## **Setting Groups**

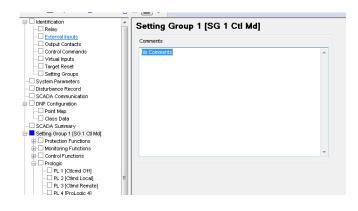

Figure 7.16: Setting Groups Comments

The relay has 8 setting groups (SG). The user can change all relay setting parameters except the physical connections such as input or output parameters in each setting group.

#### **Protection, Monitoring and Control Functions**

The Protection, Monitoring and Control Function sections provide all of the settings for the individual protection functions. The functions are sub-categorized by type (Voltage, Current, Frequency, Power etc.) to provide easy navigation.

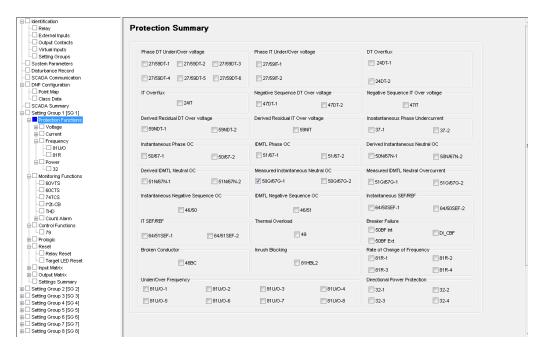

Figure 7.17: Protection Functions

For a detailed descriptions of each function see "Protection, Recording and Logging Functions" on page 5-1.

#### **ProLogic**

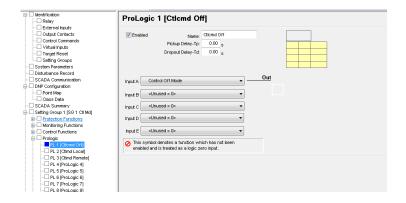

Figure 7.18: ProLogic

Apply ProLogic to multiple inputs to create an output based on qualified inputs. ProLogic enables up to 20 ProLogic control statements and programs

those logics to output contacts. The user can name the function being created and set a pickup and dropout delay. Start with input A by selecting any of the relay functions using the list for up to 5 possible inputs. Put these inputs into AND, NAND, OR, NOR, XOR, NXOR and LATCH logics by clicking on the gate. Invert the input by clicking on the input line.

The output of ProLogic 1 can be nested into ProLogic 2 and so forth. If described, the user can illuminate the front target LED on operation of this function by enabling this feature. The operation of the ProLogic statements are recorded in the events logs.

#### **Input Matrix**

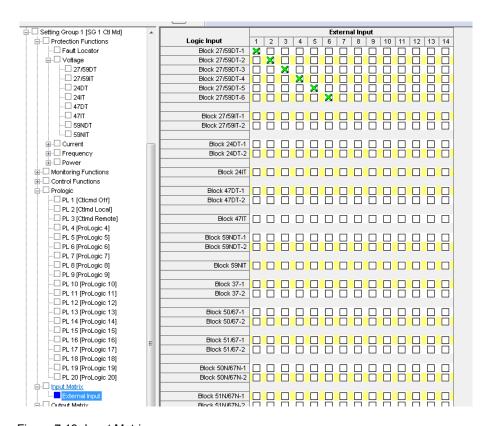

Figure 7.19: Input Matrix

The Input Matrix is used to assign External Inputs to block individual functions from operating.

#### **Output Matrix**

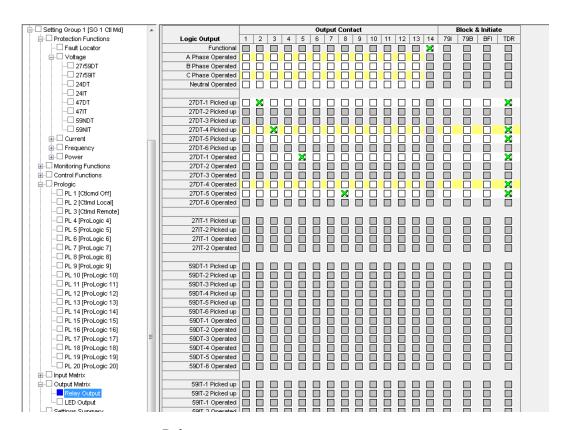

Figure 7.20: Relay Output Matrix

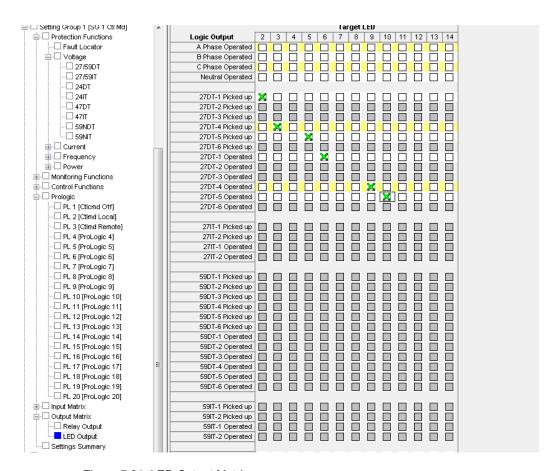

Figure 7.21: LED Output Matrix

The Relay Output and LED Output matrices determines which function initiates which output relay and LED. All output relays have an individual user-selectable stretch time, except those outputs identified as communication initiation outputs. They can have their time delay characteristics changed. Functions also initiate recording as required.

For a particular function to operate correctly, it must be enabled and must also have its logic output assigned to at least one output contact if it is involved in a tripping function.

Print the entire output matrix by selecting Print under the File menu. This printout is produced on 2 pages.

#### **Settings Summary**

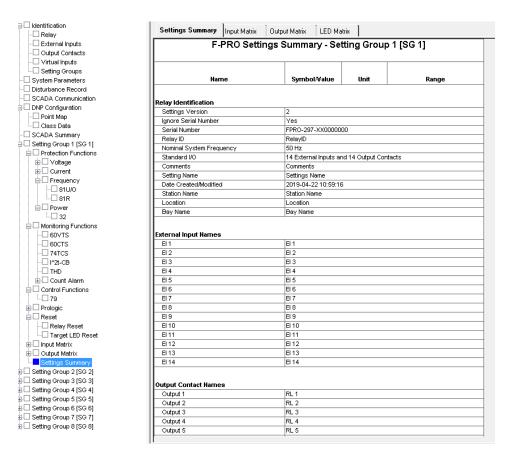

Figure 7.22: Settings Summary

Select *Settings Summary* to view and print the relay settings in text form, for details see "IED Settings and Ranges" in Appendix B.

## 7.2 RecordGraph Software

#### Introduction

RecordGraph is a tool that is used to display and analyze records from ERL relays and recorders. Use it to graphically view the data recorded during faults and swings. RecordGraph provides many powerful analysis tools including:

- · Timeline view
- · Overlay view
- · Phasor view
- Symmetrical Component view
- · Harmonic view
- · Sub-Harmonic view

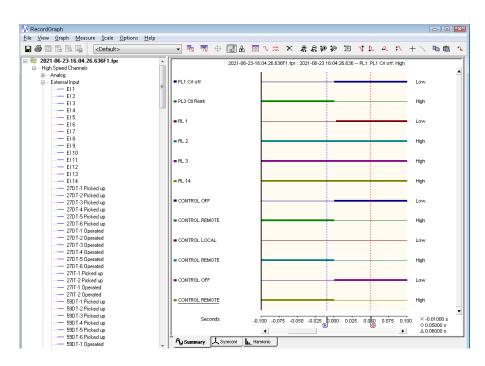

Figure 7.23: RecordGraph

## Launching RecordGraph from Relay Control Panel

- 1. Go to the *Records* screen in Relay Control Panel.
- 2. Select one or more remote records on the relay. Press the *Get from Relay* Button to retrieve the records from the relay and to store them locally. Select one or more local records and press the *Graph* button to launch the record(s) in RecordGraph.

OR

Double-click on a remote record to directly graph it in RecordGraph

For further instructions on how to use the software, refer to the RecordGraph Manual.

### 7.3 RecordBase View Software

#### Introduction

RecordBase View is a Windows-based software tool for displaying and managing records from ERL relays and recorders. RecordBase View features include:

- Record displays and analysis
- Storage and management of records in database
- Record summaries including event lists and user annotation
- COMTRADE, PTI and Excel export
- · Windows Explorer integration
- Compatibility with RecordBase Server database

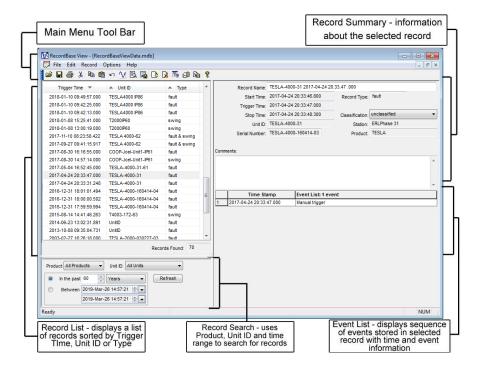

Figure 7.24: RecordBase View

For further instructions on how to use the software, refer to the RecordBase View User Manual.

### 7.4 RecordBase Central Station Software

The RecordBase Central Station software provides automated collection, storage and network-wide access to fault and disturbance data produced by supported ERL recorders and relays. RecordBase ensures the recording data is automatically brought to a secure central location and is made available to staff throughout your company for display and analysis.

The RecordBase Central Station software is available for purchase. For more information, visit the ERLPhase website: www.erlphase.com

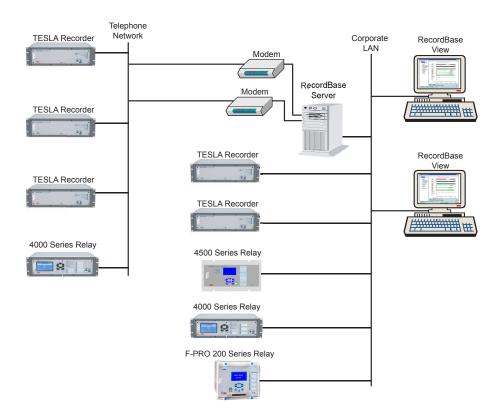

Figure 7.25: RecordBase System Overview

For further instructions on how to use the software, refer to the RecordBase Central Station User Manual.

## 7.5 ERL 61850 IED Configurator

#### Introduction

The ERL 61850 IED Configurator is used to configure ERLPhase IEC 61850 based devices for substation automation. This tool helps the user to map data from remote GOOSE into ERLPhase IED data, to perform GOOSE mapping from ERLPhase IEDs to other devices and to configure the required RCBs (Report Control Block) for SCADA.

The ERL 61850 IED Configurator provides configuration options for GOOSE Control Blocks, Sample Value Control Blocks, Report Control Blocks and Datasets. It also provides GOOSE Mapping and Sample Value Mapping configuration.

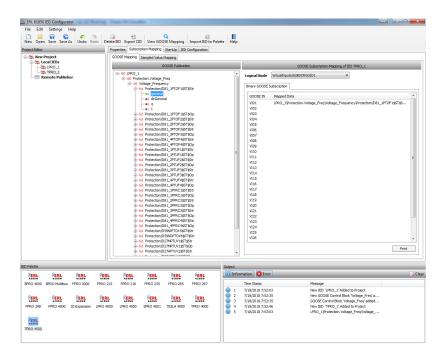

Figure 7.26: ERL 61850 IED Configurator

For further details refer to the ERL 61850 IED Configurator Manual.

# 8 Acceptance/Protection Function Test Guide

#### 8.1 Introduction

The acceptance test section is a guide for testing any and all protection elements in the relay. These tests should be performed upon first delivery of the relay, prior to applying in-service settings. Once in-service settings are applied, ERL recommends that the user test enabled functions to ensure the designed application is fulfilled.

This section deals with the Acceptance Testing and the F-PRO 297 Acceptance Test Procedure.

First, the acceptance testing describes the test equipment requirements, calibration methods, testing the external inputs and testing the output relay contacts.

Next, a step-by-step test procedure for testing all the relay devices is outlined.

## 8.2 Acceptance Testing

ERL relays are fully tested before leaving the factory. A visual inspection of the relay and its packaging is recommended on receipt to ensure the relay was not damaged during shipping.

The electronics in the relay contain static sensitive devices and are not user-serviceable. If the front of the relay is opened for any reason exposing the electronics, take extreme care to ensure that the user and the relay are solidly grounded.

Generally an analog metering check, as well as testing the I/O (External Inputs and Output Contacts) is sufficient to ensure the functionality of the relay. Further tests can be performed on delivery and acceptance of the purchaser's option according to the published relay specifications in "IED Settings and Ranges" in Appendix B.

## Test Equipment Requirements

- 3 ac voltage sources (variable frequency capability)
- 3 ac current sources
- 1 ohmmeter
- 1 300 Vdc test supply

Set nominal CT secondary current to either 5 A or 1 A, and nominal system frequency to either 60 Hz or 50 Hz. This example uses 5 A/ 60 Hz.

#### Calibration

The relay is calibrated before it leaves the factory; but if component changes are made within the relay, the user may need to do a re-calibration.

Before beginning a new calibration, establish the accuracy of the equipment being used.

To perform a calibration, the user must be logged into the relay using Relay Control Panel at the Service access level to the front USB/Ethernet Port.

- 1. Proceed to the *Utilities*>*Analog Input Calibration.tab* The Analog Input Calibration screen lists all of the F-PRO analog input channels.
- 2. Select the channel to calibrate with your mouse (you may select and calibrate multiple channels at once as long as they are the same qualities).
- 3. Enter the exact Magnitude of the *Applied Signal* you are applying your test source.
- 4. Execute the Calibrate Offset and Gain button.

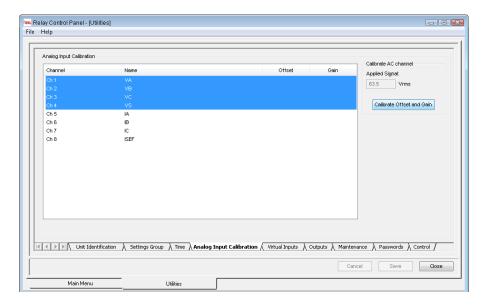

Figure 8.1: Enter actual applied signal level

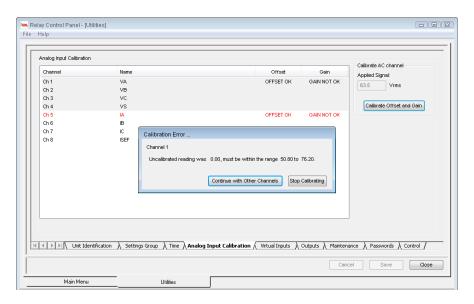

Figure 8.2: Calibration error - out of range

If the applied test signal is not reasonable, an error will be displayed and the calibration will not be applied. For example, the figure above, the displayed calibration error message indicates that we tried to calibrate a 63.5 V level with no voltage applied, which is not reasonable.

## Testing the External Inputs

To test the external inputs connect the relay using Relay Control Panel, *Metering>External Inputs*. This screen displays the status of the Input and Output Contacts. If the relay is 110V dc variant place a voltage of 110 V dc nominal, (135 V dc maximum), to each of the external inputs in turn causes the input to change from Low to High status. These inputs are polarity sensitive and this screen has a 0.5 second update rate.

### Testing the Output Relay Contacts

Access the F-PRO service level in Relay Control Panel. Open the *Utilities>Outputs* tab screen. To toggle outputs you first need to enter *Test Mode* by selecting the *Relay in Test Mode* check box. When you check the box, a message will appear prompting you to confirm that you really want to enter this mode. Once you enter Test Mode, the functional green LED on the front of the F-PRO will blink and it will remain blinking until you exit Test Mode. The protection functions cannot access the output contacts in Test Mode; they are controllable only by the user via Relay Control Panel. To toggle a particular output, select it from the drop down list and then click on the *Closed* button. You can verify the contact is closed with an ohmmeter. The contact will remain closed until you either click the *Open* button or exit Test Mode.

## **Appendix A IED Specifications**

| Item                                                                                                    | Quantity/Specs                                                                                                    | Note                                                               |  |
|----------------------------------------------------------------------------------------------------|----------------------------------------------------------------------------------------------------|--------------------------------------------------------------------|--|
| General                                                                                                    |                                                                                                    |                                                                    |  |
| Overvoltage Category                                                                                                    | Overvoltage Category III                                                                                                    |                                                                    |  |
| Pollution Degree                                                                                                    | Pollution Degree 2                                                                                                    |                                                                    |  |
| Insulation Class                                                                                                    | Class I                                                                                                    |                                                                    |  |
| Ingress Protection                                                                                                    | IP 1X (Front)<br>IP 5X (Rear)                                                                                                    |                                                                    |  |
| Nominal Frequency                                                                                                    | 50 or 60 Hz                                                                                                    |                                                                    |  |
| Operate Time                                                                                                    | Less than 35ms                                                                                                    | Including output relay operation                                   |  |
| Power Supply                                                                                                    | Nominal Voltage: High Range Supply Option: 110 - 250 Vdc, 100 - 240 Vac Low Range Supply Option: 24 - 48 Vdc  Voltage Tolerance: High Range Supply Option: ±20% for Vdc, -10%/+5% for Vac Low Range Supply Option: -15%/+20%  Power Consumption: <8VA (AC) <8W (DC) |                                                                    |  |
| Memory                                                                                                    | Settings and records are stored in non-volatile memory                                                                                                    | Records are stored in a circular buffer                            |  |
| Sampling Rate - Analog and Digital Inputs                                                                                                    | 32 samples/cycle for recording<br>8 samples /cycle for protection                                                                                                    | Records up to the 8th Harmonic                                     |  |
| A/D Resolution                                                                                                    | 16 bits, 65536 counts full scale                                                                                                    |                                                                    |  |
| Operating Temperature                                                                                                    | -25°C to 55°C continuous                                                                                                    | LCD contrast impaired for temperatures below -20°C and above 60° C |  |
| <b>Protection Functions</b>                                                                                                    |                                                                                                    |                                                                    |  |
| 27/59DT (1 to 6), 27/59IT (1 to 2), 24DT (1 to 2), 24IT, 47DT (1 to 2), 47IT, 59NDT (1 to 2), 59NIT, 37(1 to 2) 50/67 (1 to 2), 51/67 (1 to 2), 50G/67G (1 to 2), 51/67G (1 to 2), 50N/67N (1 to 2), 51N/67N (1 to 2), 46/50, 46/51, 64/50SEF (1 to 2), 67SEF, 64/51SEF (1 to 2), 49, 50BF_Int, 50BF_Ext, 50BF_DICBF, 46BC, 81HBL2, 81U/O (1 to 8), 81R (1 to 4), 32(1 to 4), 60VTS, 60CTS, 74TCS(1 to 2), I^2t-CB, THD(1 to 2), 79 and ProLogic | 5 current inputs<br>3 voltage inputs                                                                                                    |                                                                    |  |

| F-PRO 297 Specifications                                                                           |                                                                                                    |                                                                                               |  |
|----------------------------------------------------------------------------------------------------|----------------------------------------------------------------------------------------------------|-----------------------------------------------------------------------------------------------|--|
| Item                                                                                               | Quantity/Specs                                                                                            | Note                                                                                          |  |
| ProLogic                                                                                           | 20 statements per setting group                                                                           | 5 inputs per ProLogic <sup>TM</sup> statement                                                 |  |
| Setting Groups                                                                                     | 8 Setting Groups                                                                                          |                                                                                               |  |
| Recording                                                                                          |                                                                                                    |                                                                                               |  |
| Transient (Fault)                                                                                  | 32 s/c oscillography of all analog and external input channels                                            | User-configurable 1 to 10 seconds<br>Record length and 0.1 to 0.5 seconds<br>pre-fault length |  |
| Events                                                                                             | 1000 events circular log with 1ms resolution                                                              | A compressed event record can be cre ated 1000 events with manual trigger.                    |  |
| Record Capacity                                                                                    | 20 records of a combination of transient and event records                                                |                                                                                               |  |
| Inputs & Outputs                                                                                   |                                                                                                    |                                                                                               |  |
| Analog Voltage Inputs<br>1 set of 3-phase voltage inputs                                           | Nominal Voltage - across input channel: Vn = 63.5 Vrms (Ph-n) or 110 Vrms (Ph-Ph)  Full Scale/Continuous: |                                                                                               |  |
|                                                                                                    | 175 Vrms (Ph-n) or 247 Vrms (Ph-Ph)  Burden: <0.15VA @ Vn                                                 |                                                                                               |  |
| Analog Current Inputs 1 set of 3-phase current inputs, 1 current input to measure neutral current. | Phase CTs and Neutral CT<br>Nominal Current:<br>In = 1 Arms or 5 Arms                                     |                                                                                               |  |
| 1 single phase current input for SEF (5 current channels)                                          | Full Scale/Continuous:<br>4x In = 4 Arms or 20 Arms                                                       |                                                                                               |  |
|                                                                                                    | Maximum full-scale rating:<br>40x In for 1 second symmetrical                                             |                                                                                               |  |
|                                                                                                    | Burden:<br><0.1 VA @ 1 Arms, <0.5VA @ 5 Arms                                                              |                                                                                               |  |
|                                                                                                    | SEF CT Nominal Current: In = 1 Arms or 5 Arms                                                             |                                                                                               |  |
|                                                                                                    | Full Scale/Continuous:<br>2x In = 2 Arms or 10 Arms                                                       |                                                                                               |  |
|                                                                                                    | Maximum full-scale rating:<br>4x In for 1 second symmetrical                                              |                                                                                               |  |
|                                                                                                    | Burden:<br><1 VA @ 1 Arms, <2VA @ 5 Arms                                                                  |                                                                                               |  |

| Item                            | Quantity/Specs                                                                                                    | Note                                                        |
|---------------------------------|----------------------------------------------------------------------------------------------------|-------------------------------------------------------------|
| External Inputs                 | 14 isolated inputs                                                                                                 | Optional 24, 48, 110 or 220 Vdc nominal, externally wetted. |
|                                 | Isolation:<br>2kV optical isolation                                                                                | All inputs can be on continuously.                          |
|                                 | Burden:<br><0.2W @ 110V DC                                                                                         | Specified voltages are over full ambient temperature range. |
|                                 | Turn-on Voltage: 24Vdc nominal = 19 Vdc 48 Vdc nominal = 38 Vdc 110 Vdc nominal = 88 Vdc 220 Vdc nominal = 175 Vdc |                                                             |
| Output Relays (contacts)        | 14 programmable outputs (13NO and 1NC)                                                                             | Externally wetted                                           |
|                                 | Make:<br>30 A as per IEEE C37.90                                                                                   |                                                             |
|                                 | Carry (all outputs active):<br>8 A                                                                                 |                                                             |
|                                 | Break: 0.9 A at 125 Vdc resistive 0.35 A at 250 Vdc resistive                                                      |                                                             |
| Virtual Inputs                  | 30 Virtual Inputs                                                                                                  |                                                             |
| Interface & Communication       |                                                                                                    |                                                             |
| Front Display                   | 128 x 64 pixels graphics LCD                                                                                       |                                                             |
| Front Panel Indicators          | 14 LEDs: 13 programmable, 1 fixed                                                                                  | Fixed: Relay Functional                                     |
| Front User Interface            | USB port                                                                                                    | Full Speed USB 2.0, 480 Mbps                                |
| Rear User Interface             | Port 31A: 100Mbps-T,RJ45/100Mbps-Fx, ST<br>Port 31B: 100Mbps-T,RJ45/100Mbps-Fx, ST<br>(PRP)                        | 100 Mbps Copper/FO Ethernet port                            |
|                                 | Port 32: RS-485 (2400bps to 57600bps)                                                                              | Serial RS485 Port                                           |
| SCADA Interface                 | IEC61850 (Ethernet) or DNP3 (RS-485 or Ethernet) or Modbus (RS-485) or IEC 60870-5-103 (RS-485)                    | Rear port                                                   |
| Time Sync                       | Port 331: IRIG-B, 1 BNC connector/unit, SNTP                                                                       | Modulated or unmodulated, jumper selection                  |
| Self Checking/Relay Inoperative | RL14: 1CO contact configurable                                                                                     | Closed when relay inoperative                               |
| Physical                        |                                                                                                    |                                                             |
| Weight                          | 6kg                                                                                                    |                                                             |
| Dimensions                      | E8 case: 177mm Height x 207mm Width x 225mm Depth                                                                  |                                                             |
| Mounting                        | Horizontal Rack Mount<br>E8 case: 159mm Height x 201.5mm Width                                                     |                                                             |

| F-PRO 297 Specifications    |                                                                        |                                                                                                    |  |  |
|-----------------------------|------------------------------------------------------------------------|----------------------------------------------------------------------------------------------------|--|--|
| Item                        | Quantity/Specs Note                                                    |                                                                                                    |  |  |
| External Time Source        | Synchronized using IRIG-B input (modulated or unmodulated)  1PPM  SNTP | In the absence of an external time source, the relay maintains time with a maximum 20ppm at a constant temperature of 25C. The relay can detect loss of re-establishment of external time source and automatically switch between internal and external time. |  |  |
| Overall F-PRO Accuracies    | 5                                                                      |                                                                                                    |  |  |
| Current                     | ±2.5% of inputs from 0.1 to 1.0 x nominal current (In)                 |                                                                                                    |  |  |
|                             | ± 1.0% of inputs from 1.0 to 4.0 x nominal current (In)                |                                                                                                    |  |  |
| Voltage                     | ± 1.0% of inputs of nominal voltage (Vn)                               |                                                                                                    |  |  |
| Timers                      | ±2.5% of set value plus 1.00 to 1.50 cycles of inherent delay          |                                                                                                    |  |  |
| Inverse Overcurrent Timers  | ±2.5% or ±1 cycle of selected curve                                    |                                                                                                    |  |  |
| Definite Overcurrent Timers | ±2.5% or ±1 cycle non-directional                                      |                                                                                                    |  |  |
|                             | ±2.5% or ±1.5 cycle directional                                        |                                                                                                    |  |  |

| Type Tests  Test                                        | Description                                                                                 |                                                                       |                                                                                                    |
|---------------------------------------------------------|---------------------------------------------------------------------------------------------|-----------------------------------------------------------------------|----------------------------------------------------------------------------------------------------|
|                                                         | Type Test                                                                                   | Test Points                                                           | Test Level                                                                                                    |
| Electromagnetic Comp                                    |                                                                                             |                                                                       |                                                                                                    |
| IEC 60255-26:2013<br>Cl.No.7.2.3                        | Electrostatic discharge                                                                     | Enclosure air                                                         | +/- 8 kV                                                                                                    |
|                                                         |                                                                                             | Enclosure contact                                                     | +/- 6 kV                                                                                                    |
| IEC 60255-26:2013<br>Cl.No.7.2.4                        | Radiated Interference<br>(Electromagnetic field<br>immunity)                                | Enclosure ports                                                       | 10 V/m: 80-1000 MHz & 1.4 GHz - 2.7<br>GHz                                                                                                    |
| IEC 60255-26:2013<br>Cl.No.7.2.5                        | Electrical Fast Transient                                                                   | AC/DC power ports                                                     | +/- 4 kV                                                                                                    |
|                                                         |                                                                                             | AC voltage & current ports                                            |                                                                                                    |
|                                                         |                                                                                             | External I/P & O/P ports                                              |                                                                                                    |
| IEC 60255-26:2013<br>Cl.No.7.2.6                        | Slow Damped Oscillatory /<br>High Frequency Distur-<br>bance / 1 MHz Burst Distur-<br>bance | AC/DC power ports                                                     | +/- 2.5kV (CM)<br>+/- 1kV (DM)                                                                                                    |
|                                                         |                                                                                             | AC voltage & current ports                                            |                                                                                                    |
|                                                         |                                                                                             | External I/P & O/P ports                                              |                                                                                                    |
| IEC 60255-27:2013<br>Cl.No.10.6.4.4                     | Insulation Resistance Test                                                                  | AC/DC power ports                                                     | >100MΩ @ 500 V/min                                                                                                    |
|                                                         |                                                                                             | AC voltage & current ports                                            |                                                                                                    |
|                                                         |                                                                                             | External I/P & O/P ports                                              |                                                                                                    |
| IEC 60255-21-1, class<br>1<br>Frequency: (10-<br>150)Hz | Vibration Response Test                                                                     |                                                                       | Displacement:0.035mm(peak) Acceleration: 0.5 g Sweep rate: 1octave/min No. of Axis:3(X,Y & Z) No. of Sweep Cycles:1/axis                                            |
| IEC 60255-21-2, class<br>1                              | Shock Response Test                                                                         |                                                                       | Acceleration: 5 g Pulse Width:11ms Pulse Sweep:1/2 sine wave No. of Shocks:3/direction No. of Directions:2/axis No. of Axis:3(X,Y & Z) Total No. of Shocks:18 + 18  |
| IEC 60255-21-3, class<br>1<br>Frequency: (5-35)Hz       | Seismic Test                                                                                |                                                                       | For X-axis: Displacement:3.5mm(peak) Acceleration: 1.0 g Sweep rate: 1octave/min  For Y-axis: Displacement:1.5mm(peak) Acceleration: 0.5 gn Sweep rate:1 octave/min |
| Safety                                                  |                                                                                             |                                                                       | •                                                                                                    |
| IEC 60255-27:2013<br>Cl.No.10.6.4.2                     | Impulse Voltage                                                                             | AC/DC power ports AC voltage & current ports External I/P & O/P ports | +/- 5 kV                                                                                                    |

| Type Tests                          |                             |                            |                             |  |  |
|-------------------------------------|-----------------------------|----------------------------|-----------------------------|--|--|
| Test                                | Description                 |                            | Test Level                  |  |  |
|                                     | Type Test                   | Test Points                | - lest Level                |  |  |
| IEC 60255-27:2013<br>Cl.No.10.6.4.3 | AC Dielectric Voltage       | AC/DC power ports          | 2 kV/min                    |  |  |
|                                     |                             | AC voltage & current ports |                             |  |  |
|                                     |                             | External I/P & O/P ports   |                             |  |  |
| Environmental Tests                 |                             |                            |                             |  |  |
| IEC 60068-2-1                       | Cold test - operational     | Enclosure                  | -25°C for 16hr              |  |  |
| IEC 60068-2-1                       | Cold test - storage         | Enclosure                  | -40°C for 16hr              |  |  |
| IEC 60068-2-2                       | Dry heat test - operational | Enclosure                  | +55°C for 16hr              |  |  |
| IEC 60068-2-2                       | Dry heat test - storage     | Enclosure                  | +70°C for 16hr              |  |  |
| IEC 60068-2-14                      | Change of temperature       | Enclosure                  | 25°C and +55°C for 5 cycles |  |  |
| IEC 60068-2-30                      | Cyclic temperature          | Enclosure                  | +55°C for 5 cycles          |  |  |
| IEC 60068-2-78                      | Damp heat - steady state    | Enclosure                  | +40°C for 240 hrs           |  |  |

## **A.1 IDMTL Element Operating Time Curves**

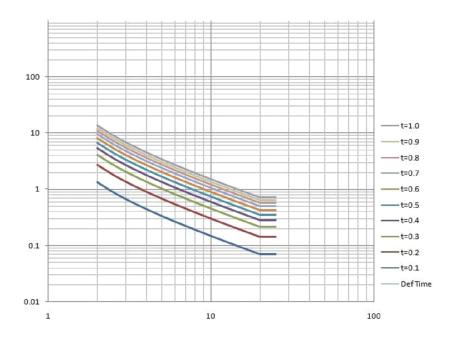

Figure A.3: IEC Very Inverse

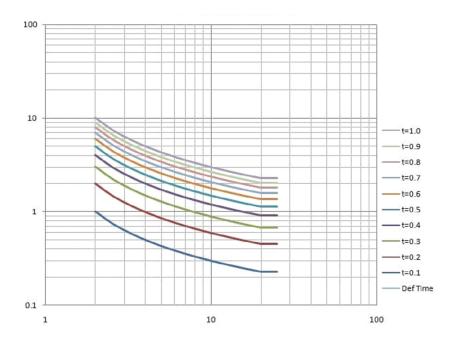

Figure A.4: IEC Standard Inverse 3

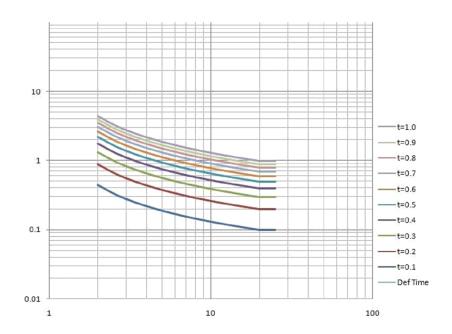

Figure A.5: IEC Standard Inverse 1

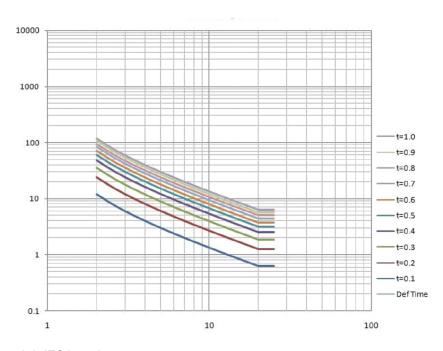

Figure A.6: IEC Long Inverse

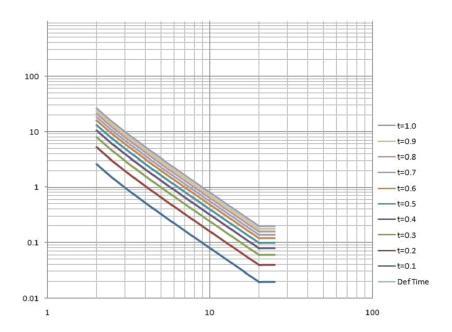

Figure A.7: IEC Extremely Inverse

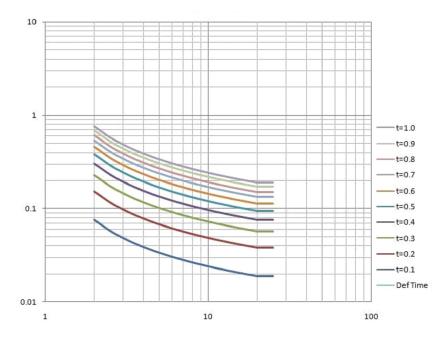

Figure A.8: IEEE Moderately Inverse

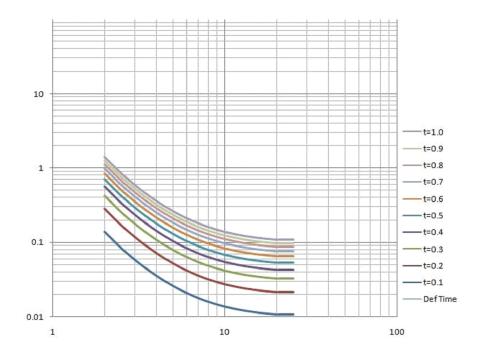

Figure A.9: IEEE Very Inverse

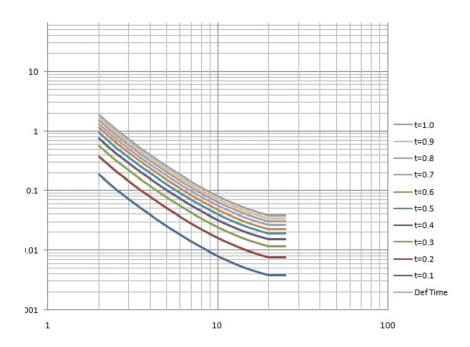

Figure A.10: IEEE Extremely Inverse

## **Appendix B IED Settings and Ranges**

## **B.1 Settings and Ranges**

The Offliner software provides a means for the user to view and print a compact summary of the settings defined in each Setting Group, for a given device. The user can view the summary by selecting the Settings Summary option (last item) under each Setting Group listed in the Offliner application.

The summary includes general data from the Relay Identification screen, as well as all the user-defined names of inputs (e.g. current, voltage, virtual) and control outputs, and Group Logic definitions. It also includes all the user-defined settings along with their respective units and permissible value range.

The following pages illustrate the Settings Summary for Settings Group 1.

| F-PRO Settings Summary – Setting Group 1 [SG 1] |                        |                                           |       |  |
|-------------------------------------------------|------------------------|-------------------------------------------|-------|--|
| Name                                            | Symbol/Value           | Unit                                      | Range |  |
| Relay Identification                            |                        |                                           |       |  |
| Settings Version                                | 3                      |                                           |       |  |
| Ignore Serial Number                            | Yes                    |                                           |       |  |
| Serial Number                                   | FPRO-297-XX00          | 00000                                     |       |  |
| Relay ID                                        | RelayID                |                                           |       |  |
| Nominal System Frequency                        | 50 Hz                  |                                           |       |  |
| Standard I/O                                    | 14 External Input      | 14 External Inputs and 14 Output Contacts |       |  |
| Comments                                        | Comments               |                                           |       |  |
| Setting Name                                    | Settings Name          |                                           |       |  |
| Date Created/Modified                           | 2019-04-22<br>10:59:16 |                                           |       |  |
| Station Name                                    | Station Name           |                                           |       |  |
| Location                                        | Location               |                                           |       |  |
| Bay Name                                        | Bay Name               |                                           |       |  |
| External Input Names                            |                        |                                           |       |  |
| El 1                                            | El 1                   |                                           |       |  |
| El 2                                            | El 2                   |                                           |       |  |
| El 3                                            | El 3                   |                                           |       |  |
| El 4                                            | El 4                   |                                           |       |  |

| F-PRO Settings Summary – Setting Group 1 [SG 1] |              |      |       |
|-------------------------------------------------|--------------|------|-------|
| Name                                            | Symbol/Value | Unit | Range |
| El 5                                            | El 5         |      |       |
| El 6                                            | El 6         |      |       |
| El 7                                            | El 7         |      |       |
| EI 8                                            | El 8         |      |       |
| El 9                                            | El 9         |      |       |
| EI 10                                           | EI 10        |      |       |
| El 11                                           | EI 11        |      |       |
| El 12                                           | El 12        |      |       |
| El 13                                           | EI 13        |      |       |
| El 14                                           | EI 14        |      |       |
| Output Contact Names                            |              |      |       |
| Output 1                                        | RL 1         |      |       |
| Output 2                                        | RL 2         |      |       |
| Output 3                                        | RL3          |      |       |
| Output 4                                        | RL 4         |      |       |
| Output 5                                        | RL 5         |      |       |
| Output 6                                        | RL 6         |      |       |
| Output 7                                        | RL7          |      |       |
| Output 8                                        | RL8          |      |       |
| Output 9                                        | RL9          |      |       |
| Output 10                                       | RL 10        |      |       |
| Output 11                                       | RL 11        |      |       |
| Output 12                                       | RL 12        |      |       |
| Output 13                                       | RL 13        |      |       |
| Output 14                                       | RL 14        |      |       |
| Virtual Input Names                             |              |      |       |
| VI 1                                            | VI 1         |      |       |
| VI 2                                            | VI 2         |      |       |
| VI 3                                            | VI 3         |      |       |
| VI 4                                            | VI 4         |      |       |
| VI 5                                            | VI 5         |      |       |
| VI 6                                            | VI 6         |      |       |
| VI 7                                            | VI 7         |      |       |

| F-PRO Settings Summary – Setting Group 1 [SG 1] |              |      |       |
|-------------------------------------------------|--------------|------|-------|
| Name                                            | Symbol/Value | Unit | Range |
| VI 8                                            | VI 8         |      |       |
| VI 9                                            | VI 9         |      |       |
| VI 10                                           | VI 10        |      |       |
| VI 11                                           | VI 11        |      |       |
| VI 12                                           | VI 12        |      |       |
| VI 13                                           | VI 13        |      |       |
| VI 14                                           | VI 14        |      |       |
| VI 15                                           | VI 15        |      |       |
| VI 16                                           | VI 16        |      |       |
| VI 17                                           | VI 17        |      |       |
| VI 18                                           | VI 18        |      |       |
| VI 19                                           | VI 19        |      |       |
| VI 20                                           | VI 20        |      |       |
| VI 21                                           | VI 21        |      |       |
| VI 22                                           | VI 22        |      |       |
| VI 23                                           | VI 23        |      |       |
| VI 24                                           | VI 24        |      |       |
| VI 25                                           | VI 25        |      |       |
| VI 26                                           | VI 26        |      |       |
| VI 27                                           | VI 27        |      |       |
| VI 28                                           | VI 28        |      |       |
| VI 29                                           | VI 29        |      |       |
| VI 30                                           | VI 30        |      |       |
| Setting Group Names                             |              |      |       |
| Setting Group 1                                 | SG 1         |      |       |
| Setting Group 2                                 | SG 2         |      |       |
| Setting Group 3                                 | SG 3         |      |       |
| Setting Group 4                                 | SG 4         |      |       |
| Setting Group 5                                 | SG 5         |      |       |
| Setting Group 6                                 | SG 6         |      |       |
| Setting Group 7                                 | SG 7         |      |       |
| Setting Group 8                                 | SG 8         |      |       |
| System Parameters                               |              |      |       |

| Name                                | Symbol/Value | Unit | Range |
|-------------------------------------|--------------|------|-------|
| VT Configuration                    |              |      |       |
| Phase VT Sec.voltage                | 63.5         | V    |       |
| Phase VT Ratio                      | 100.0        | -    |       |
| Phase VT Sec Conn                   | Ph-N         |      |       |
| CT Configuration                    |              |      |       |
| Phase CT Sec                        | 1A           |      |       |
| Neutral CT Sec                      | 1A           |      |       |
| SEF CT Sec.current                  | 1A           |      |       |
| Phase CT Ratio                      | 100.0        | -    |       |
| Neutral CT Ratio                    | 100.0        | -    |       |
| SEF CT Ratio                        | 100.0        | -    |       |
| Disturbance Record                  |              |      |       |
| Record Length                       | 1            | S    |       |
| Pre Trigger                         | 0.25         | s    |       |
| Setting Group 1 [SG 1]              |              |      |       |
| Setting Group Comments: No Comments |              |      |       |
| Protection Summary                  |              |      |       |
| 27/59DT-1                           | Disabled     |      |       |
| 27/59DT-2                           | Disabled     |      |       |
| 27/59DT-3                           | Disabled     |      |       |
| 27/59DT-4                           | Disabled     |      |       |
| 27/59DT-5                           | Disabled     |      |       |
| 27/59DT-6                           | Disabled     |      |       |
| 59IT-1                              | Disabled     |      |       |
| 27/59IT-2                           | Disabled     |      |       |
| 24DT-1                              | Disabled     |      |       |
| 24DT-2                              | Disabled     |      |       |
| 24IT                                | Disabled     |      |       |
| 47DT-1                              | Disabled     |      |       |
| 47DT-2                              | Disabled     |      |       |
| 47IT                                | Disabled     |      |       |
| 59NDT-1                             | Disabled     |      |       |

| F-PRO Settings Summary – Setting Group 1 [SG 1] |              |      |       |
|-------------------------------------------------|--------------|------|-------|
| Name                                            | Symbol/Value | Unit | Range |
| 59NDT-2                                         | Disabled     |      |       |
| 59NIT                                           | Disabled     |      |       |
| 37-1                                            | Disabled     |      |       |
| 37-2                                            | Disabled     |      |       |
| 50/67-1                                         | Disabled     |      |       |
| 50/67-2                                         | Disabled     |      |       |
| 51/67-1                                         | Disabled     |      |       |
| 51/67-2                                         | Disabled     |      |       |
| 50N/67N-1                                       | Disabled     |      |       |
| 50N/67N-2                                       | Disabled     |      |       |
| 51N/67N-1                                       | Disabled     |      |       |
| 51N/67N-2                                       | Disabled     |      |       |
| 50G/67G-1                                       | Disabled     |      |       |
| 50G/67G-2                                       | Disabled     |      |       |
| 51G/67G-1                                       | Disabled     |      |       |
| 51G/67G-2                                       | Disabled     |      |       |
| 46/50                                           | Disabled     |      |       |
| 46/51                                           | Disabled     |      |       |
| 64/50SEF-1                                      | Disabled     |      |       |
| 64/50SEF-2                                      | Disabled     |      |       |
| 64/51SEF-1                                      | Disabled     |      |       |
| 64/51SEF-2                                      | Disabled     |      |       |
| 49                                              | Disabled     |      |       |
| 50BF_INT                                        | Disabled     |      |       |
| 50BF_EXT                                        | Disabled     |      |       |
| DI-CBF                                          | Disabled     |      |       |
| 46BC                                            | Disabled     |      |       |
| 81HBL2                                          | Disabled     |      |       |
| 81U/O-1                                         | Disabled     |      |       |
| 81U/O-2                                         | Disabled     |      |       |
| 81U/O-3                                         | Disabled     |      |       |
| 81U/O-4                                         | Disabled     |      |       |
| 81U/O-5                                         | Disabled     |      |       |

| F-PRO Settings Summary – Setting Group 1 [SG 1] |                  |      |                |
|-------------------------------------------------|------------------|------|----------------|
| Name                                            | Symbol/Value     | Unit | Range          |
| 81U/O-6                                         | Disabled         |      |                |
| 81U/O-7                                         | Disabled         |      |                |
| 81U/O-8                                         | Disabled         |      |                |
| 81R-1                                           | Disabled         |      |                |
| 81R-2                                           | Disabled         |      |                |
| 81R-3                                           | Disabled         |      |                |
| 81R-4                                           | Disabled         |      |                |
| 32-1                                            | Disabled         |      |                |
| 32-2                                            | Disabled         |      |                |
| 32-3                                            | Disabled         |      |                |
| 32-4                                            | Disabled         |      |                |
| 27/59DT – Phase Definite Time Und               | der/Over Voltage |      |                |
| 27/59DT-1                                       | Disabled         |      |                |
| Function Selection                              | UV               |      |                |
| Measurement Input                               | Fundamental      |      |                |
| Input Type                                      | Ph-N             |      |                |
| Output Gate                                     | AND              |      |                |
| Pickup V                                        | 51.0             | V    | 3.0 to 250.0   |
| Hysteresis                                      | 1                | %    | 1 to 80        |
| Pick DTL Delay                                  | 0.20             | s    | 0.00 to 999.99 |
| Reset DTL Delay                                 | 0.00             | s    | 0.00 to 999.99 |
| VTS Blocking                                    | Disable          |      |                |
| 27/59DT-2                                       | Disabled         |      |                |
| Function Selection                              | UV               |      |                |
| Measurement Input                               | Fundamental      |      |                |
| Input Type                                      | Ph-N             |      |                |
| Output Gate                                     | AND              |      |                |
| Pickup V                                        | 51.0             | V    | 3.0 to 250.0   |
| Hysteresis                                      | 1                | %    | 1 to 80        |
| Pick DTL Delay                                  | 0.20             | s    | 0.00 to 999.99 |
| Reset DTL Delay                                 | 0.00             | s    | 0.00 to 999.99 |
| VTS Blocking                                    | Disable          |      |                |
| 27/59DT-3                                       | Disabled         |      |                |

| Name               | Symbol/Value | Unit | Range          |
|--------------------|--------------|------|----------------|
| Function Selection | UV           |      |                |
| Measurement Input  | Fundamental  |      |                |
| Input Type         | Ph-N         |      |                |
| Output Gate        | AND          |      |                |
| Pickup V           | 51.0         | V    | 3.0 to 250.0   |
| Hysteresis         | 1            | %    | 1 to 80        |
| Pick DTL Delay     | 0.20         | s    | 0.00 to 999.99 |
| Reset DTL Delay    | 0.00         | s    | 0.00 to 999.99 |
| VTS Blocking       | Disable      |      |                |
| 27/59DT-4          | Disabled     |      |                |
| Function Selection | UV           |      |                |
| Measurement Input  | Fundamental  |      |                |
| Input Type         | Ph-N         |      |                |
| Output Gate        | AND          |      |                |
| Pickup V           | 51.0         | V    | 3.0 to 250.0   |
| Hysteresis         | 1            | %    | 1 to 80        |
| Pick DTL Delay     | 0.20         | s    | 0.00 to 999.99 |
| Reset DTL Delay    | 0.00         | s    | 0.00 to 999.99 |
| VTS Blocking       | Disable      |      |                |
| 27/59DT-5          | Disabled     |      |                |
| Function Selection | UV           |      |                |
| Measurement Input  | Fundamental  |      |                |
| Input Type         | Ph-N         |      |                |
| Output Gate        | AND          |      |                |
| Pickup V           | 51.0         | V    | 3.0 to 250.0   |
| Hysteresis         | 1            | %    | 1 to 80        |
| Pick DTL Delay     | 0.20         | S    | 0.00 to 999.99 |
| Reset DTL Delay    | 0.00         | S    | 0.00 to 999.99 |
| VTS Blocking       | Disable      |      |                |
| 27/59DT-6          | Disabled     |      |                |
| Function Selection | UV           |      |                |
| Measurement Input  | Fundamental  |      |                |

| F-PRO Settings Summary – Setting Group 1 [SG 1] |                  |       |                |  |
|-------------------------------------------------|------------------|-------|----------------|--|
| Name                                            | Symbol/Value     | Unit  | Range          |  |
| Output Gate                                     | AND              |       |                |  |
| Pickup V                                        | 51.0             | V     | 3.0 to 250.0   |  |
| Hysteresis                                      | 1                | %     | 1 to 80        |  |
| Pick DTL Delay                                  | 0.20             | s     | 0.00 to 999.99 |  |
| Reset DTL Delay                                 | 0.00             | s     | 0.00 to 999.99 |  |
| VTS Blocking                                    | Disable          |       |                |  |
| 27/59IT – Phase Inverse Time Under/C            | over Voltage     |       |                |  |
| 27/59IT-1                                       | Disabled         |       |                |  |
| Function Selection                              | UV               |       |                |  |
| Measurement Input                               | Fundamental      |       |                |  |
| Input Type                                      | Ph-N             |       |                |  |
| Output Gate                                     | AND              |       |                |  |
| Pickup V                                        | 55.0             | V     | 3.0 to 250.0   |  |
| Hysteresis                                      | 1                | %     | 1 to 80        |  |
| Curve Type                                      | IEC Standard Inv | erse  |                |  |
| TMS                                             | 1.00             | -     | 0.01 to 10.00  |  |
| Pick DTL Delay                                  | 10.00            | s     | 0.00 to 999.99 |  |
| Reset DTL Delay                                 | 0.00             | s     | 0.00 to 999.99 |  |
| A                                               | 1.0              | -     | 0.1 to 50.0    |  |
| В                                               | 0.0              | -     | 0.0 to 10.0    |  |
| р                                               | 1.0              | -     | 0.1 to 10.0    |  |
| VTS Blocking                                    | Disable          |       |                |  |
| 27/59IT-2                                       | Disabled         |       |                |  |
| Function Selection                              | UV               |       |                |  |
| Measurement Input                               | Fundamental      |       |                |  |
| Input Type                                      | Ph-N             |       |                |  |
| Output Gate                                     | AND              |       |                |  |
| Pickup V                                        | 55.0             | V     | 3.0 to 250.0   |  |
| Hysteresis                                      | 1                | %     | 1 to 80        |  |
| Curve Type                                      | IEC Standard Inv | rerse |                |  |
| TMS                                             | 1.00             | -     | 0.01 to 10.00  |  |
| Pick DTL Delay                                  | 10.00            | s     | 0.00 to 999.99 |  |
| Reset DTL Delay                                 | 0.00             | s     | 0.00 to 999.99 |  |

| F-PRO Settings Summary – Setting Group 1 [SG 1] |              |      |                |
|-------------------------------------------------|--------------|------|----------------|
| Name                                            | Symbol/Value | Unit | Range          |
| A                                               | 1.0          | -    | 0.1 to 50.0    |
| В                                               | 0.0          | -    | 0.0 to 10.0    |
| р                                               | 1.0          | -    | 0.1 to 10.0    |
| VTS Blocking                                    | Disable      |      |                |
| 24DT – Definite Time Overflux                   |              |      |                |
| 24DT-1                                          | Disabled     |      |                |
| Measurement Input                               | Fundamental  |      |                |
| Input Type                                      | Ph-N         |      |                |
| Output Gate                                     | AND          |      |                |
| Pickup V/F                                      | 1.1          | pu   | 1.0 to 2.0     |
| Hysteresis                                      | 1            | %    | 1 to 80        |
| Pick DTL Delay                                  | 0.20         | s    | 0.05 to 999.99 |
| Reset DTL Delay                                 | 0.00         | s    | 0.00 to 999.99 |
| VTS Blocking                                    | Disable      |      |                |
| 24DT-2                                          | Disabled     |      |                |
| Measurement Input                               | Fundamental  |      |                |
| Input Type                                      | Ph-N         |      |                |
| Output Gate                                     | AND          |      |                |
| Pickup V/F                                      | 1.1          | pu   | 1.0 to 2.0     |
| Hysteresis                                      | 1            | %    | 1 to 80        |
| Pick DTL Delay                                  | 0.20         | s    | 0.05 to 999.99 |
| Reset DTL Delay                                 | 0.00         | s    | 0.00 to 999.99 |
| VTS Blocking                                    | Disable      |      |                |
| 24IT – Inverse Time Overflux                    |              |      |                |
| 24IT                                            | Disabled     |      |                |
| Measurement Input                               | Fundamental  |      |                |
| Input Type                                      | Ph-N         |      |                |
| Output Gate                                     | AND          |      |                |
| Pickup V/F                                      | 1.1          | pu   | 1.0 to 1.5     |
| Hysteresis                                      | 1            | %    | 1 to 80        |
| TMS                                             | 1.00         | -    | 0.01 to 10.00  |
| A                                               | 108.75       | -    | 0.00 to 999.99 |
| В                                               | 1.00         | -    | 0.01 to 10.00  |

| F-PRO Settings Summary – Setting Group 1 [SG 1] |                           |                          |                    |  |
|-------------------------------------------------|---------------------------|--------------------------|--------------------|--|
| Name                                            | Symbol/Value              | Unit                     | Range              |  |
| Curve Type                                      | ANSI Extremely I          | ANSI Extremely Inverse-3 |                    |  |
| Pickup DTL Delay                                | 10.00                     | s                        | 0.05 to 999.99     |  |
| К                                               | 131.2500                  |                          |                    |  |
| С                                               | 2.4490                    |                          |                    |  |
| Inverse of K                                    | 0.1000                    |                          |                    |  |
| Reset Delay                                     | DTL                       |                          |                    |  |
| Reset DTL Delay                                 | 0.00                      | s                        | 0.00 to 99.90      |  |
| X1                                              | 1.10                      | s                        | 1.00 to 3.00       |  |
| X2                                              | 1.15                      | s                        | 1.00 to 3.00       |  |
| X3                                              | 1.20                      | s                        | 1.00 to 3.00       |  |
| X4                                              | 1.25                      | s                        | 1.00 to 3.00       |  |
| X5                                              | 1.30                      | s                        | 1.00 to 3.00       |  |
| X6                                              | 1.35                      | s                        | 1.00 to 3.00       |  |
| X7                                              | 1.40                      | s                        | 1.00 to 3.00       |  |
| Y1                                              | 70.00                     | s                        | 0.00 to<br>9999.99 |  |
| Y2                                              | 60.00                     | s                        | 0.00 to<br>9999.99 |  |
| Y3                                              | 50.00                     | s                        | 0.00 to<br>9999.99 |  |
| Y4                                              | 40.00                     | s                        | 0.00 to<br>9999.99 |  |
| Y5                                              | 30.00                     | s                        | 0.00 to<br>9999.99 |  |
| Y6                                              | 20.00                     | s                        | 0.00 to<br>9999.99 |  |
| Y7                                              | 10.00                     | s                        | 0.00 to<br>9999.99 |  |
| VTS Blocking                                    | Disable                   |                          |                    |  |
| 47DT – Negative Sequence De                     | efinite Time Over Voltage |                          | ,                  |  |
| 47DT-1                                          | Disabled                  |                          |                    |  |
| Measurement Input                               | Fundamental               |                          |                    |  |
| Pickup V2                                       | 30.0                      | V                        | 1.0 to 150.0       |  |
| Hysteresis                                      | 1                         | %                        | 1 to 80            |  |
| Pick DTL Delay                                  | 0.20                      | S                        | 0.02 to 999.99     |  |
| Reset DTL Delay                                 | 0.00                      | s                        | 0.00 to 999.99     |  |

| F-PRO Settings Summary – Setting Group 1 [SG 1] |                  |       |                |
|-------------------------------------------------|------------------|-------|----------------|
| Name                                            | Symbol/Value     | Unit  | Range          |
| VTS Blocking                                    | Disable          |       |                |
| 47DT-2                                          | Disabled         |       |                |
| Measurement Input                               | Fundamental      |       |                |
| Pickup V2                                       | 30.0             | V     | 1.0 to 150.0   |
| Hysteresis                                      | 1                | %     | 1 to 80        |
| Pick DTL Delay                                  | 0.20             | s     | 0.02 to 999.99 |
| Reset DTL Delay                                 | 0.00             | s     | 0.00 to 999.99 |
| VTS Blocking                                    | Disable          |       |                |
| 47IT – Negative Sequence Inverse<br>Time Over   | Voltage          |       |                |
| 47IT                                            | Disabled         |       |                |
| Measurement Input                               | Fundamental      |       |                |
| Pickup V2                                       | 25.0             | V     | 1.0 to 150.0   |
| Hysteresis                                      | 1                | %     | 1 to 80        |
| Curve Type                                      | IEC Standard Inv | rerse |                |
| TMS                                             | 1.00             | -     | 0.01 to 10.00  |
| Pick DTL Delay                                  | 10.00            | s     | 0.02 to 999.99 |
| Reset DTL Delay                                 | 0.00             | s     | 0.00 to 999.99 |
| A                                               | 1.0              | -     | 0.1 to 50.0    |
| В                                               | 0.0              | -     | 0.0 to 10.0    |
| р                                               | 1.0              | -     | 0.1 to 10.0    |
| VTS Blocking                                    | Disable          |       |                |
| 59NDT – Derived Residual Definite Tim           | ne Over Voltage  |       |                |
| 59NDT-1                                         | Disabled         |       |                |
| Measurement Input                               | Fundamental      |       |                |
| Pickup VN                                       | 10.0             | V     | 1.0 to 250.0   |
| Hysteresis                                      | 1                | %     | 1 to 80        |
| Pick DTL Delay                                  | 0.20             | s     | 0.00 to 999.99 |
| Reset DTL Delay                                 | 0.00             | s     | 0.00 to 999.99 |
| VTS Blocking                                    | Disable          |       |                |
| 59NDT-2                                         | Disabled         |       |                |
| Measurement Input                               | Fundamental      |       |                |
| Pickup VN                                       | 10.0             | V     | 1.0 to 250.0   |

| F-PRO Settings Summary – Setting Group 1 [SG 1] |                  |       |                |  |
|-------------------------------------------------|------------------|-------|----------------|--|
| Name                                            | Symbol/Value     | Unit  | Range          |  |
| Hysteresis                                      | 1                | %     | 1 to 80        |  |
| Pick DTL Delay                                  | 0.20             | s     | 0.00 to 999.99 |  |
| Reset DTL Delay                                 | 0.00             | s     | 0.00 to 999.99 |  |
| VTS Blocking                                    | Disable          |       |                |  |
| 59NIT – Derived Residual Inverse<br>Time Over   | Voltage          |       |                |  |
| 59NIT                                           | Disabled         |       |                |  |
| Measurement Input                               | Fundamental      |       |                |  |
| Pickup VN                                       | 7.0              | V     | 1.0 to 250.0   |  |
| Hysteresis                                      | 1                | %     | 1 to 80        |  |
| Curve Type                                      | IEC Standard Inv | rerse |                |  |
| TMS                                             | 1.00             | -     | 0.01 to 10.00  |  |
| Pick DTL Delay                                  | 10.00            | s     | 0.00 to 999.99 |  |
| Reset DTL Delay                                 | 0.00             | s     | 0.00 to 999.99 |  |
| A                                               | 1.0              | -     | 0.1 to 50.0    |  |
| В                                               | 0.0              | -     | 0.0 to 10.0    |  |
| р                                               | 1.0              | -     | 0.1 to 10.0    |  |
| VTS Blocking                                    | Disable          |       |                |  |
| 37- Instantaneous Phase Undercurre              | ent              |       |                |  |
| 37-1                                            | Disabled         |       |                |  |
| Pickup I<<                                      | 0.10             | А     | 0.05 to 3.20   |  |
| Pickup Delay                                    | 0.00             | s     | 0.00 to 999.99 |  |
| 37-2                                            | Disabled         |       |                |  |
| Pickup I<<                                      | 0.10             | Α     | 0.05 to 3.20   |  |
| Pickup Delay                                    | 0.00             | s     | 0.00 to 999.99 |  |
| 67-Directional element for Phase Ov             | rercurrent       |       |                |  |
| Characteristic Angle                            | 45               | Deg   | -95 to 95      |  |
| Minimum Voltage                                 | 1.00             | V     | 1.00 to 40.00  |  |
| 2 out of 3 Logic                                | Disabled         |       |                |  |
| VTS Blocking                                    | Disabled         |       |                |  |
| 50/67 – Instantaneous Phase Overc               | urrent           |       |                |  |
| 50/67-1                                         | Disabled         |       |                |  |
| Direction Selection                             | Non-Directional  |       |                |  |

| F-PRO Settings Summary – Setting Group 1 [SG 1] |                   |       |                        |  |
|-------------------------------------------------|-------------------|-------|------------------------|--|
| Name                                            | Symbol/Value      | Unit  | Range                  |  |
| Pickup I>>                                      | 10.00             | А     | 0.05 to 25.00          |  |
| Pickup Delay                                    | 0.00              | s     | 0.00 to 999.99         |  |
| Inrush Block                                    | Enabled           |       |                        |  |
| 50/67-2                                         | Disabled          |       |                        |  |
| Direction Selection                             | Non-Directional   |       |                        |  |
| Pickup I>>                                      | 10.00             | А     | 0.05 to 25.00          |  |
| Pickup Delay                                    | 0.00              | s     | 0.00 to 999.99         |  |
| Inrush Block                                    | Enabled           |       |                        |  |
| 51/67 – IDMTL Phase Overcurrent                 |                   |       |                        |  |
| 51/67-1                                         | Disabled          |       |                        |  |
| Direction Selection                             | Non-Directional   |       |                        |  |
| Pickup I>                                       | 1.20              | А     | 0.05 to 10.00          |  |
| Curve Type                                      | IEC standard inve | rse-3 |                        |  |
| TMS                                             | 1.00              | -     | 0.01 to 10.00          |  |
| Pickup DTL Delay                                | 10.00             | s     | 0.00 to 999.99         |  |
| Reset Delay                                     | DTL               |       |                        |  |
| Reset DTL Delay                                 | 0.0               | s     | 0.0 to 99.9            |  |
| A                                               | 0.1400            | -     | 0.0010 to<br>1000.0000 |  |
| В                                               | 0.0000            | -     | 0.0000 to<br>10.0000   |  |
| р                                               | 0.02              | -     | 0.01 to 100.00         |  |
| Reset Delay(TR)                                 | 13.50             | -     | 0.10 to 150.00         |  |
| Inrush Block                                    | Enabled           |       |                        |  |
| 51/67-2                                         | Disabled          |       |                        |  |
| Direction Selection                             | Non-Directional   |       |                        |  |
| Pickup I>                                       | 1.20              | А     | 0.05 to 10.00          |  |
| Curve Type                                      | IEC standard inve | rse-3 |                        |  |
| TMS                                             | 1.00              | -     | 0.01 to 10.00          |  |
| Pickup DTL Delay                                | 10.00             | s     | 0.00 to 999.99         |  |
| Reset Delay                                     | DTL               |       |                        |  |
| Reset DTL Delay                                 | 0.0               | s     | 0.0 to 99.9            |  |
| A                                               | 0.1400            | -     | -                      |  |
| В                                               | 0.0000            | -     | -                      |  |

| F-PRO Settings Summary – Sett     | ing Group 1 [SG 1]  |        |                        |
|-----------------------------------|---------------------|--------|------------------------|
| Name                              | Symbol/Value        | Unit   | Range                  |
| р                                 | 0.02                | -      | -                      |
| Reset Delay(TR)                   | 13.50               | -      | 0.10 to 150.00         |
| Inrush Block                      | Enabled             |        |                        |
| 67N/67G-Directional element for N | leutral Overcurrent |        |                        |
| Characteristic Angle              | -45                 | Deg    | -95 to 95              |
| Minimum Voltage                   | 0.30                | V      | 0.30 to 40.00          |
| Measurement Input                 | NPS                 |        |                        |
| VTS Blocking                      | Disabled            |        |                        |
| 50N/67N – Derived Instantaneous N | leutral Overcurrent |        |                        |
| 50N/67N-1                         | Disabled            |        |                        |
| Direction Selection               | Non-Directional     |        |                        |
| Pickup IN>>                       | 1.00                | А      | 0.05 to 25.00          |
| Pickup Delay                      | 0.00                | s      | 0.00 to 999.99         |
| Inrush Block                      | Enabled             |        |                        |
| 50N/67N-2                         | Disabled            |        |                        |
| Direction Selection               | Non-Directional     |        |                        |
| Pickup IN>>                       | 1.00                | А      | 0.05 to 25.00          |
| Pickup Delay                      | 0.00                | s      | 0.00 to 999.99         |
| Inrush Block                      | Enabled             |        |                        |
| 51N/67N – Derived IDMTL Neutra    | I Overcurrent       |        |                        |
| 51N/67N-1                         | Disabled            |        |                        |
| Direction Selection               | Non-Directional     |        |                        |
| Pickup IN>                        | 0.20                | А      | 0.05 to 10.00          |
| Curve Type                        | IEC standard inve   | erse-3 |                        |
| TMS                               | 1.00                | -      | 0.01 to 10.00          |
| Pickup DTL Delay                  | 10.00               | s      | 0.00 to 999.99         |
| Reset Delay                       | DTL                 |        |                        |
| Reset DTL Delay                   | 0.0                 | s      | 0.0 to 99.9            |
| A                                 | 0.1400              | -      | 0.0010 to<br>1000.0000 |
| В                                 | 0.0000              | -      | 0.0000 to<br>10.0000   |
| р                                 | 0.02                | -      | 0.01 to 100.00         |

| F-PRO Settings Summary – Setting Group 1 [SG 1] |                     |        |                        |
|-------------------------------------------------|---------------------|--------|------------------------|
| Name                                            | Symbol/Value        | Unit   | Range                  |
| Reset Delay(TR)                                 | 13.50               | -      | 0.10 to 150.00         |
| Inrush Block                                    | Enabled             |        |                        |
| 51N/67N-2                                       | Disabled            |        |                        |
| Direction Selection                             | Non-Directional     |        |                        |
| Pickup IN>                                      | 0.20                | Α      | 0.05 to 10.00          |
| Curve Type                                      | IEC standard inve   | erse-3 |                        |
| TMS                                             | 1.00                | -      | 0.01 to 10.00          |
| Pickup DTL Delay                                | 10.00               | s      | 0.00 to 999.99         |
| Reset Delay                                     | DTL                 |        |                        |
| Reset DTL Delay                                 | 0.0                 | s      | 0.0 to 99.9            |
| A                                               | 0.1400              | -      | 0.0010 to<br>1000.0000 |
| В                                               | 0.0000              | -      | 0.0000 to<br>10.0000   |
| р                                               | 0.02                | -      | 0.01 to 100.00         |
| Reset Delay(TR)                                 | 13.50               | -      | 0.10 to 150.00         |
| Inrush Block                                    | Enabled             |        |                        |
| 50G/67G – Measured Instantaneous                | Neutral Overcurrent | •      |                        |
| 50G/67G-1                                       | Disabled            |        |                        |
| Direction Selection                             | Non-Directional     |        |                        |
| Pickup IG>>                                     |                     | А      | 0.05 to 25.00          |
| Pickup Delay                                    | 0.00                | s      | 0.00 to 999.99         |
| Inrush Block                                    | Enabled             |        |                        |
| 50G/67G-2                                       | Disabled            |        |                        |
| Direction Selection                             | Non-Directional     |        |                        |
| Pickup IG>>                                     | 1.00                | Α      | 0.05 to 25.00          |
| Pickup Delay                                    | 0.00                | s      | 0.00 to 999.99         |
| Inrush Block                                    | Enabled             |        |                        |
| 51G/67G – Measured IDMTL Neutra                 | al Overcurrent      |        |                        |
| 51G/67G-1                                       | Disabled            |        |                        |
| Direction Selection                             | Non-Directional     |        |                        |
| Pickup IG>                                      | 0.50                | Α      | 0.05 to 10.00          |
| Curve Type                                      | IEC standard inve   | erse-3 |                        |
| TMS                                             | 1.00                | -      | 0.01 to 10.00          |

| F-PRO Settings Summary – Setting Group 1 [SG 1] |                      |         |                        |  |
|-------------------------------------------------|----------------------|---------|------------------------|--|
| Name                                            | Symbol/Value         | Unit    | Range                  |  |
| Pickup DTL Delay                                | 10.00                | s       | 0.00 to 999.99         |  |
| Reset Delay                                     | DTL                  |         |                        |  |
| Reset DTL Delay                                 | 0.0                  | s       | 0.0 to 99.9            |  |
| A                                               | 0.1400               | -       | 0.0010 to<br>1000.0000 |  |
| В                                               | 0.0000               | -       | 0.0000 to<br>10.0000   |  |
| р                                               | 0.02                 | -       | 0.01 to 100.00         |  |
| Reset Delay(TR)                                 | 13.50                | -       | 0.10 to 150.00         |  |
| Inrush Block                                    | Enabled              |         |                        |  |
| 51G/67G-2                                       | Disabled             |         |                        |  |
| Direction Selection                             | Non-Directional      |         |                        |  |
| Pickup IG>                                      | 0.50                 | Α       | 0.05 to 10.00          |  |
| Curve Type                                      | IEC standard inv     | /erse-3 |                        |  |
| TMS                                             | 1.00                 | -       | 0.01 to 10.00          |  |
| Pickup DTL Delay                                | 10.00                | s       | 0.00 to 999.99         |  |
| Reset Delay                                     | DTL                  |         |                        |  |
| Reset DTL Delay                                 | 0.0                  | s       | 0.0 to 99.9            |  |
| A                                               | 0.1400               | -       | 0.0010 to<br>1000.0000 |  |
| В                                               | 0.0000               | -       | 0.0000 to<br>10.0000   |  |
| р                                               | 0.02                 | -       | 0.01 to 100.00         |  |
| Reset Delay(TR)                                 | 13.50                | -       | 0.10 to 150.00         |  |
| Inrush Block                                    | Enabled              |         |                        |  |
| 46/50 – Instantaneous Negative S                | Sequence Overcurrent | t       |                        |  |
| 46/50                                           | Disabled             |         |                        |  |
| Pickup I2>>                                     | 0.25                 | А       | 0.05 to 0.95           |  |
| Pickup Delay                                    | 0.00                 | s       | 0.00 to 999.99         |  |
| 46/51 – IDMTL Negative Sequence                 | e Overcurrent        |         |                        |  |
| 46/51                                           | Disabled             |         |                        |  |
| Pickup I2>                                      | 0.25                 | А       | 0.05 to 0.95           |  |
| Curve Type                                      | IEC standard inv     | /erse   |                        |  |
| TMS                                             | 1.00                 | -       | 0.01 to 10.00          |  |
| Pickup DTL Delay                                | 10.00                | S       | 0.00 to 999.99         |  |
|                                                 |                      | 1       |                        |  |

| F-PRO Settings Summary – Setting Group 1 [SG 1] |                      |        |                        |
|-------------------------------------------------|----------------------|--------|------------------------|
| Name                                            | Symbol/Value         | Unit   | Range                  |
| Reset Delay                                     | ANSI Decay           |        |                        |
| Reset DTL Delay                                 | 0.0                  | s      | 0.0 to 99.9            |
| A                                               | 0.1400               | -      | 0.0010 to<br>1000.0000 |
| В                                               | 0.0000               | -      | 0.0000 to<br>10.0000   |
| р                                               | 0.02                 | -      | 0.01 to 100.00         |
| Reset Delay(TR)                                 | 13.50                | -      | 0.10 to 150.00         |
| 67SEF-Directional Function for SEF              |                      | •      |                        |
| Characteristic Angle                            | -15                  | Deg    | -95 to 95              |
| Minimum Voltage                                 | 10.0                 | V      | 0.3 to 40.0            |
| Measurement Input                               | VN                   |        |                        |
| VTS Blocking                                    | Disabled             |        |                        |
| 64/50SEF – Instantaneous SEF/REF                |                      | •      | ,                      |
| 64/50SEF-1                                      | Disabled             |        |                        |
| Direction Selection                             | Non-Dir              |        |                        |
| Measurement Input                               | Fundamental          |        |                        |
| Pickup ISEF                                     | 0.200                | А      | 0.005 to 3.000         |
| Pick Delay                                      | 0.00                 | s      | 0.00 to 999.99         |
| Current Compensation                            | 0.000                | А      | 0.000 to 0.500         |
| 64/50SEF-2                                      | Disabled             |        |                        |
| Direction Selection                             | Non-Dir              |        |                        |
| Measurement Input                               | Fundamental          |        |                        |
| Pickup ISEF                                     | 0.200                | А      | 0.005 to 3.000         |
| Pick Delay                                      | 0.00                 | s      | 0.00 to 999.99         |
| Current Compensation                            | 0.000                | А      | 0.000 to 0.500         |
| 64/51SEF – Inverse Time Sensitive / Res         | stricted Earth Fault |        | '                      |
| 64/51SEF-1                                      | Disabled             |        |                        |
| Direction Selection                             | Non-Dir              |        |                        |
| Measurement Input                               | Fundamental          |        |                        |
| Pickup ISEF                                     | 0.200                | А      | 0.005 to 3.000         |
| Curve Type                                      | IEC standard inve    | erse-3 |                        |
| TMS                                             | 1.00                 | -      | 0.01 to 10.00          |
| Pickup DTL Delay                                | 10.00                | s      | 0.00 to 999.99         |

| F-PRO Settings Summary – Setting Group 1 [SG 1] |                   |        |                        |
|-------------------------------------------------|-------------------|--------|------------------------|
| Name                                            | Symbol/Value      | Unit   | Range                  |
| Reset Delay                                     | DTL               |        |                        |
| Reset DTL Delay                                 | 0.0               | s      | 0.0 to 99.9            |
| Reset delay(TR)                                 | 13.50             | -      | 0.10 to 150.00         |
| A                                               | 0.1400            | -      | 0.0010 to<br>1000.0000 |
| В                                               | 0.0000            | -      | 0.0000 to<br>10.0000   |
| р                                               | 0.02              | -      | 0.01 to 100.00         |
| TR                                              | 0.10              | s      | 0.10 to 150.00         |
| Current Compensation                            | 0.000             | А      | 0.000 to 0.500         |
| 64/51SEF-2                                      | Disabled          |        |                        |
| Direction Selection                             | Non-Dir           |        |                        |
| Measurement Input                               | Fundamental       |        |                        |
| Pickup ISEF                                     | 0.200             | А      | 0.005 to 3.000         |
| Curve Type                                      | IEC standard inve | erse-3 |                        |
| TMS                                             | 1.00              | -      | 0.01 to 10.00          |
| Pickup DTL Delay                                | 10.00             | s      | 0.00 to 999.99         |
| Reset Delay                                     | DTL               |        |                        |
| Reset DTL Delay                                 | 0.0               | s      | 0.0 to 99.9            |
| Reset delay(TR)                                 | 13.50             | -      | 0.10 to 150.00         |
| A                                               | 0.1400            | -      | 0.0010 to<br>1000.0000 |
| В                                               | 0.0000            | -      | 0.0000 to<br>10.0000   |
| р                                               | 0.02              | -      | 0.01 to 100.00         |
| TR                                              | 0.10              | s      | 0.10 to 150.00         |
| Current Compensation                            | 0.000             | А      | 0.000 to 0.500         |
| 49 – Thermal Overload                           |                   |        | ·                      |
| 49                                              | Disabled          |        |                        |
| Thermal Overload                                | 1.05              | А      | 0.20 to 2.00           |
| Time Constant                                   | 10.00             | min    | 0.50 to 100.00         |
| Neg. Seq. Weighing Factor                       | 0.00              | -      | 0.00 to 10.00          |
| Thermal OL Alarm                                | Enabled           |        |                        |
| Pickup % Th                                     | 80                | %      | 50 to 100              |
| Circuit Breaker Failure                         |                   |        |                        |

| F-PRO Settings Summary – Setting Group 1 [SG 1] |              |      |                               |
|-------------------------------------------------|--------------|------|-------------------------------|
| Name                                            | Symbol/Value | Unit | Range                         |
| 50BF-Int                                        | Disabled     |      |                               |
| 50BF-Ext                                        | Disabled     |      |                               |
| Pickup I>>                                      | 0.20         | А    | 0.05 to 2.00                  |
| Pickup Delay 1                                  | 0.20         | s    | 0.00 to 999.99                |
| Pickup Delay 2                                  | 0.40         | s    | 0.00 to 999.99                |
| DI-CBF                                          | Disabled     |      |                               |
| Pickup Delay 1                                  | 0.20         | s    | 0.00 to 999.99                |
| Pickup Delay 2                                  | 0.20         | s    | 0.00 to 999.99                |
| 46BC – Broken Conductor                         |              |      |                               |
| 46BC                                            | Disabled     |      |                               |
| Pickup I2/I1>                                   | 30.00        | %    | 20.00 to<br>100.00            |
| Pickup Delay                                    | 10.00        | s    | 0.02 to 999.99                |
| 81HBL2 – Inrush                                 |              |      |                               |
| 81HBL2                                          | Disabled     |      |                               |
| Cross Blocking                                  | Enabled      |      |                               |
| Pickup I2nd>                                    | 15           | %    | 5 to 50                       |
| 81U/O – Under/Over Frequency                    |              |      |                               |
| 81U/O-1                                         | Disabled     |      |                               |
| Function Selection                              | UF           |      | UF, OF                        |
| Pickup F                                        | 49.0         | Hz   | 40.0 to 50.0,<br>50.1 to 60.0 |
| Hysteresis                                      | 1            | %    | 1 to 80                       |
| Pickup Delay                                    | 2.00         | s    | 0.05 to 999.99                |
| VTS Blocking                                    | Disable      |      |                               |
| 81U/O-2                                         | Disabled     |      |                               |
| Function Selection                              | UF           |      | UF, OF                        |
| Pickup F                                        | 49.0         | Hz   | 40.0 to 50.0,<br>50.1 to 60.0 |
| Hysteresis                                      | 1            | %    | 1 to 80                       |
| Pickup Delay                                    | 2.00         | s    | 0.05 to 999.99                |
| VTS Blocking                                    | Disable      |      |                               |
| 81U/O-3                                         | Disabled     |      |                               |
| Function Selection                              | UF           |      | UF, OF                        |

| F-PRO Settings Summary – Setting Group 1 [SG 1] |              |      |                               |
|-------------------------------------------------|--------------|------|-------------------------------|
| Name                                            | Symbol/Value | Unit | Range                         |
| Pickup F                                        | 49.0         | Hz   | 40.0 to 50.0,<br>50.1 to 60.0 |
| Hysteresis                                      | 1            | %    | 1 to 80                       |
| Pickup Delay                                    | 2.00         | s    | 0.05 to 999.99                |
| VTS Blocking                                    | Disable      |      |                               |
| 81U/O-4                                         | Disabled     |      |                               |
| Function Selection                              | UF           |      | UF, OF                        |
| Pickup F                                        | 49.0         | Hz   | 40.0 to 50.0,<br>50.1 to 60.0 |
| Hysteresis                                      | 1            | %    | 1 to 80                       |
| Pickup Delay                                    | 2.00         | s    | 0.05 to 999.99                |
| VTS Blocking                                    | Disable      |      |                               |
| 81U/O-5                                         | Disabled     |      |                               |
| Function Selection                              | UF           |      | UF, OF                        |
| Pickup F                                        | 49.0         | Hz   | 40.0 to 50.0,<br>50.1 to 60.0 |
| Hysteresis                                      | 1            | %    | 1 to 80                       |
| Pickup Delay                                    | 2.00         | s    | 0.05 to 999.99                |
| VTS Blocking                                    | Disable      |      |                               |
| 81U/O-6                                         | Disabled     |      |                               |
| Function Selection                              | UF           |      | UF, OF                        |
| Pickup F                                        | 49.0         | Hz   | 40.0 to 50.0,<br>50.1 to 60.0 |
| Hysteresis                                      | 1            | %    | 1 to 80                       |
| Pickup Delay                                    | 2.00         | s    | 0.05 to 999.99                |
| VTS Blocking                                    | Disable      |      |                               |
| 81U/O-7                                         | Disabled     |      |                               |
| Function Selection                              | UF           |      | UF, OF                        |
| Pickup F                                        | 49.0         | Hz   | 40.0 to 50.0,<br>50.1 to 60.0 |
| Hysteresis                                      | 1            | %    | 1 to 80                       |
| Pickup Delay                                    | 2.00         | s    | 0.05 to 999.99                |
| VTS Blocking                                    | Disable      |      |                               |
| 81U/O-8                                         | Disabled     |      |                               |
| Function Selection                              | UF           |      | UF, OF                        |

| F-PRO Settings Summary – Setting Group 1 [SG 1] |              |      |                               |
|-------------------------------------------------|--------------|------|-------------------------------|
| Name                                            | Symbol/Value | Unit | Range                         |
| Pickup F                                        | 49.0         | Hz   | 40.0 to 50.0,<br>50.1 to 60.0 |
| Hysteresis                                      | 1            | %    | 1 to 80                       |
| Pickup Delay                                    | 2.00         | s    | 0.05 to 999.99                |
| VTS Blocking                                    | Disable      |      |                               |
| 81R – Rate of Change of Frequency               |              |      |                               |
| 81R-1                                           | Disabled     |      |                               |
| Pickup df/dt                                    | -0.5         | Hz   | -10.0 to 10.0                 |
| Hysteresis                                      | 1            | %    | 1 to 80                       |
| Pickup Delay                                    | 1.00         | s    | 0.20 to 999.99                |
| VTS Blocking                                    | Disable      |      |                               |
| 81R-2                                           | Disabled     |      |                               |
| Pickup df/dt                                    | -0.5         | Hz   | -10.0 to 10.0                 |
| Hysteresis                                      | 1            | %    | 1 to 80                       |
| Pickup Delay                                    | 1.00         | s    | 0.20 to 999.99                |
| VTS Blocking                                    | Disable      |      |                               |
| 81R-3                                           | Disabled     |      |                               |
| Pickup df/dt                                    | -0.5         | Hz   | -10.0 to 10.0                 |
| Hysteresis                                      | 1            | %    | 1 to 80                       |
| Pickup Delay                                    | 1.00         | s    | 0.20 to 999.99                |
| VTS Blocking                                    | Disable      |      |                               |
| 81R-4                                           | Disabled     |      |                               |
| Pickup df/dt                                    | -0.5         | Hz   | -10.0 to 10.0                 |
| Hysteresis                                      | 1            | %    | 1 to 80                       |
| Pickup Delay                                    | 1.00         | s    | 0.20 to 999.99                |
| VTS Blocking                                    | Disable      |      |                               |
| 32 – Directional Power Protection               |              |      |                               |
| 32-1                                            | Disabled     |      |                               |
| Power Mode                                      | Real         |      |                               |
| Measurement Mode                                | 3 Phase      |      |                               |
| Operate Level                                   | High         |      |                               |
| Power Pickup                                    | 1.000        | pu   | -3.000 to<br>3.000            |

| F-PRO Settings Summary – Setting Group 1 [SG 1] |              |      |                    |
|-------------------------------------------------|--------------|------|--------------------|
| Name                                            | Symbol/Value | Unit | Range              |
| Pickup Delay                                    | 0.00         | S    | 0.00 to<br>999.99  |
| Polarity                                        | Disabled     |      |                    |
| 32-2                                            | Disabled     |      |                    |
| Power Mode                                      | Real         |      |                    |
| Measurement Mode                                | 3 Phase      |      |                    |
| Operate Level                                   | High         |      |                    |
| Power Pickup                                    | 1.000        | pu   | -3.000 to<br>3.000 |
| Pickup Delay                                    | 0.00         | S    | 0.00 to<br>999.99  |
| Polarity                                        | Disabled     |      |                    |
| 32-3                                            | Disabled     |      |                    |
| Power Mode                                      | Real         |      |                    |
| Measurement Mode                                | 3 Phase      |      |                    |
| Operate Level                                   | High         |      |                    |
| Power Pickup                                    | 1.000        | pu   | -3.000 to<br>3.000 |
| Pickup Delay                                    | 0.00         | S    | 0.00 to<br>999.99  |
| Polarity                                        | Disabled     |      |                    |
| 32-4                                            | Disabled     |      |                    |
| Power Mode                                      | Real         |      |                    |
| Measurement Mode                                | 3 Phase      |      |                    |
| Operate Level                                   | High         |      |                    |
| Power Pickup                                    | 1.000        | pu   | -3.000 to<br>3.000 |
| Pickup Delay                                    | 0.00         | S    | 0.00 to<br>999.99  |
| Polarity                                        | Disabled     |      |                    |
| Monitoring Summary                              |              |      |                    |
| 60VTS                                           | Disabled     |      |                    |
| 60CTS                                           | Disabled     |      |                    |
| 74TCS-1                                         | Disabled     |      |                    |
| 74TCS-2                                         | Disabled     |      |                    |
| I^2t-CB                                         | Disabled     |      |                    |

| Name                             | Symbol/Value | Unit  | Range          |
|----------------------------------|--------------|-------|----------------|
| THD-1                            | Disabled     |       |                |
| THD-2                            | Disabled     |       |                |
| U/V                              | Disabled     |       |                |
| O/V                              | Disabled     |       |                |
| U/F                              | Disabled     |       |                |
| O/F                              | Disabled     |       |                |
| S/I                              | Disabled     |       |                |
| 60VTS – VT Supervision           |              |       |                |
| 60VTS                            | Disabled     |       |                |
| I1 Blocking                      | 1.5          | А     | 0.1 to 10.0    |
| 3I0 Blocking                     | 0.2          | А     | 0.1 to 10.0    |
| Negative Sequence Monitoring     | Disabled     |       |                |
| Vnps                             | 10.0         | V     | 7.0 to 110.0   |
| Inps                             | 0.10         | Α     | 0.05 to 1.00   |
| 60CTS – CT Supervision           |              |       |                |
| 60CTS                            | Disabled     |       |                |
| Vnps Pickup                      | 20.00        | V     | 7.00 to 110.00 |
| Inps Pickup                      | 0.10         | Α     | 0.05 to 1.00   |
| Pickup Delay                     | 10.00        | s     | 0.03 to 999.99 |
| 74TCS – Trip Circuit Supervision |              |       |                |
| 74TCS-1[TCS 1]                   | Disabled     |       |                |
| Dropoff Delay                    | 0.40         | s     | 0.00 to 9.99   |
| 74TCS-2[TCS 2]                   | Disabled     |       |                |
| Dropoff Delay                    | 0.40         | s     | 0.00 to 9.99   |
| I^2t-CB Condition                |              |       |                |
| I^2t-CB                          | Disabled     |       |                |
| I^2t Limit                       | 99999.9      | kA^2s | 0.1 to 99999.9 |
| THD – Total Harmonic Distortion  |              |       |                |
| THD-1                            | Disabled     |       |                |
| Pickup THD-V                     | 3            | %     | 1 to 100       |
| Pickup Delay                     | 5.00         | s     | 0.00 to 999.99 |

| F-PRO Settings Summary – Setting Group 1 [SG 1] |              |      |                |
|-------------------------------------------------|--------------|------|----------------|
| Name                                            | Symbol/Value | Unit | Range          |
| THD-2                                           | Disabled     |      |                |
| Pickup THD-V                                    | 3            | %    | 1 to 100       |
| Pickup Delay                                    | 5.00         | s    | 0.00 to 999.99 |
| VTS Blocking                                    | Enable       |      |                |
| U/V – Under Voltage Count Alarm                 |              |      |                |
| U/V                                             | Disabled     |      |                |
| Pickup V                                        | 40.0         | V    | 1.0 to 220.0   |
| U/V Count                                       | 100          | -    | 1 to 1000      |
| Count Accumulation Period                       | 1            | days | 1 to 31        |
| O/V – Over Voltage Count Alarm                  |              |      |                |
| O/V                                             | Disabled     |      |                |
| Pickup V                                        | 70.0         | V    | 1.0 to 220.0   |
| O/V Count                                       | 100          | -    | 1 to 1000      |
| Count Accumulation Period                       | 1            | days | 1 to 31        |
| U/F – Under Frequency Count<br>Alarm            |              |      |                |
| U/F                                             | Disabled     |      |                |
| Pickup F                                        | 49.90        | Hz   | 40.00 to 50.00 |
| U/F Count                                       | 100          | -    | 1 to 1000      |
| Count Accumulation Period                       | 1            | days | 1 to 31        |
| O/F – Over Frequency Count Alarm                |              |      |                |
| O/F                                             | Disabled     |      |                |
| Pickup F                                        | 50.10        | Hz   | 50.00 to 60.00 |
| O/F Count                                       | 100          | -    | 1 to 1000      |
| Count Accumulation Period                       | 1            | days | 1 to 31        |
| E/I – External Input Count Alarm                |              |      |                |
| E/I                                             | Disabled     |      |                |
| Pickup Delay                                    | 0.10         | s    | 0.00 to 99.99  |
| E/I Count                                       | 100          | -    | 1 to 1000      |
| Count Accumulation Period                       | 1            | days | 1 to 31        |
| Control Summary                                 |              |      |                |
| 79                                              | Disabled     |      |                |
| 79 – Recloser                                   |              |      |                |
|                                                 | I            |      |                |

| Name                 | Symbol/Value                | Unit | Range          |
|----------------------|-----------------------------|------|----------------|
| 79                   | Disabled                    |      |                |
| Number Of Shots      | 1                           | -    | 1 to 4         |
| First Reclose – T1   | 1.00                        | s    | 0.10 to 999.99 |
| Second Reclose – T2  | 5.00                        | s    | 1.00 to 999.99 |
| Third Reclose – T3   | 10.00                       | s    | 1.00 to 999.99 |
| Fourth Reclose – T4  | 20.00                       | s    | 1.00 to 999.99 |
| Close Time – Tp      | 0.20                        | s    | 0.01 to 1.00   |
| Reclaim Time – Td    | 25.00                       | s    | 0.00 to 999.99 |
| Initiate Reset – TDI | 1.00                        | s    | 0.00 to 999.99 |
| Block Reset – TDB    | 0.50                        | s    | 0.00 to 999.99 |
| PL 1 [ProLogic 1]    |                             |      |                |
| ProLogic 1           | Disabled                    |      |                |
| Pickup Delay-Tp      | 0.00                        | S    | 0.00 to 999.00 |
| Dropout Delay-Td     | 0.00                        | S    | 0.00 to 999.00 |
| Operator 1           |                             |      |                |
| Input A              | <unused 0="" ==""></unused> |      |                |
| Operator 2           |                             |      |                |
| Input B              | <unused 0="" ==""></unused> |      |                |
| Operator 3           |                             |      |                |
| Input C              | <unused 0="" ==""></unused> |      |                |
| Operator 4           |                             |      |                |
| Input D              | <unused 0="" ==""></unused> |      |                |
| Operator 5           |                             |      |                |
| Input E              | <unused 0="" ==""></unused> |      |                |
| PL 2 [ProLogic 2]    |                             |      |                |
| ProLogic 2           | Disabled                    |      |                |
| Pickup Delay-Tp      | 0.00                        | s    | 0.00 to 999.00 |
| Dropout Delay-Td     | 0.00                        | s    | 0.00 to 999.00 |
| Operator 1           |                             |      |                |
| Input A              | <unused 0="" ==""></unused> |      |                |
| Operator 2           |                             |      |                |
| Input B              | <unused 0="" ==""></unused> |      |                |
| Operator 3           |                             |      |                |

| F-PRO Settings Summary – Setting Group 1 [SG 1] |                             |      |                |
|-------------------------------------------------|-----------------------------|------|----------------|
| Name                                            | Symbol/Value                | Unit | Range          |
| Input C                                         | <unused 0="" ==""></unused> |      |                |
| Operator 4                                      |                             |      |                |
| Input D                                         | <unused 0="" ==""></unused> |      |                |
| Operator 5                                      |                             |      |                |
| Input E                                         | <unused 0="" ==""></unused> |      |                |
| PL 3 [ProLogic 3]                               |                             |      |                |
| ProLogic 3                                      | Disabled                    |      |                |
| Pickup Delay-Tp                                 | 0.00                        | s    | 0.00 to 999.00 |
| Dropout Delay-Td                                | 0.00                        | s    | 0.00 to 999.00 |
| Operator 1                                      |                             |      |                |
| Input A                                         | <unused 0="" ==""></unused> |      |                |
| Operator 2                                      |                             |      |                |
| Input B                                         | <unused 0="" ==""></unused> |      |                |
| Operator 3                                      |                             |      |                |
| Input C                                         | <unused 0="" ==""></unused> |      |                |
| Operator 4                                      |                             |      |                |
| Input D                                         | <unused 0="" ==""></unused> |      |                |
| Operator 5                                      |                             |      |                |
| Input E                                         | <unused 0="" ==""></unused> |      |                |
| PL 4 [ProLogic 4]                               |                             |      |                |
| ProLogic 4                                      | Disabled                    |      |                |
| Pickup Delay-Tp                                 | 0.00                        | s    | 0.00 to 999.00 |
| Dropout Delay-Td                                | 0.00                        | s    | 0.00 to 999.00 |
| Operator 1                                      |                             |      |                |
| Input A                                         | <unused 0="" ==""></unused> |      |                |
| Operator 2                                      |                             |      |                |
| Input B                                         | <unused 0="" ==""></unused> |      |                |
| Operator 3                                      |                             |      |                |
| Input C                                         | <unused 0="" ==""></unused> |      |                |
| Operator 4                                      |                             |      |                |
| Input D                                         | <unused 0="" ==""></unused> |      |                |
| Operator 5                                      |                             |      |                |
| Input E                                         | <unused 0="" ==""></unused> |      |                |

| F-PRO Settings Summary – Setting Group 1 [SG 1] |                             |      |                |  |
|-------------------------------------------------|-----------------------------|------|----------------|--|
| Name                                            | Symbol/Value                | Unit | Range          |  |
| PL 5 [ProLogic 5]                               |                             |      |                |  |
| ProLogic 5                                      | Disabled                    |      |                |  |
| Pickup Delay-Tp                                 | 0.00                        | s    | 0.00 to 999.00 |  |
| Dropout Delay-Td                                | 0.00                        | s    | 0.00 to 999.00 |  |
| Operator 1                                      |                             |      |                |  |
| Input A                                         | <unused 0="" ==""></unused> |      |                |  |
| Operator 2                                      |                             |      |                |  |
| Input B                                         | <unused 0="" ==""></unused> |      |                |  |
| Operator 3                                      |                             |      |                |  |
| Input C                                         | <unused 0="" ==""></unused> |      |                |  |
| Operator 4                                      |                             |      |                |  |
| Input D                                         | <unused 0="" ==""></unused> |      |                |  |
| Operator 5                                      |                             |      |                |  |
| Input E                                         | <unused 0="" ==""></unused> |      |                |  |
| PL 6 [ProLogic 6]                               |                             |      |                |  |
| ProLogic 6                                      | Disabled                    |      |                |  |
| Pickup Delay-Tp                                 | 0.00                        | s    | 0.00 to 999.00 |  |
| Dropout Delay-Td                                | 0.00                        | s    | 0.00 to 999.00 |  |
| Operator 1                                      |                             |      |                |  |
| Input A                                         | <unused 0="" ==""></unused> |      |                |  |
| Operator 2                                      |                             |      |                |  |
| Input B                                         | <unused 0="" ==""></unused> |      |                |  |
| Operator 3                                      |                             |      |                |  |
| Input C                                         | <unused 0="" ==""></unused> |      |                |  |
| Operator 4                                      |                             |      |                |  |
| Input D                                         | <unused 0="" ==""></unused> |      |                |  |
| Operator 5                                      |                             |      |                |  |
| Input E                                         | <unused 0="" ==""></unused> |      |                |  |
| PL 7 [ProLogic 7]                               |                             |      |                |  |
| ProLogic 7                                      | Disabled                    |      |                |  |
| Pickup Delay-Tp                                 | 0.00                        | S    | 0.00 to 999.00 |  |
| Dropout Delay-Td                                | 0.00                        | S    | 0.00 to 999.00 |  |
| Operator 1                                      |                             |      |                |  |

| F-PRO Settings Summary – Setting Group 1 [SG 1] |                             |      |                |  |
|-------------------------------------------------|-----------------------------|------|----------------|--|
| Name                                            | Symbol/Value                | Unit | Range          |  |
| Input A                                         | <unused 0="" ==""></unused> |      |                |  |
| Operator 2                                      |                             |      |                |  |
| Input B                                         | <unused 0="" ==""></unused> |      |                |  |
| Operator 3                                      |                             |      |                |  |
| Input C                                         | <unused 0="" ==""></unused> |      |                |  |
| Operator 4                                      |                             |      |                |  |
| Input D                                         | <unused 0="" ==""></unused> |      |                |  |
| Operator 5                                      |                             |      |                |  |
| Input E                                         | <unused 0="" ==""></unused> |      |                |  |
| PL 8 [ProLogic 8]                               |                             |      |                |  |
| ProLogic 8                                      | Disabled                    |      |                |  |
| Pickup Delay-Tp                                 | 0.00                        | s    | 0.00 to 999.00 |  |
| Dropout Delay-Td                                | 0.00                        | s    | 0.00 to 999.00 |  |
| Operator 1                                      |                             |      |                |  |
| Input A                                         | <unused 0="" ==""></unused> |      |                |  |
| Operator 2                                      |                             |      |                |  |
| Input B                                         | <unused 0="" ==""></unused> |      |                |  |
| Operator 3                                      |                             |      |                |  |
| Input C                                         | <unused 0="" ==""></unused> |      |                |  |
| Operator 4                                      |                             |      |                |  |
| Input D                                         | <unused 0="" ==""></unused> |      |                |  |
| Operator 5                                      |                             |      |                |  |
| Input E                                         | <unused 0="" ==""></unused> |      |                |  |
| PL 9 [ProLogic 9]                               |                             |      |                |  |
| ProLogic 9                                      | Disabled                    |      |                |  |
| Pickup Delay-Tp                                 | 0.00                        | s    | 0.00 to 999.00 |  |
| Dropout Delay-Td                                | 0.00                        | s    | 0.00 to 999.00 |  |
| Operator 1                                      |                             |      |                |  |
| Input A                                         | <unused 0="" ==""></unused> |      |                |  |
| Operator 2                                      |                             |      |                |  |
| Input B                                         | <unused 0="" ==""></unused> |      |                |  |
| Operator 3                                      |                             |      |                |  |
| Input C                                         | <unused 0="" ==""></unused> |      |                |  |
|                                                 |                             |      |                |  |

| F-PRO Settings Summary – Setting Group 1 [SG 1] |                             |      |                |  |
|-------------------------------------------------|-----------------------------|------|----------------|--|
| Name                                            | Symbol/Value                | Unit | Range          |  |
| Operator 4                                      |                             |      |                |  |
| Input D                                         | <unused 0="" ==""></unused> |      |                |  |
| Operator 5                                      |                             |      |                |  |
| Input E                                         | <unused 0="" ==""></unused> |      |                |  |
| PL 10 [ProLogic 10]                             |                             |      |                |  |
| ProLogic 10                                     | Disabled                    |      |                |  |
| Pickup Delay-Tp                                 | 0.00                        | s    | 0.00 to 999.00 |  |
| Dropout Delay-Td                                | 0.00                        | s    | 0.00 to 999.00 |  |
| Operator 1                                      |                             | 1    |                |  |
| Input A                                         | <unused 0="" ==""></unused> |      |                |  |
| Operator 2                                      |                             | 1    |                |  |
| Input B                                         | <unused 0="" ==""></unused> | 1    |                |  |
| Operator 3                                      |                             |      |                |  |
| Input C                                         | <unused 0="" ==""></unused> |      |                |  |
| Operator 4                                      |                             |      |                |  |
| Input D                                         | <unused 0="" ==""></unused> |      |                |  |
| Operator 5                                      |                             |      |                |  |
| Input E                                         | <unused 0="" ==""></unused> |      |                |  |
| PL 11 [ProLogic 11]                             |                             |      |                |  |
| ProLogic 11                                     | Disabled                    |      |                |  |
| Pickup Delay-Tp                                 | 0.00                        | S    | 0.00 to 999.00 |  |
| Dropout Delay-Td                                | 0.00                        | S    | 0.00 to 999.00 |  |
| Operator 1                                      |                             |      |                |  |
| Input A                                         | <unused 0="" ==""></unused> |      |                |  |
| Operator 2                                      |                             |      |                |  |
| Input B                                         | <unused 0="" ==""></unused> |      |                |  |
| Operator 3                                      |                             | 1    |                |  |
| Input C                                         | <unused 0="" ==""></unused> |      |                |  |
| Operator 4                                      |                             | 1    |                |  |
| Input D                                         | <unused 0="" ==""></unused> |      |                |  |
| Operator 5                                      |                             |      |                |  |
| Input E                                         | <unused 0="" ==""></unused> |      |                |  |
| PL 12 [ProLogic 12]                             |                             |      |                |  |

| F-PRO Settings Summary – Setting Group 1 [SG 1] |                             |      |                |  |
|-------------------------------------------------|-----------------------------|------|----------------|--|
| Name                                            | Symbol/Value                | Unit | Range          |  |
| ProLogic 12                                     | Disabled                    |      |                |  |
| Pickup Delay-Tp                                 | 0.00                        | s    | 0.00 to 999.00 |  |
| Dropout Delay-Td                                | 0.00                        | s    | 0.00 to 999.00 |  |
| Operator 1                                      |                             |      |                |  |
| Input A                                         | <unused 0="" ==""></unused> |      |                |  |
| Operator 2                                      |                             |      |                |  |
| Input B                                         | <unused 0="" ==""></unused> |      |                |  |
| Operator 3                                      |                             |      |                |  |
| Input C                                         | <unused 0="" ==""></unused> |      |                |  |
| Operator 4                                      |                             |      |                |  |
| Input D                                         | <unused 0="" ==""></unused> |      |                |  |
| Operator 5                                      |                             |      |                |  |
| Input E                                         | <unused 0="" ==""></unused> |      |                |  |
| PL 13 [ProLogic 13]                             |                             |      |                |  |
| ProLogic 13                                     | Disabled                    |      |                |  |
| Pickup Delay-Tp                                 | 0.00                        | s    | 0.00 to 999.00 |  |
| Dropout Delay-Td                                | 0.00                        | s    | 0.00 to 999.00 |  |
| Operator 1                                      |                             |      |                |  |
| Input A                                         | <unused 0="" ==""></unused> |      |                |  |
| Operator 2                                      |                             |      |                |  |
| Input B                                         | <unused 0="" ==""></unused> |      |                |  |
| Operator 3                                      |                             |      |                |  |
| Input C                                         | <unused 0="" ==""></unused> |      |                |  |
| Operator 4                                      |                             |      |                |  |
| Input D                                         | <unused 0="" ==""></unused> |      |                |  |
| Operator 5                                      |                             |      |                |  |
| Input E                                         | <unused 0="" ==""></unused> |      |                |  |
| PL 14 [ProLogic 14]                             |                             |      |                |  |
| ProLogic 14                                     | Disabled                    |      |                |  |
| Pickup Delay-Tp                                 | 0.00                        | s    | 0.00 to 999.00 |  |
| Dropout Delay-Td                                | 0.00                        | s    | 0.00 to 999.00 |  |
| Operator 1                                      |                             |      |                |  |
| Input A                                         | <unused 0="" ==""></unused> |      |                |  |

| F-PRO Settings Summary – Setting Group 1 [SG 1] |                             |      |                |
|-------------------------------------------------|-----------------------------|------|----------------|
| Name                                            | Symbol/Value                | Unit | Range          |
| Operator 2                                      |                             |      |                |
| Input B                                         | <unused 0="" ==""></unused> |      |                |
| Operator 3                                      |                             |      |                |
| Input C                                         | <unused 0="" ==""></unused> |      |                |
| Operator 4                                      |                             |      |                |
| Input D                                         | <unused 0="" ==""></unused> |      |                |
| Operator 5                                      |                             |      |                |
| Input E                                         | <unused 0="" ==""></unused> |      |                |
| PL 15 [ProLogic 15]                             |                             |      |                |
| ProLogic 15                                     | Disabled                    |      |                |
| Pickup Delay-Tp                                 | 0.00                        | s    | 0.00 to 999.00 |
| Dropout Delay-Td                                | 0.00                        | s    | 0.00 to 999.00 |
| Operator 1                                      |                             |      |                |
| Input A                                         | <unused 0="" ==""></unused> |      |                |
| Operator 2                                      |                             |      |                |
| Input B                                         | <unused 0="" ==""></unused> |      |                |
| Operator 3                                      |                             |      |                |
| Input C                                         | <unused 0="" ==""></unused> |      |                |
| Operator 4                                      |                             |      |                |
| Input D                                         | <unused 0="" ==""></unused> |      |                |
| Operator 5                                      |                             |      |                |
| Input E                                         | <unused 0="" ==""></unused> |      |                |
| PL 16 [ProLogic 16]                             |                             |      |                |
| ProLogic 16                                     | Disabled                    |      |                |
| Pickup Delay-Tp                                 | 0.00                        | s    | 0.00 to 999.00 |
| Dropout Delay-Td                                | 0.00                        | s    | 0.00 to 999.00 |
| Operator 1                                      |                             |      |                |
| Input A                                         | <unused 0="" ==""></unused> |      |                |
| Operator 2                                      |                             |      |                |
| Input B                                         | <unused 0="" ==""></unused> |      |                |
| Operator 3                                      |                             |      |                |
| Input C                                         | <unused 0="" ==""></unused> |      |                |
| Operator 4                                      |                             |      |                |

| F-PRO Settings Summary – Setting Group 1 [SG 1] |                             |      |                |  |
|-------------------------------------------------|-----------------------------|------|----------------|--|
| Name                                            | Symbol/Value                | Unit | Range          |  |
| Input D                                         | <unused 0="" ==""></unused> |      |                |  |
| Operator 5                                      |                             |      |                |  |
| Input E                                         | <unused 0="" ==""></unused> |      |                |  |
| PL 17 [ProLogic 17]                             |                             |      |                |  |
| ProLogic 17                                     | Disabled                    |      |                |  |
| Pickup Delay-Tp                                 | 0.00                        | s    | 0.00 to 999.00 |  |
| Dropout Delay-Td                                | 0.00                        | s    | 0.00 to 999.00 |  |
| Operator 1                                      |                             |      |                |  |
| Input A                                         | <unused 0="" ==""></unused> |      |                |  |
| Operator 2                                      |                             |      |                |  |
| Input B                                         | <unused 0="" ==""></unused> |      |                |  |
| Operator 3                                      |                             |      |                |  |
| Input C                                         | <unused 0="" ==""></unused> |      |                |  |
| Operator 4                                      |                             |      |                |  |
| Input D                                         | <unused 0="" ==""></unused> |      |                |  |
| Operator 5                                      |                             |      |                |  |
| Input E                                         | <unused 0="" ==""></unused> |      |                |  |
| PL 18 [ProLogic 18]                             |                             |      |                |  |
| ProLogic 18                                     | Disabled                    |      |                |  |
| Pickup Delay-Tp                                 | 0.00                        | s    | 0.00 to 999.00 |  |
| Dropout Delay-Td                                | 0.00                        | s    | 0.00 to 999.00 |  |
| Operator 1                                      |                             |      |                |  |
| Input A                                         | <unused 0="" ==""></unused> |      |                |  |
| Operator 2                                      |                             |      |                |  |
| Input B                                         | <unused 0="" ==""></unused> |      |                |  |
| Operator 3                                      |                             |      |                |  |
| Input C                                         | <unused 0="" ==""></unused> |      |                |  |
| Operator 4                                      |                             |      |                |  |
| Input D                                         | <unused 0="" ==""></unused> |      |                |  |
| Operator 5                                      |                             |      |                |  |
| Input E                                         | <unused 0="" ==""></unused> |      |                |  |
| PL 19 [ProLogic 19]                             |                             |      |                |  |

| F-PRO Settings Summary – Setting Group 1 [SG 1] |                             |      |                           |
|-------------------------------------------------|-----------------------------|------|---------------------------|
| Name                                            | Symbol/Value                | Unit | Range                     |
| ProLogic 19                                     | Disabled                    |      |                           |
| Pickup Delay-Tp                                 | 0.00                        | s    | 0.00 to 999.00            |
| Dropout Delay-Td                                | 0.00                        | s    | 0.00 to 999.00            |
| Operator 1                                      |                             |      |                           |
| Input A                                         | <unused 0="" ==""></unused> |      |                           |
| Operator 2                                      |                             |      |                           |
| Input B                                         | <unused 0="" ==""></unused> |      |                           |
| Operator 3                                      |                             |      |                           |
| Input C                                         | <unused 0="" ==""></unused> |      |                           |
| Operator 4                                      |                             |      |                           |
| Input D                                         | <unused 0="" ==""></unused> |      |                           |
| Operator 5                                      |                             |      |                           |
| Input E                                         | <unused 0="" ==""></unused> |      |                           |
| PL 20 [ProLogic 20]                             |                             |      |                           |
| ProLogic 20                                     | Disabled                    |      |                           |
| Pickup Delay-Tp                                 | 0.00                        | s    | 0.00 to 999.00            |
| Dropout Delay-Td                                | 0.00                        | s    | 0.00 to 999.00            |
| Operator 1                                      |                             |      |                           |
| Input A                                         | <unused 0="" ==""></unused> |      |                           |
| Operator 2                                      |                             |      |                           |
| Input B                                         | <unused 0="" ==""></unused> |      |                           |
| Operator 3                                      |                             |      |                           |
| Input C                                         | <unused 0="" ==""></unused> |      |                           |
| Operator 4                                      |                             |      |                           |
| Input D                                         | <unused 0="" ==""></unused> |      |                           |
| Operator 5                                      |                             |      |                           |
| Input E                                         | <unused 0="" ==""></unused> |      |                           |
| Relay Reset                                     |                             |      |                           |
| Reset Type[RL 1]                                | Self Reset                  |      | Self Reset,<br>Hand Reset |
| Dropout Timers                                  | 0.10                        | s    | 0.00 to 1.00              |
| Reset Type[RL 2]                                | Self Reset                  |      | Self Reset,<br>Hand Reset |

| F-PRO Settings Summary – Setting Group 1 [SG 1] |              |      |                           |  |
|-------------------------------------------------|--------------|------|---------------------------|--|
| Name                                            | Symbol/Value | Unit | Range                     |  |
| Dropout Timers                                  | 0.10         | s    | 0.00 to 1.00              |  |
| Reset Type[RL 3]                                | Self Reset   |      | Self Reset,<br>Hand Reset |  |
| Dropout Timers                                  | 0.10         | s    | 0.00 to 1.00              |  |
| Reset Type[RL 4]                                | Self Reset   |      | Self Reset,<br>Hand Reset |  |
| Dropout Timers                                  | 0.10         | s    | 0.00 to 1.00              |  |
| Reset Type[RL 5]                                | Self Reset   |      | Self Reset,<br>Hand Reset |  |
| Dropout Timers                                  | 0.10         | s    | 0.00 to 1.00              |  |
| Reset Type[RL 6]                                | Self Reset   |      | Self Reset,<br>Hand Reset |  |
| Dropout Timers                                  | 0.10         | s    | 0.00 to 1.00              |  |
| Reset Type[RL 7]                                | Self Reset   |      | Self Reset,<br>Hand Reset |  |
| Dropout Timers                                  | 0.10         | s    | 0.00 to 1.00              |  |
| Reset Type[RL 8]                                | Self Reset   |      | Self Reset,<br>Hand Reset |  |
| Dropout Timers                                  | 0.10         | s    | 0.00 to 1.00              |  |
| Reset Type[RL 9]                                | Self Reset   |      | Self Reset,<br>Hand Reset |  |
| Dropout Timers                                  | 0.10         | s    | 0.00 to 1.00              |  |
| Reset Type[RL 10]                               | Self Reset   |      | Self Reset,<br>Hand Reset |  |
| Dropout Timers                                  | 0.10         | s    | 0.00 to 1.00              |  |
| Reset Type[RL 11]                               | Self Reset   |      | Self Reset,<br>Hand Reset |  |
| Dropout Timers                                  | 0.10         | s    | 0.00 to 1.00              |  |
| Reset Type[RL 12]                               | Self Reset   |      | Self Reset,<br>Hand Reset |  |
| Dropout Timers                                  | 0.10         | s    | 0.00 to 1.00              |  |
| Reset Type[RL 13]                               | Self Reset   |      | Self Reset,<br>Hand Reset |  |
| Dropout Timers                                  | 0.10         | s    | 0.00 to 1.00              |  |
| Reset Type[RL 14]                               | Self Reset   |      | Self Reset,<br>Hand Reset |  |
| Dropout Timers                                  | 0.10         | s    | 0.00 to 1.00              |  |
| Target LED Reset                                |              |      |                           |  |

| F-PRO Settings Summary – Setting Group 1 [SG 1] |              |      |       |  |
|-------------------------------------------------|--------------|------|-------|--|
| Name                                            | Symbol/Value | Unit | Range |  |
| Reset Type[Target LED 2]                        | Self Reset   |      |       |  |
| Reset Type[Target LED 3]                        | Self Reset   |      |       |  |
| Reset Type[Target LED 4]                        | Self Reset   |      |       |  |
| Reset Type[Target LED 5]                        | Self Reset   |      |       |  |
| Reset Type[Target LED 6]                        | Self Reset   |      |       |  |
| Reset Type[Target LED 7]                        | Self Reset   |      |       |  |
| Reset Type[Target LED 8]                        | Self Reset   |      |       |  |
| Reset Type[Target LED 9]                        | Self Reset   |      |       |  |
| Reset Type[Target LED 10]                       | Self Reset   |      |       |  |
| Reset Type[Target LED 11]                       | Self Reset   |      |       |  |
| Reset Type[Target LED 12]                       | Self Reset   |      |       |  |
| Reset Type[Target LED 13]                       | Self Reset   |      |       |  |
| Reset Type[Target LED 14]                       | Self Reset   |      |       |  |

### **Appendix C Hardware Description**

The relay is designed and manufactured with high quality features and recording components for a complete feeder protection package. The following information describes the main hardware components of the relay

### Fascia Board (FB):

The FB contains LED's and It also has 7 keys (The keypad is used to navigate the menus on the display to control relay operation by a local user).

# Mother Board (MB):

The mother board contains graphical LCD, USB interface and the interface connectors to interface to all the boards.

# CPU Board (CPUB):

The CPUB has System on Module and it contains high speed dual core processor which performs the entire relay operation. The CPUB is interfaced to Mother Board, which manages the protection features of the relay. The dual core processor manages the user interface and system control features of the relay and RTC backup battery.

The CPUB provides the following functionality:

- DSP processor subsystem manages the protection features of the relay with the floating point arithmetic to provide fast capture and manipulation of data.
- ARM processor subsystem performs the post processing activity like disturbance recording, logging fault & event, communication protocol support, LCD HMI and PC interface activity.
- NOR and NAND Flash memory supports field software upgrades.
- Settings and records are stored in non-volatile memory.
- Runs on a Real Time Operating System (RTOS).
- Provides Ethernet ports, RS-485 port and USB interface.
- Time synchronism co-processor with modulated and un-modulated IRIG-B(input selection through jumper).
- High speed inbuilt link is provided between the DSP and ARM processor subsystems.
- Sophisticated fault detection.

# Analog Input Board (AIB):

AIB has 8 channel analog inputs (5 current transformer inputs and 3 voltage transformer inputs). It provides the analog to digital conversion of ac analog current & voltage inputs. The sampling rate is fixed at 32 samples/cycle. Each channel is simultaneously sampled using 16-bit analog to digital converters. The digitized data is sent to the CPUB for processing of protection algorithms.

# Power Supply Board (PSB):

SMPS provides the power supply for the entire unit. The switching frequency is 132 kHz and it reduces the transformer size with no noticeable impact on EMI, accurate programmable current limit, fully integrated soft-start for minimum start-up stress. The two power supply operating ranges are 20 – 60Vdc and 80 -300 Vdc, 100-240 Vac, +/-10%, 50/60 Hz. This wide operating range provides easier installation by eliminating power supply ordering options. It also 4 digital input channels (Inputs are optically isolated, externally wetted and ordering option with the voltage level of 24 / 48 / 110 / 220 Vdc selection), 3 normally open contact outputs, 1 form A contact output for relaying, alarms & control. This board is interfaced to the mother board.

### Digital Input Board (DIB):

This board contains 14 digital input channels (Inputs are optically isolated, externally wetted and ordering option with the voltage level of 24/48/110/220 Vdc selection). This board is interfaced to the mother board.

# Digital Output Board (DOB):

This board contains 13 normally open contact outputs for relaying, alarms & control, and one change over contact for relay healthy indication. This board is interfaced to the mother board.

# **Appendix D Event Messages**

The following is a list of event messages that are created in the relay for events including trips, alarms, external input assertions, and internal events such as setting changes. This list is referred to from multiple places in this manual.

| Event             | Notes                                   |
|-------------------|-----------------------------------------|
| 27DT-1 Picked up  | The possible phase information will be: |
| 27DT-2 Picked up  | • A<br>• B                              |
| 27DT-3 Picked up  | • C<br>• AB                             |
| 27DT-4 Picked up  | • BC                                    |
| 27DT-5 Picked up  | • CA<br>• ABC                           |
| 27DT-6 Picked up  |                                         |
| 27DT-1 Operated   |                                         |
| 27DT-2 Operated   |                                         |
| 27DT-3 Operated   |                                         |
| 27DT-4 Operated   |                                         |
| 27DT-5 Operated   |                                         |
| 27DT-6 Operated   |                                         |
| 27IT-1 Picked up  |                                         |
| 27IT-2 Picked up  |                                         |
| 27IT-1 Operated   |                                         |
| 27IT-2 Operated   |                                         |
| 59DT-1: Picked up |                                         |
| 59DT-2 Picked up  |                                         |
| 59DT-3 Picked up  |                                         |
| 59DT-4 Picked up  |                                         |
| 59DT-5 Picked up  |                                         |
| 59DT-6 Picked up  |                                         |
| 59DT-1 Operated   |                                         |
| 59DT-2 Operated   |                                         |
| 59DT-3 Operated   |                                         |
| 59DT-4 Operated   |                                         |

| Event             | Notes                                   |
|-------------------|-----------------------------------------|
| 59DT-5 Operated   | The possible phase information will be: |
| 59DT-6 Operated   | - • A<br>• B                            |
| 59IT-1 Picked up  | • C<br>• AB                             |
| 59IT-2 Picked up  | • BC                                    |
| 59IT-1 Operated   | - •CA<br>•ABC                           |
| 59IT-2 Operated   | 1                                       |
| 24DT-1 Picked up  | 7                                       |
| 24DT-2 Picked up  |                                         |
| 24DT-1 Operated   |                                         |
| 24DT-2 Operated   |                                         |
| 24IT Picked up    |                                         |
| 24IT Operated     | 1                                       |
| 47DT-1 Picked up  |                                         |
| 47DT-2 Picked up  |                                         |
| 47DT-1 Operated   |                                         |
| 47DT-2 Operated   |                                         |
| 47IT Picked up    |                                         |
| 47IT Operated     |                                         |
| 59NDT-1 Picked up |                                         |
| 59NDT-2 Picked up |                                         |
| 59NDT-1 Operated  |                                         |
| 59NDT-2 Operated  |                                         |
| 59NIT Picked up   |                                         |
| 59NIT Operated    |                                         |

| Event               | Notes                                   |
|---------------------|-----------------------------------------|
| 37-1 Picked up      | The possible phase information will be: |
| 37-1 Operated       | • A<br>• B                              |
| 37-2 Picked up      | • C<br>• AB                             |
| 37-2 Operated       | • BC                                    |
| 50/67-1 Picked up   | • CA<br>• ABC                           |
| 50/67-2 Picked up   |                                         |
| 50/67-1 Operated    |                                         |
| 50/67-2 Operated    |                                         |
| 51/67-1 Picked up   |                                         |
| 51/67-2 Picked up   |                                         |
| 51/67-1 Operated    |                                         |
| 51/67-2 Operated    |                                         |
| 49 Picked up        |                                         |
| 49 Operated         |                                         |
| 50BF-D1 Operated    |                                         |
| 50BF-D2 Operated    |                                         |
| CBF-D1 Operated     |                                         |
| CBF-D2 Operated     |                                         |
| 50N/67N-1 Picked up |                                         |
| 50N/67N-2 Picked up |                                         |
| 50N/67N-1 Operated  |                                         |
| 50N/67N-2 Operated  |                                         |
| 51N/67N-1 Picked up |                                         |
| 51N/67N-2 Picked up |                                         |
| 51N/67N-1 Operated  |                                         |
| 51N/67N-2 Operated  |                                         |
| 50G-1 Picked up     |                                         |
| 50G-2 Picked up     |                                         |
| 50G-1 Operated      |                                         |
| 50G-2 Operated      |                                         |
| 51G-1 Picked up     |                                         |
| 51G-2 Picked up     |                                         |
| 51G-1 Operated      |                                         |

| Event                | Notes |
|----------------------|-------|
| 51G-2 Operated       |       |
| 46/50 Picked up      |       |
| 46/50 Operated       |       |
| 46/51 Picked up      |       |
| 46/51 Operated       |       |
| 64/50SEF-1 Picked up |       |
| 64/50SEF-2 Picked up |       |
| 64/50SEF-1 Operated  |       |
| 64/50SEF-2 Operated  |       |
| 64/51SEF-1 Picked up |       |
| 64/51SEF-2 Picked up |       |
| 64/51SEF-1 Operated  |       |
| 64/51SEF-2 Operated  |       |
| 49AL Operated        |       |
| 46BC Operated        |       |
| 81HBL2 Operated      |       |
| 81U-1 Picked up      |       |
| 81U-2 Picked up      |       |
| 81U-3 Picked up      |       |
| 81U-4 Picked up      |       |
| 81U-5 Picked up      |       |
| 81U-6 Picked up      |       |
| 81U-7 Picked up      |       |
| 81U-8 Picked up      |       |
| 81U-1 Operated       |       |
| 81U-2 Operated       |       |
| 81U-3 Operated       |       |
| 81U-4 Operated       |       |
| 81U-5 Operated       |       |
| 81U-6 Operated       |       |
| 81U-7 Operated       |       |
| 81U-8 Operated       |       |
| 81O-1 Picked up      |       |

| Event           | Notes |
|-----------------|-------|
| 810-2 Picked up |       |
| 810-3 Picked up |       |
| 810-4 Picked up |       |
| 810-5 Picked up |       |
| 810-6 Picked up |       |
| 810-7 Picked up |       |
| 81O-8 Picked up |       |
| 81O-1 Operated  |       |
| 810-2 Operated  |       |
| 81O-3 Operated  |       |
| 810-4 Operated  |       |
| 810-5 Operated  |       |
| 810-6 Operated  |       |
| 81O-7 Operated  |       |
| 810-8 Operated  |       |
| 81R-1 Picked up |       |
| 81R-2 Picked up |       |
| 81R-3 Picked up |       |
| 81R-4 Picked up |       |
| 81R-1 Operated  |       |
| 81R-2 Operated  |       |
| 81R-3 Operated  |       |
| 81R-4 Operated  |       |
| 32-1 Picked up  |       |
| 32-1 Operated   |       |
| 32-2 Picked up  |       |
| 32-2 Operated   |       |
| 32-3 Picked up  |       |
| 32-3 Operated   |       |
| 32-4 Picked up  |       |
| 32-4 Operated   |       |
| 60VTS Operated  |       |
| 60CTS Operated  |       |

| Event                   | Notes |
|-------------------------|-------|
| 74TCS-1 Operated        |       |
| 74TCS-2 Operated        |       |
| I2t Limit Operated      |       |
| THD-1 Operated          |       |
| THD-2 Operated          |       |
| U/V Count Operated      |       |
| O/V Count Operated      |       |
| U/F Count Operated      |       |
| O/F Count Operated      |       |
| El Count Operated       |       |
| 79 IN Operated          |       |
| 79 OUT Operated         |       |
| 79 Reclose Operated     |       |
| 79 AR Initiate Operated |       |
| 79 Block Operated       |       |
| 79 Lockout Operated     |       |

# Appendix E Modbus RTU Communication Protocol

The SCADA port supports IEC 103 and Modicon Modbus protocols. All metering values available through the terminal user interface are also available via the Modbus protocol. Additionally, the Modbus protocol support the reading of the unit time and time of the readings and provides access to trip and alarm events, include fault location information.

A "Hold Readings" function is available to freeze all metering readings into a snapshot (see Force Single Coil function, address 0).

| Channel          | Address | Value                |                  |
|------------------|---------|----------------------|------------------|
| Hold Readings    | 1       | 0: Readings not held | 1: Readings held |
| Reserved         | 257     | Reserved             | Reserved         |
| 27DT-1 Picked up | 513     | 0: OFF               | 1: ON            |
| 27DT-2 Picked up | 514     | 0: OFF               | 1: ON            |
| 27DT-3 Picked up | 515     | 0: OFF               | 1: ON            |
| 27DT-4 Picked up | 516     | 0: OFF               | 1: ON            |
| 27DT-5 Picked up | 517     | 0: OFF               | 1: ON            |
| 27DT-6 Picked up | 518     | 0: OFF               | 1: ON            |
| 27DT-1 Operated  | 519     | 0: OFF               | 1: ON            |
| 27DT-2 Operated  | 520     | 0: OFF               | 1: ON            |
| 27DT-3 Operated  | 521     | 0: OFF               | 1: ON            |
| 27DT-4 Operated  | 522     | 0: OFF               | 1: ON            |
| 27DT-5 Operated  | 523     | 0: OFF               | 1: ON            |
| 27DT-6 Operated  | 524     | 0: OFF               | 1: ON            |
| 27IT-1 Picked up | 525     | 0: OFF               | 1: ON            |
| 27IT-2 Picked up | 526     | 0: OFF               | 1: ON            |
| 27IT-1 Operated  | 527     | 0: OFF               | 1: ON            |
| 27IT-2 Operated  | 528     | 0: OFF               | 1: ON            |
| 59DT-1 Picked up | 529     | 0: OFF               | 1: ON            |
| 59DT-2 Picked up | 530     | 0: OFF               | 1: ON            |
| 59DT-3 Picked up | 531     | 0: OFF               | 1: ON            |
| 59DT-4 Picked up | 532     | 0: OFF               | 1: ON            |
| 59DT-5 Picked up | 533     | 0: OFF               | 1: ON            |
| 59DT-6 Picked up | 534     | 0: OFF               | 1: ON            |
| 59DT-1 Operated  | 535     | 0: OFF               | 1: ON            |
| 59DT-2 Operated  | 536     | 0: OFF               | 1: ON            |
| 59DT-3 Operated  | 537     | 0: OFF               | 1: ON            |
| 59DT-4 Operated  | 538     | 0: OFF               | 1: ON            |
| 59DT-5 Operated  | 539     | 0: OFF               | 1: ON            |
| 59DT-6 Operated  | 540     | 0: OFF               | 1: ON            |
| 59IT-1 Picked up | 541     | 0: OFF               | 1: ON            |
| 59IT-2 Picked up | 542     | 0: OFF               | 1: ON            |
| 59IT-1 Operated  | 543     | 0: OFF               | 1: ON            |
| 59IT-2 Operated  | 544     | 0: OFF               | 1: ON            |
| 24DT-1 Picked up | 545     | 0: OFF               | 1: ON            |
| 24DT-2 Picked up | 546     | 0: OFF               | 1: ON            |
| 24DT-1 Operated  | 547     | 0: OFF               | 1: ON            |

| Read Coil Status (Function Code 0<br>Channel | Address    |        | Value |
|----------------------------------------------|------------|--------|-------|
| 24DT-2 Operated                              | 548        | 0: OFF | 1: ON |
| 24IT-1 Picked up                             | 549        | 0: OFF | 1: ON |
| 24IT-1 Operated                              | 550        | 0: OFF | 1: ON |
| 47DT-1 Picked up                             | 551        | 0: OFF | 1: ON |
| 47DT-2 Picked up                             | 552        | 0: OFF | 1: ON |
| 47DT-1 Operated                              | 553        | 0: OFF | 1: ON |
| 47DT-2 Operated                              | 554        | 0: OFF | 1: ON |
| 47IT-1 Picked up                             | 555        | 0: OFF | 1: ON |
| 47IT-1 Operated                              | 556        | 0: OFF | 1: ON |
| 59NDT-1 Picked up                            | 557        | 0: OFF | 1: ON |
| 59NDT-2 Picked up                            | 558        | 0: OFF | 1: ON |
| 59NDT-1 Operated                             | 559        | 0: OFF | 1: ON |
| 59NDT-2 Operated                             | 560        | 0: OFF | 1: ON |
| 59NIT-1 Picked up                            | 561        | 0: OFF | 1: ON |
|                                              |            |        |       |
| 59NIT-1 Operated                             | 562<br>563 | 0: OFF | 1: ON |
| 37-1 Picked up                               |            | 0: OFF | 1: ON |
| 37-2 Picked up                               | 564        | 0: OFF | 1: ON |
| 37-1 Operated                                | 565        | 0: OFF | 1: ON |
| 37-2 Operated                                | 566        | 0: OFF | 1: ON |
| 50-1 Picked up                               | 567        | 0: OFF | 1: ON |
| 50-2 Picked up                               | 568        | 0: OFF | 1: ON |
| 50-1 Operated                                | 569        | 0: OFF | 1: ON |
| 50-2 Operated                                | 570        | 0: OFF | 1: ON |
| 51-1 Picked up                               | 571        | 0: OFF | 1: ON |
| 51-2 Picked up                               | 572        | 0: OFF | 1: ON |
| 51-1 Operated                                | 573        | 0: OFF | 1: ON |
| 51-2 Operated                                | 574        | 0: OFF | 1: ON |
| 50N-1 Picked up                              | 575        | 0: OFF | 1: ON |
| 50N-2 Picked up                              | 576        | 0: OFF | 1: ON |
| 50N-1 Operated                               | 577        | 0: OFF | 1: ON |
| 50N-2 Operated                               | 578        | 0: OFF | 1: ON |
| 51N-1 Picked up                              | 579        | 0: OFF | 1: ON |
| 51N-2 Picked up                              | 580        | 0: OFF | 1: ON |
| 51N-1 Operated                               | 581        | 0: OFF | 1: ON |
| 51N-2 Operated                               | 582        | 0: OFF | 1: ON |
| 50G-1 Picked up                              | 583        | 0: OFF | 1: ON |
| 50G-2 Picked up                              | 584        | 0: OFF | 1: ON |
| 50G-1 Operated                               | 585        | 0: OFF | 1: ON |
| 50G-2 Operated                               | 586        | 0: OFF | 1: ON |
| 51G-1 Picked up                              | 587        | 0: OFF | 1: ON |
| 51G-2 Picked up                              | 588        | 0: OFF | 1: ON |
| 51G-1 Operated                               | 589        | 0: OFF | 1: ON |
| 51G-2 Operated                               | 590        | 0: OFF | 1: ON |
| 46/50 Picked up                              | 591        | 0: OFF | 1: ON |
| 46/50 Operated                               | 592        | 0: OFF | 1: ON |
| 46/51 Picked up                              | 593        | 0: OFF | 1: ON |
| 46/51 Operated                               | 594        | 0: OFF | 1: ON |
| 64/50SEF-1 Picked up                         | 595        | 0: OFF | 1: ON |
| 64/50SEF-2 Picked up                         | 596        | 0: OFF | 1: ON |
| 64/50SEF-1 Operated                          | 597        | 0: OFF | 1: ON |
| 64/50SEF-2 Operated                          | 598        | 0: OFF | 1: ON |

| Read Coil Status (Function Code 0<br>Channel | Address |        | Value |
|----------------------------------------------|---------|--------|-------|
| 64/51SEF-1 Picked up                         | 599     | 0: OFF | 1: ON |
| 64/51SEF-2 Picked up                         | 600     | 0: OFF | 1: ON |
| 64/51SEF-1 Operated                          | 601     | 0: OFF | 1: ON |
| 64/51SEF-2 Operated                          | 602     | 0: OFF | 1: ON |
| 49 Picked up                                 | 603     | 0: OFF | 1: ON |
| 49 Operated                                  | 604     | 0: OFF | 1: ON |
| 49AL Operated                                | 605     | 0: OFF | 1: ON |
| 50BF-D1 Operated                             | 606     | 0: OFF | 1: ON |
| 50BF-D2 Operated                             | 607     | 0: OFF | 1: ON |
| DI CBF-D1 Operated                           | 608     | 0: OFF | 1: ON |
| DI CBF-D2 Operated                           | 609     | 0: OFF | 1: ON |
| 46BC Operated                                | 610     | 0: OFF | 1: ON |
| 81HBL2 Operated                              | 611     | 0: OFF | 1: ON |
| 81U-1 Picked up                              | 612     | 0: OFF | 1: ON |
| 81U-2 Picked up                              | 613     | 0: OFF | 1: ON |
| 81U-3 Picked up                              | 614     | 0: OFF | 1: ON |
| 81U-4 Picked up                              | 615     | 0: OFF | 1: ON |
| 81U-5 Picked up                              | 616     | 0: OFF | 1: ON |
| 81U-6 Picked up                              | 617     | 0: OFF | 1: ON |
| 81U-7 Picked up                              | 618     | 0: OFF | 1: ON |
| 81U-8 Picked up                              | 619     | 0: OFF | 1: ON |
| 81U-1 Operated                               | 620     | 0: OFF | 1: ON |
| 81U-2 Operated                               | 621     | 0: OFF | 1: ON |
| 81U-3 Operated                               | 622     | 0: OFF | 1: ON |
| 81U-4 Operated                               | 623     | 0: OFF | 1: ON |
| 81U-5 Operated                               | 624     | 0: OFF | 1: ON |
| 81U-6 Operated                               | 625     | 0: OFF | 1: ON |
| 81U-7 Operated                               | 626     | 0: OFF | 1: ON |
| 81U-8 Operated                               | 627     | 0: OFF | 1: ON |
| 810-1 Picked up                              | 628     | 0: OFF | 1: ON |
| 810-2 Picked up                              | 629     | 0: OFF | 1: ON |
| 810-3 Picked up                              | 630     | 0: OFF | 1: ON |
| 810-4 Picked up                              | 631     | 0: OFF | 1: ON |
| 810-5 Picked up                              | 632     | 0: OFF | 1: ON |
| 810-6 Picked up                              | 633     | 0: OFF | 1: ON |
| 810-7 Picked up                              | 634     | 0: OFF | 1: ON |
| 810-8 Picked up                              | 635     | 0: OFF | 1: ON |
| 810-1 Operated                               | 636     | 0: OFF | 1: ON |
| 810-2 Operated                               | 637     | 0: OFF | 1: ON |
| 810-3 Operated                               | 638     | 0: OFF | 1: ON |
| 810-4 Operated                               | 639     | 0: OFF | 1: ON |
| 810-5 Operated                               | 640     | 0: OFF | 1: ON |
| 810-6 Operated                               | 641     | 0: OFF | 1: ON |
| 810-7 Operated                               | 642     | 0: OFF | 1: ON |
| 810-8 Operated                               | 643     | 0: OFF | 1: ON |
| 81R-1 Picked up                              | 644     | 0: OFF | 1: ON |
| 81R-2 Picked up                              | 645     | 0: OFF | 1: ON |
| 81R-3 Picked up                              | 646     | 0: OFF | 1: ON |
| 81R-4 Picked up                              | 647     | 0: OFF | 1: ON |
| 81R-1 Operated                               | 648     | 0: OFF | 1: ON |
| 81R-2 Operated                               | 649     | 0: OFF | 1: ON |

| Read Coil Status (Function Code 0<br>Channel | Address |        | Value          |
|----------------------------------------------|---------|--------|----------------|
| 81R-3 Operated                               | 650     | 0: OFF | 1: ON          |
| 81R-4 Operated                               | 651     | 0: OFF | 1: ON          |
| 32-1 Picked up                               | 652     | 0: OFF | 1: ON          |
| 32-2 Picked up                               | 653     | 0: OFF | 1: ON          |
| 32-3 Picked up                               | 654     | 0: OFF | 1: ON          |
| 32-4 Picked up                               | 655     | 0: OFF | 1: ON          |
| 32-1 Operated                                | 656     | 0: OFF | 1: ON          |
| 32-2 Operated                                | 657     | 0: OFF | 1: ON          |
| 32-3 Operated                                | 658     | 0: OFF | 1: ON          |
| 32-4 Operated                                | 659     | 0: OFF | 1: ON          |
| 60VTS Operated                               | 660     | 0: OFF | 1: ON          |
| 60CTS Operated                               | 661     | 0: OFF | 1: ON          |
| 74TCS-1 Operated                             | 662     | 0: OFF | 1: ON          |
| 74TCS-2 Operated                             | 663     | 0: OFF | 1: ON          |
| 12t Limit Operated                           | 664     | 0: OFF | 1: ON          |
| THD-1 Operated                               | 665     | 0: OFF | 1: ON<br>1: ON |
| ·                                            |         | 0: OFF | 1: ON<br>1: ON |
| THD-2 Operated                               | 666     |        |                |
| UV Count Operated                            | 667     | 0: OFF | 1: ON          |
| OV Count Operated                            | 668     | 0: OFF | 1: ON          |
| UF Count Operated                            | 669     | 0: OFF | 1: ON          |
| OF Count Operated                            | 670     | 0: OFF | 1: ON          |
| El Count Operated                            | 671     | 0: OFF | 1: ON          |
| 79 IN                                        | 672     | 0: OFF | 1: ON          |
| 79 OUT                                       | 673     | 0: OFF | 1: ON          |
| 79 RECLOSE                                   | 674     | 0: OFF | 1: ON          |
| 79 AR Initiate                               | 675     | 0: OFF | 1: ON          |
| 79 Block                                     | 676     | 0: OFF | 1: ON          |
| 79 LockOut                                   | 677     | 0: OFF | 1: ON          |
| ProLogic1                                    | 678     | 0: OFF | 1: ON          |
| ProLogic2                                    | 679     | 0: OFF | 1: ON          |
| ProLogic3                                    | 680     | 0: OFF | 1: ON          |
| ProLogic4                                    | 681     | 0: OFF | 1: ON          |
| ProLogic5                                    | 682     | 0: OFF | 1: ON          |
| ProLogic6                                    | 683     | 0: OFF | 1: ON          |
| ProLogic7                                    | 684     | 0: OFF | 1: ON          |
| ProLogic8                                    | 685     | 0: OFF | 1: ON          |
| ProLogic9                                    | 686     | 0: OFF | 1: ON          |
| ProLogic10                                   | 687     | 0: OFF | 1: ON          |
| ProLogic11                                   | 688     | 0: OFF | 1: ON          |
| ProLogic12                                   | 689     | 0: OFF | 1: ON          |
| ProLogic13                                   | 690     | 0: OFF | 1: ON          |
| ProLogic14                                   | 691     | 0: OFF | 1: ON          |
| ProLogic15                                   | 692     | 0: OFF | 1: ON          |
| ProLogic16                                   | 693     | 0: OFF | 1: ON          |
| ProLogic17                                   | 694     | 0: OFF | 1: ON          |
| ProLogic18                                   | 695     | 0: OFF | 1: ON          |
| ProLogic19                                   | 696     | 0: OFF | 1: ON          |
| ProLogic20                                   | 697     | 0: OFF | 1: ON<br>1: ON |
| Relay O/P1                                   |         | 0: OFF | 1: ON<br>1: ON |
|                                              | 698     |        |                |
| Relay O/P2                                   | 699     | 0: OFF | 1: ON          |
| Relay O/P3                                   | 700     | 0: OFF | 1: ON          |
| Relay O/P4                                   | 701     | 0: OFF | 1: ON          |
| Relay O/P5<br>Relay O/P6                     | 702     | 0: OFF | 1: ON          |

| Read Coil Status (Function Code 0 | 1)      |        |       |  |
|-----------------------------------|---------|--------|-------|--|
| Channel                           | Address | Value  |       |  |
| Relay O/P7                        | 704     | 0: OFF | 1: ON |  |
| Relay O/P8                        | 705     | 0: OFF | 1: ON |  |
| Relay O/P9                        | 706     | 0: OFF | 1: ON |  |
| Relay O/P10                       | 707     | 0: OFF | 1: ON |  |
| Relay O/P11                       | 708     | 0: OFF | 1: ON |  |
| Relay O/P12                       | 709     | 0: OFF | 1: ON |  |
| Relay O/P13                       | 710     | 0: OFF | 1: ON |  |
| Relay O/P14                       | 711     | 0: OFF | 1: ON |  |

In the below table, Scale value should be divided with the metering data obtained from Modbus.

| Channel                 | Address        | Units             | Scale |
|-------------------------|----------------|-------------------|-------|
| VA Magnitude            | 40257          | KV                | 100   |
| VA Angle                | 40258          | Degrees           | 1     |
| VB Magnitude            | 40259          | KV                | 100   |
| VB Angle                | 40260          | Degrees           | 1     |
| VC Magnitude            | 40261          | KV                | 100   |
| VC Angle                | 40262          | Degrees           | 1     |
| VN Magnitude            | 40263          | KV                | 100   |
| VN Angle                | 40264          | Degrees           | 1     |
| VAB Magnitude           | 40265          | KV                | 100   |
| VAB Angle               | 40266          | Degrees           | 1     |
| VBC Magnitude           | 40267          | KV                | 100   |
| VBC Angle               | 40268          | Degrees           | 1     |
| VCA Magnitude           | 40268          | KV                | 100   |
| VCA Magnitude VCA Angle | 40209          | Degrees           | 1     |
| V1 Magnitude            | 40270          | KV                | 100   |
|                         |                | KV                | 100   |
| V2 Magnitude            | 40272          |                   |       |
| V0 Magnitude<br>%V/F    | 40273<br>40274 | KV<br>%           | 100   |
|                         |                | 1                 |       |
| %THD                    | 40275          | %                 | 100   |
| IA Magnitude            | 40276          | A                 | 100   |
| IA Angle                | 40277          | Degrees           | 1     |
| IB Magnitude            | 40278          | A                 | 100   |
| IB Angle                | 40279          | Degrees           | 1     |
| IC Magnitude            | 40280          | A                 | 100   |
| IC Angle                | 40281          | Degrees           | 1     |
| IN Magnitude            | 40282          | A                 | 100   |
| IN Angle                | 40283          | Degrees           | 1     |
| IG Magnitude            | 40284          | A                 | 100   |
| IG Angle                | 40285          | Degress           | 1     |
| ISEF Magnitude          | 40286          | A                 | 100   |
| ISEF Angle              | 40287          | Degrees           | 1     |
| I1 Magnitude            | 40288          | Α                 | 100   |
| I2 Magnitude            | 40289          | Α                 | 100   |
| I0 Magnitude            | 40290          | Α                 | 100   |
| %(I2/I1)                | 40291          | %                 | 100   |
| Real Power              | 40292          | MW                | 100   |
| Reactive Power          | 40293          | MVAR              | 100   |
| A Phase Real Power      | 40294          | MW                | 100   |
| B Phase Real Power      | 40295          | MW                | 100   |
| C Phase Real Power      | 40296          | MW                | 100   |
| A Phase Reactive Power  | 40297          | MVAR              | 100   |
| B Phase Reactive Power  | 40298          | MVAR              | 100   |
| C Phase Reactive Power  | 40299          | MVAR              | 100   |
| Frequency               | 40300          | HZ                | 10    |
| Power Factor            | 40301          | -                 | 100   |
| Thermal Capacity        | 40302          | %                 | 100   |
| 12t Accumulated         | 40303          | kA <sup>2</sup> s | 1     |
| 12t for last operation  |                |                   | 1     |
| 121 TOT 1831 OPELATION  | 40304          | kA <sup>2</sup> s | *     |

| Read Discrete Inputs (Function Code 02) |                |                  |                |  |  |
|-----------------------------------------|----------------|------------------|----------------|--|--|
| Channel                                 | Address        |                  | Value          |  |  |
| Status I/P 1- Present state             | 10001          | 0: OFF           | 1: ON          |  |  |
| Status I/P 2- Present state             | 10002          | 0: OFF           | 1: ON          |  |  |
| Status I/P 3- Present state             | 10003          | 0: OFF           | 1: ON          |  |  |
| Status I/P 4- Present state             | 10004          | 0: OFF           | 1: ON          |  |  |
| Status I/P 5- Present state             | 10005          | 0: OFF           | 1: ON          |  |  |
| Status I/P 6- Present state             | 10006          | 0: OFF           | 1: ON          |  |  |
| Status I/P 7- Present state             | 10007          | 0: OFF           | 1: ON          |  |  |
| Status I/P 8- Present state             | 10008          | 0: OFF           | 1: ON          |  |  |
| Status I/P 9- Present state             | 10009          | 0: OFF           | 1: ON          |  |  |
| Status I/P 10- Present state            | 10010          | 0: OFF           | 1: ON          |  |  |
| Status I/P 11- Present state            | 10011          | 0: OFF           | 1: ON          |  |  |
| Status I/P 12- Present state            | 10012          | 0: OFF           | 1: ON          |  |  |
| Status I/P 13- Present state            | 10013          | 0: OFF           | 1: ON          |  |  |
| Status I/P 14- Present state            | 10014          | 0: OFF           | 1: ON          |  |  |
| Status I/P 1- Change of state           | 10257          | 0: OFF           | 1: ON          |  |  |
| Status I/P 2- Change of state           | 10258          | 0: OFF           | 1: ON          |  |  |
| Status I/P 3- Change of state           | 10259          | 0: OFF           | 1: ON          |  |  |
| Status I/P 4- Change of state           | 10260          | 0: OFF           | 1: ON          |  |  |
| Status I/P 5- Change of state           | 10261          | 0: OFF           | 1: ON          |  |  |
| Status I/P 6- Change of state           | 10262          | 0: OFF           | 1: ON          |  |  |
| Status I/P 7- Change of state           | 10263          | 0: OFF           | 1: ON          |  |  |
| Status I/P 8- Change of state           | 10264          | 0: OFF           | 1: ON          |  |  |
| Status I/P 9- Change of state           | 10265          | 0: OFF           | 1: ON          |  |  |
| Status I/P 10- Change of state          | 10266          | 0: OFF           | 1: ON          |  |  |
| Status I/P 11- Change of state          | 10267          | 0: OFF           | 1: ON          |  |  |
| Status I/P 12- Change of state          | 10268          | 0: OFF           | 1: ON          |  |  |
| Status I/P 13- Change of state          | 10269          | 0: OFF           | 1: ON          |  |  |
| Status I/P 14- Change of state          | 10270          | 0: OFF           | 1: ON          |  |  |
| Virtual Input1                          | 10513          | 0: OFF           | 1: ON          |  |  |
| Virtual Input2                          | 10514          | 0: OFF           | 1: ON          |  |  |
| Virtual Input3                          | 10515          | 0: OFF           | 1: ON          |  |  |
| Virtual Input4<br>Virtual Input5        | 10516          | 0: OFF           | 1: ON          |  |  |
| Virtual Input6                          | 10517<br>10518 | 0: OFF<br>0: OFF | 1: ON<br>1: ON |  |  |
| Virtual Inputo  Virtual Input7          | 10518          | 0: OFF           | 1: ON<br>1: ON |  |  |
| Virtual Input8                          | 10519          | 0: OFF           | 1: ON<br>1: ON |  |  |
| Virtual Input9                          | 10521          | 0: OFF           | 1: ON          |  |  |
| Virtual Input10                         | 10522          | 0: OFF           | 1: ON          |  |  |
| Virtual Input11                         | 10523          | 0: OFF           | 1: ON          |  |  |
| Virtual Input12                         | 10524          | 0: OFF           | 1: ON          |  |  |
| Virtual Input13                         | 10525          | 0: OFF           | 1: ON          |  |  |
| Virtual Input14                         | 10526          | 0: OFF           | 1: ON          |  |  |
| Virtual Input15                         | 10527          | 0: OFF           | 1: ON          |  |  |
| Virtual Input16                         | 10528          | 0: OFF           | 1: ON          |  |  |
| Virtual Input17                         | 10529          | 0: OFF           | 1: ON          |  |  |
| Virtual Input18                         | 10530          | 0: OFF           | 1: ON          |  |  |
| Virtual Input19                         | 10530          | 0: OFF           | 1: ON          |  |  |
| Virtual Input20                         | 10531          | 0: OFF           | 1: ON          |  |  |
| Virtual Input21                         | 10532          | 0: OFF           | 1: ON          |  |  |
| Virtual Input22                         | 10534          | 0: OFF           | 1: ON          |  |  |
| Virtual Input23                         | 10535          | 0: OFF           | 1: ON          |  |  |
| Virtual Input24                         | 10536          | 0: OFF           | 1: ON          |  |  |
| Virtual Input25                         | 10537          | 0: OFF           | 1: ON          |  |  |

| Read Discrete Inputs (Function Code 02) |         |        |       |  |
|-----------------------------------------|---------|--------|-------|--|
| Channel                                 | Address |        | Value |  |
| Virtual Input26                         | 10538   | 0: OFF | 1: ON |  |
| Virtual Input27                         | 10539   | 0: OFF | 1: ON |  |
| Virtual Input28                         | 10540   | 0: OFF | 1: ON |  |
| Virtual Input29                         | 10541   | 0: OFF | 1: ON |  |
| Virtual Input30                         | 10542   | 0: OFF | 1: ON |  |

| Channel                   | Address                      | Units                                                      | Scale            |
|---------------------------|------------------------------|------------------------------------------------------------|------------------|
| F-PRO Clock Time (L       | JTC) – Note: Read all in sam | ne query to ensure consistent tin                          | ne reading data  |
| Milliseconds now          | 40001                        | 0 – 999                                                    | 1                |
| Seconds now               | 40002                        | 0 – 59                                                     | 1                |
| Minutes now               | 40003                        | 0 – 59                                                     | 1                |
| Hours now                 | 40004                        | 0 – 23                                                     | 1                |
| Day of year now           | 40005                        | 1 – 365                                                    | 1                |
| Year since 1900           | 40006                        | 90 – 137                                                   | 1                |
| Synchronized to IRIG-B    | 40007                        | 0: No & 1: Yes                                             | 1                |
| Synchronized to SNTP      | 40008                        | 0: No & 1: Yes                                             | 1                |
| Time of Acquisition       | (UTC) – Note: Read all in sa | me query to ensure consistent t                            | ime reading data |
| Milliseconds now          | 40009                        | 0 – 999                                                    | 1                |
| Seconds now               | 40010                        | 0 – 59                                                     | 1                |
| Minutes now               | 40011                        | 0 – 59                                                     | 1                |
| Hours now                 | 40012                        | 0-23                                                       | 1                |
| Day of year now           | 40013                        | 1 – 365                                                    | 1                |
| Year since 1900           | 40014                        | 90 – 137                                                   | 1                |
| Synchronized to<br>IRIG-B | 40015                        | 0: No & 1: Yes                                             | 1                |
| Synchronized to<br>SNTP   | 40016                        | 0: No & 1: Yes                                             | 1                |
| Local time offset         | 40017                        | 2's compliment half<br>hours, North America is<br>negative | 1                |

#### Read Input Register (Function Code 04)

No input registers supported. Response front IED indicates "ILLEGAL FUNCTION."

Write Single Coil (Function Code 05)

Only the "hold readings" coil can be forced. When active, this coil locks all coil, input and holding register readings simultaneously at their present values. When inactive, coil, input and holding register values will read their most recently available state.

| Channel       | Туре       | Address |                       |
|---------------|------------|---------|-----------------------|
| Hold Readings | Read/Write | 01      |                       |
|               |            |         | 0000: Readings update |

| Channel                                                     | Address | Value            |     |  |  |
|-------------------------------------------------------------|---------|------------------|-----|--|--|
| Event Message Control (See 'given below for details of use) |         |                  |     |  |  |
| Refresh event list                                          | 40513   | No data required |     |  |  |
| Acknowledge the current event and get the next event        | 40514   | No data required | N/A |  |  |
| Get the next<br>event (without<br>acknowledge)              | 40515   | No data required | N/A |  |  |

| Diagnostic Subfunctions (Function Code 08)   |                                                                                                    |  |  |  |
|----------------------------------------------|----------------------------------------------------------------------------------------------------|--|--|--|
| Return Query Data (Subfunction00)            | This provides an echo of the submitted                                                                                               |  |  |  |
| Restart Communication Option (Subfunction01) | This restarts the Modbus communications                                                                                              |  |  |  |
| Force Listen Only Mode (Subfunction04)       | No response is returned. IED enters "Listen Only" mode. This mode can only be excited by the "Restart Communication Option" command. |  |  |  |

| Write Multiple Registers (Function Code 16)                                  |  |  |  |  |  |
|------------------------------------------------------------------------------|--|--|--|--|--|
| Channel Address Units Scale                                                  |  |  |  |  |  |
| F-PRO Clock Time (UTC) — Note: Must write to all the registers in same query |  |  |  |  |  |

| Milliseconds now          | 40001                     | 0 – 999                     | 1             |
|---------------------------|---------------------------|-----------------------------|---------------|
| Seconds now               | 40002                     | 0 – 59                      | 1             |
| Minutes now               | 40003                     | 0 – 59                      | 1             |
| Hours now                 | 40004                     | 0-23                        | 1             |
| Day of year now           | 40005                     | 1 – 365                     | 1             |
| Year since 1900           | 40006                     | 90 – 137                    | 1             |
|                           |                           |                             |               |
| A fixed response is retur | ned by the IED, including | system model, version and i | ssue numbers. |
| Channel                   | Туре                      | Bytes                       |               |
| Model Number              | Read Only                 | 0 and 1                     |               |
| Version Number            | Read Only                 | 2 and 3                     |               |
| Issue Number              | Read Only                 | 4 and 5                     |               |

- The F-PRO IED model number is 297.
- Version and issue will each be positive integers, say X and Y.
- The F-PRO is defined as "Model, Version X Issue B"

| Accessing F-PRO Event Information                                                                 |                                                                                         |  |  |  |
|---------------------------------------------------------------------------------------------------|-----------------------------------------------------------------------------------------|--|--|--|
| All F-PRO event messages displayed in the Event log are available via Modbus. This includes fault |                                                                                         |  |  |  |
| location information. T                                                                           | he following controls are available.                                                    |  |  |  |
| Note: Fault Informatio                                                                            | n is applicable only for FPRO 298 Variant.                                              |  |  |  |
| Refresh event list                                                                                | (Function code 6, address 40512): Fetches the latest events from the F-PRO's            |  |  |  |
|                                                                                                   | event log and makes them available for Modbus access. The most recent event             |  |  |  |
|                                                                                                   | becomes the current event available for reading.                                        |  |  |  |
| Acknowledge current                                                                               | (Function code 6, address 40513): Clears the event from the read registers and          |  |  |  |
| event and Get next                                                                                | places the next event into them. An acknowledged event is no longer available           |  |  |  |
| event                                                                                             | for reading.                                                                            |  |  |  |
| Get next event                                                                                    | (Function code 6, address 40514): Places the next event in the read registers           |  |  |  |
|                                                                                                   | without acknowledging the current event. The current event will appear in the           |  |  |  |
|                                                                                                   | list when <b>Refresh event list</b> is used                                             |  |  |  |
| Size of current event                                                                             | (Function code 3, address 40515): Indicates the number of 16 bit registers              |  |  |  |
| message                                                                                           | used to contain the current event. Event data is stored with two characters per         |  |  |  |
|                                                                                                   | register. A reading of zero indicates that there are no unacknowledged events           |  |  |  |
|                                                                                                   | available in the current set. (Note: The <i>Refresh event list</i> function can be used |  |  |  |
|                                                                                                   | to check for new events that have occurred since the last <i>Refresh event list</i> .)  |  |  |  |

| Accessing F-PRO Event | Information                                                                          |  |  |  |  |  |
|-----------------------|--------------------------------------------------------------------------------------|--|--|--|--|--|
| Read event message    | (Function code 3, address 40516 to 40568): Contains the current event                |  |  |  |  |  |
|                       | message. Two ASCII characters are packed into each 16bit register. All unused        |  |  |  |  |  |
|                       | registers in the set are set to 0.                                                   |  |  |  |  |  |
| Fault Information -   | (Function Code 3, address 40570): If the current event is a fault location event,    |  |  |  |  |  |
| Туре                  | this register contains the type of fault.                                            |  |  |  |  |  |
|                       | The following type bitmap:                                                           |  |  |  |  |  |
|                       | 0x0001 – Phase A                                                                     |  |  |  |  |  |
|                       | 0x0002 – Phase B                                                                     |  |  |  |  |  |
|                       | 0x0004 – Phase C                                                                     |  |  |  |  |  |
|                       | 0x0008 – Ground                                                                      |  |  |  |  |  |
|                       | Any number of the flags may be set for a given fault. If the relay could not         |  |  |  |  |  |
|                       | determine the fault type, then the register will not have any flags set and will     |  |  |  |  |  |
|                       | read 0x0000.                                                                         |  |  |  |  |  |
| Fault Information –   | (Function Code 3, address 40571): If the current event is a fault location event,    |  |  |  |  |  |
| Fault Distance        | this register contains the distance to the fault. It is scaled up by a factor of 10. |  |  |  |  |  |
|                       | The units are the same as the units set in the relay configuration.                  |  |  |  |  |  |
| Fault Information –   | (Function Code 3, addresses 40572 to 40575): If the current event is a fault         |  |  |  |  |  |
| Time of Fault         | location event, these registers contain the time of the fault in seconds since       |  |  |  |  |  |
|                       | 1970. Each of these 16-bit registers contains an 8-bit portion of a 32-bit time      |  |  |  |  |  |
|                       | value. Register 40572 contains the upper most 8 bits, and register 40575             |  |  |  |  |  |
|                       | contains the lowest 8 bits.                                                          |  |  |  |  |  |

### **Sample Event Record**

| Register     |          | Value     | Meaning                                        |
|--------------|----------|-----------|------------------------------------------------|
|              | Low Byte | High Byte |                                                |
| 40515        | 0x00     | 0x1E      | Event text size = 30 (0x1E hex)                |
| 40516        | 0x46     | 0x4C      | 'FL' – Fault Location Event                    |
| 40517        | 0x32     | 0x30      | '2' ,'0'                                       |
| 40518        | 0x31     | 0x39      | '1' , '9'                                      |
| 40519        | 0x4E     | 0x6F      | 'N' ,'o'                                       |
| 40520        | 0x76     | 0x32      | 'v' , '2'                                      |
| 40521        | 0x35     | 0x20      | '5' , ' <sp>'</sp>                             |
| 40522        | 0x30     | 0x39      | '0' , '9'                                      |
| 40523        | 0x3A     | 0x33      | ':' ,'3'                                       |
| 40524        | 0x38     | 0x3A      | 18' , ':'                                      |
| 40525        | 0x32     | 0x39      | '2' , '9'                                      |
| 40526        | 0x2E     | 0x31      | !! ,'1'                                        |
| 40527        | 0x36     | 0x30      | '6' ,'0'                                       |
| 40528        | 0x3A     | 0x35      | ':' ,'5'                                       |
| 40529        | 0x30     | 0x2F      | '0' ,'/'                                       |
| 40530        | 0x36     | 0x37      | '6' ,'7'                                       |
| 40531        | 0x2D     | 0x31      | '-' ,'1'                                       |
| 40532        | 0x20     | 0x41      | ' <sp>' , 'A'</sp>                             |
| 40533        | 0x20     | 0x50      | ' <sp>', 'P'</sp>                              |
| 40534        | 0x68     | 0x61      | 'h' , 'a'                                      |
| 40535        | 0x73     | 0x65      | 's' , 'e'                                      |
| 40536        | 0x3A     | 0x20      | ':' ,' <sp>'</sp>                              |
| 40537        | 0x30     | 0x2E      | '0' ,'.'                                       |
| 40538        | 0x37     | 0x31      | '7' ,'1'                                       |
| 40539        | 0x6B     | 0x6D      | 'k' ,'m'                                       |
| 40540        | 0x20     | 0x4F      | ' <sp>' , 'O'</sp>                             |
| 40541        | 0x70     | 0x65      | 'p' , 'e'                                      |
| 40542        | 0x72     | 0x61      | 'r' , 'a'                                      |
| 40543        | 0x74     | 0x65      | 't' ,'e'                                       |
| 40544        | 0x64     | 0x00      | 'd'                                            |
| Fault Infori |          | OXOO      |                                                |
| Register     |          | Value     | Meaning                                        |
| 40570        | 0x00     | 0x01      | Bitmap = 0x0001 - A Fault                      |
| 40571        | 0x00     | 0x07      | 0x0007 = 7 in decimal 0.7 km Fault Distance    |
| 40572        | 0x00     | 0x5D      | Upper 8 bits of timestamp *                    |
| 40573        | 0x00     | 0xDB      | Next 8 bits of timestamp *                     |
| 40574        | 0x00     | 0xA5      | Next 8 bits of timestamp *                     |
| 40575        | 0x00     | 0x57      | Lowest 8 bits of timestamp *                   |
| 10373        | 3,00     | 0.07      | * Seconds since 1970 = 5DDBA557 Converted to   |
|              |          |           |                                                |
|              |          |           | readable timestamp: November 25, 2019 09:38:29 |

# **Appendix F DNP3 Device Profile**

### Device Properties

This document shows the device capabilities and the current value of each parameter for the default unit configuration as defined in the default configuration file.

| 1.1 D | evice Identification                           | Capabilities                                                                                                    | Current Value                                   | If configurable,<br>list methods |
|-------|------------------------------------------------|----------------------------------------------------------------------------------------------------|-------------------------------------------------|----------------------------------|
| 1.1.1 | Device Function:                               | ○ Master     ● Outstation                                                                                                    | <ul><li>○ Master</li><li>● Outstation</li></ul> |                                  |
| 1.1.2 | Vendor Name:                                   |                                                                                                    | ERLPhase<br>Power Technol-<br>ogies             |                                  |
| 1.1.3 | Device Name:                                   |                                                                                                    | F-PRO 297                                       |                                  |
| 1.1.4 | Device manufacturer's hardware version string: |                                                                                                    | NA                                              |                                  |
| 1.1.5 | Device manufacturer's software version string: |                                                                                                    | NA                                              |                                  |
| 1.1.6 | Device Profile<br>Document Version<br>Number:  |                                                                                                    | V1.1, Jun 14,<br>2019                           |                                  |
| 1.1.7 | DNP Levels Supported for:                      | Outstations Only Requests and Responses  None Level 1 Level 2 Level 3                                                                                                    |                                                 |                                  |
| 1.1.8 | Supported Function Blocks:                     | □ Self-Address Reservation □ Object 0 - attribute objects □ Data Sets □ File Transfer □ Virtual Terminal □ Mapping to IEC 61850 Object Models defined in a DNP3 XML file                                                                                                    |                                                 |                                  |
| 1.1.9 | Notable Additions:                             | Start-stop (qualifier codes 0x00 and 0x01), limited quantity (qualifier codes 0x07 and 0x08) and indices (qualifier codes 0x17 and 0x28) for Binary Inputs, Binary Outputs and Analog Inputs (object groups 1, 10 and 30)  32-bit and 16-bit Analog Inputs with and without flag (variations 1, 2, 3 and 4)  32-bit and 16-bit Analog Input events with time (variations 3 and 4)  Fault Location information as analog readings  Event log messages as Object groups 110 and 111 |                                                 |                                  |

| 1.1 Device Identification                          | Capabilities                                                                                                    | Current Value | If configurable,<br>list methods |
|----------------------------------------------------|----------------------------------------------------------------------------------------------------|---------------|----------------------------------|
| 1.1.10 Methods to set Configurable Parameters:     | <ul> <li>XML - Loaded via DNP3 File Transfer</li> <li>XML - Loaded via other transport mechanism</li> <li>Terminal - ASCII Terminal Command Line</li> <li>Software - Vendor software named F-PRO 2000 Offliner</li> <li>Proprietary file loaded via DNP3 file transfer</li> <li>Proprietary file loaded via other transport mechanism</li> <li>Direct - Keypad on device front panel</li> <li>Factory - Specified when device is ordered</li> <li>Protocol - Set via DNP3 (e.g. assign class)</li> <li>Other - explain</li> </ul> |               |                                  |
| 1.1.11 DNP3 XML files available On-Line:           | RdWrFilenameDescription of Contents  dnpDP.xml Complete Device Profile dnpDPcap.xml Device Profile Capabilities dnpDPcfg.xml Device Profile config. values  *The Complete Device Profile Document contains the capabilities, Current Value, and configurable methods columns.  *The Device Profile Capabilities contains only the capabilities and configurable methods columns.  *The Device Profile Config. Values contains only the Current Value column.                                                                      | Not supported |                                  |
| 1.1.12 External DNP3 XML files available Off-line: | Rd WrFilenameDescription of Contents  dnpDP.xml Complete Device Profile dnpDPcap.xml Device Profile Capabilities dnpDPcfg.xml Device Profile config. values  *The Complete Device Profile Document contains the capabilities, Current Value, and configurable methods columns.  The Device Profile Capabilities contains only the capabilities and configurable methods columns.  The Device Profile Config. Values contains only the Current Value column.                                                                       | Not supported |                                  |
| 1.1.13 Connections<br>Supported:                   | <ul> <li>☑ Serial (complete section 1.2)</li> <li>☑ IP Networking (complete section 1.3)</li> <li>☐ Other, explain</li></ul>                                                                                                    |               |                                  |

| 1.2 S | erial Connections                                                                                                    | Capabilities                                                                                                    |                        | If configurable,<br>list methods |
|-------|----------------------------------------------------------------------------------------------------|----------------------------------------------------------------------------------------------------|------------------------|----------------------------------|
| 1.2.1 | Port Name                                                                                                    | Port 32                                                                                                    |                        |                                  |
| 1.2.2 | Serial Connection<br>Parameters:                                                                                                    | <ul> <li>□ Asynchronous - 8 Data Bits, 1 Start Bit, 1 Stop Bit, No Parity</li> <li>☑ Other, explain - <u>Asynchronous with selectable parity</u></li> </ul> | Not configured for DNP | F-PRO 2000<br>Offliner           |
| 1.2.3 | Baud Rate:                                                                                                    | □ Fixed at to to to Configurable, range to to 9600, 19200, 38400 and 57600 □ Configurable, other, describe                                                  | Not configured for DNP | F-PRO 2000<br>Offliner           |
| 1.2.4 | Hardware Flow Control (Handshaking): Describe hardware signaling requirements of the interface. Where a transmitter or receiver is inhibited until a given control signal is asserted, it is considered to require that signal prior to sending or receiving characters. Where a signal is asserted prior to transmitting, that signal will be maintained active until after the end of transmission. Where a signal is asserted to enable reception, any data sent to the device when the signal is not active could be discarded. | None   RS-232 / V.24 / V.28 Options:   Before Tx, Asserts:                                                                                                  | Not Supported          |                                  |
| 1.2.5 | Interval to Request Link<br>Status:                                                                                                    | Not Supported     Fixed at seconds     Configurable, range to seconds     Configurable, selectable from,, seconds     Configurable, other, describe         |                        |                                  |
| 1.2.6 | Supports DNP3<br>Collision Avoidance:                                                                                                    | ■ No □ Yes, explain                                                                                                    |                        |                                  |

| 1.2 S | erial Connections                     | Capabilities                                                                                                    | Current Value | If configurable,<br>list methods |
|-------|---------------------------------------|----------------------------------------------------------------------------------------------------|---------------|----------------------------------|
| 1.2.7 | Receiver Inter-<br>character Timeout: | Not checked  No gap permitted  Fixed at bit times  Fixed at ms  Configurable, range to bit times  Configurable, range to ms  Configurable, Selectable from,, bit times  Configurable, Selectable from,, ms  Configurable, other, describe  Variable, explain |               |                                  |
| 1.2.8 | Inter-character gaps in transmission: | ■ None (always transmits with no inter-character gap)     ■ Maximum bit times     ■ Maximum ms                                                                                                    |               |                                  |

| 1.3 IF | P Networking                                                                                 | Capabilities                                                                                                    | Current Value                 | If configurable, list methods |
|--------|----------------------------------------------------------------------------------------------|----------------------------------------------------------------------------------------------------|-------------------------------|-------------------------------|
| 1.3.1  | Port Name                                                                                    | CON 1 Network                                                                                                    |                               |                               |
| 1.3.2  | Type of End Point:                                                                           | <ul> <li>□ TCP Initiating (Master Only)</li> <li>☑ TCP Listening (Outstation Only)</li> <li>□ TCP Dual (required for Masters)</li> <li>☑ UDP Datagram (required)</li> </ul>                                           | Not configured for DNP        | F-PRO 2000<br>Offliner        |
| 1.3.3  | IP Address of this Device:                                                                   |                                                                                                    | 192.168.100.80                | F-PRO 2000<br>Offliner        |
| 1.3.4  | Subnet Mask:                                                                                 |                                                                                                    | 255.255.255.0                 | F-PRO 2000<br>Offliner        |
| 1.3.5  | Gateway IP Address:                                                                          |                                                                                                    | 192.168.100.1                 | F-PRO 2000<br>Offliner        |
| 1.3.6  | Accepts TCP<br>Connections or UDP<br>Datagrams from:                                         | Allows all (show as *.*.** in 1.3.7) Limits based on an IP address Limits based on list of IP addresses Limits based on a wildcard IP address Limits based on list of wildcard IP addresses Other validation, explain | Limits based on an IP address | F-PRO 2000<br>Offliner        |
| 1.3.7  | IP Address(es) from<br>which TCP Connections<br>or UDP Datagrams are<br>accepted:            |                                                                                                    | 192.168.1.1                   | F-PRO 2000<br>Offliner        |
| 1.3.8  | TCP Listen Port<br>Number:                                                                   | □ Not Applicable (Master w/o dual end point)     □ Fixed at 20,000     □ Configurable, range 1025 to 32737     □ Configurable, selectable from,,     □ Configurable, other, describe                                  | 20,000                        | F-PRO 2000<br>Offliner        |
| 1.3.9  | TCP Listen Port<br>Number of remote<br>device:                                               | Not Applicable (Outstation w/o dual end point)     Fixed at 20,000     Configurable, range to     Configurable, selectable from,,     Configurable, other, describe                                                   | NA                            | F-PRO 2000<br>Offliner        |
| 1.3.10 | TCP Keep-alive timer:                                                                        | □ Fixed atms     □ Configurable, range 5 to 3.600 s     □ Configurable, selectable from,, ms     □ Configurable, other, describe                                                                                      | Disabled                      | F-PRO 2000<br>Offliner        |
| 1.3.11 | Local UDP port:                                                                              | □ Fixed at 20,000     □ Configurable, range 1025 to 32737     □ Configurable, selectable from,,     □ Configurable, other, describe     □ Let system choose (Master only)                                             | 20,000                        | F-PRO 2000<br>Offliner        |
| 1.3.12 | Destination UDP port<br>for initial unsolicited null<br>responses (UDP only<br>Outstations): | None     Fixed at 20,000     Configurable, range to     Configurable, selectable from,,     Configurable, other, describe                                                                                             | NA                            |                               |

| 1.3 IP Ne | etworking                                           | Сар    | abilities                                                                                                    | Current Value                  | If configurable,<br>list methods |
|-----------|-----------------------------------------------------|--------|----------------------------------------------------------------------------------------------------|--------------------------------|----------------------------------|
|           | estination UDP port<br>or responses:                |        | None Fixed at 20,000 Configurable, range 1025 to 32737 Configurable, selectable from,, Configurable, other, describe Use source port number                                                                                             | 20,000                         | F-PRO 2000<br>Offliner           |
| cc        | Iultiple master<br>onnections<br>Outstations Only): | X<br>X | Supports multiple masters (Outstations only) If supported, the following methods may be used: Method 1 (based on IP address) - required Method 2 (based on IP port number) - recommended Method 3 (browsing for static data) - optional | Method 1 (based on IP address) | F-PRO 2000<br>Offliner           |
|           | ime synchronization<br>upport:                      |        | DNP3 LAN procedure (function code 24) DNP3 Write Time (not recommended over LAN) Other, explain Not Supported                                                                                                    |                                |                                  |

| 1.4 L | ink Layer                                                             | Capabilities                                                                                                    | Current Value | If configurable,<br>list methods                                           |
|-------|-----------------------------------------------------------------------|----------------------------------------------------------------------------------------------------|---------------|----------------------------------------------------------------------------|
| 1.4.1 | Data Link Address:                                                    | □ Fixed at     □ Configurable, range 1 to 65519     □ Configurable, selectable from,,     □ Configurable, other, describe                                                         | 1             | F-PRO 2000<br>Offliner                                                     |
| 1.4.2 | DNP3 Source Address<br>Validation:                                    | □ Never     □ Always, one address allowed (shown in 1.4.3)     □ Always, any one of multiple addresses allowed     □ (each selectable as shown in 1.4.3)     □ Sometimes, explain |               |                                                                            |
| 1.4.3 | DNP3 Source<br>Address(es) expected<br>when Validation is<br>Enabled: | □ Configurable to any 16 bit DNP Data Link     Address value     □ Configurable, range to     □ Configurable, selectable from,,     □ Configurable, other, describe               | NA            |                                                                            |
| 1.4.4 | Self Address Support using address 0xFFFC:                            | <ul><li>☐ Yes (only allowed if configurable)</li><li>☑ No</li></ul>                                                                                                    | NA            |                                                                            |
| 1.4.5 | Sends Confirmed User<br>Data Frames:                                  | □ Always □ Sometimes, explain □ Never ☑ Configurable, either always or never                                                                                                    |               | F-PRO 2000<br>Offliner<br>(to disable, set<br>Data Link Time-<br>out to 0) |
| 1.4.6 | Data Link Layer<br>Confirmation Timeout:                              | □ None     □ Fixed at ms     □ Configurable, range 0 to 2.000 ms     □ Configurable, selectable from ms     □ Configurable, other, describe  Variable, explain                    | 500           | F-PRO 2000<br>Offliner                                                     |
| 1.4.7 | Maximum Data Link<br>Retries:                                         | <ul> <li>Never Retries</li> <li>Fixed at 3</li> <li>Configurable, range to</li> <li>Configurable, selectable from,</li> <li>Configurable, other, describe</li> </ul>              | 3             |                                                                            |
| 1.4.8 | Maximum number of octets Transmitted in a Data Link Frame:            | □ Fixed at 292     □ Configurable, range to     □ Configurable, selectable from,,     □ Configurable, other, describe                                                             | 292           |                                                                            |
| 1.4.9 | Maximum number of octets that can be Received in a Data Link Frame:   | □ Fixed at 292     □ Configurable, range to     □ Configurable, selectable from,,     □ Configurable, other, describe                                                             | 292           |                                                                            |

| 1.5 A | pplication Layer                                                                                | Capabilities                                                                                                    | Current Value                   | If configurable,<br>list methods |
|-------|-------------------------------------------------------------------------------------------------|----------------------------------------------------------------------------------------------------|---------------------------------|----------------------------------|
| 1.5.1 | Maximum number of octets Transmitted in an Application Layer Fragment other than File Transfer: | □ Fixed at 2048     □ Configurable, range to     □ Configurable, selectable from,,     □ Configurable, other, describe                                            | 2048                            |                                  |
| 1.5.2 | Maximum number of octets Transmitted in an Application Layer Fragment containing File Transfer: | □ Fixed at     □ Configurable, range to     □ Configurable, selectable from,,     □ Configurable, other, describe                                                 | NA                              |                                  |
| 1.5.3 | Maximum number of octets that can be Received in an Application Layer Fragment:                 | □ Fixed at 2048     □ Configurable, range to     □ Configurable, selectable from,,     □ Configurable, other, describe                                            | 2048                            |                                  |
| 1.5.4 | Timeout waiting for<br>Complete Application<br>Layer Fragment:                                  | □ None     □ Fixed at 2.000 ms     □ Configurable, range toms     □ Configurable, selectable from,,ms     □ Configurable, other, describe     □ Variable, explain | 2,000 ms                        |                                  |
| 1.5.5 | Maximum number of objects allowed in a single control request for CROB (group 12):              | □ Fixed at 16     □ Configurable, range to     □ Configurable, selectable from,,     □ Configurable, other, describe     □ Variable, explain                      | 16                              |                                  |
| 1.5.6 | Maximum number of objects allowed in a single control request for Analog Outputs (group 41):    | □ Fixed at _     □ Configurable, range to     □ Configurable, selectable from,,     □ Configurable, other, describe     □ Variable, explain                       | Analog Outputs<br>not supported |                                  |
| 1.5.7 | Maximum number of objects allowed in a single control request for Data Sets (groups 85,86,87):  | □ Fixed at     □ Configurable, range to     □ Configurable, selectable from,,     □ Configurable, other, describe     □ Variable, explain                         | Data Sets not supported         |                                  |
| 1.5.8 | Supports mixing object groups (AOBs, CROBs and Data Sets) in the same control request:          | <ul> <li>□ Not applicable - controls are not supported</li> <li>□ Yes</li> <li>☑ No</li> </ul>                                                                    | Analog Outputs<br>not supported |                                  |

| lt    | ill Out The Following<br>ems For Outstations<br>Only                            | Capabilities                                                                                                    | Current Value | If configurable,<br>list methods |
|-------|---------------------------------------------------------------------------------|----------------------------------------------------------------------------------------------------|---------------|----------------------------------|
| 1.6.1 | Timeout waiting for<br>Application Confirm of<br>solicited response<br>message: | □ None     □ Fixed at 5.000 ms     □ Configurable, range toms     □ Configurable, selectable from,, ms     □ Configurable, other, describe      □ Variable, explain                                       | 5,000 ms      |                                  |
| 1.6.2 | How often is time synchronization required from the master?                     | ⊠ Never needs time     Within seconds after IIN1.4 is set     Periodically every seconds                                                                                                    |               |                                  |
| 1.6.3 | Device Trouble Bit<br>IIN1.6:                                                   | □ Never used □ Reason for setting: <u>Unable to access requested</u> data or execute CROB, assuming a valid request has been received                                                                     |               |                                  |
| 1.6.4 | File Handle Timeout:                                                            | □ Not applicable, files not supported     □ Fixed at ms     □ Configurable, range to ms     □ Configurable, selectable from,, ms     □ Configurable, other, describe      □ Variable, explain             |               |                                  |
| 1.6.5 | Event Buffer Overflow Behaviour:                                                | <ul> <li>□ Discard the oldest event</li> <li>☑ Discard the newest event</li> <li>□ Other, explain</li> </ul>                                                                                              |               |                                  |
| 1.6.6 | Event Buffer<br>Organization:                                                   | <ul> <li>Single buffer for the Object Groups 2 and 32, size 200.</li> <li>Separate buffer for the Object Group 111, size 100.</li> <li>Separate buffer for the Fault Locator events, size 100.</li> </ul> |               |                                  |
| 1.6.7 | Sends Multi-Fragment<br>Responses:                                              | ☑ Yes □ No                                                                                                    |               |                                  |
| 1.6.8 | DNP Command<br>Settings preserved<br>through a device reset:                    | <ul> <li>□ Assign Class</li> <li>□ Analog Deadbands</li> <li>□ Data Set Prototypes</li> <li>□ Data Set Descriptors</li> </ul>                                                                             | Not supported |                                  |

| _     | Outstation Unsolicited<br>Response Support | Ca | pabilities                                             | Current Value | If configurable,<br>list methods |
|-------|--------------------------------------------|----|--------------------------------------------------------|---------------|----------------------------------|
| 1.7.1 | Supports Unsolicited Reporting:            | ×  | Not Supported Configurable, selectable from On and Off | NA            |                                  |

| 1.8 C | Outstation Performance                                                                      | Capabilities                                                                                                    | Current Value                                                                                        | If configurable,       |
|-------|---------------------------------------------------------------------------------------------|----------------------------------------------------------------------------------------------------|----------------------------------------------------------------------------------------------------|------------------------|
| 1.8.1 | Maximum Time Base<br>Drift (milliseconds per<br>minute):                                    |                                                                                                    | NA, not synchro-<br>nized by DNP                                                                     |                        |
| 1.8.2 | When does outstation set IIN1.4?                                                            | ■ Never     □ Asserted at startup until first Time Synchronization request received     □ Periodically, rangeto seconds     □ Periodically, selectable from,,     seconds     □ Rangeto seconds after last time sync     □ Selectable from,, seconds after last time sync     □ When time error may have drifted by rangeto ms     □ When time error may have drifted by selectable from,, | NA                                                                                                   |                        |
| 1.8.3 | Maximum Internal Time<br>Reference Error when<br>set via DNP (ms):                          |                                                                                                    | NA                                                                                                   |                        |
| 1.8.4 | Maximum Delay<br>Measurement error<br>(ms):                                                 |                                                                                                    | NA                                                                                                   |                        |
| 1.8.5 | Maximum Response time (ms):                                                                 |                                                                                                    | 300 ms - TCP<br>mode (for the<br>case all sup-<br>ported points<br>mapped to the<br>DNP point lists) | F-PRO 2000<br>Offliner |
| 1.8.6 | Maximum time from start-up to IIN 1.4 assertion (ms):                                       |                                                                                                    | NA                                                                                                   |                        |
| 1.8.7 | Maximum Event Timetag error for local Binary and Double-bit I/O (ms):                       |                                                                                                    | 0.5208 ms for<br>60Hz sys-<br>tems     0.6250 ms for<br>50 Hz sys-<br>tems                           |                        |
| 1.8.8 | Maximum Event Timetag error for local I/O other than Binary and Double-bit data types (ms): |                                                                                                    | 0.5208 ms for<br>60Hz sys-<br>tems     0.6250 ms for<br>50 Hz sys-<br>tems                           |                        |

#### Capabilities and Current Settings for Device Database

The following tables identify the capabilities and current settings for each DNP3 data type. Each data type also provides a table defining the data points available in the device, default point lists configuration and a description of how this information can be obtained in case of customized point configuration.

| Static (S | 2.1 Single-Bit Binary Inputs Static (Steady-State) Group Number: 1 Event Group Number: 2 |               | pabilities                                                                                                    | Current Value                                                                                                 | If configurable,<br>list methods |
|-----------|------------------------------------------------------------------------------------------|---------------|----------------------------------------------------------------------------------------------------|----------------------------------------------------------------------------------------------------|----------------------------------|
| 2.1.1     | Static Variation reported when variation 0 requested:                                    |               | Variation 1 - Single-bit Packed format<br>Variation 2 - Single-bit with flag<br>Based on point Index (add column to table<br>below)           |                                                                                                    |                                  |
| 2.1.2     | Event Variation reported when variation 0 requested:                                     |               | Variation 1 - without time Variation 2 - with absolute time Variation 3 - with relative time Based on point Index (add column to table below) |                                                                                                    |                                  |
| 2.1.3     | Event reporting mode:                                                                    | ×             | Only most recent<br>All events                                                                                                    |                                                                                                    |                                  |
| 2.1.4     | Binary Inputs included in Class 0 response:                                              |               | Always Never Only if point is assigned to Class 1, 2, or 3 Based on point Index (add column to table below)                                   |                                                                                                    | F-PRO 2000<br>Offliner           |
| 2.1.5     | Definition of Binary<br>Input Point List:                                                | □<br><b>※</b> | Fixed, list shown in table below<br>Configurable<br>Other, explain                                                                            | Complete list is shown in the table below; points excluded from the default configuration are marked with '*' | F-PRO 2000<br>Offliner           |

|       | 1. Binary Inputs are scanned with 1 ms resolution.                                                                                                    |
|-------|----------------------------------------------------------------------------------------------------|
| Notes | 2. Binary Input data points are user selectable; the data points available in the device for any given Binary Input point selection can be obtained through the F-PRO 2000 Offliner software (see SCADA Setting Summary). |

| Point<br>Index | Name             | Default Class<br>Assigned to Events<br>(1, 2, 3 or none) | Name for<br>State when<br>value is 0 | Name for<br>State when<br>value is 1 | Description |
|----------------|------------------|----------------------------------------------------------|--------------------------------------|--------------------------------------|-------------|
| 0              | External Input 1 | 1                                                        | Inactive                             | Active                               |             |
| 1              | External Input 2 | 1                                                        | Inactive                             | Active                               |             |
| 2              | External Input 3 | 1                                                        | Inactive                             | Active                               |             |
| 3              | External Input 4 | 1                                                        | Inactive                             | Active                               |             |
| 4              | External Input 5 | 1                                                        | Inactive                             | Active                               |             |
| 5              | External Input 6 | 1                                                        | Inactive                             | Active                               |             |
| 6              | External Input 7 | 1                                                        | Inactive                             | Active                               |             |
| 7              | External Input 8 | 1                                                        | Inactive                             | Active                               |             |
| 8              | External Input 9 | 1                                                        | Inactive                             | Active                               |             |
| 9              | Virtual Input 1  | 1                                                        | Inactive                             | Active                               |             |
| 10             | Virtual Input 2  | 1                                                        | Inactive                             | Active                               |             |
| 11             | Virtual Input 3  | 1                                                        | Inactive                             | Active                               |             |
| 12             | Virtual Input 4  | 1                                                        | Inactive                             | Active                               |             |
| 13             | Virtual Input 5  | 1                                                        | Inactive                             | Active                               |             |
| 14             | Virtual Input 6  | 1                                                        | Inactive                             | Active                               |             |
| 15             | Virtual Input 7  | 1                                                        | Inactive                             | Active                               |             |
| 16             | Virtual Input 8  | 1                                                        | Inactive                             | Active                               |             |
| 17             | Virtual Input 9  | 1                                                        | Inactive                             | Active                               |             |
| 18             | Virtual Input 10 | 1                                                        | Inactive                             | Active                               |             |
| 19             | Virtual Input 11 | 1                                                        | Inactive                             | Active                               |             |
| 20             | Virtual Input 12 | 1                                                        | Inactive                             | Active                               |             |
| 21             | Virtual Input 13 | 1                                                        | Inactive                             | Active                               |             |
| 22             | Virtual Input 14 | 1                                                        | Inactive                             | Active                               |             |
| 23             | Virtual Input 15 | 1                                                        | Inactive                             | Active                               |             |
| 24             | Virtual Input 16 | 1                                                        | Inactive                             | Active                               |             |
| 25             | Virtual Input 17 | 1                                                        | Inactive                             | Active                               |             |
| 26             | Virtual Input 18 | 1                                                        | Inactive                             | Active                               |             |
| 27             | Virtual Input 19 | 1                                                        | Inactive                             | Active                               |             |
| 28             | Virtual Input 20 | 1                                                        | Inactive                             | Active                               |             |
| 29             | Virtual Input 21 | 1                                                        | Inactive                             | Active                               |             |
| 30             | Virtual Input 22 | 1                                                        | Inactive                             | Active                               |             |
| 31             | Virtual Input 23 | 1                                                        | Inactive                             | Active                               |             |

| 32 | Virtual Input 24  | 1 | Inactive | Active |
|----|-------------------|---|----------|--------|
| 33 | Virtual Input 25  | 1 | Inactive | Active |
| 34 | Virtual Input 26  | 1 | Inactive | Active |
| 35 | Virtual Input 27  | 1 | Inactive | Active |
| 36 | Virtual Input 28  | 1 | Inactive | Active |
| 37 | Virtual Input 29  | 1 | Inactive | Active |
| 38 | Virtual Input 30  | 1 | Inactive | Active |
| 39 | ProLogic 1        | 1 | Inactive | Active |
| 40 | ProLogic 2        | 1 | Inactive | Active |
| 41 | ProLogic 3        | 1 | Inactive | Active |
| 42 | ProLogic 4        | 1 | Inactive | Active |
| 43 | ProLogic 5        | 1 | Inactive | Active |
| 44 | ProLogic 6        | 1 | Inactive | Active |
| 45 | ProLogic 7        | 1 | Inactive | Active |
| 46 | ProLogic 8        | 1 | Inactive | Active |
| 47 | ProLogic 9        | 1 | Inactive | Active |
| 48 | ProLogic 10       | 1 | Inactive | Active |
| 49 | ProLogic 11       | 1 | Inactive | Active |
| 50 | ProLogic 12       | 1 | Inactive | Active |
| 51 | ProLogic 13       | 1 | Inactive | Active |
| 52 | ProLogic 14       | 1 | Inactive | Active |
| 53 | ProLogic 15       | 1 | Inactive | Active |
| 54 | ProLogic 16       | 1 | Inactive | Active |
| 55 | ProLogic 17       | 1 | Inactive | Active |
| 56 | ProLogic 18       | 1 | Inactive | Active |
| 57 | ProLogic 19       | 1 | Inactive | Active |
| 58 | ProLogic 20       | 1 | Inactive | Active |
| 59 | 27DT-1 Operated   | 1 | Inactive | Active |
| 60 | 27DT-1 Operated A | 1 | Inactive | Active |
| 61 | 27DT-1 Operated B | 1 | Inactive | Active |
| 62 | 27DT-1 Operated C | 1 | Inactive | Active |
| 63 | 27DT-2 Operated   | 1 | Inactive | Active |
| 64 | 27DT-2 Operated A | 1 | Inactive | Active |
| 66 | 27DT-2 Operated B | 1 | Inactive | Active |
| 67 | 27DT-2 Operated C | 1 | Inactive | Active |
| 68 | 27DT-3 Operated   | 1 | Inactive | Active |

| 69<br>70 | 27DT-3 Operated A | 1 | Inactive |        |
|----------|-------------------|---|----------|--------|
| 70       | 27DT-3 Operated B | 1 |          | Active |
| 71       | 27DT-3 Operated C | 1 | Inactive | Active |
|          |                   | 1 | Inactive | Active |
| 72       | 27DT-4 Operated   | 1 | Inactive | Active |
| 73       | 27DT-4 Operated A | 1 | Inactive | Active |
| 74       | 27DT-4 Operated B | 1 | Inactive | Active |
| 75       | 27DT-4 Operated C | 1 | Inactive | Active |
| 76       | 27DT-5 Operated   | 1 | Inactive | Active |
| 77       | 27DT-5 Operated A | 1 | Inactive | Active |
| 78       | 27DT-5 Operated B | 1 | Inactive | Active |
| 79       | 27DT-5 Operated C | 1 | Inactive | Active |
| 80       | 27DT-6 Operated   | 1 | Inactive | Active |
| 81       | 27DT-6 Operated A | 1 | Inactive | Active |
| 82       | 27DT-6 Operated B | 1 | Inactive | Active |
| 83       | 27DT-6 Operated C | 1 | Inactive | Active |
| 84       | 27IT-1 Operated   | 1 | Inactive | Active |
| 85       | 27IT-1 Operated A | 1 | Inactive | Active |
| 86       | 27IT-1 Operated B | 1 | Inactive | Active |
| 87       | 27IT-1 Operated C | 1 | Inactive | Active |
| 88       | 27IT-2 Operated   | 1 | Inactive | Active |
| 89       | 27IT-2 Operated A | 1 | Inactive | Active |
| 90       | 27IT-2 Operated B | 1 | Inactive | Active |
| 91       | 27IT-2 Operated C | 1 | Inactive | Active |
| 92       | 59DT-1 Operated   | 1 | Inactive | Active |
| 93       | 59DT-1 Operated A | 1 | Inactive | Active |
| 94       | 59DT-1 Operated B | 1 | Inactive | Active |
| 95       | 59DT-1 Operated C | 1 | Inactive | Active |
| 96       | 59DT-2 Operated   | 1 | Inactive | Active |
| 97       | 59DT-2 Operated A | 1 | Inactive | Active |
| 98       | 59DT-2 Operated B | 1 | Inactive | Active |
| 99       | 59DT-2 Operated C | 1 | Inactive | Active |
| 100      | 59DT-3 Operated   | 1 | Inactive | Active |
| 101      | 59DT-3 Operated A | 1 | Inactive | Active |
| 102      | 59DT-3 Operated B | 1 | Inactive | Active |
| 103      | 59DT-3 Operated C | 1 | Inactive | Active |
| 104      | 59DT-4 Operated   | 1 | Inactive | Active |

| 105         59DT-4 Operated A         1         Inactive         Active           106         59DT-4 Operated B         1         Inactive         Active           107         59DT-4 Operated C         1         Inactive         Active           108         59DT-5 Operated D         1         Inactive         Active           109         59DT-5 Operated A         1         Inactive         Active           110         59DT-5 Operated B         1         Inactive         Active           111         59DT-5 Operated C         1         Inactive         Active           112         59DT-6 Operated A         1         Inactive         Active           113         59DT-6 Operated B         1         Inactive         Active           114         59DT-6 Operated C         1         Inactive         Active           115         59DT-6 Operated C         1         Inactive         Active           116         59IT-1 Operated A         1         Inactive         Active           117         59IT-1 Operated B         1         Inactive         Active           119         59IT-1 Operated C         1         Inactive         Active |  |
|----------------------------------------------------------------------------------------------------|--|
| 107 59DT-4 Operated C 1 Inactive Active 108 59DT-5 Operated 1 Inactive Active 109 59DT-5 Operated A 1 Inactive Active 110 59DT-5 Operated B 1 Inactive Active 111 59DT-5 Operated C 1 Inactive Active 112 59DT-6 Operated 1 Inactive Active 113 59DT-6 Operated A 1 Inactive Active 114 59DT-6 Operated B 1 Inactive Active 115 59DT-6 Operated C 1 Inactive Active 116 59IT-1 Operated 1 Inactive Active 117 59IT-1 Operated A 1 Inactive Active 118 59IT-1 Operated B 1 Inactive Active 119 Inactive Active 110 Inactive Active 110 Inactive Active 1110 Inactive Active 1111 Inactive Active 1111 Inactive Active 1111 Inactive Active 1111 Inactive Active 1111 Inactive Active 1111 Inactive Active                                                                                                    |  |
| 108       59DT-5 Operated       1       Inactive       Active         109       59DT-5 Operated A       1       Inactive       Active         110       59DT-5 Operated B       1       Inactive       Active         111       59DT-5 Operated C       1       Inactive       Active         112       59DT-6 Operated A       1       Inactive       Active         113       59DT-6 Operated A       1       Inactive       Active         114       59DT-6 Operated B       1       Inactive       Active         115       59DT-6 Operated C       1       Inactive       Active         116       59IT-1 Operated D       1       Inactive       Active         117       59IT-1 Operated A       1       Inactive       Active         118       59IT-1 Operated B       1       Inactive       Active                                                                                                    |  |
| 109 59DT-5 Operated A 1 Inactive Active 110 59DT-5 Operated B 1 Inactive Active 111 59DT-5 Operated C 1 Inactive Active 112 59DT-6 Operated 1 Inactive Active 113 59DT-6 Operated A 1 Inactive Active 114 59DT-6 Operated B 1 Inactive Active 115 59DT-6 Operated C 1 Inactive Active 116 59IT-1 Operated 1 Inactive Active 117 59IT-1 Operated A 1 Inactive Active 118 59IT-1 Operated B 1 Inactive Active 119 Active Active 110 Inactive Active 110 Inactive Active 1110 Inactive Active 1111 Inactive Active 1112 Inactive Active 1113 Inactive Active 114 Inactive Active 115 Inactive Active                                                                                                    |  |
| 110 59DT-5 Operated B 1 Inactive Active  111 59DT-5 Operated C 1 Inactive Active  112 59DT-6 Operated 1 Inactive Active  113 59DT-6 Operated A 1 Inactive Active  114 59DT-6 Operated B 1 Inactive Active  115 59DT-6 Operated C 1 Inactive Active  116 59IT-1 Operated 1 Inactive Active  117 59IT-1 Operated A 1 Inactive Active  118 59IT-1 Operated B 1 Inactive Active                                                                                                    |  |
| 111 59DT-5 Operated C 1 Inactive Active 112 59DT-6 Operated 1 Inactive Active 113 59DT-6 Operated A 1 Inactive Active 114 59DT-6 Operated B 1 Inactive Active 115 59DT-6 Operated C 1 Inactive Active 116 59IT-1 Operated 1 Inactive Active 117 59IT-1 Operated A 1 Inactive Active 118 59IT-1 Operated B 1 Inactive Active                                                                                                    |  |
| 112 59DT-6 Operated 1 Inactive Active 113 59DT-6 Operated A 1 Inactive Active 114 59DT-6 Operated B 1 Inactive Active 115 59DT-6 Operated C 1 Inactive Active 116 59IT-1 Operated 1 Inactive Active 117 59IT-1 Operated A 1 Inactive Active 118 59IT-1 Operated B 1 Inactive Active                                                                                                    |  |
| 113 59DT-6 Operated A 1 Inactive Active  114 59DT-6 Operated B 1 Inactive Active  115 59DT-6 Operated C 1 Inactive Active  116 59IT-1 Operated 1 Inactive Active  117 59IT-1 Operated A 1 Inactive Active  118 59IT-1 Operated B 1 Inactive Active                                                                                                    |  |
| 11459DT-6 Operated B1InactiveActive11559DT-6 Operated C1InactiveActive11659IT-1 Operated1InactiveActive11759IT-1 Operated A1InactiveActive11859IT-1 Operated B1InactiveActive                                                                                                    |  |
| 11559DT-6 Operated C1InactiveActive11659IT-1 Operated1InactiveActive11759IT-1 Operated A1InactiveActive11859IT-1 Operated B1InactiveActive                                                                                                    |  |
| 116 59IT-1 Operated 1 Inactive Active 117 59IT-1 Operated A 1 Inactive Active 118 59IT-1 Operated B 1 Inactive Active                                                                                                    |  |
| 117 59IT-1 Operated A 1 Inactive Active 118 59IT-1 Operated B 1 Inactive Active                                                                                                    |  |
| 118 59IT-1 Operated B 1 Inactive Active                                                                                                    |  |
|                                                                                                    |  |
| 119 59IT-1 Operated C 1 Inactive Active                                                                                                    |  |
|                                                                                                    |  |
| 120 59IT-2 Operated 1 Inactive Active                                                                                                    |  |
| 121 59IT-2 Operated A 1 Inactive Active                                                                                                    |  |
| 122 59IT-2 Operated B 1 Inactive Active                                                                                                    |  |
| 123 59IT-2 Operated C 1 Inactive Active                                                                                                    |  |
| 124 24DT-1 Operated 1 Inactive Active                                                                                                    |  |
| 125 24DT-2 Operated 1 Inactive Active                                                                                                    |  |
| 126 24IT Operated 1 Inactive Active                                                                                                    |  |
| 127 47DT-1 Operated 1 Inactive Active                                                                                                    |  |
| 128 47DT-2 Operated 1 Inactive Active                                                                                                    |  |
| 129 47IT Operated 1 Inactive Active                                                                                                    |  |
| 130 59NDT-1 Operated 1 Inactive Active                                                                                                    |  |
| 131 59NDT-2 Operated 1 Inactive Active                                                                                                    |  |
| 132 59NIT Operated 1 Inactive Active                                                                                                    |  |
| 133 37-1 Operated 1 Inactive Active                                                                                                    |  |
| 134 37-1 Operated A 1 Inactive Active                                                                                                    |  |
| 135 37-1 Operated B 1 Inactive Active                                                                                                    |  |
| 136 37-1 Operated C 1 Inactive Active                                                                                                    |  |
| 137 37-2 Operated 1 Inactive Active                                                                                                    |  |
| 138 37-2 Operated A 1 Inactive Active                                                                                                    |  |
| 139 37-2 Operated B 1 Inactive Active                                                                                                    |  |
| 140 37-2 Operated C 1 Inactive Active                                                                                                    |  |

| 141 | 50/67-1 Operated    | 1 | Inactive | Active |  |
|-----|---------------------|---|----------|--------|--|
| 142 | 50/67-1 Operated A  | 1 | Inactive | Active |  |
| 143 | 50/67-1 Operated B  | 1 | Inactive | Active |  |
| 144 | 50/67-1 Operated C  | 1 | Inactive | Active |  |
| 145 | 50/67-2 Operated    | 1 | Inactive | Active |  |
| 146 | 50/67-2 Operated A  | 1 | Inactive | Active |  |
| 147 | 50/67-2 Operated B  | 1 | Inactive | Active |  |
| 148 | 50/67-2 Operated C  | 1 | Inactive | Active |  |
| 149 | 51/67-1 Operated    | 1 | Inactive | Active |  |
| 150 | 51/67-1 Operated A  | 1 | Inactive | Active |  |
| 151 | 51/67-1 Operated B  | 1 | Inactive | Active |  |
| 152 | 51/67-1 Operated C  | 1 | Inactive | Active |  |
| 153 | 51/67-2 Operated    | 1 | Inactive | Active |  |
| 154 | 51/67-2 Operated A  | 1 | Inactive | Active |  |
| 155 | 51/67-2 Operated B  | 1 | Inactive | Active |  |
| 156 | 51/67-2 Operated C  | 1 | Inactive | Active |  |
| 157 | 50N/67N-1 Operated  | 1 | Inactive | Active |  |
| 158 | 50N/67N-2 Operated  | 1 | Inactive | Active |  |
| 159 | 51N/67N-1 Operated  | 1 | Inactive | Active |  |
| 160 | 51N/67N-2 Operated  | 1 | Inactive | Active |  |
| 161 | 50G/67G-1 Operated  | 1 | Inactive | Active |  |
| 162 | 50G/67G-2 Operated  | 1 | Inactive | Active |  |
| 163 | 51G/67G-1 Operated  | 1 | Inactive | Active |  |
| 164 | 51G/67G-2 Operated  | 1 | Inactive | Active |  |
| 165 | 46/50 Operated      | 1 | Inactive | Active |  |
| 166 | 46/51 Operated      | 1 | Inactive | Active |  |
| 167 | 64/50SEF-1 Operated | 1 | Inactive | Active |  |
| 168 | 64/50SEF-2 Operated | 1 | Inactive | Active |  |
| 169 | 64/51SEF-1 Operated | 1 | Inactive | Active |  |
| 170 | 64/51SEF-2 Operated | 1 | Inactive | Active |  |
| 171 | 49 Operated         | 1 | Inactive | Active |  |
| 172 | 49 Alarm Operated   | 1 | Inactive | Active |  |
| 173 | 50BF-D1 Operated    | 1 | Inactive | Active |  |
| 174 | 50BF-D2 Operated    | 1 | Inactive | Active |  |
| 175 | DICBF-D1 Operated   | 1 | Inactive | Active |  |
| 176 | DICBF-D2 Operated   | 1 | Inactive | Active |  |

| 177 | 46BC Operated   | 1 | Inactive | Active |  |
|-----|-----------------|---|----------|--------|--|
| 178 | 81HBL2 Operated | 1 | Inactive | Active |  |
| 179 | 81U-1 Operated  | 1 | Inactive | Active |  |
| 180 | 81U-2 Operated  | 1 | Inactive | Active |  |
| 181 | 81U-3 Operated  | 1 | Inactive | Active |  |
| 182 | 81U-4 Operated  | 1 | Inactive | Active |  |
| 183 | 81U-5 Operated  | 1 | Inactive | Active |  |
| 184 | 81U-6 Operated  | 1 | Inactive | Active |  |
| 185 | 81U-7 Operated  | 1 | Inactive | Active |  |
| 186 | 81U-8 Operated  | 1 | Inactive | Active |  |
| 187 | 810-1 Operated  | 1 | Inactive | Active |  |
| 188 | 810-2 Operated  | 1 | Inactive | Active |  |
| 189 | 810-3 Operated  | 1 | Inactive | Active |  |
| 190 | 810-4 Operated  | 1 | Inactive | Active |  |
| 191 | 810-5 Operated  | 1 | Inactive | Active |  |
| 192 | 810-6 Operated  | 1 | Inactive | Active |  |
| 193 | 810-7 Operated  | 1 | Inactive | Active |  |
| 194 | 810-8 Operated  | 1 | Inactive | Active |  |
| 195 | 81R-1 Operated  | 1 | Inactive | Active |  |
| 196 | 81R-2 Operated  | 1 | Inactive | Active |  |
| 197 | 81R-3 Operated  | 1 | Inactive | Active |  |
| 198 | 81R-4 Operated  | 1 | Inactive | Active |  |
| 199 | 32-1 Operated   | 1 | Inactive | Active |  |
| 200 | 32-1 Operated A | 1 | Inactive | Active |  |
| 201 | 32-1 Operated B | 1 | Inactive | Active |  |
| 202 | 32-1 Operated C | 1 | Inactive | Active |  |
| 203 | 32-2 Operated   | 1 | Inactive | Active |  |
| 204 | 32-2 Operated A | 1 | Inactive | Active |  |
| 205 | 32-2 Operated B | 1 | Inactive | Active |  |
| 206 | 32-2 Operated C | 1 | Inactive | Active |  |
| 207 | 32-3 Operated   | 1 | Inactive | Active |  |
| 208 | 32-3 Operated A | 1 | Inactive | Active |  |
| 209 | 32-3 Operated B | 1 | Inactive | Active |  |
| 210 | 32-3 Operated C | 1 | Inactive | Active |  |
| 211 | 32-4 Operated   | 1 | Inactive | Active |  |
| 212 | 32-4 Operated A | 1 | Inactive | Active |  |

| 213         32-4 Operated B         1         Inactive         Active           214         32-4 Operated C         1         Inactive         Active           215         60VTS Operated         1         Inactive         Active           216         60CTS Operated         1         Inactive         Active           217         74TCS-1 Operated         1         Inactive         Active           218         74TCS-2 Operated         1         Inactive         Active           219         IZT Limit Operated         1         Inactive         Active           220         THD-1 Operated         1         Inactive         Active           221         THD-2 Operated         1         Inactive         Active           221         THD-2 Operated         1         Inactive         Active           221         THD-2 Operated         1         Inactive         Active           222         UV Counter Operated         1         Inactive         Active           223         OV Counter Operated         1         Inactive         Active           225         OF Counter Operated         1         Inactive         Active           226         El                                                                                   |     |                     |   | 1        |        |
|----------------------------------------------------------------------------------------------------|-----|---------------------|---|----------|--------|
| 215         60VTS Operated         1         Inactive         Active           216         60CTS Operated         1         Inactive         Active           217         74TCS-1 Operated         1         Inactive         Active           218         74TCS-2 Operated         1         Inactive         Active           219         12T Limit Operated         1         Inactive         Active           220         THD-1 Operated         1         Inactive         Active           221         THD-2 Operated         1         Inactive         Active           222         UV Counter Operated         1         Inactive         Active           223         OV Counter Operated         1         Inactive         Active           224         UF Counter Operated         1         Inactive         Active           225         OF Counter Operated         1         Inactive         Active           225         OF Counter Operated         1         Inactive         Active           226         El Counter Operated         1         Inactive         Active           227         79 Initiate         1         Inactive         Active           228                                                                                    | 213 | 32-4 Operated B     | 1 | Inactive | Active |
| 216         60CTS Operated         1         Inactive         Active           217         74TCS-1 Operated         1         Inactive         Active           218         74TCS-2 Operated         1         Inactive         Active           219         IZT Limit Operated         1         Inactive         Active           220         THD-1 Operated         1         Inactive         Active           221         THD-2 Operated         1         Inactive         Active           221         THD-2 Operated         1         Inactive         Active           222         UV Counter Operated         1         Inactive         Active           223         OV Counter Operated         1         Inactive         Active           224         UF Counter Operated         1         Inactive         Active           225         OF Counter Operated         1         Inactive         Active           226         EI Counter Operated         1         Inactive         Active           227         79 Initiate         1         Inactive         Active           228         79 Reclose         1         Inactive         Active           239         79                                                                                  | 214 | 32-4 Operated C     | 1 | Inactive | Active |
| 217         74TCS-1 Operated         1         Inactive         Active           218         74TCS-2 Operated         1         Inactive         Active           219         I2T Limit Operated         1         Inactive         Active           220         THD-1 Operated         1         Inactive         Active           221         THD-2 Operated         1         Inactive         Active           222         UV Counter Operated         1         Inactive         Active           223         OV Counter Operated         1         Inactive         Active           224         UF Counter Operated         1         Inactive         Active           225         OF Counter Operated         1         Inactive         Active           226         El Counter Operated         1         Inactive         Active           227         79 Initiate         1         Inactive         Active           228         79 Reclose         1         Inactive         Active           229         79 Lockout         1         Inactive         Active           230         79 Block         1         Inactive         Active           231         Output Conta                                                                                  | 215 | 60VTS Operated      | 1 | Inactive | Active |
| 218         74TCS-2 Operated         1         Inactive         Active           219         I2T Limit Operated         1         Inactive         Active           220         THD-1 Operated         1         Inactive         Active           221         THD-2 Operated         1         Inactive         Active           222         UV Counter Operated         1         Inactive         Active           223         OV Counter Operated         1         Inactive         Active           224         UF Counter Operated         1         Inactive         Active           225         OF Counter Operated         1         Inactive         Active           226         El Counter Operated         1         Inactive         Active           226         El Counter Operated         1         Inactive         Active           227         79 Initiate         1         Inactive         Active           228         79 Reclose         1         Inactive         Active           229         79 Lockout         1         Inactive         Active           230         79 Block         1         Inactive         Active           231         Output Co                                                                                  | 216 | 60CTS Operated      | 1 | Inactive | Active |
| 219         I2T Limit Operated         1         Inactive         Active           220         THD-1 Operated         1         Inactive         Active           221         THD-2 Operated         1         Inactive         Active           222         UV Counter Operated         1         Inactive         Active           223         OV Counter Operated         1         Inactive         Active           224         UF Counter Operated         1         Inactive         Active           225         OF Counter Operated         1         Inactive         Active           226         El Counter Operated         1         Inactive         Active           227         79 Initiate         1         Inactive         Active           228         79 Reclose         1         Inactive         Active           229         79 Lockout         1         Inactive         Active           230         79 Block         1         Inactive         Active           231         Output Contact 1         1         Open         Closed           232         Output Contact 2         1         Open         Closed           233         Output Contact 4 <td>217</td> <td>74TCS-1 Operated</td> <td>1</td> <td>Inactive</td> <td>Active</td>  | 217 | 74TCS-1 Operated    | 1 | Inactive | Active |
| 220         THD-1 Operated         1         Inactive         Active           221         THD-2 Operated         1         Inactive         Active           222         UV Counter Operated         1         Inactive         Active           223         OV Counter Operated         1         Inactive         Active           224         UF Counter Operated         1         Inactive         Active           225         OF Counter Operated         1         Inactive         Active           226         El Counter Operated         1         Inactive         Active           226         El Counter Operated         1         Inactive         Active           227         79 Initiate         1         Inactive         Active           228         79 Reclose         1         Inactive         Active           229         79 Lockout         1         Inactive         Active           230         79 Block         1         Inactive         Active           231         Output Contact 1         1         Open         Closed           232         Output Contact 2         1         Open         Closed           233         Output Contact 4 <td>218</td> <td>74TCS-2 Operated</td> <td>1</td> <td>Inactive</td> <td>Active</td> | 218 | 74TCS-2 Operated    | 1 | Inactive | Active |
| 221         THD-2 Operated         1         Inactive         Active           222         UV Counter Operated         1         Inactive         Active           223         OV Counter Operated         1         Inactive         Active           224         UF Counter Operated         1         Inactive         Active           225         OF Counter Operated         1         Inactive         Active           226         El Counter Operated         1         Inactive         Active           227         79 Initiate         1         Inactive         Active           228         79 Reclose         1         Inactive         Active           229         79 Lockout         1         Inactive         Active           230         79 Block         1         Inactive         Active           231         Output Contact 1         1         Open         Closed           231         Output Contact 2         1         Open         Closed           232         Output Contact 3         1         Open         Closed           233         Output Contact 4         1         Open         Closed           234         Output Contact 5                                                                                              | 219 | I2T Limit Operated  | 1 | Inactive | Active |
| 222         UV Counter Operated         1         Inactive         Active           223         OV Counter Operated         1         Inactive         Active           224         UF Counter Operated         1         Inactive         Active           225         OF Counter Operated         1         Inactive         Active           226         El Counter Operated         1         Inactive         Active           227         79 Initiate         1         Inactive         Active           228         79 Reclose         1         Inactive         Active           229         79 Lockout         1         Inactive         Active           230         79 Block         1         Inactive         Active           231         Output Contact 1         1         Open         Closed           231         Output Contact 2         1         Open         Closed           232         Output Contact 3         1         Open         Closed           233         Output Contact 4         1         Open         Closed           234         Output Contact 5         1         Open         Closed           235         Output Contact 6                                                                                                | 220 | THD-1 Operated      | 1 | Inactive | Active |
| 223         OV Counter Operated         1         Inactive         Active           224         UF Counter Operated         1         Inactive         Active           225         OF Counter Operated         1         Inactive         Active           226         El Counter Operated         1         Inactive         Active           227         79 Initiate         1         Inactive         Active           228         79 Reclose         1         Inactive         Active           229         79 Lockout         1         Inactive         Active           230         79 Block         1         Inactive         Active           231         Output Contact 1         1         Open         Closed           231         Output Contact 2         1         Open         Closed           232         Output Contact 3         1         Open         Closed           233         Output Contact 4         1         Open         Closed           234         Output Contact 5         1         Open         Closed           235         Output Contact 6         1         Open         Closed           236         Output Contact 7         1 </td <td>221</td> <td>THD-2 Operated</td> <td>1</td> <td>Inactive</td> <td>Active</td>      | 221 | THD-2 Operated      | 1 | Inactive | Active |
| 224         UF Counter Operated         1         Inactive         Active           225         OF Counter Operated         1         Inactive         Active           226         El Counter Operated         1         Inactive         Active           227         79 Initiate         1         Inactive         Active           228         79 Reclose         1         Inactive         Active           229         79 Lockout         1         Inactive         Active           230         79 Block         1         Inactive         Active           230         79 Block         1         Inactive         Active           231         Output Contact 1         1         Open         Closed           231         Output Contact 2         1         Open         Closed           232         Output Contact 3         1         Open         Closed           233         Output Contact 4         1         Open         Closed           234         Output Contact 5         1         Open         Closed           235         Output Contact 6         1         Open         Closed           236         Output Contact 7         1                                                                                                    | 222 | UV Counter Operated | 1 | Inactive | Active |
| 225         OF Counter Operated         1         Inactive         Active           226         El Counter Operated         1         Inactive         Active           227         79 Initiate         1         Inactive         Active           228         79 Reclose         1         Inactive         Active           229         79 Lockout         1         Inactive         Active           230         79 Block         1         Inactive         Active           231         Output Contact 1         1         Open         Closed           231         Output Contact 2         1         Open         Closed           232         Output Contact 3         1         Open         Closed           233         Output Contact 4         1         Open         Closed           234         Output Contact 4         1         Open         Closed           235         Output Contact 5         1         Open         Closed           236         Output Contact 6         1         Open         Closed           237         Output Contact 7         1         Open         Closed           239         Output Contact 9         1 <t< td=""><td>223</td><td>OV Counter Operated</td><td>1</td><td>Inactive</td><td>Active</td></t<>         | 223 | OV Counter Operated | 1 | Inactive | Active |
| 226         El Counter Operated         1         Inactive         Active           227         79 Initiate         1         Inactive         Active           228         79 Reclose         1         Inactive         Active           229         79 Lockout         1         Inactive         Active           230         79 Block         1         Inactive         Active           231         Output Contact 1         1         Open         Closed           232         Output Contact 2         1         Open         Closed           233         Output Contact 3         1         Open         Closed           234         Output Contact 4         1         Open         Closed           235         Output Contact 5         1         Open         Closed           236         Output Contact 6         1         Open         Closed           237         Output Contact 7         1         Open         Closed           238         Output Contact 8         1         Open         Closed           240         Output Contact 10         1         Open         Closed           240         Output Contact 11         1         Ope                                                                                                    | 224 | UF Counter Operated | 1 | Inactive | Active |
| 227         79 Initiate         1         Inactive         Active           228         79 Reclose         1         Inactive         Active           229         79 Lockout         1         Inactive         Active           230         79 Block         1         Inactive         Active           231         Output Contact 1         1         Open         Closed           232         Output Contact 2         1         Open         Closed           233         Output Contact 3         1         Open         Closed           234         Output Contact 4         1         Open         Closed           235         Output Contact 5         1         Open         Closed           236         Output Contact 6         1         Open         Closed           237         Output Contact 7         1         Open         Closed           238         Output Contact 8         1         Open         Closed           239         Output Contact 9         1         Open         Closed           240         Output Contact 10         1         Open         Closed           241         Output Contact 11         1         Open                                                                                                    | 225 | OF Counter Operated | 1 | Inactive | Active |
| 228         79 Reclose         1         Inactive         Active           229         79 Lockout         1         Inactive         Active           230         79 Block         1         Inactive         Active           231         Output Contact 1         1         Open         Closed           232         Output Contact 2         1         Open         Closed           233         Output Contact 3         1         Open         Closed           234         Output Contact 4         1         Open         Closed           235         Output Contact 5         1         Open         Closed           236         Output Contact 6         1         Open         Closed           237         Output Contact 7         1         Open         Closed           238         Output Contact 8         1         Open         Closed           239         Output Contact 9         1         Open         Closed           240         Output Contact 10         1         Open         Closed           241         Output Contact 11         1         Open         Closed           242         Output Contact 12         1         Open <td>226</td> <td>El Counter Operated</td> <td>1</td> <td>Inactive</td> <td>Active</td>                 | 226 | El Counter Operated | 1 | Inactive | Active |
| 229         79 Lockout         1         Inactive         Active           230         79 Block         1         Inactive         Active           231         Output Contact 1         1         Open         Closed           232         Output Contact 2         1         Open         Closed           233         Output Contact 3         1         Open         Closed           234         Output Contact 4         1         Open         Closed           235         Output Contact 5         1         Open         Closed           236         Output Contact 6         1         Open         Closed           237         Output Contact 7         1         Open         Closed           238         Output Contact 8         1         Open         Closed           239         Output Contact 9         1         Open         Closed           240         Output Contact 10         1         Open         Closed           241         Output Contact 11         1         Open         Closed           242         Output Contact 12         1         Open         Closed           243         Output Contact 13         1         Open<                                                                                                    | 227 | 79 Initiate         | 1 | Inactive | Active |
| 230         79 Block         1         Inactive         Active           231         Output Contact 1         1         Open         Closed           232         Output Contact 2         1         Open         Closed           233         Output Contact 3         1         Open         Closed           234         Output Contact 4         1         Open         Closed           235         Output Contact 5         1         Open         Closed           236         Output Contact 6         1         Open         Closed           237         Output Contact 7         1         Open         Closed           238         Output Contact 8         1         Open         Closed           239         Output Contact 9         1         Open         Closed           240         Output Contact 10         1         Open         Closed           241         Output Contact 11         1         Open         Closed           242         Output Contact 12         1         Open         Closed           243         Output Contact 13         1         Open         Closed                                                                                                    | 228 | 79 Reclose          | 1 | Inactive | Active |
| 231         Output Contact 1         1         Open         Closed           232         Output Contact 2         1         Open         Closed           233         Output Contact 3         1         Open         Closed           234         Output Contact 4         1         Open         Closed           235         Output Contact 5         1         Open         Closed           236         Output Contact 6         1         Open         Closed           237         Output Contact 7         1         Open         Closed           238         Output Contact 8         1         Open         Closed           239         Output Contact 9         1         Open         Closed           240         Output Contact 10         1         Open         Closed           241         Output Contact 11         1         Open         Closed           242         Output Contact 12         1         Open         Closed           243         Output Contact 13         1         Open         Closed                                                                                                    | 229 | 79 Lockout          | 1 | Inactive | Active |
| 232         Output Contact 2         1         Open         Closed           233         Output Contact 3         1         Open         Closed           234         Output Contact 4         1         Open         Closed           235         Output Contact 5         1         Open         Closed           236         Output Contact 6         1         Open         Closed           237         Output Contact 7         1         Open         Closed           238         Output Contact 8         1         Open         Closed           239         Output Contact 9         1         Open         Closed           240         Output Contact 10         1         Open         Closed           241         Output Contact 11         1         Open         Closed           242         Output Contact 12         1         Open         Closed           243         Output Contact 13         1         Open         Closed                                                                                                    | 230 | 79 Block            | 1 | Inactive | Active |
| 233         Output Contact 3         1         Open         Closed           234         Output Contact 4         1         Open         Closed           235         Output Contact 5         1         Open         Closed           236         Output Contact 6         1         Open         Closed           237         Output Contact 7         1         Open         Closed           238         Output Contact 8         1         Open         Closed           239         Output Contact 9         1         Open         Closed           240         Output Contact 10         1         Open         Closed           241         Output Contact 11         1         Open         Closed           242         Output Contact 12         1         Open         Closed           243         Output Contact 13         1         Open         Closed                                                                                                    | 231 | Output Contact 1    | 1 | Open     | Closed |
| 234         Output Contact 4         1         Open         Closed           235         Output Contact 5         1         Open         Closed           236         Output Contact 6         1         Open         Closed           237         Output Contact 7         1         Open         Closed           238         Output Contact 8         1         Open         Closed           239         Output Contact 9         1         Open         Closed           240         Output Contact 10         1         Open         Closed           241         Output Contact 11         1         Open         Closed           242         Output Contact 12         1         Open         Closed           243         Output Contact 13         1         Open         Closed                                                                                                    | 232 | Output Contact 2    | 1 | Open     | Closed |
| 235         Output Contact 5         1         Open         Closed           236         Output Contact 6         1         Open         Closed           237         Output Contact 7         1         Open         Closed           238         Output Contact 8         1         Open         Closed           239         Output Contact 9         1         Open         Closed           240         Output Contact 10         1         Open         Closed           241         Output Contact 11         1         Open         Closed           242         Output Contact 12         1         Open         Closed           243         Output Contact 13         1         Open         Closed                                                                                                    | 233 | Output Contact 3    | 1 | Open     | Closed |
| 236         Output Contact 6         1         Open         Closed           237         Output Contact 7         1         Open         Closed           238         Output Contact 8         1         Open         Closed           239         Output Contact 9         1         Open         Closed           240         Output Contact 10         1         Open         Closed           241         Output Contact 11         1         Open         Closed           242         Output Contact 12         1         Open         Closed           243         Output Contact 13         1         Open         Closed                                                                                                    | 234 | Output Contact 4    | 1 | Open     | Closed |
| 237         Output Contact 7         1         Open         Closed           238         Output Contact 8         1         Open         Closed           239         Output Contact 9         1         Open         Closed           240         Output Contact 10         1         Open         Closed           241         Output Contact 11         1         Open         Closed           242         Output Contact 12         1         Open         Closed           243         Output Contact 13         1         Open         Closed                                                                                                    | 235 | Output Contact 5    | 1 | Open     | Closed |
| 238         Output Contact 8         1         Open         Closed           239         Output Contact 9         1         Open         Closed           240         Output Contact 10         1         Open         Closed           241         Output Contact 11         1         Open         Closed           242         Output Contact 12         1         Open         Closed           243         Output Contact 13         1         Open         Closed                                                                                                    | 236 | Output Contact 6    | 1 | Open     | Closed |
| 239         Output Contact 9         1         Open         Closed           240         Output Contact 10         1         Open         Closed           241         Output Contact 11         1         Open         Closed           242         Output Contact 12         1         Open         Closed           243         Output Contact 13         1         Open         Closed                                                                                                    | 237 | Output Contact 7    | 1 | Open     | Closed |
| 240         Output Contact 10         1         Open         Closed           241         Output Contact 11         1         Open         Closed           242         Output Contact 12         1         Open         Closed           243         Output Contact 13         1         Open         Closed                                                                                                    | 238 | Output Contact 8    | 1 | Open     | Closed |
| 241Output Contact 111OpenClosed242Output Contact 121OpenClosed243Output Contact 131OpenClosed                                                                                                    | 239 | Output Contact 9    | 1 | Open     | Closed |
| 242Output Contact 121OpenClosed243Output Contact 131OpenClosed                                                                                                    | 240 | Output Contact 10   | 1 | Open     | Closed |
| 243 Output Contact 13 1 Open Closed                                                                                                    | 241 | Output Contact 11   | 1 | Open     | Closed |
|                                                                                                    | 242 | Output Contact 12   | 1 | Open     | Closed |
| 244 Output Contact 14 1 Open Closed                                                                                                    | 243 | Output Contact 13   | 1 | Open     | Closed |
|                                                                                                    | 244 | Output Contact 14   | 1 | Open     | Closed |

| Binary<br>Binary<br>CROE | Binary Output Status And Control Relay Output Block Output Status Group Number: 10 Output Event Group Number: 11 Group Number: 12 Output Command Event Object 13 | Сар | pabilities                                                                                                  | Current Value | If configurable,<br>list methods |
|--------------------------|----------------------------------------------------------------------------------------------------|-----|----------------------------------------------------------------------------------------------------|---------------|----------------------------------|
| 2.2.1                    | Minimum pulse time<br>allowed with Trip,<br>Close, and Pulse On<br>commands:                                                                                     |     | Fixed at <u>0.000</u> ms (hardware may limit this further) Based on point Index (add column to table below) |               |                                  |
| 2.2.2                    | Maximum pulse time allowed with Trip, Close, and Pulse On commands:                                                                                              |     | Fixed at <u>0.000</u> ms (hardware may limit this further) Based on point Index (add column to table below) |               |                                  |

| Binary Ou<br>Binary Ou<br>CROB Gi | inary Output Status<br>nd Control Relay<br>utput Block<br>utput Status Group Number: 10<br>utput Event Group Number: 11<br>roup Number: 12<br>utput Command Event Object | Capabilities                                                                                                    | Current Value                                                                                                 | If configurable,<br>list methods                |
|-----------------------------------|----------------------------------------------------------------------------------------------------|----------------------------------------------------------------------------------------------------|----------------------------------------------------------------------------------------------------|-------------------------------------------------|
| 2.2.3                             | Binary Output Status included in Class 0 response:                                                                                                    | <ul> <li>☑ Always</li> <li>☐ Never</li> <li>☐ Only if point is assigned to Class 1, 2, or 3</li> <li>☐ Based on point Index (add column to table below)</li> </ul>                                                                                                    |                                                                                                    |                                                 |
| 2.2.4                             | Reports Output<br>Command Event<br>Objects:                                                                                                    | <ul><li>Never</li><li>□ Only upon a successful Control</li><li>□ Upon all control attempts</li></ul>                                                                                                    | Not supported                                                                                                 |                                                 |
| 2.2.5                             | Event Variation reported when variation 0 requested:                                                                                                    | □ Variation 1 - without time □ Variation 2 - with absolute time □ Based on point Index (add column to table below)                                                                                                    | Not supported                                                                                                 | F-PRO 2000<br>Offliner (See<br>Note 2 below)    |
| 2.2.6                             | Command Event<br>Variation reported when<br>variation 0 requested:                                                                                                    | □ Variation 1 - without time □ Variation 2 - with absolute time □ Based on point Index (add column to table below)                                                                                                    | Not supported                                                                                                 | F-PRO 2000<br>Offliner<br>(See Note 2<br>below) |
| 2.2.7                             | Event reporting mode:                                                                                                    | □ Only most recent □ All events                                                                                                    | Not supported                                                                                                 | F-PRO 2000<br>Offliner<br>(See Note 2<br>below) |
| 2.2.8                             | Command Event reporting mode:                                                                                                    | □ Only most recent □ All events                                                                                                    | Not supported                                                                                                 |                                                 |
| 2.2.9                             | Maximum Time<br>between Select and<br>Operate:                                                                                                    | <ul> <li>Not Applicable</li> <li>Fixed at 10 seconds</li> <li>Configurable, range to seconds</li> <li>Configurable, selectable from,, seconds</li> <li>Configurable, other, describe</li> <li>Variable, explain</li> <li>Based on point Index (add column to table below)</li> </ul> | 10 s                                                                                                    |                                                 |
| 2.2.10                            | Definition of Binary<br>Output Status/Control<br>relay output block<br>(CROB) Point List:                                                                                | <ul><li>□ Fixed, list shown in table below</li><li>☑ Configurable</li><li>□ Other, explain</li></ul>                                                                                                    | Complete list is shown in the table below; points excluded from the default configuration are marked with '*' | F-PRO 2000<br>Offliner                          |

- 1. Binary Outputs are scanned with 500 ms resolution.
- 2. Events are not supported for Binary Outputs (group 10), but most of Binary Output points can be mapped to Binary Inputs (group 2) with full Event and Class Data support. See F-PRO 2000 Offliner/DNP Configuration/Point Map screen for complete point lists and configuration options.

#### **NOTES**

- 3. Virtual Inputs (default Binary Output points 94-123) can be used to control relay output contacts. See F-PRO 2000 Offliner/Setting Group X/Output Matrix screen for configuration options.
- 4. Binary Output data points are user selectable; the data points available in the device for any given Binary Output point selection can be obtained through the F-PRO 2000 Offliner software (see SCADA Setting Summary).

|             |                          |                |                | s                       | Suppo          | rted C    | ontro          | l Ope           | ration | ıs    |           |                                    |                                      |                                      | Assigned | t Class<br>to Events<br>or none) |                             |
|-------------|--------------------------|----------------|----------------|-------------------------|----------------|-----------|----------------|-----------------|--------|-------|-----------|------------------------------------|--------------------------------------|--------------------------------------|----------|----------------------------------|-----------------------------|
| Point Index | Name                     | Select/Operate | Direct Operate | Direct Operate - No Ack | Pulse On / NUL | Pulse Off | Latch On / NUL | Latch Off / NUL | Trip   | Close | Count > 1 | Cancel Currently Running Operation | Name for<br>State when<br>value is 0 | Name for<br>State when<br>value is 1 | Change   | Command                          | Description                 |
| 0           | Output contact 1         | -              | -              | -                       | -              | -         | -              | -               | -      | -     | -         | -                                  | Open                                 | Closed                               | None     | None                             |                             |
| 1           | Output contact 2         | -              | -              | -                       | -              | -         | -              | -               | -      | -     | -         | -                                  | Open                                 | Closed                               | None     | None                             |                             |
| 2           | Output contact 3         | -              | -              | -                       | -              | -         | -              | -               | -      | -     | -         | -                                  | Open                                 | Closed                               | None     | None                             |                             |
| 3           | Output contact 4         | -              | -              | -                       | -              | -         | -              | -               | -      | -     | -         | -                                  | Open                                 | Closed                               | None     | None                             |                             |
| 4           | Output contact 5         | -              | -              | -                       | -              | -         | -              | -               | -      | -     | -         | -                                  | Open                                 | Closed                               | None     | None                             |                             |
| 5           | Output contact 6         | -              | -              | -                       | -              | -         | -              | -               | -      | -     | -         | -                                  | Open                                 | Closed                               | None     | None                             |                             |
| 6           | Output contact 7         | -              | -              | -                       | -              | -         | -              | -               | -      | -     | -         | -                                  | Open                                 | Closed                               | None     | None                             |                             |
| 7           | Output contact 8         | -              | -              | -                       | -              | -         | -              | -               | -      | -     | -         | -                                  | Open                                 | Closed                               | None     | None                             |                             |
| 8           | Output contact 9         | -              | -              | -                       | -              | -         | -              | -               | -      | -     | -         | -                                  | Open                                 | Closed                               | None     | None                             |                             |
| 9           | Output contact 10        | -              | -              | -                       | -              | -         | -              | -               | -      | -     | -         | -                                  | Open                                 | Closed                               | None     | None                             |                             |
| 10          | Output contact 11        | -              | -              | -                       | -              | -         | -              | -               | -      | -     | -         | -                                  | Open                                 | Closed                               | None     | None                             |                             |
| 11          | Output contact 12        | -              | -              | -                       | -              | -         | -              | -               | -      | -     | -         | -                                  | Open                                 | Closed                               | None     | None                             |                             |
| 12          | Output contact 13        | -              | -              | -                       | -              | -         | -              | -               | -      | -     | -         | -                                  | Open                                 | Closed                               | None     | None                             |                             |
| 13          | Output contact 14        | -              | -              | -                       | -              | -         | -              | -               | -      | -     | -         | -                                  | Open                                 | Closed                               | None     | None                             |                             |
| 14          | Get Next Fault<br>Events | Y              | Υ              | Υ                       | Υ              | -         | Y              | Y               | -      | -     | -         | -                                  | Inavtive                             | Active                               | None     | None                             | Pulse duration fixed at 1 s |
| 15          | Virtual Input 1          | Y              | Y              | Y                       | Y              | -         | Y              | Y               | -      | -     | -         | -                                  | Inactive                             | Active                               | None     | None                             | Pulse duration fixed at 1 s |
| 16          | Virtual Input 2          | Y              | Y              | Y                       | Y              | -         | Y              | Y               | -      | -     | -         | -                                  | Inactive                             | Active                               | None     | None                             | Pulse duration fixed at 1 s |
| 17          | Virtual Input 3          | Y              | Y              | Y                       | Y              | -         | Y              | Y               | -      | -     | -         | -                                  | Inactive                             | Active                               | None     | None                             | Pulse duration fixed at 1 s |
| 18          | Virtual Input 4          | Y              | Y              | Y                       | Υ              | -         | Y              | Y               | -      | -     | -         | -                                  | Inactive                             | Active                               | None     | None                             | Pulse duration fixed at 1 s |

|             |                  |                |                | s                       | Suppo          | rted C    | ontro          | l Ope           | ratior | ıs    |           |                                    |                                      |                                      | Assigned | It Class<br>I to Events<br>or none) |                             |
|-------------|------------------|----------------|----------------|-------------------------|----------------|-----------|----------------|-----------------|--------|-------|-----------|------------------------------------|--------------------------------------|--------------------------------------|----------|-------------------------------------|-----------------------------|
| Point Index | Name             | Select/Operate | Direct Operate | Direct Operate - No Ack | Pulse On / NUL | Pulse Off | Latch On / NUL | Latch Off / NUL | Trip   | Close | Count > 1 | Cancel Currently Running Operation | Name for<br>State when<br>value is 0 | Name for<br>State when<br>value is 1 | Change   | Command                             | Description                 |
| 19          | Virtual Input 5  | Υ              | Υ              | Υ                       | Υ              | -         | Υ              | Υ               | -      | -     | -         | -                                  | Inactive                             | Active                               | None     | None                                | Pulse duration fixed at 1 s |
| 20          | Virtual Input 6  | Y              | Υ              | Υ                       | Y              | -         | Y              | Y               | -      | -     | -         | -                                  | Inactive                             | Active                               | None     | None                                | Pulse duration fixed at 1 s |
| 21          | Virtual Input 7  | Υ              | Υ              | Υ                       | Υ              | -         | Y              | Y               | -      | -     | -         | -                                  | Inactive                             | Active                               | None     | None                                | Pulse duration fixed at 1 s |
| 22          | Virtual Input 8  | Υ              | Y              | Υ                       | Y              | -         | Y              | Y               | -      | -     | -         | -                                  | Inactive                             | Active                               | None     | None                                | Pulse duration fixed at 1 s |
| 23          | Virtual Input 9  | Υ              | Υ              | Υ                       | Υ              | -         | Y              | Y               | -      | -     | -         | -                                  | Inactive                             | Active                               | None     | None                                | Pulse duration fixed at 1 s |
| 24          | Virtual Input 10 | Υ              | Υ              | Υ                       | Υ              | -         | Υ              | Y               | -      | -     | -         | -                                  | Inactive                             | Active                               | None     | None                                | Pulse duration fixed at 1 s |
| 25          | Virtual Input 11 | Υ              | Υ              | Υ                       | Υ              | -         | Υ              | Y               | -      | -     | -         | -                                  | Inactive                             | Active                               | None     | None                                | Pulse duration fixed at 1 s |
| 26          | Virtual Input 12 | Υ              | Υ              | Υ                       | Υ              | -         | Υ              | Y               | -      | -     | -         | -                                  | Inactive                             | Active                               | None     | None                                | Pulse duration fixed at 1 s |
| 27          | Virtual Input 13 | Υ              | Υ              | Υ                       | Υ              | -         | Υ              | Y               | -      | -     | -         | -                                  | Inactive                             | Active                               | None     | None                                | Pulse duration fixed at 1 s |
| 28          | Virtual Input 14 | Υ              | Υ              | Υ                       | Υ              | -         | Y              | Y               | -      | -     | -         | -                                  | Inactive                             | Active                               | None     | None                                | Pulse duration fixed at 1 s |
| 29          | Virtual Input 15 | Υ              | Υ              | Υ                       | Υ              | -         | Y              | Y               | -      | -     | -         | -                                  | Inactive                             | Active                               | None     | None                                | Pulse duration fixed at 1 s |
| 30          | Virtual Input 16 | Y              | Υ              | Υ                       | Υ              | -         | Υ              | Y               | -      | -     | -         | -                                  | Inactive                             | Active                               | None     | None                                | Pulse duration fixed at 1 s |
| 31          | Virtual Input 17 | Y              | Υ              | Υ                       | Y              | -         | Υ              | Y               | -      | -     | -         | -                                  | Inactive                             | Active                               | None     | None                                | Pulse duration fixed at 1 s |
| 32          | Virtual Input 18 | Y              | Y              | Y                       | Y              | -         | Y              | Y               | -      | -     | -         | -                                  | Inactive                             | Active                               | None     | None                                | Pulse duration fixed at 1 s |
| 33          | Virtual Input 19 | Y              | Υ              | Υ                       | Υ              | -         | Υ              | Y               | -      | -     | -         | -                                  | Inactive                             | Active                               | None     | None                                | Pulse duration fixed at 1 s |
| 34          | Virtual Input 20 | Υ              | Υ              | Υ                       | Υ              | -         | Y              | Y               | -      | -     | -         | -                                  | Inactive                             | Active                               | None     | None                                | Pulse duration fixed at 1 s |
| 35          | Virtual Input 21 | Y              | Υ              | Υ                       | Y              | -         | Y              | Y               | -      | -     | -         | -                                  | Inactive                             | Active                               | None     | None                                | Pulse duration fixed at 1 s |
| 36          | Virtual Input 22 | Y              | Υ              | Υ                       | Y              | -         | Y              | Y               | -      | -     | -         | -                                  | Inactive                             | Active                               | None     | None                                | Pulse duration fixed at 1 s |
| 37          | Virtual Input 23 | Y              | Υ              | Υ                       | Y              | -         | Y              | Y               | -      | -     | -         | -                                  | Inactive                             | Active                               | None     | None                                | Pulse duration fixed at 1 s |
| 38          | Virtual Input 24 | Y              | Υ              | Y                       | Y              | -         | Y              | Y               | -      | -     | -         | -                                  | Inactive                             | Active                               | None     | None                                | Pulse duration fixed at 1 s |
| 39          | Virtual Input 25 | Y              | Υ              | Υ                       | Y              | -         | Y              | Y               | -      | -     | -         | -                                  | Inactive                             | Active                               | None     | None                                | Pulse duration fixed at 1 s |
| 40          | Virtual Input 26 | Y              | Υ              | Υ                       | Y              | -         | Y              | Y               | -      | -     | -         | -                                  | Inactive                             | Active                               | None     | None                                | Pulse duration fixed at 1 s |
| 41          | Virtual Input 27 | Y              | Υ              | Υ                       | Y              | -         | Y              | Y               | -      | -     | -         | -                                  | Inactive                             | Active                               | None     | None                                | Pulse duration fixed at 1 s |
| 42          | Virtual Input 28 | Y              | Υ              | Υ                       | Y              | -         | Y              | Y               | -      | -     | -         | -                                  | Inactive                             | Active                               | None     | None                                | Pulse duration fixed at 1 s |
| 43          | Virtual Input 29 | Y              | Υ              | Υ                       | Y              | -         | Y              | Y               | -      | -     | -         | -                                  | Inactive                             | Active                               | None     | None                                | Pulse duration fixed at 1 s |
| 44          | Virtual Input 30 | Υ              | Υ              | Υ                       | Υ              | -         | Y              | -               | -      | -     | -         | -                                  | Inactive                             | Active                               | None     | None                                | Pulse duration fixed at 1 s |

| Static (S | Analog Input Points teady-State) Group Number: 30 roup Number: 32                         | Сара       | bilities                                                                                                    | Current Value                                                                                                    | If configurable,<br>list methods |
|-----------|-------------------------------------------------------------------------------------------|------------|----------------------------------------------------------------------------------------------------|----------------------------------------------------------------------------------------------------|----------------------------------|
| 2.3.1     | Static Variation reported when variation 0 requested:                                     |            | Variation 1 - 32-bit with flag Variation 2 - 16-bit with flag Variation 3 - 32-bit without flag Variation 4 - 16-bit without flag Variation 5 - single-precision floating point with flag Variation 6 - double-precision floating point with flag Based on point Index (add column to table below)                                                                                                    |                                                                                                    |                                  |
| 2.3.2     | Event Variation reported when variation 0 requested:                                      |            | Variation 1 - 32-bit without time Variation 2 - 16-bit without time Variation 3 - 32-bit with time Variation 4 - 16-bit with time Variation 5 - single-precision floating point w/o time Variation 6 - double-precision floating point w/o time Variation 7 - single-precision floating point with time Variation 8 - double-precision floating point with time Variation 8 - double-precision floating point with time Based on point Index (add column to table below) |                                                                                                    |                                  |
| 2.3.3     | Event reporting mode:                                                                     |            | Only most recent<br>All events                                                                                                    |                                                                                                    |                                  |
| 2.3.4     | Analog Inputs Included in Class 0 response:                                               |            | Always<br>Never<br>Only if point is assigned to Class 1, 2, or 3<br>Based on point Index (add column to table<br>below)                                                                                                    |                                                                                                    |                                  |
| 2.3.5     | How Deadbands are set:                                                                    |            | A. Global Fixed B. Configurable through DNP C. Configurable via other means D. Other, explain Based on point Index - column specifies which of the options applies, B, C, or D                                                                                                    |                                                                                                    | F-PRO 2000<br>Offliner           |
|           | Analog Deadband<br>Algorithm:<br>just compares the difference from<br>lous reported value |            | Simple Integrating Other, explain                                                                                                    |                                                                                                    |                                  |
| 2.3.7     | Definition of Analog<br>Input Point List:                                                 | <b>x</b> ( | Fixed, list shown in table below<br>Configurable<br>Other, explain                                                                                                    | Complete list is<br>shown in the<br>table below;<br>points excluded<br>from the default<br>configuration are<br>marked with '*' | F-PRO 2000<br>Offliner           |

**NOTES** 

- 1. Analog Inputs are scanned with 500 ms resolution.
- 2. Nominal values in calculations for the following table are based on 69V secondary voltage \* PT ratio for voltage channels, and either 1 A or 5A secondary current \* CT ratio for current channels dependent upon the format of CT installed in the F-PRO.
- 3. Analog Input data points are user selectable; the data points available in the device for any given Analog Input point selection can be obtained through the F-PRO 2000 Offliner software (see SCADA Setting Summary).
- 4. When a fault location event is available, Binary Input Fault Information Available (default point index 39) is asserted while there are still fault location events in the buffer (size 100). When a Pulse or Latch is received for the Binary Output Get Next Fault Event (default point index 44, previous state is not important), fault event information is put into the Analog Inputs. If there is no fault location event available when the Binary Output is pulsed, the fault type is set to zero.

Not all fault location events are reported trough DNP. In a burst of fault locations from a fault, only the first processed event is available through DNP, all other events within the following 100 ms interval are ignored. Outside 100 ms from the processed fault location event, the system accepts another fault location event and performs the same filtering. In addition, only fault location events generated by trip elements are available.

The following bitmap id used for the fault information Type points:

0x0001 Phase A 0x0002 Phase B 0x0004 Phase C 0x0008 Ground

|             |               |                                                             | Transmit | ted Value <sup>a</sup>       | Scaling <sup>b</sup>             |        |         |                                                  |             |
|-------------|---------------|-------------------------------------------------------------|----------|------------------------------|----------------------------------|--------|---------|--------------------------------------------------|-------------|
| Point Index | Name          | Default Class<br>Assigned to<br>Events<br>(1, 2, 3 or none) | Minimum  | <b>M</b> aximum <sup>d</sup> | Multiplier<br>(default/ (range)) | Offset | Units   | Resolution <sup>c</sup><br>(default/<br>maximal) | Description |
| 0           | Va Magnitude  | 2                                                           | 0        | Configurable                 | 0.01 / (0.00001- 1.0)            | 0.0    | kV      | 0.1 / 0.00001                                    |             |
| 1           | Va Angle      | 2                                                           | -18,000  | 18,000                       | 0.1 / (0.01 - 1.0)               | 0.0    | Degrees | 0.1 / 0.01                                       |             |
| 2           | Vb Magnitude  | 2                                                           | 0        | Configurable                 | 0.01 / (0.000001- 1.0)           | 0.0    | kV      | 0.1 / 0.00001                                    |             |
| 3           | Vb Angle      | 2                                                           | -18,000  | 18,000                       | 0.1 / (0.01 – 1.0)               | 0.0    | Degrees | 0.1 / 0.01                                       |             |
| 4           | Vc Magnitude  | 2                                                           | 0        | Configurable                 | 0.01 / (0.000001- 1.0)           | 0.0    | kV      | 0.1 / 0.00001                                    |             |
| 5           | Vc Angle      | 2                                                           | -18,000  | 18,000                       | 0.1 / (0.01 – 1.0)               | 0.0    | Degrees | 0.1 / 0.01                                       |             |
| 6           | VN Magnitude  | 2                                                           | 0        | Configurable                 | 0.01 / (0.000001- 1.0)           | 0.0    | kV      | 0.1 / 0.00001                                    |             |
| 7           | VN Angle      | 2                                                           | -18,000  | 18,000                       | 0.1 / (0.01 – 1.0)               | 0.0    | Degrees | 0.1 / 0.01                                       |             |
| 8           | Vab Magnitude | 2                                                           | 0        | Configurable                 | 0.01 / (0.000001- 1.0)           | 0.0    | kV      | 0.1 / 0.00001                                    |             |
| 9           | Vab Angle     | 2                                                           | -18,000  | 18,000                       | 0.1 / (0.01 – 1.0)               | 0.0    | Degrees | 0.1 / 0.01                                       |             |

Appendix F-24 F-PRO 297 User Manual D05322R01.20

|             |                           |                                                             | Transmit | ted Value <sup>a</sup> | Scaling <sup>b</sup>             |        |         |                                                  |             |
|-------------|---------------------------|-------------------------------------------------------------|----------|------------------------|----------------------------------|--------|---------|--------------------------------------------------|-------------|
| Point Index | Name                      | Default Class<br>Assigned to<br>Events<br>(1, 2, 3 or none) | Minimum  | Maximum <sup>d</sup>   | Multiplier<br>(default/ (range)) | Offset | Units   | Resolution <sup>c</sup><br>(default/<br>maximal) | Description |
| 10          | Vbc Magnitude             | 2                                                           | 0        | Configurable           | 0.01 / (0.000001- 1.0)           | 0.0    | kV      | 0.1 / 0.00001                                    |             |
| 11          | Vbc Angle                 | 2                                                           | -18,000  | 18,000                 | 0.1 / (0.01 – 1.0)               | 0.0    | Degrees | 0.1 / 0.01                                       |             |
| 12          | Vca Magnitude             | 2                                                           | 0        | Configurable           | 0.01 / (0.000001- 1.0)           | 0.0    | kV      | 0.1 / 0.00001                                    |             |
| 13          | Vca Angle                 | 2                                                           | -18,000  | 18,000                 | 0.1 / (0.01 – 1.0)               | 0.0    | Degrees | 0.1 / 0.01                                       |             |
| 14          | V1 Magnitude              | 2                                                           | 0        | Configurable           | 0.01 / (0.000001- 1.0)           | 0.0    | kV      | 0.1 / 0.00001                                    |             |
| 15          | V2 Magnitude              | 2                                                           | 0        | Configurable           | 0.01 / (0.000001- 1.0)           | 0.0    | kV      | 0.1 / 0.00001                                    |             |
| 16          | V0 Magnitude              | 2                                                           | 0        | Configurable           | 0.01 / (0.000001- 1.0)           | 0.0    | kV      | 0.1 / 0.00001                                    |             |
| 17          | V/F                       | 2                                                           | 0        | Configurable           | 0.01 / (0.0001- 1.0)             | 0.0    | pu      |                                                  |             |
| 18          | %THD Voltage              | 2                                                           | 0        | 10,000                 | 0.1 / (0.01- 1.0)                | 0.0    | %       |                                                  |             |
| 19          | la Magnitude              | 2                                                           | 0        | Configurable           | 0.01 / (0.00001 – 10.0)          | 0.0    | Α       | 1.0 / 0.01                                       |             |
| 20          | la Angle                  | 2                                                           | -18,000  | 18,000                 | 0.1 / (0.01 – 1.0)               | 0.0    | Degrees | 0.1 / 0.01                                       |             |
| 21          | Ib Magnitude              | 2                                                           | 0        | Configurable           | 0.01 / (0.00001 – 10.0)          | 0.0    | Α       | 1.0 / 0.01                                       |             |
| 22          | Ib Angle                  | 2                                                           | -18,000  | 18,000                 | 0.1 / (0.01 – 1.0)               | 0.0    | Degrees | 0.1 / 0.01                                       |             |
| 23          | Ic Magnitude              | 2                                                           | 0        | Configurable           | 0.01 / (0.00001 – 10.0)          | 0.0    | Α       | 1.0 / 0.01                                       |             |
| 24          | Ic Angle                  | 2                                                           | -18,000  | 18,000                 | 0.1 / (0.01 – 1.0)               | 0.0    | Degrees | 0.1 / 0.01                                       |             |
| 25          | In Magnitude              | 2                                                           | 0        | Configurable           | 0.01 / (0.000001 – 10.0)         | 0.0    | Α       | 1.0 / 0.01                                       |             |
| 26          | In Angle                  | 2                                                           | -18,000  | 18,000                 | 0.1 / (0.01 – 1.0)               | 0.0    | Degrees | 0.1 / 0.01                                       |             |
| 27          | Ig Magnitude              | 2                                                           | 0        | Configurable           | 0.01 / (0.000001 – 10.0)         | 0.0    | Α       | 1.0 / 0.01                                       |             |
| 28          | Ig Angle                  | 2                                                           | -18,000  | 18,000                 | 0.1 / (0.01 – 1.0)               | 0.0    | Degrees | 0.1 / 0.01                                       |             |
| 29          | Isef Magnitude            | 2                                                           | 0        | Configurable           | 0.01 / (0.000001 – 10.0)         | 0.0    | Α       | 1.0 / 0.01                                       |             |
| 30          | Isef Angle                | 2                                                           | -18,000  | 18,000                 | 0.1 / (0.01 – 1.0)               | 0.0    | Degrees | 0.1 / 0.01                                       |             |
| 31          | I1 Magnitude              | 2                                                           | 0        | Configurable           | 0.01 / (0.000001 – 10.0)         | 0.0    | Α       | 1.0 / 0.01                                       |             |
| 32          | I2 Magnitude              | 2                                                           | 0        | Configurable           | 0.01 / (0.000001 – 10.0)         | 0.0    | Α       | 1.0 / 0.01                                       |             |
| 33          | I0 Magnitude              | 2                                                           | 0        | Configurable           | 0.01 / (0.000001 – 10.0)         | 0.0    | Α       | 1.0 / 0.01                                       |             |
| 34          | %I2/I1                    | 2                                                           | 0        | Configurable           | 0.1 / (0.01 – 1.0)               | 0.0    | %       | 0.1 / 0.01                                       |             |
| 35          | Р                         | 2                                                           | 0        | Configurable           | 0.001 / (0.000001 – 1.0)         | 0.0    | MW      | 0.1 / 0.00001                                    |             |
| 36          | Q                         | 2                                                           | 0        | Configurable           | 0.001 / (0.000001 – 1.0)         | 0.0    | Mvar    | 0.1 / 0.00001                                    |             |
| 37          | Pa                        | 2                                                           | 0        | Configurable           | 0.001 / (0.000001 – 1.0)         | 0.0    | MW      | 0.1 / 0.00001                                    |             |
| 38          | Pb                        | 2                                                           | 0        | Configurable           | 0.001 / (0.000001 – 1.0)         | 0.0    | MW      | 0.1 / 0.00001                                    |             |
| 39          | Pc                        | 2                                                           | 0        | Configurable           | 0.001 / (0.000001 – 1.0)         | 0.0    | MW      | 0.1 / 0.00001                                    |             |
| 40          | Qa                        | 2                                                           | 0        | Configurable           | 0.001 / (0.000001 – 1.0)         | 0.0    | Mvar    | 0.1 / 0.00001                                    |             |
| 41          | Qb                        | 2                                                           | 0        | Configurable           | 0.001 / (0.000001 – 1.0)         | 0.0    | Mvar    | 0.1 / 0.00001                                    |             |
| 42          | Qc                        | 2                                                           | 0        | Configurable           | 0.001 / (0.000001 – 1.0)         | 0.0    | Mvar    | 0.1 / 0.00001                                    |             |
| 43          | Frequency                 | 2                                                           | 0        | Max F x 100            | 0.01 / (0.01 – 1.0)              | 0.0    | Hz      | 0.01 / 0.01                                      |             |
| 44          | Power Factor              | 2                                                           | 0        | 1,000                  | 0.01 / (0.001 – 0.1)             | 0.0    | N/A     | 0.01 / 0.001                                     |             |
| 45          | Thermal State             | 2                                                           | 0        | 10,000                 | 0.1 / (0.01 – 1.0)               | 0.0    | %       | 0.1 / 0.01                                       |             |
| 46          | I2t Accumulated           | 2                                                           | 0        | Configurable           | 1.0 / (0.1 – 10.0)               | 0.0    | kA^2s   | 1.0 / 0.1                                        |             |
| 47          | I2t for Last<br>Operation | 2                                                           | 0        | Configurable           | 1.0 / (0.1 – 10.0)               | 0.0    | kA^2s   | 1.0 / 0.1                                        |             |

a. The minimum and maximum transmitted values are the lowest and highest values that the outstation will report in DNP analog input objects. These values are integers if the outstation transmits only integers. If the outstation is capable of transmitting both integers and floating-point, then integer and floating-point values are required for the minimums and maximums.

For example, a pressure sensor is able to measure 0 to 500 kPa. The outstation provides a linear conversion of the sensor's output signal to integers in the range of 0 to 25000 or floating-point values of 0 to 500.000. The sensor and outstation are used in an application where the maximum possible pressure is 380 kPa. For this input, the minimum transmitted value would be stated as 0 / 0.0 and the maximum transmitted value would be stated as 19000 / 380.000.

- b. The scaling information for each point specifies how data transmitted in integer variations (16 bit and 32 bit) is converted to engineering units when received by the Master (i.e. scaled according to the equation: scaled value = multiplier \* raw + offset). Scaling is not applied to Floating point variations since they are already transmitted in engineering units.
- c. Resolution is the smallest change that may be detected in the value due to quantization errors and is given in the units shown in the previous column. This parameter does not represent the accuracy of the measurement.
- d. Maximal values are calculated as (2 \* Configured Nominal / Multiplier) for voltage channels and as (40 \* Configured Nominal / Multiplier) for current channels (see Note 2 above for the nominal definitions).

| Static (S | Octet String Points<br>teady-State) Group Number: 110<br>roup Number: 111 | Capabilities                                                                                                    | Current Value | If configurable,<br>list methods |
|-----------|---------------------------------------------------------------------------|----------------------------------------------------------------------------------------------------|---------------|----------------------------------|
| 2.4.1     | Event reporting mode *:                                                   | <ul><li>□ Only most recent</li><li>□ All events</li></ul>                                                                                                    | Not supported |                                  |
| 2.4.2     | Octet Strings Included in Class 0 response:                               | <ul> <li>Always</li> <li>Never</li> <li>Only if point is assigned to Class 1, 2, or 3</li> <li>Based on point Index (add column to table below)</li> </ul>                                              | Not supported |                                  |
| 2.4.3     | Definition of Octet<br>String Point List:                                 | <ul> <li>□ Fixed, list shown in table below</li> <li>□ Configurable (current list may be shown in table below)</li> <li>☑ Other, explain <u>Used for Event Log access as described below</u></li> </ul> |               |                                  |

\* Object 110 and 111 are Octet String Object used to provide access to the Event Log text of the relay. Object 110 always contains the most recent event in the relay. Object 111 is the corresponding change event object.

As stated in the DNP specifications, the variation of the response object represents the length of the string. The string represents the ASCII values of the event text. The first two characters in the string can be used to quickly identify fault location events.

### Implementation Table

The following implementation table identifies which object groups and variations, function codes and qualifiers the device supports in both requests and responses. The Request columns identify all requests that may be sent by a Master, or all requests that must be parsed by an Outstation. The Response columns identify all responses that must be parsed by a Master, or all responses that may be sent by an Outstation.

#### NOTE

The implementation table must list all functionality required by the device whether Master or Outstation as defined within the DNP3 IED Conformance Test Procedures. Any functionality beyond the highest subset level supported is indicated by highlighted rows. Any Object Groups not provided by an outstation or not processed by a Master are indicated by strikethrough (note these Object Groups will still be parsed).

|              | DNP Obje   | ect Group & Variation                              |                                                          | uest<br>on parses                                                                      |                                     | OONSE<br>n can issue  |
|--------------|------------|----------------------------------------------------|----------------------------------------------------------|----------------------------------------------------------------------------------------|-------------------------------------|-----------------------|
| Group<br>Num | Var<br>Num | Description                                        | Function Codes<br>(dec)                                  | Qualifier Codes (hex)                                                                  | Function Codes<br>(dec)             | Qualifier Codes (hex) |
| 1            | 0          | Binary Input - Any Variation                       | 1 (read)                                                 | 06 (no range, or all)  00, 01 (start-stop) 07, 08 (limited qty) 17, 28 (index)         | 129 (response)                      | 00, 01 (start-stop)   |
| 1            | 1          | Binary Input - Packed format                       | 1 (read)                                                 | 06 (no range, or all)<br>00, 01 (start-stop)<br>07, 08 (limited qty)<br>17, 28 (index) | 129 (response)                      | 00, 01 (start-stop)   |
| 1            | 2          | Binary Input - With flags                          | 1 (read)                                                 | 06 (no range, or all)<br>00, 01 (start-stop)<br>07, 08 (limited qty)<br>17, 28 (index) | 129 (response)                      | 00, 01 (start-stop)   |
| 2            | 0          | Binary Input Event - Any Variation                 | 1 (read)                                                 | 06 (no range, or all)<br>07, 08 (limited qty)                                          | 129 (response)                      | 17, 28 (index)        |
| 2            | 1          | Binary Input Event - Without time                  | 1 (read)                                                 | 06 (no range, or all)<br>07, 08 (limited qty)                                          | 129 (response)<br>130 (unsol. resp) | 17, 28 (index)        |
| 2            | 2          | Binary Input Event - With absolute time            | 1 (read)                                                 | 06 (no range, or all)<br>07, 08 (limited qty)                                          | 129 (response)<br>130 (unsol. resp) | 17, 28 (index)        |
| 2            | 3          | Binary Input Event - With relative time            | 1 (read)                                                 | 06 (no range, or all)<br>07, 08 (limited qty)                                          | 129 (response)<br>130 (unsol. resp) | 17, 28 (index)        |
| 10           | 0          | Binary Output - Any Variation                      | 1 (read)                                                 | 06 (no range, or all)  00, 01 (start-stop) 07, 08 (limited qty) 17, 28 (index)         | 129 (response)                      | 00, 01 (start-stop)   |
| 10           | 2          | Binary Output - Output Status with flag            | 1 (read)                                                 | 06 (no range, or all)<br>00, 01 (start-stop)<br>07, 08 (limited qty)<br>17, 28 (index) | 129 (response)                      | 00, 01 (start-stop)   |
| 12           | 1          | Binary Command - Control relay output block (CROB) | 3 (select) 4 (operate) 5 (direct op) 6 (dir. op, no ack) | 17, 28 (index)                                                                         | 129 (response)                      | Echo of request       |
| 40           | 2          | Analog-Output Status - 16-bit with-<br>flag        |                                                          |                                                                                        | 129 (response)                      | 00, 01 (start-stop)   |

| DNP Object Group & Variation |            |                                          |                                                                                       | uest<br>on parses                                                                      | Response<br>Outstation can issue    |                           |  |
|------------------------------|------------|------------------------------------------|---------------------------------------------------------------------------------------|----------------------------------------------------------------------------------------|-------------------------------------|---------------------------|--|
| Group<br>Num                 | Var<br>Num | Description                              | Function Codes<br>(dec)                                                               | Qualifier Codes (hex)                                                                  | Function Codes<br>(dec)             | Qualifier Codes (hex)     |  |
| 20                           | 0          | Counter - Any Variation                  | 1 (read)<br>7 (freeze)<br>8 (freeze noack)<br>9 (freeze clear)<br>10 (frz. cl. noack) | 06 (no range, or all)                                                                  | 129 (response)                      |                           |  |
| 20                           | 1          | Counter - 32-bit with flag               |                                                                                       |                                                                                        | 129 (response)                      | 00, 01 (start-stop)       |  |
| 20                           | 2          | Counter - 16-bit with flag               |                                                                                       |                                                                                        | 129 (response)                      | 00, 01 (start-stop)       |  |
| 20                           | 5          | Counter - 32-bit without flag            |                                                                                       |                                                                                        | 129 (response)                      | 00, 01 (start-stop)       |  |
| 20                           | 6          | Counter - 16-bit without flag            |                                                                                       |                                                                                        | 129 (response)                      | 00, 01 (start-stop)       |  |
| 21                           | 0          | Frozen Counter - Any Variation           | 1 (read)                                                                              | 06 (no range, or all)                                                                  |                                     |                           |  |
| 21                           | 1          | Frozen Counter - 32-bit with flag        |                                                                                       |                                                                                        | 129 (response)                      | 00, 01 (start-stop)       |  |
| 21                           | 2          | Frozen Counter - 16-bit with flag        |                                                                                       |                                                                                        | 129 (response)                      | 00, 01 (start-stop)       |  |
| 21                           | 9          | Frozen Counter - 32-bit without flag     |                                                                                       |                                                                                        | 129 (response)                      | 00, 01 (start-stop)       |  |
| 21                           | 10         | Frozen Counter - 16-bit without flag     |                                                                                       |                                                                                        | 129 (response)                      | 00, 01 (start-stop)       |  |
| 22                           | 0          | Counter Event - Any Variation            | 1 (read)                                                                              | 06 (no range, or all)<br>07, 08 (limited qty)                                          |                                     |                           |  |
| 22                           | 1          | Counter Event - 32-bit with flag         |                                                                                       |                                                                                        | 129 (response)<br>130 (unsol. resp) | 17, 28 (index)            |  |
| 22                           | 2          | Counter Event 16-bit with flag           |                                                                                       |                                                                                        | 129 (response)<br>130 (unsol. resp) | <del>17, 28 (index)</del> |  |
| 30                           | 0          | Analog Input - Any Variation             | 1 (read)                                                                              | 06 (no range, or all)  00, 01 (start-stop) 07, 08 (limited qty) 17, 28 (index)         | 129 (response)                      | 00, 01 (start-stop)       |  |
| 30                           | 1          | Analog Input - 32-bit with flag          | 1 (read)                                                                              | 06 (no range, or all)<br>00, 01 (start-stop)<br>07, 08 (limited qty)<br>17, 28 (index) | 129 (response)                      | 00, 01 (start-stop)       |  |
| 30                           | 2          | Analog Input - 16-bit with flag          | 1 (read)                                                                              | 06 (no range, or all)<br>00, 01 (start-stop)<br>07, 08 (limited qty)<br>17, 28 (index) | 129 (response)                      | 00, 01 (start-stop)       |  |
| 30                           | 3          | Analog Input - 32-bit without flag       | 1 (read)                                                                              | 06 (no range, or all)<br>00, 01 (start-stop)<br>07, 08 (limited qty)<br>17, 28 (index) | 129 (response)                      | 00, 01 (start-stop)       |  |
| 30                           | 4          | Analog Input - 16-bit without flag       | 1 (read)                                                                              | 06 (no range, or all)<br>00, 01 (start-stop)<br>07, 08 (limited qty)<br>17, 28 (index) | 129 (response)                      | 00, 01 (start-stop)       |  |
| 32                           | 0          | Analog Input Event - Any Variation       | 1 (read)                                                                              | 06 (no range, or all)<br>07, 08 (limited qty)                                          | 129 (response)                      | 17, 28 (index)            |  |
| 32                           | 1          | Analog Input Event - 32-bit without time | 1 (read)                                                                              | 06 (no range, or all)<br>07, 08 (limited qty)                                          | 129 (response)<br>130 (unsol. resp) | 17, 28 (index)            |  |
| 32                           | 2          | Analog Input Event - 16-bit without time | 1 (read)                                                                              | 06 (no range, or all)<br>07, 08 (limited qty)                                          | 129 (response)<br>130 (unsol. resp) | 17, 28 (index)            |  |
| 32                           | 3          | Analog Input Event - 32-bit with time    | 1 (read)                                                                              | 06 (no range, or all)<br>07, 08 (limited qty)                                          | 129 (response)                      | 17, 28 (index)            |  |
| 32                           | 4          | Analog Input Event - 16-bit with time    | 1 (read)                                                                              | 06 (no range, or all)<br>07, 08 (limited qty)                                          | 129 (response)                      | 17, 28 (index)            |  |
| 40                           | 0          | Analog Output Status - Any Variation     | 1 (read)                                                                              | 06 (no range, or all)                                                                  | 129 (response)                      |                           |  |

| DNP Object Group & Variation   |              |                                                   |                  |                                                           | uest<br>on parses              | Response<br>Outstation can issue    |                               |  |
|--------------------------------|--------------|---------------------------------------------------|------------------|-----------------------------------------------------------|--------------------------------|-------------------------------------|-------------------------------|--|
| Group<br>Num                   | Var<br>Num   | Description                                       | Fund<br>(dec     | ction Codes<br>)                                          | Qualifier Codes (hex)          | Function Codes<br>(dec)             | Qualifier Codes (hex)         |  |
| 41                             | 2            | Analog Output - 16-bit                            | 3<br>4<br>5<br>6 | (select)<br>(operate)<br>(direct op)<br>(dir. op, no ack) | 17, 28 (index)                 | 129 (response)                      | Echo of request               |  |
| 50                             | 1            | Time and Date - Absolute time                     | 2                | (write)                                                   | 07 (limited qty = 1)           | 129 (response)                      |                               |  |
| 51                             | 1            | Time and Date CTO - Absolute time, synchronized   |                  |                                                           |                                | 129 (response)<br>130 (unsol. resp) | 07 (limited qty)<br>(qty = 1) |  |
| 51                             | 2            | Time and Date CTO - Absolute time, unsynchronized |                  |                                                           |                                | 129 (response)<br>130 (unsol. resp) | 07 (limited qty)<br>(qty = 1) |  |
| 52                             | 1            | Time Delay - Coarse                               |                  |                                                           |                                | 129 (response)                      | 07 (limited qty)<br>(qty = 1) |  |
| 52                             | 2            | Time delay - Fine                                 |                  |                                                           |                                | 129 (response)                      | 07 (limited qty)<br>(qty = 1) |  |
| 60                             | 1            | Class Objects - Class 0 data                      | 1                | (read)                                                    | 06 (no range, or all)          | 129 (response)                      | 00, 01 (start-stop)           |  |
| 60                             | 2            | Class Objects - Class 1 data                      | 1                | (read)                                                    | 06 (no range, or all)          | 129 (response)                      | 17, 28 (index)                |  |
| 60                             | 3            | Class Objects - Class 2 data                      | 1                | (read)                                                    | 06 (no range, or all)          | 129 (response)                      | 17, 28 (index)                |  |
| 60                             | 4            | Class Objects - Class 3 data                      | 1                | (read)                                                    | 06 (no range, or all)          | 129 (response)                      | 17, 28 (index)                |  |
| 80                             | 1            | Internal Indications - Packet format              | 2                | (write)                                                   | 00 (start-stop)<br>(index = 7) | 129 (response)                      |                               |  |
| 110                            | 0            | Octet string                                      | 1                | (read)                                                    | 06 (no range, or all)          | 129 (response)                      | 07 (limited qty)              |  |
| 111                            | 0            | Octet string event                                | 1                | (read)                                                    | 06 (no range, or all)          | 129 (response)                      | 07 (limited qty)              |  |
| No Object                      | (function co | de only)                                          | 13               | (cold restart)                                            |                                | 129 (response)                      |                               |  |
| No Object                      | (function co | de only)                                          | 14               | (warm restart)                                            |                                | 129 (response)                      |                               |  |
| No Object (function code only) |              |                                                   | 23               | (delay meas.)                                             |                                | 129 (response)                      |                               |  |

## **Appendix G IEC 103 Device Profile**

#### **G.1 Device Properties**

This document shows the device capabilities and the current value of each parameter for the default unit configuration as defined in the default configuration file.

IEC60870 Function Type & COT Descriptions

| Function Type | Description                                |
|---------------|--------------------------------------------|
| 160           | IEC Overcurrent Protection                 |
| 163           | ERL Feeder Protection                      |
| 164           | ERL Overcurrent Protection                 |
| 165           | ERL Voltage Protection                     |
| 166           | ERL Frequency Protection                   |
| 167           | ERL Synchronizing Function                 |
| 168           | ERL High Impedance Differential Protection |
| 169           | ERL Motor Protection                       |
| 170           | ERL Capacitor Protection                   |
| 176           | IEC Transformer Protection                 |
| 178           | ERL Transformer Protection                 |
| 254           | IEC Generic                                |
| 255           | IEC Global                                 |

| Cause of<br>Transmission<br>(COT) | Description                   |
|-----------------------------------|-------------------------------|
| 1                                 | Spontaneous Events            |
| 2                                 | Cyclic                        |
| 3                                 | Reset Frame Count Bit (FCB)   |
| 4                                 | Reset Communication Unit (CU) |
| 5                                 | Start Restart                 |

| 8  | Time Synchronization                 |
|----|--------------------------------------|
| 9  | General Interrogation                |
| 10 | Termination of General Interrogation |
| 11 | Local Operation                      |
| 12 | Remote Operation                     |
| 20 | Positive Command Acknowledge         |
| 21 | Negative Command Acknowledge         |

This section contains the event & command codes defined

KEY: FUN Function Type

**INF** Information Number

**GI** Event supports General Interrogation x = supported

TYP ASDU Type

**COT** Cause of Transmission

**DIR** Direction of event Raised Only (RO), Raised / Cleared (RC) or Double Point Travelling, Cleared, Raised or Unknown (DP)

**x** Supported

- Not supported

| FUN | INF | Description         | GI | TYP | СОТ                  | DIR |
|-----|-----|---------------------|----|-----|----------------------|-----|
| 163 | 2   | Reset FCB           | -  | 5   | 3                    | RO  |
| 163 | 3   | Reset CU            | -  | 5   | 4                    | RO  |
| 163 | 4   | Start/Restart       | -  | 5   | 5                    | RO  |
| 163 | 5   | Power ON            | -  | 5   | 6                    | RO  |
|     |     |                     |    |     |                      |     |
| 163 | 19  | LEDs reset          | -  | 1   | 1, 11, 12, 20, 21    | RO  |
|     |     |                     |    |     |                      |     |
| 163 | 22  | Settings changed    | х  | 1   | 1, 9, 11, 12         | RC  |
| 163 | 23  | Setting G1 selected | х  | 1   | 1, 9, 11, 12, 20, 21 | RC  |
| 163 | 24  | Setting G2 selected | х  | 1   | 1, 9, 11, 12, 20, 21 | RC  |

| FUN | INF | Description                                 | GI | ТҮР | сот                  | DIR |
|-----|-----|---------------------------------------------|----|-----|----------------------|-----|
| 163 | 25  | Setting G3 selected                         | х  | 1   | 1, 9, 11, 12, 20, 21 | RC  |
| 163 | 26  | Setting G4 selected                         | x  | 1   | 1, 9, 11, 12, 20, 21 | RC  |
| 163 | 27  | Status Input1                               | x  | 1   | 1, 9                 | RC  |
| 163 | 28  | Status Input2                               | x  | 1   | 1, 9                 | RC  |
| 163 | 29  | Status Input3                               | х  | 1   | 1, 9                 | RC  |
| 163 | 30  | Status Input4                               | x  | 1   | 1, 9                 | RC  |
|     |     |                                             |    |     |                      |     |
| 163 | 147 | Measurand I (IG,ISEF, VN)                   | х  | 3   | 2                    | 1   |
| 163 | 148 | Measurand II (IL1,2,3,<br>VL1,2,3, P, Q, f) | х  | 9   | 2                    | -   |
|     |     |                                             |    |     |                      |     |
| 163 | 160 | Output1                                     | х  | 1   | 1, 9, 12, 20, 21     | RC  |
| 163 | 161 | Output2                                     | x  | 1   | 1, 9, 12, 20, 21     | RC  |
| 163 | 162 | Output3                                     | х  | 1   | 1, 9, 12, 20, 21     | RC  |
| 163 | 163 | Output4                                     | х  | 1   | 1, 9, 12, 20, 21     | RC  |
| 163 | 164 | Output5                                     | х  | 1   | 1, 9, 12, 20, 21     | RC  |
| 163 | 165 | Output6                                     | x  | 1   | 1, 9, 12, 20, 21     | RC  |
| 163 | 166 | Output7                                     | х  | 1   | 1, 9, 12, 20, 21     | RC  |
| 163 | 167 | Output8                                     | x  | 1   | 1, 9, 12, 20, 21     | RC  |
| 163 | 168 | Output9                                     | х  | 1   | 1, 9, 12, 20, 21     | RC  |
| 163 | 169 | Output10                                    | х  | 1   | 1, 9, 12, 20, 21     | RC  |
| 163 | 170 | Output11                                    | х  | 1   | 1, 9, 12, 20, 21     | RC  |
| 163 | 171 | Output12                                    | х  | 1   | 1, 9, 12, 20, 21     | RC  |
| 163 | 172 | Output13                                    | х  | 1   | 1, 9, 12, 20, 21     | RC  |
| 163 | 173 | Output14                                    | х  | 1   | 1, 9, 12, 20, 21     | RC  |
| 163 | 174 | Setting G5 selected                         | х  | 1   | 1, 9, 11, 12, 20, 21 | RC  |
| 163 | 175 | Setting G6 selected                         | х  | 1   | 1, 9, 11, 12, 20, 21 | RC  |
| 163 | 176 | Setting G7 selected                         | x  | 1   | 1, 9, 11, 12, 20, 21 | RC  |

| FUN | INF | Description                   | GI | ТҮР | сот                  | DIR |
|-----|-----|-------------------------------|----|-----|----------------------|-----|
| 163 | 177 | Setting G8 selected           | х  | 1   | 1, 9, 11, 12, 20, 21 | RC  |
| 163 | 178 | Status Input5                 | x  | 1   | 1, 9                 | RC  |
| 163 | 179 | Status Input6                 | x  | 1   | 1, 9                 | RC  |
| 163 | 180 | Status Input7                 | x  | 1   | 1, 9                 | RC  |
| 163 | 181 | Status Input8                 | х  | 1   | 1, 9                 | RC  |
| 163 | 182 | Status Input9                 | х  | 1   | 1, 9                 | RC  |
| 163 | 183 | Status Input10                | х  | 1   | 1, 9                 | RC  |
| 163 | 184 | Status Input11                | х  | 1   | 1, 9                 | RC  |
| 163 | 185 | Status Input12                | х  | 1   | 1, 9                 | RC  |
| 163 | 186 | Status Input13                | х  | 1   | 1, 9                 | RC  |
| 163 | 187 | Status Input14                | х  | 1   | 1, 9                 | RC  |
| 163 | 188 | Disturbancerecordstored       | -  | 1   | 1, 12, 20, 21        | RO  |
|     |     |                               |    |     |                      |     |
| 163 | 189 | V <sub>A</sub> Fault Voltage  | х  | 4   | 1,9                  | -   |
| 163 | 190 | V <sub>B</sub> Fault Voltage  | х  | 4   | 1,9                  | -   |
| 163 | 191 | V <sub>C</sub> Fault Voltage  | x  | 4   | 1,9                  | -   |
| 163 | 192 | V <sub>N</sub> Fault Voltage  | х  | 4   | 1,9                  | -   |
| 163 | 193 | V <sub>AB</sub> Fault Voltage | х  | 4   | 1,9                  | -   |
| 163 | 194 | V <sub>BC</sub> Fault Voltage | х  | 4   | 1,9                  | -   |
| 163 | 195 | V <sub>CA</sub> Fault Voltage | х  | 4   | 1,9                  | -   |
| 163 | 196 | V <sub>2</sub> Fault Voltage  | х  | 4   | 1,9                  | -   |
| 163 | 197 | %V/F Fault Voltage            | х  | 4   | 1,9                  | -   |
| 163 | 198 | I <sub>A</sub> Fault current  | х  | 4   | 1,9                  | -   |
| 163 | 199 | I <sub>B</sub> Fault current  | х  | 4   | 1,9                  | -   |
| 163 | 200 | I <sub>C</sub> Fault current  | х  | 4   | 1,9                  | -   |
| 163 | 201 | I <sub>N</sub> Fault current  | х  | 4   | 1,9                  | -   |

| FUN | INF | Description                                       | GI | ТҮР | сот  | DIR |
|-----|-----|---------------------------------------------------|----|-----|------|-----|
| 163 | 202 | I <sub>G</sub> Fault current                      | х  | 4   | 1,9  | -   |
| 163 | 203 | I <sub>SEF</sub> Fault current                    | х  | 4   | 1,9  | -   |
| 163 | 204 | Frequency                                         | х  | 4   | 1,9  | -   |
| 163 | 205 | dF/dT                                             | х  | 4   | 1,9  | -   |
|     |     |                                                   |    |     |      |     |
| 164 | 16  | ARC in progress                                   | x  | 1   | 1, 9 | RC  |
|     |     |                                                   |    |     |      |     |
| 164 | 36  | Trip Circuit Supervision (TCS-1)                  | х  | 1   | 1,9  | RC  |
|     |     |                                                   |    |     |      |     |
| 164 | 64  | A-starter                                         | х  | 2   | 1, 9 | RC  |
| 164 | 65  | B-starter                                         | х  | 2   | 1, 9 | RC  |
| 164 | 66  | C-starter                                         | х  | 2   | 1, 9 | RC  |
| 164 | 67  | E-starter                                         | х  | 2   | 1, 9 | RC  |
| 164 | 68  | General trip                                      | -  | 2   | 1    | RO  |
| 164 | 69  | A-general trip                                    | -  | 2   | 1    | RO  |
| 164 | 70  | B-general trip                                    | -  | 2   | 1    | RO  |
| 164 | 71  | C-general trip                                    | -  | 2   | 1    | RO  |
|     |     |                                                   |    |     |      |     |
| 164 | 84  | General starter                                   | х  | 2   | 1,9  | RC  |
| 164 | 85  | Circuit Breaker Failure<br>(50BF-D1, 50BF-D2, DI- | -  | 2   | 1    | RO  |
|     |     |                                                   |    |     |      |     |
| 164 | 90  | P/F General LS Trip (51)                          | -  | 2   | 1    | RO  |
| 164 | 91  | P/F General HS Trip (50)                          | -  | 2   | 1    | RO  |
| 164 | 92  | E/F General LS Trip (51N,<br>51G)                 | -  | 2   | 1    | RO  |
| 164 | 93  | E/F General HS Trip (50N, 50G)                    | -  | 2   | 1    | RO  |

| FUN | INF | Description           | GI | ТҮР | сот | DIR |
|-----|-----|-----------------------|----|-----|-----|-----|
|     |     |                       |    |     |     |     |
| 164 | 128 | CB on by Auto reclose | х  | 1   | 1,9 | RC  |
|     |     |                       |    |     |     |     |
| 164 | 130 | Reclose Blocked       | х  | 1   | 1,9 | RC  |
|     |     |                       |    |     |     |     |
| 163 | 209 | 37-1 Picked up        | -  | 2   | 1   | RC  |
| 163 | 210 | 37-2 Picked up        | -  | 2   | 1   | RC  |
| 163 | 211 | 37-1 operated         | -  | 2   | 1   | RO  |
| 163 | 212 | 37-2 operated         | -  | 2   | 1   | RO  |
| 164 | 160 | 50-1 Picked up        | -  | 2   | 1   | RC  |
| 164 | 161 | 50-2 Picked up        | -  | 2   | 1   | RC  |
| 164 | 162 | 50-1 Operated         | -  | 2   | 1   | RO  |
| 164 | 163 | 50-2 Operated         | -  | 2   | 1   | RO  |
| 164 | 164 | 51-1 Picked up        | -  | 2   | 1   | RC  |
| 164 | 165 | 51-2 Picked up        | -  | 2   | 1   | RC  |
| 164 | 166 | 51-1 Operated         | -  | 2   | 1   | RO  |
| 164 | 167 | 51-2 Operated         | -  | 2   | 1   | RO  |
| 164 | 168 | 50N-1 Picked up       | -  | 2   | 1   | RC  |
| 164 | 169 | 50N-2 Picked up       | -  | 2   | 1   | RC  |
| 164 | 170 | 50N-1 Operated        | -  | 2   | 1   | RO  |
| 164 | 171 | 50N-2 Operated        | -  | 2   | 1   | RO  |
| 164 | 172 | 51N-1 Picked up       | -  | 2   | 1   | RC  |
| 164 | 173 | 51N-2 Picked up       | -  | 2   | 1   | RC  |
| 164 | 174 | 51N-1 Operated        | -  | 2   | 1   | RO  |
| 164 | 175 | 51N-2 Operated        | -  | 2   | 1   | RO  |
| 164 | 176 | 50G-1 Picked up       | -  | 2   | 1   | RC  |
| 164 | 177 | 50G-2 Picked up       | -  | 2   | 1   | RC  |
| 164 | 178 | 50G-1 Operated        | -  | 2   | 1   | RO  |

| FUN | INF | Description                      | GI | ТҮР | сот | DIR |
|-----|-----|----------------------------------|----|-----|-----|-----|
| 164 | 179 | 50G-2 Operated                   | -  | 2   | 1   | RO  |
| 164 | 180 | 51G-1 Picked up                  | -  | 2   | 1   | RC  |
| 164 | 181 | 51G-2 Picked up                  | -  | 2   | 1   | RC  |
| 164 | 182 | 51G-1 Operated                   | -  | 2   | 1   | RO  |
| 164 | 183 | 51G-2 Operated                   | -  | 2   | 1   | RO  |
| 164 | 184 | 46/50 Picked up                  | -  | 2   | 1   | RC  |
| 164 | 185 | 46/50 Operated                   | -  | 2   | 1   | RO  |
| 164 | 186 | 46/51 Picked up                  | -  | 2   | 1   | RC  |
| 164 | 187 | 46/51 Operated                   | -  | 2   | 1   | RO  |
| 164 | 188 | 49 Picked up                     | -  | 2   | 1   | RC  |
| 164 | 189 | 49 Operated                      | -  | 2   | 1   | RO  |
| 164 | 190 | 49AL Operated                    | -  | 2   | 1   | RO  |
| 164 | 191 | 50BF-D1 Operated                 | -  | 2   | 1   | RO  |
| 164 | 192 | 50BF-D2 Operated                 | -  | 2   | 1   | RO  |
| 164 | 193 | DI-CBF-D1 Operated               | -  | 2   | 1   | RO  |
| 164 | 194 | DI-CBF-D2 Operated               | -  | 2   | 1   | RO  |
| 164 | 195 | 46BC Operated                    | -  | 1   | 1   | RO  |
| 164 | 196 | I2t Limit Operated               | -  | 1   | 1   | RO  |
| 164 | 197 | 81HBL2 Operated                  | -  | 1   | 1   | RO  |
| 164 | 198 | 60CTS Operated                   | -  | 1   | 1   | RO  |
| 164 | 199 | 60VTS Operated                   | -  | 1   | 1   | RO  |
| 164 | 200 | Trip Circuit Supervision (TCS-2) | х  | 1   | 1,9 | RC  |
| 164 | 201 | 64/50SEF-1 Picked up             | -  | 2   | 1   | RC  |
| 164 | 202 | 64/50SEF-2 Picked up             | -  | 2   | 1   | RC  |
| 164 | 203 | 64/50SEF-1 Operated              | -  | 2   | 1   | RO  |
| 164 | 204 | 64/50SEF-2 Operated              | -  | 2   | 1   | RO  |
| 164 | 205 | 64/51SEF-1 Picked up             | -  | 2   | 1   | RC  |

| FUN | INF | Description          | GI | ТҮР | сот  | DIR |
|-----|-----|----------------------|----|-----|------|-----|
| 164 | 206 | 64/51SEF-2 Picked up | -  | 2   | 1    | RC  |
| 164 | 207 | 64/51SEF-1 Operated  | -  | 2   | 1    | RO  |
| 164 | 208 | 64/51SEF-2 Operated  | -  | 2   | 1    | RO  |
|     |     |                      |    |     |      |     |
| 165 | 64  | A-starter            | х  | 2   | 1, 9 | RC  |
| 165 | 65  | B-starter            | х  | 2   | 1, 9 | RC  |
| 165 | 66  | C-starter            | х  | 2   | 1, 9 | RC  |
| 165 | 67  | E-starter            | x  | 2   | 1, 9 | RC  |
| 165 | 68  | General trip         | -  | 2   | 1    | RO  |
| 165 | 69  | A-general trip       | -  | 2   | 1    | RO  |
| 165 | 70  | B-general trip       | -  | 2   | 1    | RO  |
| 165 | 71  | C-general trip       | -  | 2   | 1    | RO  |
|     |     |                      |    |     |      |     |
| 165 | 84  | General starter      | х  | 2   | 1,9  | RC  |
|     |     |                      |    |     |      |     |
| 165 | 160 | 27DT-1 Picked up     | -  | 2   | 1    | RC  |
| 165 | 161 | 27DT-2 Picked up     | -  | 2   | 1    | RC  |
| 165 | 162 | 27DT-3 Picked up     | -  | 2   | 1    | RC  |
| 165 | 163 | 27DT-4 Picked up     | -  | 2   | 1    | RC  |
| 165 | 164 | 27DT-5 Picked up     | -  | 2   | 1    | RC  |
| 165 | 165 | 27DT-6 Picked up     | -  | 2   | 1    | RC  |
| 165 | 166 | 27DT-1 Operated      | -  | 2   | 1    | RO  |
| 165 | 167 | 27DT-2 Operated      | -  | 2   | 1    | RO  |
| 165 | 168 | 27DT-3 Operated      | -  | 2   | 1    | RO  |
| 165 | 169 | 27DT-4 Operated      | -  | 2   | 1    | RO  |
| 165 | 170 | 27DT-5 Operated      | -  | 2   | 1    | RO  |
| 165 | 171 | 27DT-6 Operated      | -  | 2   | 1    | RO  |
| 165 | 172 | 27IT-1 Picked up     | _  | 2   | 1    | RC  |

| FUN | INF | Description      | GI | ТҮР | СОТ | DIR |
|-----|-----|------------------|----|-----|-----|-----|
| 165 | 173 | 27IT-2 Picked up | -  | 2   | 1   | RC  |
| 165 | 174 | 27IT-1 Operated  | -  | 2   | 1   | RO  |
| 165 | 175 | 27IT-2 Operated  | -  | 2   | 1   | RO  |
| 165 | 176 | 59DT-1 Picked up | -  | 2   | 1   | RC  |
| 165 | 177 | 59DT-2 Picked up | -  | 2   | 1   | RC  |
| 165 | 178 | 59DT-3 Picked up | -  | 2   | 1   | RC  |
| 165 | 179 | 59DT-4 Picked up | -  | 2   | 1   | RC  |
| 165 | 180 | 59DT-5 Picked up | -  | 2   | 1   | RC  |
| 165 | 181 | 59DT-6 Picked up | -  | 2   | 1   | RC  |
| 165 | 182 | 59DT-1 Operated  | -  | 2   | 1   | RO  |
| 165 | 183 | 59DT-2 Operated  | -  | 2   | 1   | RO  |
| 165 | 184 | 59DT-3 Operated  | -  | 2   | 1   | RO  |
| 165 | 185 | 59DT-4 Operated  | -  | 2   | 1   | RO  |
| 165 | 186 | 59DT-5 Operated  | -  | 2   | 1   | RO  |
| 165 | 187 | 59DT-6 Operated  | -  | 2   | 1   | RO  |
| 165 | 188 | 59IT-1 Picked up | -  | 2   | 1   | RC  |
| 165 | 189 | 59IT-2 Picked up | -  | 2   | 1   | RC  |
| 165 | 190 | 59IT-1 Operated  | -  | 2   | 1   | RO  |
| 165 | 191 | 59IT-2 Operated  | -  | 2   | 1   | RO  |
| 165 | 192 | 24DT-1 Picked up | -  | 2   | 1   | RC  |
| 165 | 193 | 24DT-2 Picked up | -  | 2   | 1   | RC  |
| 165 | 194 | 24DT-1 Operated  | -  | 2   | 1   | RO  |
| 165 | 195 | 24DT-2 Operated  | -  | 2   | 1   | RO  |
| 165 | 196 | 24IT Picked up   | -  | 2   | 1   | RC  |
| 165 | 197 | 24IT Operated    | -  | 2   | 1   | RO  |
| 165 | 198 | 47DT-1 Picked up | -  | 2   | 1   | RC  |
| 165 | 199 | 47DT-2 Picked up | -  | 2   | 1   | RC  |
| 165 | 200 | 47DT-1 Operated  | -  | 2   | 1   | RO  |

| FUN | INF | Description        | GI | ТҮР | сот | DIR |
|-----|-----|--------------------|----|-----|-----|-----|
| 165 | 201 | 47DT-2 Operated    | -  | 2   | 1   | RO  |
| 165 | 202 | 47IT Picked up     | -  | 2   | 1   | RC  |
| 165 | 203 | 47IT Operated      | -  | 2   | 1   | RO  |
| 165 | 204 | 59NDT-1 Picked up  | -  | 2   | 1   | RC  |
| 165 | 205 | 59NDT-2 Picked up  | -  | 2   | 1   | RC  |
| 165 | 206 | 59NDT-1 Operated   | -  | 2   | 1   | RO  |
| 165 | 207 | 59NDT-2 Operated   | -  | 2   | 1   | RO  |
| 165 | 208 | 59NIT Picked up    | -  | 2   | 1   | RC  |
| 165 | 209 | 59NIT Operated     | -  | 2   | 1   | RO  |
| 165 | 210 | THD-1 Operated     | -  | 1   | 1   | RO  |
| 165 | 211 | THD-2 Operated     | ı  | 1   | 1   | RO  |
| 165 | 212 | U/V Count Operated | -  | 1   | 1   | RO  |
| 165 | 213 | O/V Count Operated | -  | 1   | 1   | RO  |
|     |     |                    |    |     |     |     |
| 166 | 68  | General trip       | -  | 2   | 1   | RO  |
| 166 | 84  | General starter    | х  | 2   | 1,9 | RC  |
|     |     |                    |    |     |     |     |
| 166 | 160 | 81U-1 Picked up    | -  | 2   | 1   | RC  |
| 166 | 161 | 81U-2 Picked up    | -  | 2   | 1   | RC  |
| 166 | 162 | 81U-3 Picked up    | -  | 2   | 1   | RC  |
| 166 | 163 | 81U-4 Picked up    | -  | 2   | 1   | RC  |
| 166 | 164 | 81U-5 Picked up    | -  | 2   | 1   | RC  |
| 166 | 165 | 81U-6 Picked up    | -  | 2   | 1   | RC  |
| 166 | 166 | 81U-7 Picked up    | -  | 2   | 1   | RC  |
| 166 | 167 | 81U-8 Picked up    | -  | 2   | 1   | RC  |
| 166 | 168 | 81U-1 Operated     | -  | 2   | 1   | RO  |
| 166 | 169 | 81U-2 Operated     | -  | 2   | 1   | RO  |
| 166 | 170 | 81U-3 Operated     | -  | 2   | 1   | RO  |

| FUN | INF | Description     | GI | ТҮР | сот | DIR |
|-----|-----|-----------------|----|-----|-----|-----|
| 166 | 171 | 81U-4 Operated  | -  | 2   | 1   | RO  |
| 166 | 172 | 81U-5 Operated  | -  | 2   | 1   | RO  |
| 166 | 173 | 81U-6 Operated  | -  | 2   | 1   | RO  |
| 166 | 174 | 81U-7 Operated  | -  | 2   | 1   | RO  |
| 166 | 175 | 81U-8 Operated  | -  | 2   | 1   | RO  |
| 166 | 176 | 810-1 Picked up | -  | 2   | 1   | RC  |
| 166 | 177 | 810-2 Picked up | -  | 2   | 1   | RC  |
| 166 | 178 | 810-3 Picked up | -  | 2   | 1   | RC  |
| 166 | 179 | 810-4 Picked up | -  | 2   | 1   | RC  |
| 166 | 180 | 810-5 Picked up | -  | 2   | 1   | RC  |
| 166 | 181 | 810-6 Picked up | _  | 2   | 1   | RC  |
| 166 | 182 | 810-7 Picked up | -  | 2   | 1   | RC  |
| 166 | 183 | 810-8 Picked up | -  | 2   | 1   | RC  |
| 166 | 184 | 810-1 Operated  | -  | 2   | 1   | RO  |
| 166 | 185 | 810-2 Operated  | -  | 2   | 1   | RO  |
| 166 | 186 | 810-3 Operated  | _  | 2   | 1   | RO  |
| 166 | 187 | 810-4 Operated  | -  | 2   | 1   | RO  |
| 166 | 188 | 810-5 Operated  | -  | 2   | 1   | RO  |
| 166 | 189 | 810-6 Operated  | -  | 2   | 1   | RO  |
| 166 | 190 | 810-7 Operated  | -  | 2   | 1   | RO  |
| 166 | 191 | 810-8 Operated  | _  | 2   | 1   | RO  |
| 166 | 192 | 81R-1 Picked up | -  | 2   | 1   | RC  |
| 166 | 193 | 81R-2 Picked up | -  | 2   | 1   | RC  |
| 166 | 194 | 81R-3 Picked up | -  | 2   | 1   | RC  |
| 166 | 195 | 81R-4 Picked up | -  | 2   | 1   | RC  |
| 166 | 196 | 81R-1 Operated  | -  | 2   | 1   | RO  |
| 166 | 197 | 81R-2 Operated  | -  | 2   | 1   | RO  |
| 166 | 198 | 81R-3 Operated  | -  | 2   | 1   | RO  |

| FUN | INF | Description            | GI | ТҮР | СОТ | DIR |
|-----|-----|------------------------|----|-----|-----|-----|
| 166 | 199 | 81R-4 Operated         | -  | 2   | 1   | RO  |
| 166 | 200 | U/F Count Operated     | -  | 1   | 1   | RO  |
| 166 | 201 | O/F Count Operated     | -  | 1   | 1   | RO  |
| 163 | 213 | 32-1 Picked up         | -  | 2   | 1   | RC  |
| 163 | 214 | 32-2 Picked up         | -  | 2   | 1   | RC  |
| 163 | 215 | 32-3 Picked up         | -  | 2   | 1   | RC  |
| 163 | 216 | 32-4 Picked up         | -  | 2   | 1   | RC  |
| 163 | 217 | 32-1 operated          | -  | 2   | 1   | RO  |
| 163 | 218 | 32-2 operated          | -  | 2   | 1   | RO  |
| 163 | 219 | 32-3 operated          | -  | 2   | 1   | RO  |
| 163 | 220 | 32-4 operated          | -  | 2   | 1   | RO  |
|     |     |                        |    |     |     |     |
| 163 | 206 | S/I Count Operated     | -  | 1   | 1   | RO  |
|     |     |                        |    |     |     |     |
| 163 | 206 | IRIG_B Synchronization | х  | 1   | 1,9 | RC  |
| 163 | 207 | SNTP Synchronization   | х  | 1   | 1,9 | RC  |
|     |     |                        |    |     |     |     |
| 255 | 0   | Time Synchronization   | -  | 6   | 8   | -   |

# **Appendix H Mechanical Drawings**

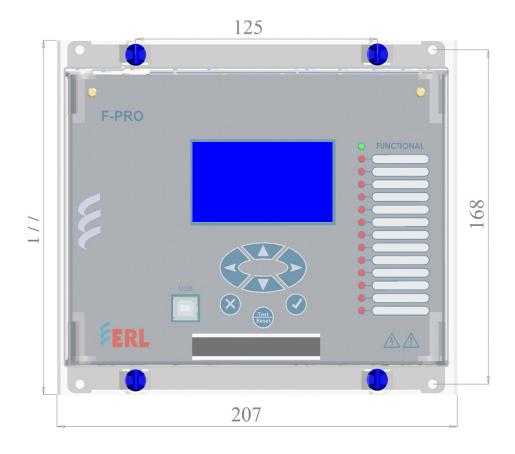

Figure H.1: Front View Drawing

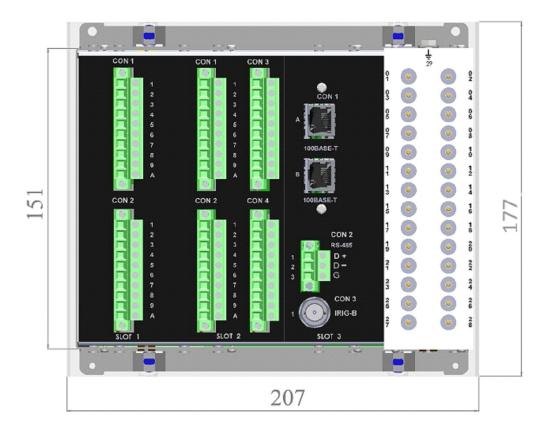

Figure G.1: Rear Panel Drawing

# **Appendix I AC Schematic Drawings**

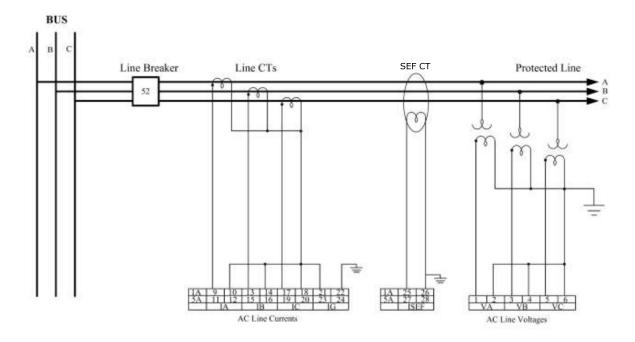

Figure I.1: F-PRO 297 AC Schematic

## **Appendix J DC Schematic Drawings**

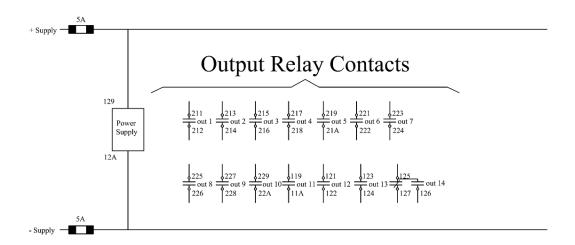

#### **External Inputs**

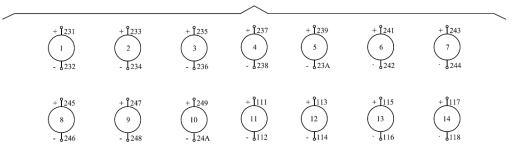

Figure J.1: F-PRO 297 DC Schematic

# **Appendix K Connection Diagram**

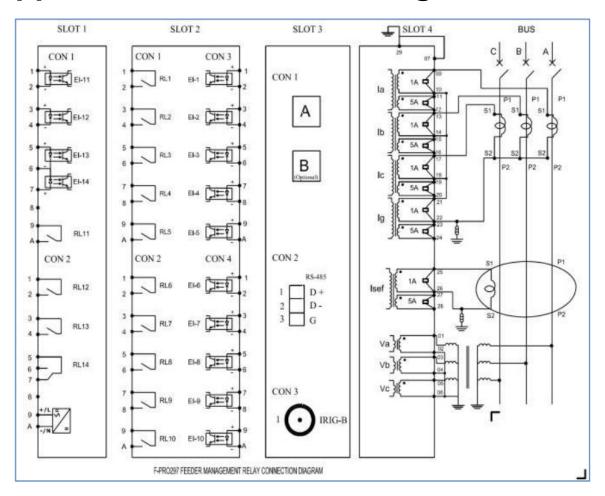

Figure K.1: F-PRO 297 Connection Diagram

# Appendix L IEC 61850 Conformance Statements and Data Mapping Specification

This chapter describes IEC 61850 logical devices and nodes defined in ICD file of F-PRO 297 relay.

# L.1 N.1 Protocol Implementation Conformance Statement (PICS)

#### Introduction

#### General

The following ACSI conformance statements are used to provide an overview and details about <FPRO, Feeder Protection System>, with firmware <V1.0>:

- ACSI basic conformance statement,
- ACSI models conformance statement,
- ACSI service conformance statement

The statements specify the communication features mapped to IEC 61850-8-1.

# ACSI basic conformance statement

The basic conformance statement is defined in Table L.1, "Basic conformance statement".

| Table               | Table L.1: Basic conformance statement                      |                       |                      |                    |  |  |
|---------------------|-------------------------------------------------------------|-----------------------|----------------------|--------------------|--|--|
|                     |                                                             | Client/<br>Subscriber | Server/<br>Publisher | Value/<br>Comments |  |  |
| Client-Server roles |                                                             |                       |                      |                    |  |  |
| B11                 | Server side (of TWO-<br>PARTY-APPLICATION-<br>ASSOCIATION)  | -                     | Y                    |                    |  |  |
| B12                 | Client side of (TWO-PARTY-<br>APPLICATION-ASSOCIA-<br>TION) | -                     | N                    |                    |  |  |
| SCSN                | s supported                                                 |                       |                      |                    |  |  |
| B21                 | SCSM: IEC 6185-8-1 used                                     | -                     | Y                    |                    |  |  |
| B22                 | SCSM: IEC 6185-9-1 used                                     | -                     | N                    |                    |  |  |
| B23                 | SCSM: IEC 6185-9-2 used                                     | -                     | N                    |                    |  |  |
| B24                 | SCSM: other                                                 | -                     | N                    |                    |  |  |

| Table L.1: Basic conformance statement      |                                           |                       |                      |                    |  |  |
|---------------------------------------------|-------------------------------------------|-----------------------|----------------------|--------------------|--|--|
|                                             |                                           | Client/<br>Subscriber | Server/<br>Publisher | Value/<br>Comments |  |  |
| Generic substation event model (GSE)        |                                           |                       |                      |                    |  |  |
| B31                                         | Publisher side                            | -                     | Υ                    |                    |  |  |
| B32                                         | Subscriber side                           | -                     | Υ                    |                    |  |  |
| Trans                                       | Transmission of sampled value model (SVC) |                       |                      |                    |  |  |
| B41                                         | Publisher side                            | -                     | N                    |                    |  |  |
| B42                                         | Subscriber side                           | -                     | N                    |                    |  |  |
| Y = supported<br>N or empty = not supported |                                           |                       |                      |                    |  |  |

#### **ACSI** models conformance statement

The ACSI models conformance statement is defined in table below.

| Table L.2: ACSI models conformance statement |                         |                       |                      |                    |  |  |
|----------------------------------------------|-------------------------|-----------------------|----------------------|--------------------|--|--|
|                                              |                         | Client/<br>Subscriber | Server/<br>Publisher | Value/<br>Comments |  |  |
| If Server or Client side (B11) supported     |                         |                       |                      |                    |  |  |
| M1                                           | Logical device          |                       | Y                    |                    |  |  |
| M2                                           | Logical node            |                       | Y                    |                    |  |  |
| M3                                           | Data                    |                       | Y                    |                    |  |  |
| M4                                           | Data set                |                       | Y                    |                    |  |  |
| M5                                           | Substitution            |                       | N                    |                    |  |  |
| M6                                           | Setting group control   |                       | N                    |                    |  |  |
|                                              | Reporting               |                       |                      |                    |  |  |
| M7                                           | Buffered report control |                       | Y                    |                    |  |  |
| M7-1                                         | sequence-number         |                       | Y                    |                    |  |  |
| M7-2                                         | report-time-stamp       |                       | Y                    |                    |  |  |
| M7-3                                         | reason-for-inclusion    |                       | Y                    |                    |  |  |
| M7-4                                         | data-set-name           |                       | Y                    |                    |  |  |
| M7-5                                         | data-reference          |                       | Y                    |                    |  |  |
| M7-6                                         | buffer-overflow         |                       | Y                    |                    |  |  |

|                  |                            | Client/<br>Subscriber | Server/<br>Publisher | Value/<br>Comments |
|------------------|----------------------------|-----------------------|----------------------|--------------------|
| M7-7             | entryID                    |                       | Y                    |                    |
| M7-8             | BufTm                      |                       | Υ                    |                    |
| M7-9             | IntgPd                     |                       | Y                    |                    |
| M7-10            | GI                         |                       | Y                    |                    |
| M8               | Unbuffered report control  |                       | Y                    |                    |
| M8-1             | sequence-number            |                       | Υ                    |                    |
| M8-2             | report-time-stamp          |                       | Υ                    |                    |
| M8-3             | reason-for-inclusion       |                       | Υ                    |                    |
| M8-4             | data-set-name              |                       | Y                    |                    |
| M8-5             | data-reference             |                       | Y                    |                    |
| M8-6             | BufTm                      |                       | Y                    |                    |
| M8-7             | IntgPd                     |                       | Y                    |                    |
| M8-8             | GI                         |                       | Y                    |                    |
|                  | Logging                    |                       | N                    |                    |
| M9               | Log control                |                       | N                    |                    |
| M9-1             | IntgPd                     |                       | N                    |                    |
| M10              | Log                        |                       | N                    |                    |
| M11              | Control                    |                       | N                    |                    |
| If <b>GSE</b> (E | 331/32) is supported       |                       |                      |                    |
| M12              | GOOSE                      |                       | Y                    |                    |
| M12-1            | entryID                    |                       | Y                    |                    |
| M12-2            | DataRefInc                 |                       | Y                    |                    |
| M13              | GSSE                       |                       | N                    |                    |
| If SVC (E        | 441/42) is supported       |                       |                      |                    |
| M14              | Multicast SVC              |                       | N                    |                    |
| M15              | Unicast SVC                |                       | N                    |                    |
| If Server        | or Client side (B11/12) su | ipported              |                      | ,                  |
| M16              | Time                       |                       | Υ                    |                    |
| M17              | File Transfer              |                       | Υ                    |                    |

### **ACSI** service conformance statement

The ACSI service conformance statement is defined in table below (depending on the statements in L.1).

| Table L.3: ACSI service Conformance statement |                             |              |               |               |          |  |  |
|-----------------------------------------------|-----------------------------|--------------|---------------|---------------|----------|--|--|
|                                               | Services                    | AA:<br>TP/MC | Client<br>(C) | Server<br>(S) | Comments |  |  |
| Server (                                      | Server (Clause 6)           |              |               |               |          |  |  |
| S1                                            | ServerDirectory             | TP           |               | Υ             |          |  |  |
| Applicat                                      | tion association (Clause 7) |              | •             | '             |          |  |  |
| S2                                            | Associate                   |              |               | Υ             |          |  |  |
| S3                                            | Abort                       |              |               | Υ             |          |  |  |
| S4                                            | Release                     |              |               | Υ             |          |  |  |
| Logical                                       | device (Clause 8)           |              | •             | '             |          |  |  |
| S5                                            | LogicalDeviceDirectory      | TP           |               | Υ             |          |  |  |
| Logical                                       | node (Clause 9)             |              | •             | '             |          |  |  |
| S6                                            | LogicalNodeDirectory        | TP           |               | Υ             |          |  |  |
| S7                                            | GetAllDataValues            | TP           |               | Υ             |          |  |  |
| Data (C                                       | lause 10)                   |              | •             | '             |          |  |  |
| S8                                            | GetDataValues               | TP           |               | Υ             |          |  |  |
| S9                                            | SetDataValues               | TP           |               | N             |          |  |  |
| S10                                           | GetDataDirectory            | TP           |               | Υ             |          |  |  |
| S11                                           | GetDataDefinition           | TP           |               | Υ             |          |  |  |
| Data se                                       | t (Clause 11)               |              | •             | '             |          |  |  |
| S12                                           | GetDataSetValues            | TP           |               | Υ             |          |  |  |
| S13                                           | SetDataSetValues            | TP           |               | N             |          |  |  |
| S14                                           | CreateDataSet               | TP           |               | N             |          |  |  |
| S15                                           | DeleteDataSet               | TP           |               | N             |          |  |  |
| S16                                           | GetDataSetDirectory         | TP           |               | Υ             |          |  |  |
| Substitution (Clause 12)                      |                             |              |               |               |          |  |  |
| S17                                           | SetDataValues               | TP           |               | N             |          |  |  |
| Setting                                       | group control (Clause 13)   | •            |               | •             |          |  |  |
| S18                                           | SelectActiveSG              | TP           |               | N             |          |  |  |
| S19                                           | SelectEditSG                | TP           |               | N             |          |  |  |
| S20                                           | SetSGValues                 | TP           |               | N             |          |  |  |

|          | Services                      | AA:<br>TP/MC | Client<br>(C) | Server<br>(S) | Comments |
|----------|-------------------------------|--------------|---------------|---------------|----------|
| S21      | ConfirmEditSGValues           | TP           |               | N             |          |
| S22      | GetSGValues                   | TP           |               | Υ             |          |
| S23      | GetSGCBValues                 | TP           |               | N             |          |
| Reportir | ng (Clause 14)                |              |               | •             |          |
| Buffered | report control block (BRCB)   |              |               |               |          |
| S24      | Report                        | TP           |               | Υ             |          |
| S24-1    | data-change (dchg)            |              |               | Υ             |          |
| S24-2    | quality-change (qchg)         |              |               | N             |          |
| S24-3    | data-update (dupd)            |              |               | N             |          |
| S25      | GetBRCBValues                 | TP           |               | Υ             |          |
| S26      | SetBRCBValues                 | TP           |               | Υ             |          |
| Unbuffe  | red report control block (URC | 3)           |               |               |          |
| S27      | Report                        | TP           |               | Υ             |          |
| S27-1    | data-change (dchg)            |              |               | Υ             |          |
| S27-2    | quality-change (qchg)         |              |               | N             |          |
| S27-3    | data-update (dupd)            |              |               | N             |          |
| S28      | GetURCBValues                 | TP           |               | Υ             |          |
| S29      | SetURCBValues                 | TP           |               | Υ             |          |
| Logging  | (Clause 14)                   |              |               |               |          |
| Log con  | trol block                    |              |               |               |          |
| S30      | GetLCBValues                  | TP           |               | N             |          |
| S31      | SetLCBValues                  | TP           |               | N             |          |
| Log      |                               |              |               |               |          |
| S32      | QueryLogByTime                | TP           |               | N             |          |
| S33      | QueryLogAfter                 | TP           |               | N             |          |
| S34      | GetLogStatusValues            | TP           |               | N             |          |
| Generic  | substation event model (GSE   | )            |               |               |          |
| GOOSE    | -CONTROL-BLOCK                |              |               |               |          |
| S35      | SendGOOSEMessage              | MC           |               | Υ             |          |
| S36      | GetGoReference                | TP           |               | N             |          |
| S37      | GetGOOSEElementNum-<br>ber    | TP           |               | N             |          |
| S38      | GetGoCBValues                 | TP           |               | Υ             |          |

| Table L.3: ACSI service Conformance statement |                                   |              |               |               |                                        |
|-----------------------------------------------|-----------------------------------|--------------|---------------|---------------|----------------------------------------|
|                                               | Services                          | AA:<br>TP/MC | Client<br>(C) | Server<br>(S) | Comments                               |
| S39                                           | SetGoCBValues                     |              | Υ             |               |                                        |
| GSSE-0                                        | CONTROL-BLOCK                     |              |               | -             |                                        |
| S40                                           | SendGSSEMessage                   | МС           |               | N             |                                        |
| S41                                           | GetReference                      | TP           |               | N             |                                        |
| S42                                           | GetGSSEElementNumber              | TP           |               | N             |                                        |
| S43                                           | GetGsCBValues                     | TP           |               | N             |                                        |
| S44                                           | SetGsCBValues                     | TP           |               | N             |                                        |
| Transmi                                       | ssion of sampled value model      | (SVC) (Clau  | se 16)        | !             |                                        |
| Multicas                                      | st SVC                            |              |               |               |                                        |
| S45                                           | SendMSVMessage                    | МС           |               | N             |                                        |
| S46                                           | GetMSVCBValues                    | TP           |               | N             |                                        |
| S47                                           | SetMSVCBValues                    | TP           |               | N             |                                        |
| Unicast                                       | SVC                               |              |               | -             |                                        |
| S48                                           | SendUSVMessage                    | TP           |               | N             |                                        |
| S49                                           | GetUSVCBValues                    | TP           |               | N             |                                        |
| S50                                           | SetUSVCBValues                    | TP           |               | N             |                                        |
| Control                                       |                                   |              | •             |               |                                        |
| S51                                           | Select                            |              |               | N             |                                        |
| S52                                           | SelectWithValue                   | TP           |               | N             |                                        |
| S53                                           | Cancel                            | TP           |               | N             |                                        |
| S54                                           | Operate                           | TP           |               | N             |                                        |
| S55                                           | CommandTermination                | TP           |               | N             |                                        |
| S56                                           | TimeActivatedOperate              | TP           |               | N             |                                        |
| File tran                                     | sfer (Clause 20)                  |              | <b>'</b>      | !             |                                        |
| S57                                           | GetFile                           | TP           |               | Υ             |                                        |
| S58                                           | SetFile                           | TP           |               | Υ             |                                        |
| S59                                           | DeleteFile                        | TP           |               | Υ             |                                        |
| S60                                           | GetFileAttributeValues            | TP           |               | Υ             |                                        |
| Time                                          |                                   |              | ,             |               | '                                      |
| T1                                            | Time resolution of internal clock |              |               | 10<br>(1 ms)  | nearest negative power of 2 in seconds |
| T2                                            | Time accuracy of internal clock   |              |               | 10 (1<br>ms)  | ТО                                     |

| Table L.3: ACSI service Conformance statement |                                |              |               |               |                                                |  |
|-----------------------------------------------|--------------------------------|--------------|---------------|---------------|------------------------------------------------|--|
|                                               | Services                       | AA:<br>TP/MC | Client<br>(C) | Server<br>(S) | Comments                                       |  |
|                                               |                                |              |               |               | T1                                             |  |
|                                               |                                |              |               |               | T2                                             |  |
|                                               |                                |              |               |               | Т3                                             |  |
|                                               |                                |              |               |               | T4                                             |  |
|                                               |                                |              |               |               | T5                                             |  |
| Т3                                            | Supported TimeStamp resolution | -            |               | 10 (1<br>ms)  | nearest negative<br>power of 2 in sec-<br>onds |  |

# L.2 Model Implementation Conformance Statement (MICS)

### Introduction

This model implementation conformance statement is applicable for FPRO, Feeder Protection System, with firmware V1.0.

This MICS document specifies the modelling extensions compared to IEC 61850 edition 1. For the exact details on the standardized model please compare the ICD substation configuration file: "ERLFPRO2xx.icd", Version V1.0

Clause 2 contains the list of implemented logical nodes. Clause 3 describes the new and extended logical nodes.

### Logical Nodes List

The following table contains the list of logical nodes implemented in the device:

L: System Logical Nodes

**LPHD** (Physical device information)

**LLN0** (Logical node zero)

P: Logical Nodes for protection functions

PTUV (Undervoltage)

PTOV (Overvoltage)

**PVPH** (Volts per Hz)

**NPTOV** (Derived residual over voltage)

**PTUC**(Under current)

PIOC (Instantaneous overcurrent)

**PTOC** (Time overcurrent)

**NPIOC** (Instantaneous neutral overcurrent)

**NPTOC** (Time neutral overcurrent)

**GPIOC** (Measured Instantaneous Neutral Overcurrent)

**GPTOC** (Measured Time Neutral Overcurrent)

**PSDE** (Sensitive directional earthfault)

**PSDE** (Time Sensitive directional earthfault)

PTTR (Thermal overload)

**PHAR** (Harmonic restraint)

**PTUF** (Underfrequency)

**PTOF** (Overfrequency)

**PFRC** (Rate of change of frequency)

**PDUP** (Under power)

**PDOP** (Over power)

R: Logical nodes for protection related functions

**RBRF** (Breaker failure)

**RREC** (Autoreclosing)

**RBCD** (Broken conductor detection)

**RVTS** (VT supervision)

**RCTS** (CT supervision)

RTCS (Trip circuit supervision)

**RCBC** (Circuit breaker condition)

**RTHD** (Total harmonic distortion)

**RUVC** (Undervoltage count)

**ROVC** (Overvoltage count)

**RUFC** (Underfrequency count)

**ROFC** (Overfrequency count)

**REIC** (External Input count)

**G**: Logical Nodes for generic references

**GGIO** (Generic process I/O)

M: Logical Nodes for metering and measurement

**MMXU** (Measurement)

MSQI (Sequence and imbalance)

### Logical Node Extensions

The following tables use

- M : Data is mandatory in the IEC-61850-7-4.
- O: Data is optional in the IEC-61850-7-4 and is used in the device.
- E: Data is an extension to the IEC-61850-7-4.

### **New Logical Nodes**

New logical nodes have the descriptions in the Name plate.

#### **RBCD Broken Conductor Detection**

| LN class           |                   |                                  |       |         |  |
|--------------------|-------------------|----------------------------------|-------|---------|--|
| Attribute          | Attribute Type    | Explanation                      | M/O/E | Remarks |  |
| D46BCRBCD          |                   | Broken conductor detection       |       |         |  |
| Data               |                   |                                  |       |         |  |
| Common Log         | gical Node Inforn | nation                           |       |         |  |
| Attribute          | Attribute Type    | Explanation                      | M/O/E |         |  |
| Mod                | INC               | Mode                             | М     |         |  |
| Beh                | INS               | Behaviour                        | М     |         |  |
| Health             | INS               | Health                           | М     |         |  |
| NamPlt             | LPL               | Name plate                       | М     |         |  |
| Status Information |                   |                                  |       |         |  |
| Ор                 | ACT               | 46BC - Broken Conductor Operated | E     |         |  |

### **RVTS VT Supervision**

| LN class           |                   |                     |       |         |  |
|--------------------|-------------------|---------------------|-------|---------|--|
| Attribute          | Attribute<br>Type | Explanation         | M/O/E | Remarks |  |
| D60VTRVTS          |                   | VT supervision      |       |         |  |
| Data               |                   |                     |       |         |  |
| Common Logi        | cal Node Info     | ormation            |       |         |  |
| Attribute          | Attribute<br>Type | Explanation         | M/O/E |         |  |
| Mod                | INC               | Mode                | M     |         |  |
| Beh                | INS               | Behaviour           | M     |         |  |
| Health             | INS               | Health              | M     |         |  |
| NamPlt             | LPL               | Name plate          | М     |         |  |
| Status Information |                   |                     |       |         |  |
| Ор                 | ACT               | 60VTS Fail Operated | E     |         |  |

### **RCTS CT Supervision**

| LN class       | LN class           |                |       |         |  |  |
|----------------|--------------------|----------------|-------|---------|--|--|
| Attribute      | Attribute<br>Type  | Explanation    | M/O/E | Remarks |  |  |
| D60CTRCTS      |                    | CT supervision |       |         |  |  |
| Data           |                    |                |       |         |  |  |
| Common Logi    | cal Node Info      | ormation       |       |         |  |  |
| Attribute      | Attribute<br>Type  | Explanation    | M/O/E |         |  |  |
| Mod            | INC                | Mode           | М     |         |  |  |
| Beh            | INS                | Behaviour      | М     |         |  |  |
| Health         | INS                | Health         | М     |         |  |  |
| NamPlt         | LPL                | Name plate     | М     |         |  |  |
| Status Informa | Status Information |                |       |         |  |  |
| Ор             | ACT                | 60CTS Operated | Е     |         |  |  |

### **RTCS Trip Circuit Supervision**

| LN class           |                   |                          |       |         |  |
|--------------------|-------------------|--------------------------|-------|---------|--|
| Attribute          | Attribute<br>Type | Explanation              | M/O/E | Remarks |  |
| D74TCSRTCS         |                   | Trip circuit supervision |       |         |  |
| Data               |                   |                          |       |         |  |
| Common Logi        | cal Node Info     | ormation                 |       |         |  |
| Attribute          | Attribute<br>Type | Explanation              | M/O/E |         |  |
| Mod                | INC               | Mode                     | М     |         |  |
| Beh                | INS               | Behaviour                | М     |         |  |
| Health             | INS               | Health                   | М     |         |  |
| NamPlt             | LPL               | Name plate               | М     |         |  |
| Status Information |                   |                          |       |         |  |
| Ор                 | ACT               | 74TCS Operated           | Е     |         |  |

### **RCBC Circuit Breaker Condition**

| LN class           |                   |                            |       |         |  |
|--------------------|-------------------|----------------------------|-------|---------|--|
| Attribute          | Attribute<br>Type | Explanation                | M/O/E | Remarks |  |
| I2TRCBC            |                   | Circuit breaker condition  |       |         |  |
| Data               |                   |                            |       |         |  |
| Common Logica      | al Node Informa   | ation                      |       |         |  |
| Attribute          | Attribute<br>Type | Explanation                | M/O/E |         |  |
| Mod                | INC               | Mode                       | М     |         |  |
| Beh                | INS               | Behaviour                  | М     |         |  |
| Health             | INS               | Health                     | М     |         |  |
| NamPlt             | LPL               | Name plate                 | М     |         |  |
| Measured Value     | s                 |                            |       |         |  |
| I2TAcc             | MV                | I2T Accumulated            | E     |         |  |
| I2TLstOp           | MV                | I2T Value - Last Operation | Е     |         |  |
| Status Information |                   |                            |       |         |  |
| Ор                 | ACT               | I2T Operated               | Е     |         |  |

### **RTHD Total Harmonic Distortion**

| LN class           |                   |                           |       |         |  |
|--------------------|-------------------|---------------------------|-------|---------|--|
| Attribute          | Attribute<br>Type | Explanation               | M/O/E | Remarks |  |
| THDRTHD            |                   | Total harmonic distortion |       |         |  |
| Data               |                   |                           |       |         |  |
| Common Logi        | cal Node Info     | ormation                  |       |         |  |
| Attribute          | Attribute<br>Type | Explanation               | M/O/E |         |  |
| Mod                | INC               | Mode                      | М     |         |  |
| Beh                | INS               | Behaviour                 | М     |         |  |
| Health             | INS               | Health                    | М     |         |  |
| NamPlt             | LPL               | Name plate                | М     |         |  |
| Status Information |                   |                           |       |         |  |
| Ор                 | ACT               | THD Operated              | Е     |         |  |

### **RUVC Undervoltage Count**

| LN class           |                   |                                |        |         |  |
|--------------------|-------------------|--------------------------------|--------|---------|--|
| 0.44               | Attribute         | F I a a . i a                  | NA/O/F | Dama da |  |
| Attribute          | Туре              | Explanation                    | M/O/E  | Remarks |  |
| UVCRUVC            |                   | Undervoltage count             |        |         |  |
| Data               |                   |                                |        |         |  |
| Common Logi        | cal Node Info     | ormation                       |        |         |  |
| Attribute          | Attribute<br>Type | Explanation                    | M/O/E  |         |  |
| Mod                | INC               | Mode                           | М      |         |  |
| Beh                | INS               | Behaviour                      | М      |         |  |
| Health             | INS               | Health                         | М      |         |  |
| NamPlt             | LPL               | Name plate                     | М      |         |  |
| Status Information |                   |                                |        |         |  |
| Ор                 | ACT               | Under Voltage Counter Operated | E      |         |  |

### **ROVC Overvoltage Count**

| LN class           |                   |                               |       |         |
|--------------------|-------------------|-------------------------------|-------|---------|
| Attribute          | Attribute<br>Type | Explanation                   | M/O/E | Remarks |
| OVCROVC            |                   | Overvoltage count             |       |         |
| Data               |                   |                               |       |         |
| Common Logic       | cal Node Info     | ormation                      |       |         |
| Attribute          | Attribute<br>Type | Explanation                   | M/O/E |         |
| Mod                | INC               | Mode                          | М     |         |
| Beh                | INS               | Behaviour                     | М     |         |
| Health             | INS               | Health                        | М     |         |
| NamPlt             | LPL               | Name plate                    | М     |         |
| Status Information |                   |                               |       |         |
| Ор                 | ACT               | Over Voltage Counter Operated | E     |         |

### **RUFC Underfrequency Count**

| LN class           | LN class          |                                  |       |         |  |
|--------------------|-------------------|----------------------------------|-------|---------|--|
| Attribute          | Attribute<br>Type | Explanation                      | M/O/E | Remarks |  |
| UFCRUFC            |                   | Physical device information      |       |         |  |
| Data               |                   |                                  |       |         |  |
| Common Logi        | cal Node Info     | ormation                         |       |         |  |
| Attribute          | Attribute<br>Type | Explanation                      | M/O/E |         |  |
| Mod                | INC               | Mode                             | М     |         |  |
| Beh                | INS               | Behaviour                        | М     |         |  |
| Health             | INS               | Health                           | М     |         |  |
| NamPlt             | LPL               | Name plate                       | М     |         |  |
| Status Information |                   |                                  |       |         |  |
| Ор                 | ACT               | Under Frequency Counter Operated | Е     |         |  |

### **ROFC Overfrequency Count**

| LN class           | LN class          |                                 |       |         |  |
|--------------------|-------------------|---------------------------------|-------|---------|--|
| Attribute          | Attribute<br>Type | Explanation                     | M/O/E | Remarks |  |
| OFCROFC            |                   | Overfrequency count             |       |         |  |
| Data               |                   |                                 |       |         |  |
| Common Logi        | cal Node Info     | ormation                        |       |         |  |
| Attribute          | Attribute<br>Type | Explanation                     | M/O/E |         |  |
| Mod                | INC               | Mode                            | М     |         |  |
| Beh                | INS               | Behaviour                       | М     |         |  |
| Health             | INS               | Health                          | М     |         |  |
| NamPlt             | LPL               | Name plate                      | М     |         |  |
| Status Information |                   |                                 |       |         |  |
| Ор                 | ACT               | Over Frequency Counter Operated | E     |         |  |

### **REIC External Input Count**

| LN class           |                   |                                 |       |         |
|--------------------|-------------------|---------------------------------|-------|---------|
| Attribute          | Attribute<br>Type | Explanation                     | M/O/E | Remarks |
| EICREIC            |                   | External input count            |       |         |
| Data               |                   |                                 |       |         |
| Common Logi        | cal Node Info     | ormation                        |       |         |
| Attribute          | Attribute<br>Type | Explanation                     | M/O/E |         |
| Mod                | INC               | Mode                            | M     |         |
| Beh                | INS               | Behaviour                       | М     |         |
| Health             | INS               | Health                          | М     |         |
| NamPlt             | LPL               | Name plate                      | M     |         |
| Status Information |                   |                                 |       |         |
| Ор                 | ACT               | External Input Counter Operated | E     |         |

### **L.3 N.3 Data Mapping Specifications**

### F-PRO Logical Device

F-PRO has the following IEC 61850 logical devices defined in its ICD file:

- Protection
- Measurements
- · Records
- System
- Fault Data
- Virtual Element

### F-PRO Logical Nodes

Table below defines the list of logical nodes (LN) for the F-PRO logical devices.

Note: System logical nodes (group L) are not shown here.

| LD Name      | LN Name   | LN Description            | F-PRO<br>Protection Func-<br>tion | Comments                                                                                    |
|--------------|-----------|---------------------------|-----------------------------------|---------------------------------------------------------------------------------------------|
| Measurements | ANAMMXU1  | Measurements              | Metering Data                     | Analog Channel Input<br>Measurement (Neu-<br>tral Current, Voltage<br>& 3 Phase Voltage(s)) |
| Measurements | ANAMMXU2  | Measurements              | Metering Data                     | Analog Channel Input<br>Measurement (IG &<br>ISEF)                                          |
| Measurements | SEQMSQI1  | Sequence & Imbalance      | Metering Data                     | Sequence Components of Voltage (V1, V2, V0) Sequence Components of Voltage (V1, V2, V0)     |
| Protection   | DT27PTUV1 | 27-1 DTL Under<br>Voltage | Dev 27_1                          | DTL Under Voltage_1                                                                         |
| Protection   | DT27PTUV2 | 27-2 DTL Under<br>Voltage | Dev 27_2                          | DTL Under Voltage_2                                                                         |
| Protection   | DT27PTUV3 | 27-3 DTL Under<br>Voltage | Dev 27_3                          | DTL Under Voltage_3                                                                         |
| Protection   | DT27PTUV4 | 27-4 DTL Under<br>Voltage | Dev 27_4                          | DTL Under Voltage_4                                                                         |
| Protection   | DT27PTUV5 | 27-5 DTL Under<br>Voltage | Dev 27_5                          | DTL Under Voltage_5                                                                         |

| LD Name    | LN Name         | LN Description                                 | F-PRO<br>Protection Func-<br>tion | Comments                                       |
|------------|-----------------|------------------------------------------------|-----------------------------------|------------------------------------------------|
| Protection | DT27PTUV6       | 27-6 DTL Under<br>Voltage                      | Dev 27_6                          | DTL Under Voltage_6                            |
| Protection | IT27PTUV1       | 27-1 IDMTL<br>Under Voltage                    | Dev 27_1                          | IDMTL Under Voltage_1                          |
| Protection | IT27PTUV2       | 27-2 IDMTL<br>Under Voltage                    | Dev 27_2                          | IDMTL Under Voltage_2                          |
| Protection | DT59PTOV1       | 59-1 DTL Over<br>Voltage                       | Dev 59_1                          | DTL Over Voltage_1                             |
| Protection | DT59PTOV2       | 59-2 DTL Over<br>Voltage                       | Dev 59_2                          | DTL Over Voltage_2                             |
| Protection | DT59PTOV3       | 59-3 DTL Over<br>Voltage                       | Dev 59_3                          | DTL Over Voltage_3                             |
| Protection | DT59PTOV4       | 59-4 DTL Over<br>Voltage                       | Dev 59_4                          | DTL Over Voltage_4                             |
| Protection | DT59PTOV5       | 59-5 DTL Over<br>Voltage                       | Dev 59_5                          | DTL Over Voltage_5                             |
| Protection | DT59PTOV6       | 59-6 DTL Over<br>Voltage                       | Dev 59_6                          | DTL Over Voltage_6                             |
| Protection | IT59PTOV1       | 59-1 IDMTL Over<br>Voltage                     | Dev 59_1                          | IDMTL Over Volt-<br>age_1                      |
| Protection | IT59PTOV2       | 59-2 IDMTL Over<br>Voltage                     | Dev 59_2                          | IDMTL Over Volt-<br>age_2                      |
| Protection | DT24PVPH1       | 24-1 DTL Over<br>Flux                          | Dev 24_1                          | DTL Over Flux_1                                |
| Protection | DT24PVPH2       | 24-2 DTL Over<br>Flux                          | Dev 24_2                          | DTL Over Flux_2                                |
| Protection | IT24PVPH1       | 24-1 IDMTL Over<br>Flux                        | Dev 24_1                          | IDMTL Over Flux_1                              |
| Protection | DT47PTOV1       | 47-1 DTL Neg.<br>Seq. Over Volt-<br>age        | Dev 47_1                          | DTL Negative<br>Sequence Over Volt-<br>age_1   |
| Protection | DT47PTOV2       | 47-2 DTL<br>Neg. Seq.<br>Over Voltage          | Dev 47_2                          | DTL Negative<br>Sequence Over Volt-<br>age_2   |
| Protection | IT47PTOV1       | 47-1 IDMTL<br>Neg. Seq.<br>Over Voltage        | Dev 47_1                          | IDMTL Negative<br>Sequence Over Volt-<br>age_1 |
| Protection | DT59NP-<br>TOV1 | 59-1 DTL<br>Derived Resid-<br>ual Over Voltage | Dev 59N_1                         | DTL Derived Ground<br>Over Voltage_1           |
| Protection | DT59NP-<br>TOV2 | 59-2 DTL<br>Derived Resid-<br>ual Over Voltage | Dev 59N_2                         | DTL Derived Ground<br>Over Voltage_1           |

| LD Name    | LN Name    | LN Description                                                  | F-PRO<br>Protection Func-<br>tion | Comments                                    |
|------------|------------|-----------------------------------------------------------------|-----------------------------------|---------------------------------------------|
| Protection | IT59NPTOV1 | 59-1 IDMTL<br>Dervied Resid-<br>ual Over Voltage                | Dev 59N_1                         | IDMTL Derived<br>Ground Over Volt-<br>age_1 |
| Protection | D37PTUC1   | 37-1 DTL Phase<br>Undercurrent                                  | Dev 37_1                          | Inst. Phase Under-<br>current_1             |
| Protection | D37PTUC2   | 37-2 DTL Phase<br>Undercurrent                                  | Dev 37_2                          | Inst. Phase Under-<br>current_2             |
| Protection | D50PIOC1   | 50-1 DTL Phase<br>Overcurrent<br>(directional)                  | Dev 50/67_1                       | Inst. Phase Overcur-<br>rent_1              |
| Protection | D50PIOC2   | 50-2 DTL Phase<br>Overcurrent<br>(directional)                  | Dev 50/67_2                       | Inst. Phase Overcur-<br>rent_2              |
| Protection | D51PTOC1   | 51-1 IDMTL<br>Phase Overcur-<br>rent (directional)              | Dev 51/67_1                       | IDMTL Phase Over-<br>current_1              |
| Protection | D51PTOC2   | 51-2 IDMTL<br>Phase Overcur-<br>rent (directional)              | Dev 51/67_2                       | IDMTL Phase Over-<br>current_2              |
| Protection | D50NPIOC1  | 50N-1 DTL<br>Derived Neutral<br>Overcurrent<br>(directional)    | Dev 50N/67N_1                     | Inst. Neutral Overcur-<br>rent_1 (Derived)  |
| Protection | D50NPIOC2  | 50N-2 DTL<br>Derived Neutral<br>Overcurrent<br>(directional)    | Dev 50N/67N_2                     | Inst. Neutral Overcur-<br>rent_2 (Derived)  |
| Protection | D51NPTOC1  | 51N-1 IDMTL<br>Derived Neutral<br>Overcurrent<br>(directional)  | Dev 51N/67N_1                     | IDMTL Neutral Over-<br>current_1 (Derived)  |
| Protection | D51NPTOC2  | 51N-2 IDMTL<br>Derived Neutral<br>Overcurrent<br>(directional)  | Dev 51N/67N_2                     | IDMTL Neutral Over-<br>current_2 (Derived)  |
| Protection | D50GPIOC1  | 50G-1 DTL<br>Measured Neu-<br>tral Overcurrent<br>(directional) | Dev 50G/67G_1                     | Inst. Phase Overcur-<br>rent_1 (Measured)   |
| Protection | D50GPIOC2  | 50G-2 DTL<br>Measured Neu-<br>tral Overcurrent<br>(directional) | Dev 50G/67G_2                     | Inst. Phase Overcur-<br>rent_2(Measured)    |

| LD Name    | LN Name        | LN Description                                                    | F-PRO<br>Protection Func-<br>tion | Comments                                    |
|------------|----------------|-------------------------------------------------------------------|-----------------------------------|---------------------------------------------|
| Protection | D51GPTOC1      | 51G-1 IDMTL<br>Measured Neu-<br>tral Overcurrent<br>(directional) | Dev 51G_1                         | IDMTL Neutral Over-<br>current (Measured)   |
| Protection | D51GPTOC2      | 51G-2 IDMTL<br>Measured Neu-<br>tral Overcurrent<br>(directional) | Dev 51G_2                         | IDMTL Neutral Over-<br>current (Measured)   |
| Protection | D4650PIOC1     | 46/50 DTL Neg.<br>Seq. Overcurrent                                | Dev 46_50                         | Inst. Negative<br>Sequence Overcur-<br>rent |
| Protection | D4651PTOC<br>1 | 46/51 IDMTL<br>Neg. Seq. Over-<br>current                         | Dev 46_51                         | IDMTL Negative<br>Sequence Overcur-<br>rent |
| Protection | D6450PSDE1     | 64/50-1 DTL<br>SEF/REF Over-<br>current<br>(directional)          | Dev 6450_1                        | Inst. REF/SEF<br>Overcurrent_1              |
| Protection | D6450PSDE2     | 64/50-2 DTL<br>SEF/REF Over-<br>current<br>(directional)          | Dev 6450_2                        | Inst. REF/SEF<br>Overcurrent_2              |
| Protection | D6451PSDE1     | 64/51-1 IDMTL<br>SEF/REF Over-<br>current<br>(directional)        | Dev 6451_1                        | IDMTL<br>REF/SEF<br>Overcurrent_1           |
| Protection | D6451PSDE2     | 64/51-2 IDMTL<br>SEF/REF Over-<br>current<br>(directional)        | Dev 6451_2                        | IDMTL<br>REF/SEF<br>Overcurrent_2           |
| Protection | D49PTTR1       | Thermal Over-<br>load                                             | Dev 49                            | Thermal Overload                            |
| Protection | D81H2PHAR<br>1 | Harmonic<br>Restraint                                             | Dev 81HBL2                        | 2nd Harmonic Inrush<br>Block                |
| Protection | D81UPTUF1      | Under Frequency                                                   | Dev 81UF_1                        | Under Frequency_1                           |
| Protection | D81UPTUF2      | Under Frequency                                                   | Dev 81UF_2                        | Under Frequency_2                           |
| Protection | D81UPTUF3      | Under Frequency                                                   | Dev 81UF_3                        | Under Frequency_3                           |
| Protection | D81UPTUF4      | Under Frequency                                                   | Dev 81UF_4                        | Under Frequency_4                           |
| Protection | D81UPTUF5      | Under Frequency                                                   | Dev 81UF_5                        | Under Frequency_5                           |
| Protection | D81UPTUF6      | Under Frequency                                                   | Dev 81UF_6                        | Under Frequency_6                           |
| Protection | D81UPTUF7      | Under Frequency                                                   | Dev 81UF_7                        | Under Frequency_7                           |
| Protection | D81UPTUF8      | Under Frequency                                                   | Dev 81UF_8                        | Under Frequency_8                           |
| Protection | D81OPTOF1      | Over Frequency                                                    | Dev 81OF_1                        | Over Frequency_1                            |

| LD Name    | LN Name          | LN Description                 | F-PRO<br>Protection Func-<br>tion | Comments                      |
|------------|------------------|--------------------------------|-----------------------------------|-------------------------------|
| Protection | D81OPTOF2        | Over Frequency                 | Dev 81OF_2                        | Over Frequency_2              |
| Protection | D81OPTOF3        | Over Frequency                 | Dev 81OF_3                        | Over Frequency_3              |
| Protection | D81OPTOF4        | Over Frequency                 | Dev 81OF_4                        | Over Frequency_4              |
| Protection | D81OPTOF5        | Over Frequency                 | Dev 81OF_5                        | Over Frequency_5              |
| Protection | D81OPTOF6        | Over Frequency                 | Dev 81OF_6                        | Over Frequency_6              |
| Protection | D81OPTOF7        | Over Frequency                 | Dev 81OF_7                        | Over Frequency_7              |
| Protection | D81OPTOF8        | Over Frequency                 | Dev 81OF_8                        | Over Frequency_8              |
| Protection | D81RPFRC1        | Rate Of Change<br>Of Frequency | Dev 81ROCOF_1                     | Rate Of Change Of Frequency_1 |
| Protection | D81RPFRC2        | Rate Of Change<br>Of Frequency | Dev 81ROCOF_2                     | Rate Of Change Of Frequency_2 |
| Protection | D81RPFRC3        | Rate Of Change<br>Of Frequency | Dev 81ROCOF_3                     | Rate Of Change Of Frequency_3 |
| Protection | D81RPFRC4        | Rate Of Change<br>Of Frequency | Dev 81ROCOF_4                     | Rate Of Change Of Frequency_4 |
| Protection | D32PDOP1         | 32-1 Directional<br>Power      | Dev 32_1                          | Directional Power_1           |
| Protection | D32PDOP2         | 32-2 Directional<br>Power      | Dev 32_2                          | Directional Power_2           |
| Protection | D32PDOP3         | 32-3 Directional<br>Power      | Dev 32_3                          | Directional Power_3           |
| Protection | D32PDOP4         | 32-4 Directional<br>Power      | Dev 32_4                          | Directional Power_4           |
| Protection | D50BFR-          | Breaker Failure                | Dev 50BF                          | Breaker Failure               |
| Protection | D46BCRB-<br>CD1  | Broken Conductor Detection     | Dev 46BC                          | Broken Conductor<br>Detection |
| Protection | D60RVTS1         | VT Supervision                 | Dev VTS                           | VT Supervision                |
| Protection | D60RCTS1         | CT Supervision                 | Dev CTS                           | CT Supervision                |
| Protection | D74TCS-<br>RTCS1 | Broken Conductor               | Dev 74TCS1                        | Trip Circuit Supervision      |
| Protection | D74TCS-<br>RTCS2 | Trip Circuit<br>Supervision    | Dev 74TCS2                        | Trip Circuit Supervision      |
| Protection | I2TRCBC1         | Harmonic<br>Restraint          | Dev I2T                           | CB Monitoring                 |
| Protection | THDRTHD1         | Thermal Over-<br>load          | Dev THD_1                         | Total Harmonic Distortion_1   |
| Protection | THDRTHD2         | Auto reclosing                 | Dev THD_2                         | Total Harmonic Distortion_2   |
| Protection | UVCRUVC1         | General Alarm                  | Dev UVC_1                         | Under Voltage Counter         |

| LD Name               | LN Name          | LN Description                      | F-PRO<br>Protection Func-<br>tion           | Comments                                                                                 |
|-----------------------|------------------|-------------------------------------|---------------------------------------------|------------------------------------------------------------------------------------------|
| Protection            | OVCROVC1         | Over Voltage<br>Counter             | Dev OVC_1                                   | Over Voltage Counter                                                                     |
| Protection            | UFCRUFC1         | Under Fre-<br>quency Counter        | Dev UFC_1                                   | Under Frequency<br>Counter                                                               |
| Protection            | OFCROFC1         | Over Frequency<br>Counter           | Dev OFC_1                                   | Over Frequency<br>Counter                                                                |
| Protection            | EICREIC1         | External Input<br>Counter           | Dev EIC_1                                   | External Input Counter                                                                   |
| Protection            | D79RREC1         | Auto Reclose                        | Dev 79                                      | Auto Reclose                                                                             |
| Protection            | TRCALH1          | Status of Starter/<br>Trip Elements |                                             | Status of Starter/Trip<br>Elements                                                       |
| System                | LLNO/<br>(SGCB)  | Logical Node<br>Zero                | Setting Group                               | Used for Control of<br>Setting Group                                                     |
| System                | EIGGIO1          | Generic Process<br>I/O              | External Inputs                             | Status of External Inputs (1-4)                                                          |
| System                | OCGGIO1          | Generic Process<br>I/O              | Output Contacts                             | Status of Output Contacts (1-8)                                                          |
| System                | PLGGIO1          | Generic Process<br>I/O              | Prologics                                   | Status of Protection<br>Logics<br>(1-20)                                                 |
| System                | LEDGGIO1         | Generic Process I/O                 | HMI LED Monitor-<br>ing                     | LED status(1-8)                                                                          |
| System                | HEALTHG-<br>GIO1 | Generic Process<br>I/O              | Relay Health,<br>IRIG-B, SNTP<br>Monitoring | Relay Health Status<br>(1-3)                                                             |
| Virtual Ele-<br>ments | VIGGIO1          | Generic Process<br>I/O              | Virtual Input Status                        | Virtual Inputs sta-<br>tus(1-30)                                                         |
| Virtual Ele-<br>ments | VIGGIO2          | Generic Process I/O                 | Virtual Inputs control                      | Virtual Inputs sta-<br>tus(1-30)                                                         |
| Virtual Ele-<br>ments | VIGGIO3          | Generic Process I/O                 | Virtual Output s control                    | Virtual Inputs sta-<br>tus(1-30)                                                         |
| FaultData             | FLTMMXU1         | New LN: DATA                        | NA                                          | Fault Frequency AB,<br>BC, CA Voltage and<br>A,B,C, & Neutral Cur-<br>rent Fault Details |

| LD Name   | LN Name  | LN Description | F-PRO<br>Protection Func-<br>tion | Comments                                    |
|-----------|----------|----------------|-----------------------------------|---------------------------------------------|
| FaultData | FLTMXQI2 | New LN: DATA   | NA                                | Positive Sequence<br>Fault current, Voltage |

## Logical Node Specifications

The following section provides the detailed information on each of the logical nodes for the variant FPRO 381xAy as defined in the previous section.

### Logical Nodes for Protection Functions (LN Group P...)

#### DT27PTUV1

This section defines the logical node data for the logical node <u>DT27PTUV1</u> of the <u>FPRO Protection</u> logical device.

| Data Name                   | Description                      |
|-----------------------------|----------------------------------|
| DT27PTUV1.ST.Str.general    | Start (27DT-1 Picked up)         |
| DT27PTUV1.ST.Str.dirGeneral | Direction General                |
| DT27PTUV1.ST.Str.PhsA       | Start (27DT-1 Picked up) Phase A |
| DT27PTUV1.ST.Str.PhsB       | Start (27DT-1 Picked up) Phase B |
| DT27PTUV1.ST.Str.PhsC       | Start (27DT-1 Picked up) Phase C |
| DT27PTUV1.ST.Op.general     | Operate (27DT-1 Operated)        |
| DT27PTUV1.ST.Op.PhsA        | Operate(27DT-1Operated) Phase A  |
| DT27PTUV1.ST.Op.PhsB        | Operate(27DT-1 Operated) Phase B |
| DT27PTUV1.ST.Op.PhsC        | Operate(27DT-1 Operated) Phase C |

This section defines the logical node data for the logical node  $\underline{DT27PTUV2}$  of the  $\underline{FPRO\ Protection}$  logical device.

| Data Name                   | Description                      |
|-----------------------------|----------------------------------|
| DT27PTUV2.ST.Str.general    | Start (27DT-2 Picked up)         |
| DT27PTUV2.ST.Str.dirGeneral | Direction General                |
| DT27PTUV2.ST.Str.PhsA       | Start (27DT-2 Picked up) Phase A |
| DT27PTUV2.ST.Str.PhsB       | Start (27DT-2 Picked up) Phase B |
| DT27PTUV2.ST.Str.PhsC       | Start (27DT-2 Picked up) Phase C |
| DT27PTUV2.ST.Op.general     | Operate (27DT-2 Operated)        |
| DT27PTUV2.ST.Op.PhsA        | Operate(27DT-2 Operated) Phase A |
| DT27PTUV2.ST.Op.PhsB        | Operate(27DT-2 Operated) Phase B |
| DT27PTUV2.ST.Op.PhsC        | Operate(27DT-2 Operated) Phase C |

This section defines the logical node data for the logical node  $\underline{DT27PTUV3}$  of the  $\underline{FPRO\ Protection}$  logical device.

| Data Name                   | Description                      |
|-----------------------------|----------------------------------|
| DT27PTUV3.ST.Str.general    | Start (27DT-3 Picked up)         |
| DT27PTUV3.ST.Str.dirGeneral | Direction General                |
| DT27PTUV3.ST.Str.PhsA       | Start (27DT-3 Picked up) Phase A |
| DT27PTUV3.ST.Str.PhsB       | Start (27DT-3 Picked up) Phase B |
| DT27PTUV3.ST.Str.PhsC       | Start (27DT-3 Picked up) Phase C |
| DT27PTUV3.ST.Op.general     | Operate (27DT-3 Operated)        |
| DT27PTUV3.ST.Op.PhsA        | Operate(27DT-3 Operated) Phase A |
| DT27PTUV3.ST.Op.PhsB        | Operate(27DT-3 Operated) Phase B |
| DT27PTUV3.ST.Op.PhsC        | Operate(27DT-3 Operated) Phase C |

This section defines the logical node data for the logical node <u>DT27PTUV4</u> of the <u>FPROProtection</u> logical device.

| Data Name                   | Description                      |
|-----------------------------|----------------------------------|
| DT27PTUV4.ST.Str.general    | Start (27DT-4 Picked up)         |
| DT27PTUV4.ST.Str.dirGeneral | Direction General                |
| DT27PTUV4.ST.Str.PhsA       | Start (27DT-4 Picked up) Phase A |
| DT27PTUV4.ST.Str.PhsB       | Start (27DT-4 Picked up) Phase B |
| DT27PTUV4.ST.Str.PhsC       | Start (27DT-4 Picked up) Phase C |
| DT27PTUV4.ST.Op.general     | Operate (27DT-4 Operated)        |
| DT27PTUV4.ST.Op.PhsA        | Operate(27DT-4 Operated) Phase A |
| DT27PTUV4.ST.Op.PhsB        | Operate(27DT-4 Operated) Phase B |
| DT27PTUV4.ST.Op.PhsC        | Operate(27DT-4 Operated) Phase C |

This section defines the logical node data for the logical node <u>DT27PTUV5</u> of the <u>FPROProtection</u> logical device.

| Data Name                   | Description                      |
|-----------------------------|----------------------------------|
| DT27PTUV5.ST.Str.general    | Start (27DT-5 Picked up)         |
| DT27PTUV5.ST.Str.dirGeneral | Direction General                |
| DT27PTUV5.ST.Str.PhsA       | Start (27DT-5 Picked up) Phase A |
| DT27PTUV5.ST.Str.PhsB       | Start (27DT-5 Picked up) Phase B |
| DT27PTUV5.ST.Str.PhsC       | Start (27DT-5 Picked up) Phase C |
| DT27PTUV5.ST.Op.general     | Operate (27DT-5 Operated)        |
| DT27PTUV5.ST.Op.PhsA        | Operate(27DT-5 Operated) Phase A |
| DT27PTUV5.ST.Op.PhsB        | Operate(27DT-5 Operated) Phase B |
| DT27PTUV5.ST.Op.PhsC        | Operate(27DT-5 Operated) Phase C |

This section defines the logical node data for the logical node <u>DT27PTUV6</u> of the <u>FPROProtection</u> logical device.

| Data Name                   | Description                      |
|-----------------------------|----------------------------------|
| DT27PTUV6.ST.Str.general    | Start (27DT-6 Picked up)         |
| DT27PTUV6.ST.Str.dirGeneral | Direction General                |
| DT27PTUV6.ST.Str.PhsA       | Start (27DT-6 Picked up) Phase A |
| DT27PTUV6.ST.Str.PhsB       | Start (27DT-6 Picked up) Phase B |
| DT27PTUV6.ST.Str.PhsC       | Start (27DT-6 Picked up) Phase C |
| DT27PTUV6.ST.Op.general     | Operate (27DT-6 Operated)        |
| DT27PTUV6.ST.Op.PhsA        | Operate(27DT-6 Operated) Phase A |
| DT27PTUV6.ST.Op.PhsB        | Operate(27DT-6 Operated) Phase B |
| DT27PTUV6.ST.Op.PhsC        | Operate(27DT-6 Operated) Phase C |

### IT27PTUV1

This section defines the logical node data for the logical node <u>IT27PTUV1</u> of the <u>FPROProtection</u> logical device.

| Data Name                   | Description                      |
|-----------------------------|----------------------------------|
| IT27PTUV1.ST.Str.general    | Start (27IT-1 Picked up)         |
| IT27PTUV1.ST.Str.dirGeneral | Direction General                |
| IT27PTUV1.ST.Str.PhsA       | Start (27IT-1 Picked up) Phase A |
| IT27PTUV1.ST.Str.PhsB       | Start (27IT-1 Picked up) Phase B |
| IT27PTUV1.ST.Str.PhsC       | Start (27IT-1 Picked up) Phase C |
| IT27PTUV1.ST.Op.general     | Operate (27IT-1 Operated)        |
| IT27PTUV1.ST.Op.PhsA        | Operate(27IT-1 Operated) Phase A |
| IT27PTUV1.ST.Op.PhsB        | Operate(27IT-1 Operated) Phase B |
| IT27PTUV1.ST.Op.PhsC        | Operate(27IT-1 Operated) Phase C |

### IT27PTUV2

This section defines the logical node data for the logical node <u>IT27PTUV2</u> of the <u>FPROProtection</u> logical device.

| Data Name                   | Description                      |
|-----------------------------|----------------------------------|
| IT27PTUV2.ST.Str.general    | Start (27IT-2 Picked up)         |
| IT27PTUV2.ST.Str.dirGeneral | Direction General                |
| IT27PTUV2.ST.Str.PhsA       | Start (27IT-2 Picked up) Phase A |
| IT27PTUV2.ST.Str.PhsB       | Start (27IT-2 Picked up) Phase B |
| IT27PTUV2.ST.Str.PhsC       | Start (27IT-2 Picked up) Phase C |
| IT27PTUV2.ST.Op.general     | Operate (27IT-2 Operated)        |
| IT27PTUV2.ST.Op.PhsA        | Operate(27IT-2 Operated) Phase A |
| IT27PTUV2.ST.Op.PhsB        | Operate(27IT-2 Operated) Phase B |
| IT27PTUV2.ST.Op.PhsC        | Operate(27IT-2 Operated) Phase C |

This section defines the logical node data for the logical node <u>DT59PTOV1</u> of the <u>FPROProtection</u> logical device.

| Data Name                   | Description                      |
|-----------------------------|----------------------------------|
| DT59PTOV1.ST.Str.general    | Start (59DT-1 Picked up)         |
| DT59PTOV1.ST.Str.dirGeneral | Direction General                |
| DT59PTOV1.ST.Str.PhsA       | Start (59DT-1 Picked up) Phase A |
| DT59PTOV1.ST.Str.PhsB       | Start (59DT-1 Picked up) Phase B |
| DT59PTOV1.ST.Str.PhsC       | Start (59DT-1 Picked up) Phase C |
| DT59PTOV1.ST.Op.general     | Operate (59DT-1 Operated)        |
| DT59PTOV1.ST.Op.PhsA        | Operate(59DT-1 Operated) Phase A |
| DT59PTOV1.ST.Op.PhsB        | Operate(59DT-1 Operated) Phase B |
| DT59PTOV1.ST.Op.PhsC        | Operate(59DT-1 Operated) Phase C |

This section defines the logical node data for the logical node  $\underline{DT59PTOV2}$  of the  $\underline{FPROProtection}$  logical device.

| Data Name                   | Description                      |
|-----------------------------|----------------------------------|
| DT59PTOV2.ST.Str.general    | Start (59DT-2 Picked up)         |
| DT59PTOV2.ST.Str.dirGeneral | Direction General                |
| DT59PTOV2.ST.Str.PhsA       | Start (59DT-2 Picked up) Phase A |
| DT59PTOV2.ST.Str.PhsB       | Start (59DT-2 Picked up) Phase B |
| DT59PTOV2.ST.Str.PhsC       | Start (59DT-2 Picked up) Phase C |
| DT59PTOV2.ST.Op.general     | Operate (59DT-2 Operated)        |
| DT59PTOV2.ST.Op.PhsA        | Operate(59DT-2 Operated) Phase A |
| DT59PTOV2.ST.Op.PhsB        | Operate(59DT-2 Operated) Phase B |
| DT59PTOV2.ST.Op.PhsC        | Operate(59DT-2 Operated) Phase C |

This section defines the logical node data for the logical node <u>DT59PTOV3</u> of the <u>FPROProtection</u> logical device.

| Data Name                   | Description                      |
|-----------------------------|----------------------------------|
| DT59PTOV3.ST.Str.general    | Start (59DT-3 Picked up)         |
| DT59PTOV3.ST.Str.dirGeneral | Direction General                |
| DT59PTOV3.ST.Str.PhsA       | Start (59DT-3 Picked up) Phase A |
| DT59PTOV3.ST.Str.PhsB       | Start (59DT-3 Picked up) Phase B |
| DT59PTOV3.ST.Str.PhsC       | Start (59DT-3 Picked up) Phase C |
| DT59PTOV3.ST.Op.general     | Operate (59DT-3 Operated)        |
| DT59PTOV3.ST.Op.PhsA        | Operate(59DT-3 Operated) Phase A |
| DT59PTOV3.ST.Op.PhsB        | Operate(59DT-3 Operated) Phase B |
| DT59PTOV3.ST.Op.PhsC        | Operate(59DT-3 Operated) Phase C |

This section defines the logical node data for the logical node <u>DT59PTOV4</u> of the <u>FPROProtection</u> logical device.

| Data Name                   | Description                      |
|-----------------------------|----------------------------------|
| DT59PTOV4.ST.Str.general    | Start (59DT-4 Picked up)         |
| DT59PTOV4.ST.Str.dirGeneral | Direction General                |
| DT59PTOV4.ST.Str.PhsA       | Start (59DT-4 Picked up) Phase A |
| DT59PTOV4.ST.Str.PhsB       | Start (59DT-4 Picked up) Phase B |
| DT59PTOV4.ST.Str.PhsC       | Start (59DT-4 Picked up) Phase C |
| DT59PTOV4.ST.Op.general     | Operate (59DT-4 Operated)        |
| DT59PTOV4.ST.Op.PhsA        | Operate(59DT-4 Operated) Phase A |
| DT59PTOV4.ST.Op.PhsB        | Operate(59DT-4 Operated) Phase B |
| DT59PTOV4.ST.Op.PhsC        | Operate(59DT-4 Operated) Phase C |

# DT59PTOV5

This section defines the logical node data for the logical node <u>DT59PTOV5</u> of the <u>FPROProtection</u> logical device.

| Data Name                   | Description                      |
|-----------------------------|----------------------------------|
| DT59PTOV5.ST.Str.general    | Start (59DT-5 Picked up)         |
| DT59PTOV5.ST.Str.dirGeneral | Direction General                |
| DT59PTOV5.ST.Str.PhsA       | Start (59DT-5 Picked up) Phase A |
| DT59PTOV5.ST.Str.PhsB       | Start (59DT-5 Picked up) Phase B |
| DT59PTOV5.ST.Str.PhsC       | Start (59DT-5 Picked up) Phase C |
| DT59PTOV5.ST.Op.general     | Operate (59DT-5 Operated)        |
| DT59PTOV5.ST.Op.PhsA        | Operate(59DT-5 Operated) Phase A |
| DT59PTOV5.ST.Op.PhsB        | Operate(59DT-5 Operated) Phase B |
| DT59PTOV5.ST.Op.PhsC        | Operate(59DT-5 Operated) Phase C |

# DT59PTOV6

This section defines the logical node data for the logical node <u>DT59PTOV6</u> of the <u>FPROProtection</u> logical device.

| Data Name                   | Description                      |
|-----------------------------|----------------------------------|
| DT59PTOV6.ST.Str.general    | Start (59DT-6 Picked up)         |
| DT59PTOV6.ST.Str.dirGeneral | Direction General                |
| DT59PTOV6.ST.Str.PhsA       | Start (59DT-6 Picked up) Phase A |
| DT59PTOV6.ST.Str.PhsB       | Start (59DT-6 Picked up) Phase B |
| DT59PTOV6.ST.Str.PhsC       | Start (59DT-6 Picked up) Phase C |
| DT59PTOV6.ST.Op.general     | Operate (59DT-6 Operated)        |
| DT59PTOV6.ST.Op.PhsA        | Operate(59DT-6 Operated) Phase A |
| DT59PTOV6.ST.Op.PhsB        | Operate(59DT-6 Operated) Phase B |
| DT59PTOV6.ST.Op.PhsC        | Operate(59DT-6 Operated) Phase C |

# IT59PTOV1

This section defines the logical node data for the logical node <u>IT59PTOV1</u> of the <u>FPROProtection</u> logical device.

| Data Name                   | Description                      |
|-----------------------------|----------------------------------|
| IT59PTOV1.ST.Str.general    | Start (59IT-1 Picked up)         |
| IT59PTOV1.ST.Str.dirGeneral | Direction General                |
| IT59PTOV1.ST.Str.PhsA       | Start (59IT-1 Picked up) Phase A |
| IT59PTOV1.ST.Str.PhsB       | Start (59IT-1 Picked up) Phase B |
| IT59PTOV1.ST.Str.PhsC       | Start (59IT-1 Picked up) Phase C |
| IT59PTOV1.ST.Op.general     | Operate (59IT-1 Operated)        |
| IT59PTOV1.ST.Op.PhsA        | Operate(59IT-1 Operated) Phase A |
| IT59PTOV1.ST.Op.PhsB        | Operate(59IT-1 Operated) Phase B |
| IT59PTOV1.ST.Op.PhsC        | Operate(59IT-1 Operated) Phase C |

# IT59PTOV2

This section defines the logical node data for the logical node <u>IT59PTOV2</u> of the <u>FPROProtection</u> logical device.

| Data Name                   | Description                      |
|-----------------------------|----------------------------------|
| IT59PTOV2.ST.Str.general    | Start (59IT-2 Picked up)         |
| IT59PTOV2.ST.Str.dirGeneral | Direction General                |
| IT59PTOV2.ST.Str.PhsA       | Start (59IT-2 Picked up) Phase A |
| IT59PTOV2.ST.Str.PhsB       | Start (59IT-2 Picked up) Phase B |
| IT59PTOV2.ST.Str.PhsC       | Start (59IT-2 Picked up) Phase C |
| IT59PTOV2.ST.Op.general     | Operate (59IT-2 Operated)        |
| IT59PTOV2.ST.Op.PhsA        | Operate(59IT-2 Operated) Phase A |
| IT59PTOV2.ST.Op.PhsB        | Operate(59IT-2 Operated) Phase B |
| IT59PTOV2.ST.Op.PhsC        | Operate(59IT-2 Operated) Phase C |

# DT24PVPH1

This section defines the logical node data for the logical node  $\underline{DT24PVPH1}$  of the  $\underline{FPROProtection}$  logical device.

| Data Name                   | Description                      |
|-----------------------------|----------------------------------|
| DT24PVPH1.ST.Str.general    | Start (24DT-1 Picked up)         |
| DT24PVPH1.ST.Str.dirGeneral | Direction General                |
| DT24PVPH1.ST.Str.PhsA       | Start (24DT-1 Picked up) Phase A |
| DT24PVPH1.ST.Str.PhsB       | Start (24DT-1 Picked up) Phase B |
| DT24PVPH1.ST.Str.PhsC       | Start (24DT-1 Picked up) Phase C |
| DT24PVPH1.ST.Op.general     | Operate (24DT-1 Operated)        |
| DT24PVPH1.ST.Op.PhsA        | Operate(24DT-1 Operated) Phase A |
| DT24PVPH1.ST.Op.PhsB        | Operate(24DT-1 Operated) Phase B |
| DT24PVPH1.ST.Op.PhsC        | Operate(24DT-1 Operated) Phase C |

# DT24PVPH2

This section defines the logical node data for the logical node <u>DT24PVPH2</u> of the <u>FPROProtection</u> logical device.

| Data Name                    | Description                      |
|------------------------------|----------------------------------|
| DT24PVPH2.ST.Str.general     | Start (24DT-2 Picked up)         |
| DT24PVPH2.ST.Str.dirGene ral | Direction General                |
| DT24PVPH2.ST.Str.PhsA        | Start (24DT-2 Picked up) Phase A |
| DT24PVPH2.ST.Str.PhsB        | Start (24DT-2 Picked up) Phase B |
| DT24PVPH2.ST.Str.PhsC        | Start (24DT-2 Picked up) Phase C |
| DT24PVPH2.ST.Op.general      | Operate (24DT-2 Operated)        |
| DT24PVPH2.ST.Op.PhsA         | Operate(24DT-2 Operated) Phase A |
| DT24PVPH2.ST.Op.PhsB         | Operate(24DT-2 Operated) Phase B |
| DT24PVPH2.ST.Op.PhsC         | Operate(24DT-2 Operated) Phase C |

# IT24PVPH1

This section defines the logical node data for the logical node <u>IT24PVPH1</u> of the <u>FPROProtection</u> logical device.

| Data Name                  | Description                      |
|----------------------------|----------------------------------|
| IT24PVPH1.ST.Str.general   | Start (24IT-1 Picked up)         |
| IT24PVPH1ST.Str.dirGeneral | Direction General                |
| IT24PVPH1.ST.Str.PhsA      | Start (24IT-1 Picked up) Phase A |
| IT24PVPH1.ST.Str.PhsB      | Start (24IT-1 Picked up) Phase B |
| IT24PVPH1.ST.Str.PhsC      | Start (24IT-1 Picked up) Phase C |
| IT24PVPH1.ST.Op.general    | Operate (24IT-1 Operated)        |
| IT24PVPH1.ST.Op.PhsA       | Operate(24IT-1 Operated) Phase A |
| IT24PVPH1.ST.Op.PhsB       | Operate(24IT-1 Operated) Phase B |
| IT24PVPH1.ST.Op.PhsC       | Operate(24IT-1 Operated) Phase C |

# DT47PTOV1

This section defines the logical node data for the logical node  $\underline{DT47PTOV1}$  of the  $\underline{FPROProtection}$  logical device.

| Data Name                   | Description               |
|-----------------------------|---------------------------|
| DT47PTOV1.ST.Str.general    | Start (47DT-1 Picked up)  |
| DT47PTOV1.ST.Str.dirGeneral | Direction General         |
| DT47PTOV1.ST.Op.general     | Operate (47DT-1 Operated) |

# DT47PTOV2

This section defines the logical node data for the logical node  $\underline{DT47PTOV2}$  of the  $\underline{FPROProtection}$  logical device.

| Data Name                   | Description               |
|-----------------------------|---------------------------|
|                             |                           |
| DT47PTOV2.ST.Str.general    | Start (47DT-2 Picked up)  |
| DT47PTOV2.ST.Str.dirGeneral | Direction General         |
| DT47PTOV2.ST.Op.general     | Operate (47DT-2 Operated) |

# IT47PTOV1

This section defines the logical node data for the logical node  $\underline{DT47PTOV1}$  of the  $\underline{FPROProtection}$  logical device.

| Data Name                   | Description               |
|-----------------------------|---------------------------|
|                             |                           |
| IT47PTOV1.ST.Str.general    | Start (47IT-1 Picked up)  |
| IT47PTOV1.ST.Str.dirGeneral | Direction General         |
| IT47PTOV1.ST.Op.general     | Operate (47IT-1 Operated) |

# DT59NPTOV1

This section defines the logical node data for the logical node  $\underline{DT59NPTOV1}$  of the  $\underline{FPROProtection}$  logical device.

| Data Name                    | Description                |
|------------------------------|----------------------------|
|                              |                            |
| DT59NPTOV1.ST.Str.general    | Start (59NDT-1 Picked up)  |
| DT59NPTOV1.ST.Str.dirGeneral | Direction General          |
| DT59PNTOV1.ST.Op.general     | Operate (59NDT-1 Operated) |

# DT59NPTOV2

This section defines the logical node data for the logical node  $\underline{DT59NPTOV2}$  of the  $\underline{FPROProtection}$  logical device.

| Data Name                    | Description                |
|------------------------------|----------------------------|
|                              |                            |
| DT59NPTOV2.ST.Str.general    | Start (59NDT-2 Picked up)  |
| DT59NPTOV2.ST.Str.dirGeneral | Direction General          |
| DT59NPTOV2.ST.Op.general     | Operate (59NDT-2 Operated) |

# IT59NPTOV1

This section defines the logical node data for the logical node <u>IT59NPTOV1</u> of the <u>FPROProtection</u> logical device.

| Data Name                    | Description                |
|------------------------------|----------------------------|
|                              |                            |
| IT59NPTOV1.ST.Str.general    | Start (59NIT-1 Picked up)  |
| IT59NPTOV1.ST.Str.dirGeneral | Direction General          |
| IT59NPTOV1.ST.Op.general     | Operate (59NIT-1 Operated) |

# D37PTUC1

This section defines the logical node data for the logical node  $\underline{D37PTUC1}$  of the  $\underline{FPROProtection}$  logical device.

| Data Name               | Description                     |
|-------------------------|---------------------------------|
| D37PTUC1.ST.Str.general | Start (37-1 Picked up)          |
| D37PTUC1.ST.Str.phsA    | Start (37-1 Picked up) Phase A  |
| D37PTUC1.ST.Str.phsB    | Start (37-1 Picked up)) Phase B |
| D37PTUC1.ST.Str.PhsC    | Start (37-1 Picked up)) Phase C |
| D37PTUC1.ST.Op.general  | Operate (37-1 Operated)         |
| D37PTUC1.ST.Op.phsA     | Operate (37-1 Operated) Phase A |
| D37PTUC1.ST.Op.phsB     | Operate (37-1 Operated) Phase B |
| D37PTUC1.ST.Op.phsC     | Operate (37-1 Operated) Phase C |

# **D37PTUC2**

This section defines the logical node data for the logical node  $\underline{D37PTUC2}$  of the  $\underline{FPROProtection}$  logical device.

| Data Name               | Description                     |
|-------------------------|---------------------------------|
|                         |                                 |
| D37PTUC2.ST.Str.general | Start (37-2 Picked up)          |
| D37PTUC2.ST.Str.phsA    | Start (37-2 Picked up) Phase A  |
| D37PTUC2.ST.Str.phsB    | Start (37-2 Picked up)) Phase B |
| D37PTUC2.ST.Str.PhsC    | Start (37-2 Picked up)) Phase C |
| D37PTUC2.ST.Op.general  | Operate (37-2 Operated)         |
| D37PTUC2.ST.Op.phsA     | Operate (37-2 Operated) Phase A |
| D37PTUC2.ST.Op.phsB     | Operate (37-2 Operated) Phase B |
| D37PTUC2.ST.Op.phsC     | Operate (37-2 Operated) Phase C |

# D50PIOC1

This section defines the logical node data for the logical node  $\underline{D50PIOC1}$  of the  $\underline{FPROProtection}$  logical device.

| Data Name                  | Description                     |
|----------------------------|---------------------------------|
| D50PIOC1.ST.Str.general    | Start (50-1 Picked up)          |
| D50PIOC1.ST.Str.dirGeneral | Direction General               |
| D50PIOC1.ST.Str.phsA       | Start (50-1 Picked up) Phase A  |
| D50PIOC1.ST.Str.dirPhsA    | Direction Phase A               |
| D50PIOC1.ST.Str.phsB       | Start (50-1 Picked up) Phase B  |
| D50PIOC1.ST.Str.dirPhsB    | Direction Phase B               |
| D50PIOC1.ST.Str.phsC       | Start (50-1 Picked up) Phase C  |
| D50PIOC1.ST.Str.dirPhsC    | Direction Phase C               |
| D50PIOC1.ST.Op.general     | Operate (50-1 Operated)         |
| D50PIOC1.ST.Op.phsA        | Operate (50-1 Operated) Phase A |
| D50PIOC1.ST.Op.phsB        | Operate (50-1 Operated) Phase B |
| D50PIOC1.ST.Op.phsC        | Operate (50-1 Operated) Phase C |

# D50PIOC2

This section defines the logical node data for the logical node <u>D50PIOC2</u> of the <u>FPROProtection</u> logical device.

| Data Name                  | Description                     |
|----------------------------|---------------------------------|
| D50PIOC2.ST.Str.general    | Start (50-2 Picked up)          |
| D50PIOC2.ST.Str.dirGeneral | Direction General               |
| D50PIOC2.ST.Str.phsA       | Start (50-2 Picked up) Phase A  |
| D50PIOC2.ST.Str.dirPhsA    | Direction Phase A               |
| D50PIOC2.ST.Str.phsB       | Start (50-2 Picked up) Phase B  |
| D50PIOC2.ST.Str.dirPhsB    | Direction Phase B               |
| D50PIOC2.ST.Str.phsC       | Start (50-2 Picked up) Phase C  |
| D50PIOC2.ST.Str.dirPhsC    | Direction Phase C               |
| D50PIOC2.ST.Op.general     | Operate (50-2 Operated)         |
| D50PIOC2.ST.Op.phsA        | Operate (50-2 Operated) Phase A |
| D50PIOC2.ST.Op.phsB        | Operate (50-2 Operated) Phase B |
| D50PIOC2.ST.Op.phsC        | Operate (50-2 Operated) Phase C |

# D51PTOC1

This section defines the logical node data for the logical node <u>D51PTOC1</u> of the <u>FPROProtection</u> logical device.

| Data Name                  | Description                     |
|----------------------------|---------------------------------|
| D51PTOC1.ST.Str.general    | Start (51-1 Picked up)          |
| D51PTOC1.ST.Str.dirGeneral | Direction General               |
| D51PTOC1.ST.Str.phsA       | Start (51-1 Picked up) Phase A  |
| D51PIOC1.ST.Str.dirPhsA    | Direction Phase A               |
| D51PTOC1.ST.Str.phsB       | Start (51-1 Picked up) Phase B  |
| D51PIOC1.ST.Str.dirPhsB    | Direction Phase B               |
| D51PTOC1.ST.Str.phsC       | Start (51-1 Picked up) Phase C  |
| D51PIOC1.ST.Str.dirPhsC    | Direction Phase C               |
| D51PTOC1.ST.Op.general     | Operate (51-1 Operated)         |
| D51PTOC1.ST.Op.phsA        | Operate (51-1 Operated) Phase A |
| D51PTOC1.ST.Op.phsB        | Operate (51-1 Operated) Phase B |
| D51PTOC1.ST.Op.phsC        | Operate (51-1 Operated) Phase C |

# D51PTOC2

This section defines the logical node data for the logical node  $\underline{D51PTOC2}$  of the  $\underline{FPROProtection}$  logical device.

| Data Name                  | Description                     |
|----------------------------|---------------------------------|
| D51PTOC2.ST.Str.general    | Start (51-2 Picked up)          |
| D51PTOC2.ST.Str.dirGeneral | Direction General               |
| D51PTOC2.ST.Str.phsA       | Start (51-2 Picked up) Phase A  |
| D51PTOC2.ST.Str.dirPhsA    | Direction Phase A               |
| D51PTOC2.ST.Str.phsB       | Start (51-2 Picked up) Phase B  |
| D51PTOC2.ST.Str.dirPhsB    | Direction Phase B               |
| D51PTOC2.ST.Str.phsC       | Start (51-2 Picked up) Phase C  |
| D51PTOC2.ST.Str.dirPhsC    | Direction Phase C               |
| D51PTOC2.ST.Op.general     | Operate (51-2 Operated)         |
| D51PTOC2.ST.Op.phsA        | Operate (51-2 Operated) Phase A |
| D51PTOC2.ST.Op.phsB        | Operate (51-2 Operated) Phase B |
| D51PTOC2.ST.Op.phsC        | Operate (51-2 Operated) Phase C |

# **D50NPIOC1**

This section defines the logical node data for the logical node  $\underline{D50NPIOC1}$  of the  $\underline{FPROProtection}$  logical device.

| Data Name                   | Description              |
|-----------------------------|--------------------------|
|                             |                          |
| D50NPIOC1.ST.Str.general    | Start (50N-1 Picked up)  |
| D50NPIOC1.ST.Str.dirGeneral | Direction General        |
| D50NPIOC1.ST.Op.general     | Operate (50N-1 Operated) |

# D50NPIOC2

This section defines the logical node data for the logical node <u>D50NPIOC2</u> of the <u>FPROProtection</u> logical device.

| Data Name                   | Description              |
|-----------------------------|--------------------------|
|                             |                          |
| D50NPIOC2.ST.Str.general    | Start (50N-2 Picked up)  |
| D50NPIOC2.ST.Str.dirGeneral | Direction General        |
| D50NPIOC2.ST.Op.general     | Operate (50N-2 Operated) |

### D51NPTOC1

This section defines the logical node data for the logical node <u>D51NPTOC1</u> of the <u>FPROProtection</u> logical device.

| Data Name                   | Description              |
|-----------------------------|--------------------------|
| D51NPTOC1.ST.Str.general    | Start (51N-1 Picked up)  |
| D51NPTOC1.ST.Str.dirGeneral | Direction General        |
| D51NPTOC1.ST.Op.general     | Operate (51N-1 Operated) |

### **D51NPTOC2**

This section defines the logical node data for the logical node  $\underline{D51NPTOC2}$  of the  $\underline{FPROProtection}$  logical device.

| Data Name                   | Description              |
|-----------------------------|--------------------------|
| D51NPTOC2.ST.Str.general    | Start (51N-2 Picked up)  |
| D51NPTOC2.ST.Str.dirGeneral | Direction General        |
| D51NPTOC2.ST.Op.general     | Operate (51N-2 Operated) |

## D50GPIOC1

This section defines the logical node data for the logical node  $\underline{D50GPIOC1}$  of the  $\underline{FPROProtection}$  logical device.

| Data Name                   | Description              |
|-----------------------------|--------------------------|
| D50GPIOC1.ST.Str.general    | Start (50G-1 Picked up)  |
| D50GPIOC1.ST.Str.dirGeneral | Direction General        |
| D50GPIOC1.ST.Op.general     | Operate (50G-1 Operated) |

# D50GPIOC2

This section defines the logical node data for the logical node <u>D50GPIOC2</u> of

| Data Name                   | Description              |
|-----------------------------|--------------------------|
| D50GPIOC2.ST.Str.general    | Start (50G-2 Picked up)  |
| D50GPIOC2.ST.Str.dirGeneral | Direction General        |
| D50GPIOC2.ST.Op.general     | Operate (50G-2 Operated) |

## D51GPTOC1

This section defines the logical node data for the logical node <u>D51GPTOC1</u> of the <u>FPROProtection</u> logical device.

| Data Name                   | Description              |
|-----------------------------|--------------------------|
| D51GPTOC1.ST.Str.general    | Start (51G-1 Picked up)  |
| D51GPTOC1.ST.Str.dirGeneral | Direction General        |
| D51GPTOC1.ST.Op.general     | Operate (51G-1 Operated) |

### D51GPTOC2

This section defines the logical node data for the logical node <u>D51GPTOC2</u> of the <u>FPROProtection</u> logical device.

| Data Name                   | Description              |
|-----------------------------|--------------------------|
| D51GPTOC2.ST.Str.general    | Start (51G-2 Picked up)  |
| D51GPTOC2.ST.Str.dirGeneral | Direction General        |
| D51GPTOC2.ST.Op.general     | Operate (51G-2 Operated) |

## **D4650PIOC1**

This section defines the logical node data for the logical node  $\underline{D4650PIOC1}$  of the  $\underline{FPROProtection}$  logical device.

| Data Name                 | Description              |
|---------------------------|--------------------------|
| D4650PIOC1.ST.Str.general | Start (46-50 Picked up)  |
| D4650PIOC1.ST.Op.general  | Operate (46-50 Operated) |

# **D4651PTOC1**

This section defines the logical node data for the logical node  $\underline{D4651PTOC1}$  of the  $\underline{FPROProtection}$  logical device.

| Data Name                 | Description              |
|---------------------------|--------------------------|
| D4651PTOC1.ST.Str.general | Start (46-51 Picked up)  |
| D4651PTOC1.ST.Op.general  | Operate (46-51 Operated) |

## **D6450PSDE1**

This section defines the logical node data for the logical node D6450PSDE1 of the <u>FPROProtection</u> logical device.

| Data Name                    | Description             |
|------------------------------|-------------------------|
|                              |                         |
| D6450PSDE1.ST.Str.general    | Start (6450 Picked up)  |
| D6450PSDE1.ST.Str.dirGeneral | Direction General       |
| D6450PSDE1.ST.Op.general     | Operate (6450 Operated) |

## **D6450PSDE2**

This section defines the logical node data for the logical node  $\underline{D6450PSDE2}$  of the  $\underline{FPROProtection}$  logical device.

| Data Name                    | Description             |
|------------------------------|-------------------------|
| D6450PSDE2.ST.Str.general    | Start (6450 Picked up)  |
| D6450PSDE2.ST.Str.dirGeneral | Direction General       |
| D6450PSDE2.ST.Op.general     | Operate (6450 Operated) |

## **D6451PSDE1**

This section defines the logical node data for the logical node  $\underline{D6451PSDE1}$  of the  $\underline{FPROProtection}$  logical device.

| Data Name                    | Description             |
|------------------------------|-------------------------|
| D6451PSDE1.ST.Str.general    | Start (6451 Picked up)  |
| D6451PSDE1.ST.Str.dirGeneral | Direction General       |
| D6451PSDE1.ST.Op.general     | Operate (6451 Operated) |

## **D6451PSDE2**

This section defines the logical node data for the logical node  $\underline{D6451PSDE2}$  of the  $\underline{FPROProtection}$  logical device.

| Data Name                    | Description             |
|------------------------------|-------------------------|
| D6451PSDE2.ST.Str.general    | Start (6451 Picked up)  |
| D6451PSDE2.ST.Str.dirGeneral | Direction General       |
| D6451PSDE2.ST.Op.general     | Operate (6451 Operated) |

### D49PTTR1

This section defines the logical node data for the logical node <u>D49PTTR1</u> of the <u>FPROProtection</u> logical device.

| Data Name                  | Description                    |
|----------------------------|--------------------------------|
| D49PTTR1.MX.Tmp.mag.f      | 49 Temperature ( % Thermal OL) |
| D49PTTR1.ST.Str.general    | Start (49 Picked up)           |
| D49PTTR1.ST.Str.phsA       | Start (49 Picked up) Phase A   |
| D49PTTR1.ST.Str.phsB       | Start (49 Picked up) Phase B   |
| D49PTTR1.ST.Str.phsC       | Start (49 Picked up) Phase C   |
| D49PTTR1.ST.AlmThm.general | Alarm (49 AL Operated)         |
| D49PTTR1.ST.Op.general     | Operate (49 Operated)          |
| D49PTTR1.ST.Op.phsA        | Operate (49 Operated) Phase A  |
| D49PTTR1.ST.Op.phsB        | Operate (49 Operated) Phase B  |
| D49PTTR1.ST.Op.phsC        | Operate (49 Operated) Phase C  |

### D81H2PHAR1

This section defines the logical node data for the logical node  $\underline{D81H2PHAR1}$  of the  $\underline{FPROProtection}$  logical device.

| Data Name                 | Description               |
|---------------------------|---------------------------|
| D81H2PHAR1.ST.Str.general | Operate (81HBL2 Operated) |

### **D81UPTUF1**

This section defines the logical node data for the logical node <u>D81UPTUF1</u> of the <u>FPROProtection</u> logical device.

| Data Name                   | Description               |
|-----------------------------|---------------------------|
| D81UPTUF1.ST.Str.general    | Start (81UF-1 Picked up)  |
| D81UPTUF1.ST.Str.dirGeneral | Direction General         |
| D81UPTUF1.ST.Op.general     | Operate (81UF-1 Operated) |

This section defines the logical node data for the logical node  $\underline{D81UPTUF2}$  of the  $\underline{FPROProtection}$  logical device.

| Data Name                   | Description               |
|-----------------------------|---------------------------|
|                             |                           |
| D81UPTUF2.ST.Str.general    | Start (81UF-2 Picked up)  |
| D81UPTUF2.ST.Str.dirGeneral | Direction General         |
| D81UPTUF2.ST.Op.general     | Operate (81UF-2 Operated) |

## D81UPTUF3

This section defines the logical node data for the logical node <u>D81UPTUF3</u> of the <u>FPROProtection</u> logical device.

| Data Name                   | Description               |
|-----------------------------|---------------------------|
|                             |                           |
| D81UPTUF3.ST.Str.general    | Start (81UF-3 Picked up)  |
| D81UPTUF3.ST.Str.dirGeneral | Direction General         |
| D81UPTUF3.ST.Op.general     | Operate (81UF-3 Operated) |

This section defines the logical node data for the logical node <u>D81UPTUF4</u> of the <u>FPROProtection</u> logical device.

| Data Name                   | Description               |
|-----------------------------|---------------------------|
| D81UPTUF4.ST.Str.general    | Start (81UF-4 Picked up)  |
| D81UPTUF4.ST.Str.dirGeneral | Direction General         |
| D81UPTUF4.ST.Op.general     | Operate (81UF-4 Operated) |
| Boror ror 4.51.5p.general   | Operate (0101 4 Operated) |

## D81UPTUF5

This section defines the logical node data for the logical node <u>D81UPTUF5</u> of the <u>FPROProtection</u> logical device.

| Data Name                   | Description               |
|-----------------------------|---------------------------|
| D81UPTUF5.ST.Str.general    | Start (81UF-5 Picked up)  |
| D81UPTUF5.ST.Str.dirGeneral | Direction General         |
| D81UPTUF5.ST.Op.general     | Operate (81UF-5 Operated) |

This section defines the logical node data for the logical node  $\underline{D81UPTUF6}$  of the  $\underline{FPROProtection}$  logical device.

| Data Name                   | Description               |
|-----------------------------|---------------------------|
| D81UPTUF6.ST.Str.general    | Start (81UF-6 Picked up)  |
| D81UPTUF6.ST.Str.dirGeneral | Direction General         |
| D81UPTUF6.ST.Op.general     | Operate (81UF-6 Operated) |

## D81UPTUF7

This section defines the logical node data for the logical node <u>D81UPTUF7</u> of the <u>FPROProtection</u> logical device.

| Data Name                   | Description               |
|-----------------------------|---------------------------|
| D81UPTUF7.ST.Str.general    | Start (81UF-7 Picked up)  |
| D81UPTUF7.ST.Str.dirGeneral | Direction General         |
| D81UPTUF7.ST.Op.general     | Operate (81UF-7 Operated) |

This section defines the logical node data for the logical node  $\underline{D81UPTUF8}$  of the  $\underline{FPROProtection}$  logical device.

| Data Name                   | Description               |
|-----------------------------|---------------------------|
| D81UPTUF8.ST.Str.general    | Start (81UF-8 Picked up)  |
| D81UPTUF8.ST.Str.dirGeneral | Direction General         |
| D81UPTUF8.ST.Op.general     | Operate (81UF-8 Operated) |

## D81OPTOF1

This section defines the logical node data for the logical node  $\underline{D81OPTOF1}$  of the  $\underline{FPROProtection}$  logical device.

| Data Name                   | Description               |
|-----------------------------|---------------------------|
| D81OPTOF1.ST.Str.general    | Start (810F-1 Picked up)  |
| D81OPTOF1.ST.Str.dirGeneral | Direction General         |
| D81OPTOF1.ST.Op.general     | Operate (810F-1 Operated) |

This section defines the logical node data for the logical node <u>D81OPTOF2</u> of the <u>FPROProtection</u> logical device.

| Data Name                   | Description               |
|-----------------------------|---------------------------|
| D81OPTOF2.ST.Str.general    | Start (810F-2 Picked up)  |
| D81OPTOF2.ST.Str.dirGeneral | Direction General         |
| D81OPTOF2.ST.Op.general     | Operate (810F-2 Operated) |

## D81OPTOF3

This section defines the logical node data for the logical node  $\underline{D81OPTOF3}$  of the  $\underline{FPROProtection}$  logical device.

| Data Name                   | Description               |
|-----------------------------|---------------------------|
| D81OPTOF3.ST.Str.general    | Start (810F-3 Picked up)  |
| D81OPTOF3.ST.Str.dirGeneral | Direction General         |
| D81OPTOF3.ST.Op.general     | Operate (810F-3 Operated) |

This section defines the logical node data for the logical node <u>D81OPTOF4</u> of the <u>FPROProtection</u> logical device.

| Data Name                   | Description               |
|-----------------------------|---------------------------|
| D81OPTOF4.ST.Str.general    | Start (810F-4 Picked up)  |
| D81OPTOF4.ST.Str.dirGeneral | Direction General         |
| D81OPTOF4.ST.Op.general     | Operate (810F-4 Operated) |

## D81OPTOF5

This section defines the logical node data for the logical node <u>D81OPTOF5</u> of the <u>FPROProtection</u> logical device.

| Data Name                   | Description               |
|-----------------------------|---------------------------|
| D81OPTOF5.ST.Str.general    | Start (810F-5 Picked up)  |
| D81OPTOF5.ST.Str.dirGeneral | Direction General         |
| D81OPTOF5.ST.Op.general     | Operate (810F-5 Operated) |

This section defines the logical node data for the logical node <u>D81OPTOF6</u> of the <u>FPROProtection</u> logical device.

| Data Name                   | Description               |
|-----------------------------|---------------------------|
|                             |                           |
| D81OPTOF6.ST.Str.general    | Start (810F-6 Picked up)  |
| D81OPTOF6.ST.Str.dirGeneral | Direction General         |
| D81OPTOF6.ST.Op.general     | Operate (810F-6 Operated) |

## D81OPTOF7

This section defines the logical node data for the logical node  $\underline{D81OPTOF7}$  of the  $\underline{FPROProtection}$  logical device.

| Data Name                   | Description               |
|-----------------------------|---------------------------|
|                             |                           |
| D81OPTOF7.ST.Str.general    | Start (810F-7 Picked up)  |
| D81OPTOF7.ST.Str.dirGeneral | Direction General         |
| D81OPTOF7.ST.Op.general     | Operate (810F-7 Operated) |

This section defines the logical node data for the logical node <u>D81OPTOF8</u> of the <u>FPROProtection</u> logical device.

| Data Name                   | Description               |
|-----------------------------|---------------------------|
|                             |                           |
| D81OPTOF8.ST.Str.general    | Start (810F-8 Picked up)  |
| D81OPTOF8.ST.Str.dirGeneral | Direction General         |
| D81OPTOF8.ST.Op.general     | Operate (810F-8 Operated) |

## D81RPFRC1

This section defines the logical node data for the logical node <u>D81RPFRC1</u> of the <u>FPROProtection</u> logical device.

| Data Name                   | Description                   |
|-----------------------------|-------------------------------|
| D81RPFRC1.ST.Str.general    | Start (81ROCOF-1 Picked up)   |
| D81RPFRC1.ST.Str.dirGeneral | Direction General             |
| D81RPFRC1.ST.Op.general     | Operate (81 ROCOF-1 Operated) |

## D81RPFRC2

This section defines the logical node data for the logical node  $\underline{D81RPFRC2}$  of the  $\underline{FPROProtection}$  logical device.

| Data Name                   | Description                   |
|-----------------------------|-------------------------------|
| D81RPFRC2.ST.Str.general    | Start (81ROCOF-2 Picked up)   |
| D81RPFRC2.ST.Str.dirGeneral | Direction General             |
| D81RPFRC2.ST.Op.general     | Operate (81 ROCOF-2 Operated) |

### D81RPFRC3

This section defines the logical node data for the logical node <u>D81RPFRC3</u> of the <u>FPROProtection</u> logical device.

| Data Name                   | Description                  |
|-----------------------------|------------------------------|
| D81RPFRC3.ST.Str.general    | Start (81ROCOF-3 Picked up)  |
| D81RPFRC3.ST.Str.dirGeneral | Direction General            |
| D81RPFRC3.ST.Op.general     | Operate (81ROCOF-3 Operated) |

### D81RPFRC4

This section defines the logical node data for the logical node  $\underline{D81RPFRC4}$  of the  $\underline{FPROProtection}$  logical device.

| Data Name                   | Description                  |
|-----------------------------|------------------------------|
|                             |                              |
| D81RPFRC4.ST.Str.general    | Start (81ROCOF-4 Picked up)  |
| D81RPFRC4.ST.Str.dirGeneral | Direction General            |
| D81RPFRC4.ST.Op.general     | Operate (81ROCOF-4 Operated) |

This section defines the logical node data for the logical node  $\underline{D32PDOP1}$  of the  $\underline{FPROProtection}$  logical device.

| Data Name                  | Description                     |
|----------------------------|---------------------------------|
| D32PDOP1.ST.Str.general    | Start (32-1 Picked up)          |
| D32PDOP1.ST.Str.dirgeneral | Direction General               |
| D32PDOP1.ST.Str.phsA       | Start (32-1 Picked up) Phase A  |
| D32PDOP1.ST.Str.dirphsA    | Direction Phase A               |
| D32PDOP1.ST.Str.phsB       | Start (32-1 Picked up) Phase B  |
| D32PDOP1.ST.Str.dirphsB    | Direction Phase B               |
| D32PDOP1.ST.Str.PhsC       | Start (32-1 Picked up) Phase C  |
| D32PDOP1.ST.Str.dirphsC    | Direction Phase C               |
| D32PDOP1.ST.Op.general     | Operate (32-1 Operated)         |
| D32PDOP1.ST.Op.phsA        | Operate (32-1 Operated) Phase A |
| D32PDOP1.ST.Op.phsB        | Operate (32-1 Operated) Phase B |
| D32PDOP1.ST.Op.phsC        | Operate (32-1 Operated) Phase C |

This section defines the logical node data for the logical node  $\underline{D32PDOP2}$  of the  $\underline{FPROProtection}$  logical device.

| Data Name                  | Description                     |
|----------------------------|---------------------------------|
| D32PDOP2.ST.Str.general    | Start (32-2 Picked up)          |
| D32PDOP2.ST.Str.dirgeneral | Direction General               |
| D32PDOP2.ST.Str.phsA       | Start (32-2 Picked up) Phase A  |
| D32PDOP2.ST.Str.dirphsA    | Direction Phase A               |
| D32PDOP2.ST.Str.phsB       | Start (32-2 Picked up) Phase B  |
| D32PDOP2.ST.Str.dirphsB    | Direction Phase B               |
| D32PDOP2.ST.Str.PhsC       | Start (32-2 Picked up) Phase C  |
| D32PDOP2.ST.Str.dirphsC    | Direction Phase C               |
| D32PDOP2.ST.Op.general     | Operate (32-2 Operated)         |
| D32PDOP2.ST.Op.phsA        | Operate (32-2 Operated) Phase A |
| D32PDOP2.ST.Op.phsB        | Operate (32-2 Operated) Phase B |
| D32PDOP2.ST.Op.phsC        | Operate (32-2 Operated) Phase C |

This section defines the logical node data for the logical node  $\underline{D32PDOP3}$  of the  $\underline{FPROProtection}$  logical device.

| Data Name                  | Description                     |
|----------------------------|---------------------------------|
| D32PDOP3.ST.Str.general    | Start (32-3 Picked up)          |
| D32PDOP3.ST.Str.dirgeneral | Direction General               |
| D32PDOP3.ST.Str.phsA       | Start (32-3 Picked up) Phase A  |
| D32PDOP3.ST.Str.dirphsA    | Direction Phase A               |
| D32PDOP3.ST.Str.phsB       | Start (32-3 Picked up) Phase B  |
| D32PDOP3.ST.Str.dirphsB    | Direction Phase B               |
| D32PDOP3.ST.Str.PhsC       | Start (32-3 Picked up) Phase C  |
| D32PDOP3.ST.Str.dirphsC    | Direction Phase C               |
| D32PDOP3.ST.Op.general     | Operate (32-3 Operated)         |
| D32PDOP3.ST.Op.phsA        | Operate (32-3 Operated) Phase A |
| D32PDOP3.ST.Op.phsB        | Operate (32-3 Operated) Phase B |
| D32PDOP3.ST.Op.phsC        | Operate (32-3 Operated) Phase C |

This section defines the logical node data for the logical node  $\underline{D32PDOP4}$  of the  $\underline{FPROProtection}$  logical device.

| Data Name                  | Description                     |
|----------------------------|---------------------------------|
| D32PDOP4.ST.Str.general    | Start (32-4 Picked up)          |
| D32PDOP4.ST.Str.dirgeneral | Direction General               |
| D32PDOP4.ST.Str.phsA       | Start (32-4 Picked up) Phase A  |
| D32PDOP4.ST.Str.dirphsA    | Direction Phase A               |
| D32PDOP4.ST.Str.phsB       | Start (32-4 Picked up) Phase B  |
| D32PDOP4.ST.Str.dirphsB    | Direction Phase B               |
| D32PDOP4.ST.Str.PhsC       | Start (32-4 Picked up) Phase C  |
| D32PDOP4.ST.Str.dirphsC    | Direction Phase C               |
| D32PDOP4.ST.Op.general     | Operate (32-4 Operated)         |
| D32PDOP4.ST.Op.phsA        | Operate (32-4 Operated) Phase A |
| D32PDOP4.ST.Op.phsB        | Operate (32-4 Operated) Phase B |
| D32PDOP4.ST.Op.phsC        | Operate (32-4 Operated) Phase C |

## D50BFRBRF1

This section defines the logical node data for the logical node  $\underline{D50BFRBRF1}$  of the  $\underline{FPROProtection}$  logical device.

| Data Name                  | Description                        |
|----------------------------|------------------------------------|
| D50BFRBRF1.ST.OpIn.general | Operate (50BF D1 Operated)         |
| D50BFRBRF1.ST.OpIn.phsA    | Operate (50BF D1 Phase A Operated) |
| D50BFRBRF1.ST.OpIn.phsB    | Operate (50BF D1 Phase B Operated) |
| D50BFRBRF1.ST.OpIn.phsC    | Operate (50BF D1 Phase C Operated) |
| D50BFRBRF1.ST.OpEx.general | Operate (50BF D2 Operated)         |
| D50BFRBRF1.ST.OpEx.phsA    | Operate (50BF D2 Phase A Operated) |
| D50BFRBRF1.ST.OpEx.phsB    | Operate (50BF D2 Phase B Operated) |
| D50BFRBRF1.ST.OpEx.phsC    | Operate (50BF D2 Phase C Operated) |

## **DICBFRBRF2**

This section defines the logical node data for the logical node <u>D50BFRBRF1</u> of the <u>FPROProtection</u> logical device.

| Data Name                   | Description               |
|-----------------------------|---------------------------|
| DDICBFRBRF2.ST.OpIn.general | Operate (CBF D1 Operated) |
| DDICBFRBRF2.ST.OpEx.general | Operate (CBF D2 Operated) |

## D46BCRBCD1

This section defines the logical node data for the logical node <u>D46BCRBCD1</u> of the <u>FPROProtection</u> logical device.

| Data Name                | Description             |
|--------------------------|-------------------------|
| D46BCRBCD1.ST.Op.general | Operate (46BC Operated) |

## D60RVTS1

This section defines the logical node data for the logical node <u>D60RVTS1</u> of the <u>FPROProtection</u> logical device.

| Data Name              | Description              |
|------------------------|--------------------------|
| D60RVTS1.ST.Op.general | Operate (60VTS Operated) |

### D60RCTS1

This section defines the logical node data for the logical node <u>D60RCTS1</u> of the <u>FPROProtection</u> logical device.

| Data Name              | Description              |
|------------------------|--------------------------|
| D60RCTS1.ST.Op.general | Operate (60CTS Operated) |

#### 74TCSRTCS1

This section defines the logical node data for the logical node <u>74TCSRTCS1</u> of the <u>FPROProtection</u> logical device.

| Data Name                | Description                    |
|--------------------------|--------------------------------|
| 74TCSRTCS1.ST.Op.general | Operate (74TCSRTCS-1 Operated) |

## 74TCSRTCS2

This section defines the logical node data for the logical node <u>74TCSRTCS2</u> of the <u>FPROProtection</u> logical device.

| Data Name                | Description                    |
|--------------------------|--------------------------------|
| 74TCSRTCS2.ST.Op.general | Operate (74TCSRTCS-2 Operated) |

### **I2TRCBC1**

This section defines the logical node data for the logical node <u>I2TRCBC1</u> of the <u>FPROProtection</u> logical device.

| Data Name                  | Description                  |
|----------------------------|------------------------------|
| I2TRCBC1.MX.I2TAcc.mag.f   | I2T Accumulated              |
| I2TRCBC1.MX.I2TLstOp.mag.f | I2T Value – (Last Operation) |
| I2TRCBC1.ST.Op.general     | Operate (I2T Operated)       |

## THDRTHD1

This section defines the logical node data for the logical node  $\underline{THDRTHD1}$  of the  $\underline{FPROProtection}$  logical device.

| Data Name                  | Description                     |
|----------------------------|---------------------------------|
| THDRTHD1.ST.Str.general    | Start (THD-1 Picked up)         |
| THDRTHD1.ST.Str.dirGeneral | Direction General               |
| THDRTHD1.ST.Str.PhsA       | Start (THD-1 Picked up) Phase A |
| THDRTHD1.ST.Str.PhsB       | Start (THD-1 Picked up) Phase B |
| THDRTHD1.ST.Str.PhsC       | Start (THD-1 Picked up) Phase C |
| THDRTHD1.ST.Op.general     | Operate (THD-1 Operated)        |
| THDRTHD1.ST.Op.PhsA        | Operate(THD-1 Operated) Phase A |
| THDRTHD1.ST.Op.PhsB        | Operate(THD-1 Operated) Phase B |
| THDRTHD1.ST.Op.PhsC        | Operate(THD-1 Operated) Phase C |

## THDRTHD2

This section defines the logical node data for the logical node <u>THDRTHD2</u> of the <u>FPROProtection</u> logical device.

| Data Name                  | Description                     |
|----------------------------|---------------------------------|
| THDRTHD2.ST.Str.general    | Start (THD-2 Picked up)         |
| THDRTHD2.ST.Str.dirGeneral | Direction General               |
| THDRTHD2.ST.Str.PhsA       | Start (THD-2 Picked up) Phase A |
| THDRTHD2.ST.Str.PhsB       | Start (THD-2 Picked up) Phase B |
| THDRTHD2.ST.Str.PhsC       | Start (THD-2 Picked up) Phase C |
| THDRTHD2.ST.Op.general     | Operate (THD-2 Operated)        |
| THDRTHD2.ST.Op.PhsA        | Operate(THD-2 Operated) Phase A |
| THDRTHD2.ST.Op.PhsB        | Operate(THD-2 Operated) Phase B |
| THDRTHD1.ST.Op.PhsC        | Operate(THD-2 Operated) Phase C |

### **UVCRUVC1**

This section defines the logical node data for the logical node <u>UVCRUVC1</u> of the <u>FPROProtection</u> logical device.

| Data Name                | Description                              |
|--------------------------|------------------------------------------|
| UVCRUVC1.ST.Op.general   | Operate (Under Voltage Counter exceeded) |
| UVCRUVC1.MX.UVCAcc.mag.f |                                          |

## OVCROVC1

This section defines the logical node data for the logical node <u>OVCROVC1</u> of the <u>FPROProtection</u> logical device.

| Data Name                | Description                              |
|--------------------------|------------------------------------------|
| OVCROVC1.ST.Op.general   | Operate (Under Voltage Counter exceeded) |
| OVCROVC1.MX.OVCAcc.mag.f |                                          |

## **UFCRUFC1**

This section defines the logical node data for the logical node <u>UFCRUFC1</u> of the <u>FPROProtection</u> logical device.

| Data Name                | Description                                |
|--------------------------|--------------------------------------------|
| UFCRUFC1.ST.Op.general   | Operate (Under Frequency Counter exceeded) |
| UFCRUFC1.MX.UFCAcc.mag.f |                                            |

### OFCROFC1

This section defines the logical node data for the logical node <u>OFCROFC1</u> of the <u>FPROProtection</u> logical device.

| Data Name                | Description                               |
|--------------------------|-------------------------------------------|
| OFCROFC1.ST.Op.general   | Operate (Over Frequency Counter exceeded) |
| OFCROFC1.MX.OFCAcc.mag.f |                                           |

### **EICREIC1**

This section defines the logical node data for the logical node <u>EICREIC1</u> of the <u>FPROProtection</u> logical device.

| Data Name                | Description                               |
|--------------------------|-------------------------------------------|
| EICREIC1.ST.Op.general   | Operate (External Input Counter exceeded) |
| EICREIC1.MX.OFCAcc.mag.f |                                           |

### D79RREC1

This section defines the logical node data for the logical node <u>D79RREC1</u> of the <u>FPROProtection</u> logical device.

| Data Name                   | Description                                    |
|-----------------------------|------------------------------------------------|
|                             |                                                |
| D79RREC1.ST.BlkRec.stVal    | 79 Block Status                                |
| D79RREC1.ST.Auto.stVal      | External Switch Status (79 IN function output) |
| D79RREC1.ST.Op.general      | AR Operation (79 Operated)                     |
| D79RREC1.ST.AutoRecSt.stVal | AR Multiple Operation                          |

## TRCALH1

This section defines the logical node data for the logical node <u>74TCSRTCS2</u> of the <u>FPROProtection</u> logical device.

| Data Name              | Description                   |
|------------------------|-------------------------------|
| TRCALH1.ST.GrWrn.stVal | Function(s) Starter Picked up |
| TRCALH1.ST.GrAlm.stVal | Function(s) Trip Operated     |

## **ANAMMXU1**

This section defines the logical node data for the logical node <u>ANAMMXU1</u> of the <u>FPROMeasurements</u> logical device.

| Data Name                        | Description     |
|----------------------------------|-----------------|
| ANAMMXU1.MX.PhV.phsA.cVal.mag.f  | VA – Magnitude  |
| ANAMMXU1.MX.PhV.phsA.cVal.ang.f  | VA – Angle      |
| ANAMMXU1.MX.PhV.phsB.cVal.mag.f  | VB – Magnitude  |
| ANAMMXU1.MX.PhV.phsB.cVal.ang.f  | VB – Angle      |
| ANAMMXU1.MX.PhV.phsC.cVal.mag.f  | VC – Magnitude  |
| ANAMMXU1.MX.PhV.phsC.cVal.ng.f   | VC – Angle      |
| ANAMMXU1.MX.PhV.neut.cVal.mag.f  | VN – Magnitude  |
| ANAMMXU1.MX.PhV.neut.cVal.ang.f  | VN – Angle      |
| ANAMMXU1.MX.PPV.phsAB.cVal.mag.f | VAB – Magnitude |
| ANAMMXU1.MX.PPV.phsAB.cVal.ang.f | VAB – Angle     |
| ANAMMXU1.MX.PPV.phsBC.cVal.mag.f | VBC – Magnitude |
| ANAMMXU1.MX.PPV.phsBC.cVal.ang.f | VBC – Angle     |
| ANAMMXU1.MX.PPV.phsCA.cVal.mag.f | VCA – Magnitude |
| ANAMMXU1.MX.PPV.phsCA.cVal.ang.f | VCA – Angle     |
| ANAMMXU1.MX.A.phsA.cVal.mag.f    | IA – Magnitude  |
| ANAMMXU1.MX.A.phsA.cVal.ang.f    | IA – Angle      |
| ANAMMXU1.MX.A.phsB.cVal.mag.f    | IB – Magnitude  |
| ANAMMXU1.MX.A.phsB.cVal.ang.f    | IB – Angle      |
| ANAMMXU1.MX.A.phsC.cVal.mag.f    | IC – Magnitude  |
| ANAMMXU1.MX.A.phsC.cVal.ang.f    | IC – Angle      |
| ANAMMXU1.MX.A.neut.cVal.mag.f    | IN – Magnitude  |
| ANAMMXU1.MX.A.neut.cVal.ang.f    | IN – Angle      |
| ANAMMXU1.MX.TotW.mag.f           | Real Power      |
| ANAMMXU1.MX.TotVAr.mag.f         | Reactive Power  |

| ANAMMXU1.MX.Hz.mag.f    | Frequency    |
|-------------------------|--------------|
| ANAMMXU1.MX.TotPF.mag.f | Power Factor |

## ANAMMXU2

This section defines the logical node data for the logical node <u>ANAMMXU2</u> of the <u>FPROMeasurements</u> logical device.

| Data Name                     | Description      |
|-------------------------------|------------------|
| ANAMMXU2.MX.A.neut.cVal.mag.f | IG - Magnitude   |
| ANAMMXU2.MX.A.neut.cVal.ang.f | IG – Angle       |
| ANAMMXU2.MX.A.res.cVal.ang.f  | ISEF – Magnitude |
| ANAMMXU2.MX.A.res.cVal.ang.f  | ISEF – Angle     |

## **SEQMSQI1**

This section defines the logical node data for the logical node <u>SEQMSQI1</u> of the <u>FPROMeasurements</u> logical device.

| Data Name                      | Description              |
|--------------------------------|--------------------------|
|                                |                          |
| SEQMSQI1.MX.SeqV.c1.cVal.mag.f | V1 – Pos. Seq. Magnitude |
| SEQMSQI1.MX.SeqV.c2.cVal.mag.f | V2 – Neg. Seq. Magnitude |
| SEQMSQI1.MX.SeqV.c3.cVal.mag.f | V0 – Zero Seq. Magnitude |
| SEQMSQI1.MX.SeqA.c1.cVal.mag.f | I1 – Pos. Seq. Magnitude |
| SEQMSQI1.MX.SeqA.c2.cVal.mag.f | I2 – Neg. Seq. Magnitude |
| SEQMSQI1.MX.SeqA.c3.cVal.mag.f | I0 – Zero Seq. Magnitude |

### LLN0

This section defines part of the logical node data for the logical node <u>LLN0</u> of the <u>FPROSystem</u> logical device.

| Data Name            | Description                   |
|----------------------|-------------------------------|
| LLN0.SP.SGCB.NumofSG | Total no: of Setting Groups   |
| LLN0.SP.SGCB.ActSG   | Active Setting Group          |
| LLN0.SP.SGCB.EditSG  | Edit Setting Group            |
| LLN0.SP.SGCB.CnfEdit | Confirm Edit Setting Group    |
| LLN0.SP.SGCB.LActTm  | Last Time Edited (Time Stamp) |

## **HEALTHGGIO1**

This section defines the logical node data for the logical node <u>HEALTHG-GIO1</u> of the <u>FPROSystem</u> logical device.

| Data Name                 | Description                    |
|---------------------------|--------------------------------|
| HEALTHGGIO1.ST.Ind1.stVal | Relay Healthy Status Info.     |
| HEALTHGGIO1.ST.Ind2.stVal | IRIG-B Functional Status Info. |
| HEALTHGGIO1.ST.Ind3.stVal | SNTP Functional Status Info.   |

## LEDGGI01

This section defines the logical node data for the logical node <u>LEDGGIO1</u> of the <u>FPROSystem</u> logical device.

| Data Name               | Description    |
|-------------------------|----------------|
| LEDGGIO1.ST.Ind1.stVal  | LED Status- 1  |
| LEDGGIO1.ST.Ind2.stVal  | LED Status- 2  |
| LEDGGIO1.ST.Ind3.stVal  | LED Status- 3  |
| LEDGGIO1.ST.Ind4.stVal  | LED Status- 4  |
| LEDGGIO1.ST.Ind5.stVal  | LED Status- 5  |
| LEDGGIO1.ST.Ind6.stVal  | LED Status- 6  |
| LEDGGIO1.ST.Ind7.stVal  | LED Status- 7  |
| LEDGGIO1.ST.Ind8.stVal  | LED Status- 8  |
| LEDGGIO1.ST.Ind9.stVal  | LED Status- 9  |
| LEDGGIO1.ST.Ind10.stVal | LED Status- 10 |
| LEDGGIO1.ST.Ind11.stVal | LED Status- 11 |
| LEDGGIO1.ST.Ind12.stVal | LED Status- 12 |
| LEDGGIO1.ST.Ind13.stVal | LED Status- 13 |
| LEDGGIO1.ST.Ind14.stVal | LED Status- 14 |

## EIGGIO1

This section defines the logical node data for the logical node <u>EIGGIO1</u> of the <u>FPROSystem</u> logical device.

| Data Name              | Description         |
|------------------------|---------------------|
| EIGGIO1.ST.Ind1.stVal  | External Input - 1  |
| EIGGIO1.ST.Ind2.stVal  | External Input - 2  |
| EIGGIO1.ST.Ind3.stVal  | External Input - 3  |
| EIGGIO1.ST.Ind4.stVal  | External Input - 4  |
| EIGGIO1.ST.Ind5.stVal  | External Input – 5  |
| EIGGIO1.ST.Ind6.stVal  | External Input – 6  |
| EIGGIO1.ST.Ind7.stVal  | External Input – 7  |
| EIGGIO1.ST.Ind8.stVal  | External Input – 8  |
| EIGGIO1.ST.Ind9.stVal  | External Input – 9  |
| EIGGIO1.ST.Ind10.stVal | External Input – 10 |
| EIGGIO1.ST.Ind11.stVal | External Input – 11 |
| EIGGIO1.ST.Ind12.stVal | External Input – 12 |
| EIGGIO1.ST.Ind13.stVal | External Input – 13 |
| EIGGIO1.ST.Ind14.stVal | External Input - 14 |

## OCGGIO1

This section defines the logical node data for the logical node <u>OCGGIO1</u> of the <u>FPROSystem</u> logical device.

| Data Name              | Description         |
|------------------------|---------------------|
| OCGGIO1.ST.Ind1.stVal  | Output Contact - 1  |
| OCGGIO1.ST.Ind2.stVal  | Output Contact - 2  |
| OCGGIO1.ST.Ind3.stVal  | Output Contact - 3  |
| OCGGIO1.ST.Ind4.stVal  | Output Contact - 4  |
| OCGGIO1.ST.Ind5.stVal  | Output Contact - 5  |
| OCGGIO1.ST.Ind6.stVal  | Output Contact - 6  |
| OCGGIO1.ST.Ind7.stVal  | Output Contact - 7  |
| OCGGIO1.ST.Ind8.stVal  | Output Contact - 8  |
| OCGGIO1.ST.Ind9.stVal  | Output Contact – 9  |
| OCGGIO1.ST.Ind10.stVal | Output Contact – 10 |
| OCGGIO1.ST.Ind11.stVal | Output Contact – 11 |
| OCGGIO1.ST.Ind12.stVal | Output Contact – 12 |
| OCGGIO1.ST.Ind13.stVal | Output Contact – 13 |
| OCGGIO1.ST.Ind14.stVal | Output Contact - 14 |

## PLGGIO1

This section defines the logical node data for the logical node <u>PLGGIO1</u> of the <u>FPROSystem</u> logical device.

| Data Name              | Description   |
|------------------------|---------------|
| PLGGIO1.ST.Ind1.stVal  | Prologic - 1  |
| PLGGIO1.ST.Ind2.stVal  | Prologic – 2  |
| PLGGIO1.ST.Ind3.stVal  | Prologic – 3  |
| PLGGIO1.ST.Ind4.stVal  | Prologic – 4  |
| PLGGIO1.ST.Ind5.stVal  | Prologic – 5  |
| PLGGIO1.ST.Ind6.stVal  | Prologic – 6  |
| PLGGIO1.ST.Ind7.stVal  | Prologic – 7  |
| PLGGIO1.ST.Ind8.stVal  | Prologic – 8  |
| PLGGIO1.ST.Ind9.stVal  | Prologic – 9  |
| PLGGIO1.ST.Ind10.stVal | Prologic – 10 |
| PLGGIO1.ST.Ind11.stVal | Prologic – 11 |
| PLGGIO1.ST.Ind12.stVal | Prologic – 12 |
| PLGGIO1.ST.Ind13.stVal | Prologic – 13 |
| PLGGIO1.ST.Ind14.stVal | Prologic – 14 |
| PLGGIO1.ST.Ind15.stVal | Prologic – 15 |
| PLGGIO1.ST.Ind16.stVal | Prologic – 16 |
| PLGGIO1.ST.Ind17.stVal | Prologic – 17 |
| PLGGIO1.ST.Ind18.stVal | Prologic – 18 |
| PLGGIO1.ST.Ind19.stVal | Prologic – 19 |
| PLGGIO1.ST.Ind20.stVal | Prologic – 20 |

## VIGGIO1

This section defines the logical node data for the logical node  $\underline{VIGGIO1}$  of the  $\underline{FPROVirtualElements}$  logical device.

| Data Name              | Description        |
|------------------------|--------------------|
| VIGGIO1.ST.Ind1.stVal  | Virtual Input – 1  |
| VIGGIO1.ST.Ind2.stVal  | Virtual Input – 2  |
| VIGGIO1.ST.Ind3.stVal  | Virtual Input – 3  |
| VIGGIO1.ST.Ind4.stVal  | Virtual Input – 4  |
| VIGGIO1.ST.Ind5.stVal  | Virtual Input – 5  |
| VIGGIO1.ST.Ind6.stVal  | Virtual Input – 6  |
| VIGGIO1.ST.Ind7.stVal  | Virtual Input – 7  |
| VIGGIO1.ST.Ind8.stVal  | Virtual Input – 8  |
| VIGGIO1.ST.Ind9.stVal  | Virtual Input – 9  |
| VIGGIO1.ST.Ind10.stVal | Virtual Input – 10 |
| VIGGIO1.ST.Ind11.stVal | Virtual Input – 11 |
| VIGGIO1.ST.Ind12.stVal | Virtual Input – 12 |
| VIGGIO1.ST.Ind13.stVal | Virtual Input – 13 |
| VIGGIO1.ST.Ind14.stVal | Virtual Input – 14 |
| VIGGIO1.ST.Ind15.stVal | Virtual Input – 15 |
| VIGGIO1.ST.Ind16.stVal | Virtual Input – 16 |
| VIGGIO1.ST.Ind17.stVal | Virtual Input – 17 |
| VIGGIO1.ST.Ind18.stVal | Virtual Input – 18 |
| VIGGIO1.ST.Ind19.stVal | Virtual Input – 19 |
| VIGGIO1.ST.Ind20.stVal | Virtual Input – 20 |
| VIGGIO1.ST.Ind21.stVal | Virtual Input – 21 |
| VIGGIO1.ST.Ind22.stVal | Virtual Input – 22 |
| VIGGIO1.ST.Ind23.stVal | Virtual Input – 23 |
| VIGGIO1.ST.Ind24.stVal | Virtual Input – 24 |
| VIGGIO1.ST.Ind25.stVal | Virtual Input – 25 |
| VIGGIO1.ST.Ind26.stVal | Virtual Input – 26 |
| VIGGIO1.ST.Ind27.stVal | Virtual Input – 27 |
| VIGGIO1.ST.Ind28.stVal | Virtual Input – 28 |

| VIGGIO1.ST.Ind29.stVal | Virtual Input – 29 |
|------------------------|--------------------|
| VIGGIO1.ST.Ind30.stVal | Virtual Input – 30 |

## VIGGIO2

This section defines the logical node data for the logical node  $\underline{VIGGIO2}$  of the  $\underline{FPROVirtualElements}$  logical device.

١

| Data Name              | Description               |
|------------------------|---------------------------|
| VIGGIO2.ST.Ind1.stVal  | Virtual Input Control– 1  |
| VIGGIO2.ST.Ind2.stVal  | Virtual Input Control– 2  |
| VIGGIO2.ST.Ind3.stVal  | Virtual Input Control– 3  |
| VIGGIO2.ST.Ind4.stVal  | Virtual Input Control– 4  |
| VIGGIO2.ST.Ind5.stVal  | Virtual Input Control– 5  |
| VIGGIO2.ST.Ind6.stVal  | Virtual Input Control– 6  |
| VIGGIO2.ST.Ind7.stVal  | Virtual Input Control– 7  |
| VIGGIO2.ST.Ind8.stVal  | Virtual Input Control– 8  |
| VIGGIO2.ST.Ind9.stVal  | Virtual Input Control– 9  |
| VIGGIO2.ST.Ind10.stVal | Virtual Input Control– 10 |
| VIGGIO2.ST.Ind11.stVal | Virtual Input Control– 11 |
| VIGGIO2.ST.Ind12.stVal | Virtual Input Control– 12 |
| VIGGIO2.ST.Ind13.stVal | Virtual Input Control– 13 |
| VIGGIO2.ST.Ind14.stVal | Virtual Input Control– 14 |
| VIGGIO2.ST.Ind15.stVal | Virtual Input Control– 15 |
| VIGGIO2.ST.Ind16.stVal | Virtual Input Control– 16 |
| VIGGIO2.ST.Ind17.stVal | Virtual Input Control– 17 |
| VIGGIO2.ST.Ind18.stVal | Virtual Input Control– 18 |
| VIGGIO2.ST.Ind19.stVal | Virtual Input Control– 19 |
| VIGGIO2.ST.Ind20.stVal | Virtual Input Control– 20 |
| VIGGIO2.ST.Ind21.stVal | Virtual Input Control– 21 |
| VIGGIO2.ST.Ind22.stVal | Virtual Input Control– 22 |
| VIGGIO2.ST.Ind23.stVal | Virtual Input Control– 23 |
| VIGGIO2.ST.Ind24.stVal | Virtual Input Control– 24 |

| VIGGIO2.ST.Ind25.stVal | Virtual Input Control– 25 |
|------------------------|---------------------------|
| VIGGIO2.ST.Ind26.stVal | Virtual Input Control– 26 |
| VIGGIO2.ST.Ind27.stVal | Virtual Input Control– 27 |
| VIGGIO2.ST.Ind28.stVal | Virtual Input Control– 28 |
| VIGGIO2.ST.Ind29.stVal | Virtual Input Control– 29 |
| VIGGIO2.ST.Ind30.stVal | Virtual Input Control– 30 |

# Logical Nodes for Fault Data (LN Group G...)

This section defines the logical nodes available for fault data under the <u>FPRO-FaultData</u> logical device. All the protection functions are grouped under **3** no: of Logical Nodes detailed as below:

| Logical Node Data Objects | Functions Defined                        |
|---------------------------|------------------------------------------|
| FLTDATA1.MX.PhV           | Fault Voltages (VA, VB, VC, VN)          |
| FLTDATA1.MX.PhV           | Fault Voltages (VAB, VBC, VCA)           |
| FLTDATA1.MX.A             | Fault Currents (IA, IB, IC, IG, ISEF,IN) |
| FLTMMXU1.MX.Hz            | Fault Frequency                          |
| FLTDATA2.MX.SeqV          | Fault Voltage(C1,C2,C3)                  |
| FLTDATA2.MX.SeqA          | Fault Currents (C1,C2,C3)                |

## **FAULTDATA1**

This section defines the logical node data for the logical node  $\underline{FLTDATA1}$  of the  $\underline{FPROFaultData}$  logical device.

| Data Name                         | Description     |
|-----------------------------------|-----------------|
| FLTDATA1.MX.PhV. phsA.cVal.mag.f  | VA – Magnitude  |
| FLTDATA1.MX.PhV. phsA.cVal.ang.f  | VA – Angle      |
| FLTDATA1.MX.PhV. phsB.cVal.mag.f  | VB – Magnitude  |
| FLTDATA1.MX.PhV. phsB.cVal.ang.f  | VB – Angle      |
| FLTDATA1.MX.PhV. phsC.cVal.mag.f  | VC – Magnitude  |
| FLTDATA1.MX.PhV. phsC.cVal.ang.f  | VC – Angle      |
| FLTDATA1.MX.PhV.neut.cVal.mag.f   | VN – Magnitude  |
| FLTDATA1.MX.PhV.neut.cVal.ang.f   | VN – Angle      |
| FLTDATA1.MX.PhV. phsAB.cVal.mag.f | VAB – Magnitude |
| FLTDATA1.MX.PhV. phsAB.cVal.ang.f | VAB – Angle     |
| FLTDATA1.MX.PhV. phsBC.cVal.mag.f | VBC – Magnitude |
| FLTDATA1.MX.PhV. phsBC.cVal.ang.f | VBC – Angle     |
| FLTDATA1.MX.PhV. phsCA.cVal.mag.f | VCA – Magnitude |
| FLTDATA1.MX.PhV. phsCA.cVal.ang.f | VCA – Angle     |
| FLTDATA1.MX.A.phsA.cVal.mag.f     | IA - Magnitude  |
| FLTDATA1.MX.A.phsA.cVal.ang.f     | IA - Angle      |
| FLTDATA1.MX.A.phsB.cVal.mag.f     | IB - Magnitude  |
| FLTDATA1.MX.A.phsB.cVal.ang.f     | IB - Angle      |
| FLTDATA1.MX.A.phsC.cVal.mag.f     | IC - Magnitude  |
| FLTDATA1.MX.A.phsC.cVal.ang.f     | IC - Angle      |
| FLTDATA1.MX.A.neut.cVal.mag.f     | IN – Magnitude  |
| FLTDATA1.MX.A.neut.cVal.ang.f     | IN – Angle      |
| FLTDATA1.MX.A.res.cVal.mag.f      | IG – Magnitude  |
| FLTDATA1.MX.A.res.cVal.ang.f      | IG – Angle      |

| FLTDATA1.MX.A.res.cVal.mag.f | ISEF – Magnitude |
|------------------------------|------------------|
| FLTDATA1.MX.A.res.cVal.ang.f | ISEF – Angle     |
| FLTMMXU1\$MX.Hz.mag.f        | Frequency        |

## **FAULTDATA2**

This section defines the logical node data for the logical node <u>FLTDATA2</u> of the <u>FPROFaultData</u> logical device.

| Data Name                      | Description                     |
|--------------------------------|---------------------------------|
|                                |                                 |
| FLTDATA2.MX.SeqV.c1.cVal.mag.f | Positive Sequence Fault Voltage |
| FLTDATA2.MX.SeqV.c2.cVal.mag.f | Negative Sequence Fault Voltage |
| FLTDATA2.MX.SeqV.c3.cVal.mag.f | Zero Sequence Fault Voltage     |
| FLTDATA2.MX.SeqA.c1.cVal.mag.f | Positive Sequence Fault Current |
| FLTDATA2.MX.SeqA.c2.cVal.mag.f | Negative Sequence Fault Current |
| FLTDATA2.MX.SeqA.c3.cVal.mag.f | Zero Sequence Fault Current     |